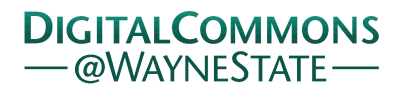

**Wayne State University**

[Wayne State University Theses](https://digitalcommons.wayne.edu/oa_theses?utm_source=digitalcommons.wayne.edu%2Foa_theses%2F462&utm_medium=PDF&utm_campaign=PDFCoverPages)

1-1-2015

# The Design And Vlsi Implementation Of Digital Arithmatic Processors - A Case Study Of A Generalized Pipeline Cellular Array

Yudi Xie *Wayne State University*,

Follow this and additional works at: [https://digitalcommons.wayne.edu/oa\\_theses](https://digitalcommons.wayne.edu/oa_theses?utm_source=digitalcommons.wayne.edu%2Foa_theses%2F462&utm_medium=PDF&utm_campaign=PDFCoverPages) Part of the [Computer Engineering Commons](http://network.bepress.com/hgg/discipline/258?utm_source=digitalcommons.wayne.edu%2Foa_theses%2F462&utm_medium=PDF&utm_campaign=PDFCoverPages)

#### Recommended Citation

Xie, Yudi, "The Design And Vlsi Implementation Of Digital Arithmatic Processors - A Case Study Of A Generalized Pipeline Cellular Array" (2015). *Wayne State University Theses*. 462. [https://digitalcommons.wayne.edu/oa\\_theses/462](https://digitalcommons.wayne.edu/oa_theses/462?utm_source=digitalcommons.wayne.edu%2Foa_theses%2F462&utm_medium=PDF&utm_campaign=PDFCoverPages)

This Open Access Thesis is brought to you for free and open access by DigitalCommons@WayneState. It has been accepted for inclusion in Wayne State University Theses by an authorized administrator of DigitalCommons@WayneState.

### **THE DESIGN AND VLSI IMPLEMENTATION OF DIGITAL ARITHMATIC PROCESSORS - A CASE STUDY OF A GENERALIZED PIPELINE CELLULAR ARRAY**

by

#### **YUDI XIE**

#### **THESIS**

Submitted to the Graduate School

of Wayne State University,

Detroit, Michigan

in partial fulfillment of the requirements

for the degree of

## **MASTER OF SCIENCE**

2015

MAJOR: COMPUTER ENGINEERING

Approved By:

Advisor Date

## **© COPYRIGHT BY**

## **YUDI XIE**

**2015**

**All Rights Reserved**

## **DEDICATION**

*To my parents.*

## **ACKNOWLEDGMENTS**

The author is thankful to Dr. Harpreet Singh for suggesting the problem and providing expertise which greatly assisted this research. The author is also thankful to committee members Dr. Le Yi Wang and Dr. Nabil Sarhan.

#### **PREFACE**

The design and implementation of arithmetic processors is taken up in this thesis. As a case study, a generalized pipeline array is discussed. A generalized pipeline array appeared in IEEE transaction in 1974. The array appeared in a few textbooks on computer arithmetic. From time to time, a number of papers appeared which reflected the modifications of this array. The objective of this thesis is to present the design and VLSI implementation of arithmetic processors. As a case study the design and VLSI implementation of a generalized pipeline cellular array is taken up in this thesis. This array can add, subtract, multiply, divide, square and square root of binary numbers. In this thesis, we suggest a step-by-step procedure by which the design can be sent to MOSIS and to get the fabricated chip back. The array has been extended from 5 rows to 7 rows so that the extended operations can be performed. In particular, a procedure is developed by which the design and the implementation methodologies are suitable for 40 pin and 500 nm technologies. An algorithm has been developed by which one can predict and meet the requirements of constrains like chip area. In order to increase data processing throughput, the extension of pipelining is conducted. It is hoped that the design and implementation done here will go a long way in the development of advanced arithmetic processors.

## **TABLE OF CONTENTS**

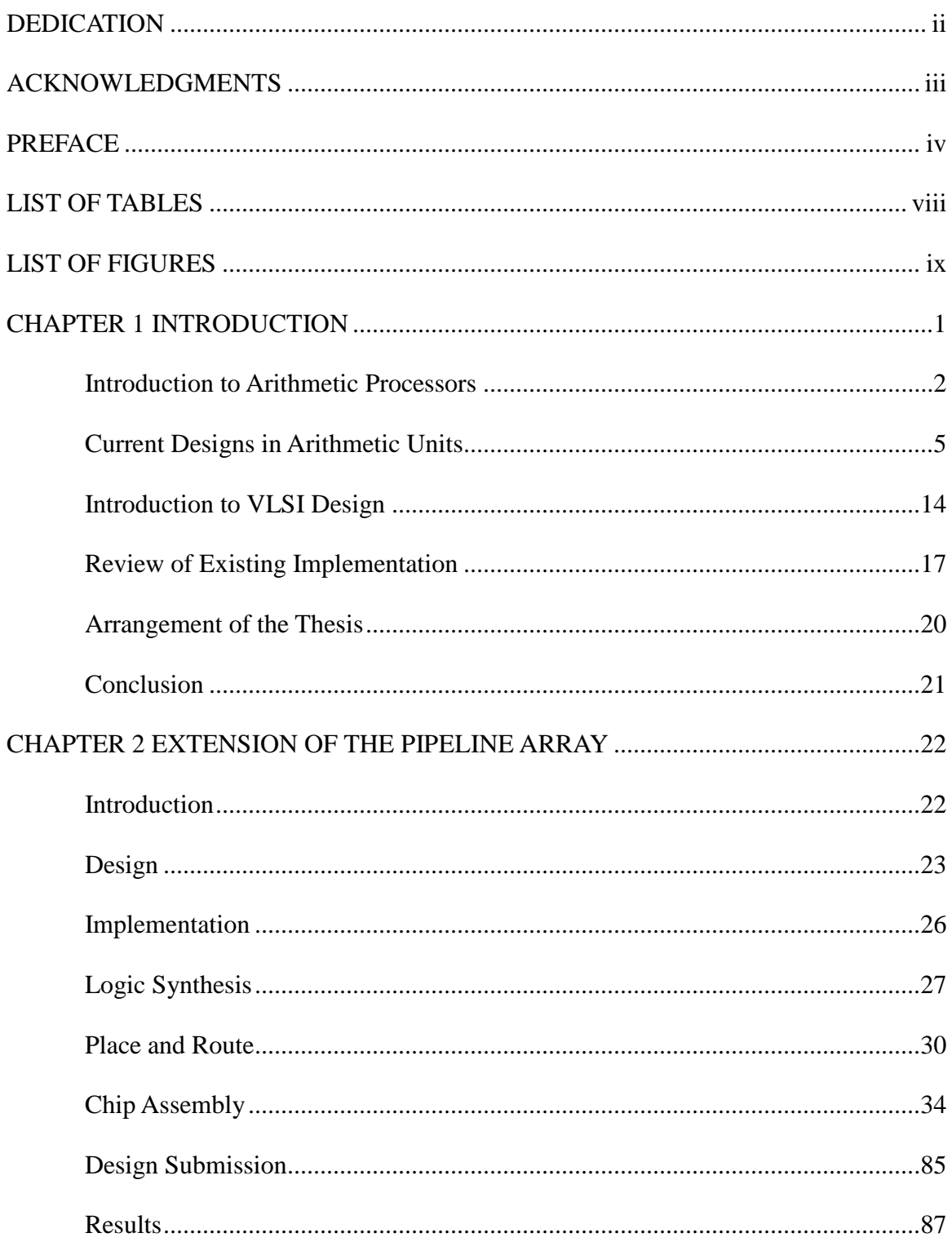

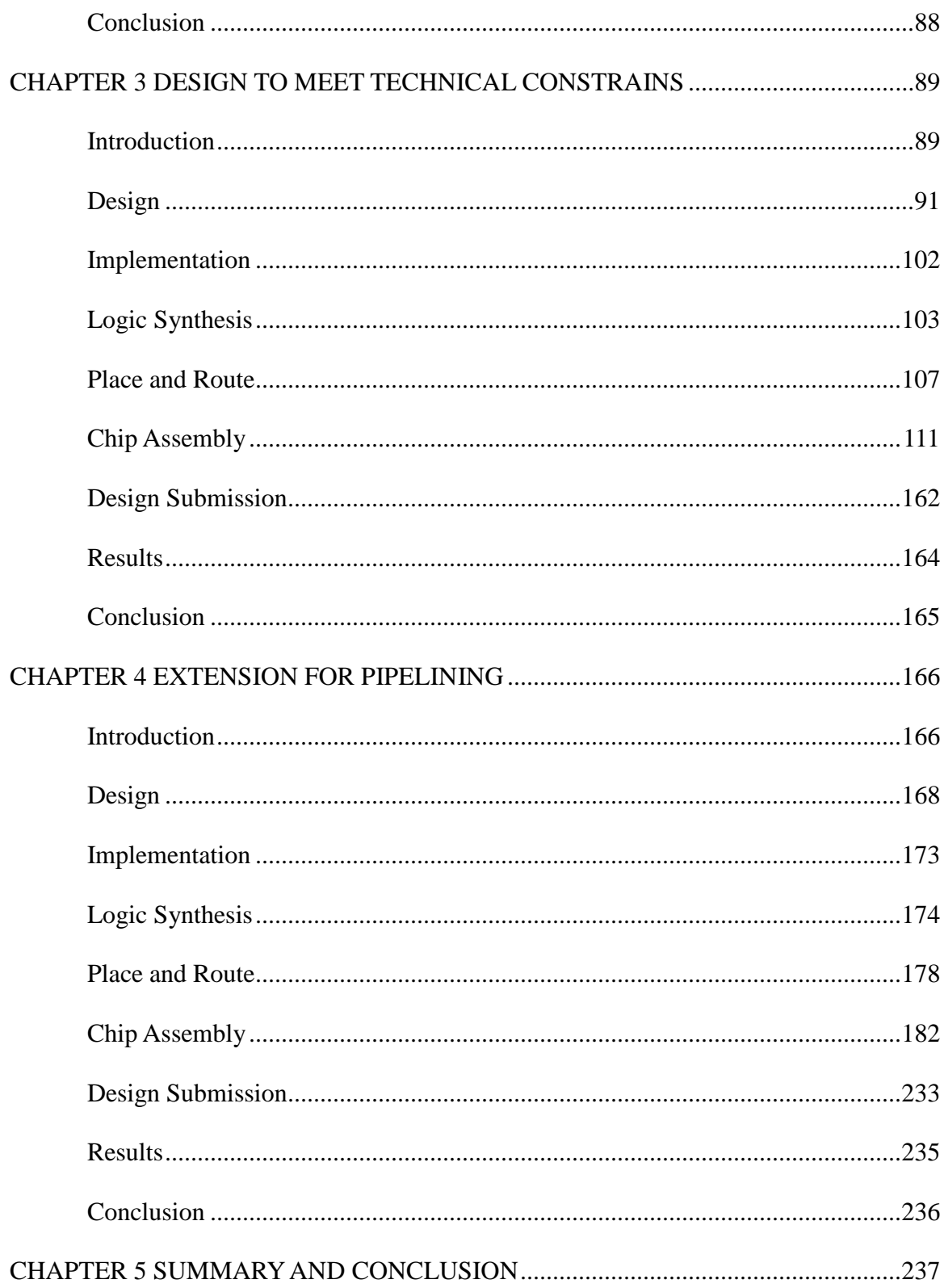

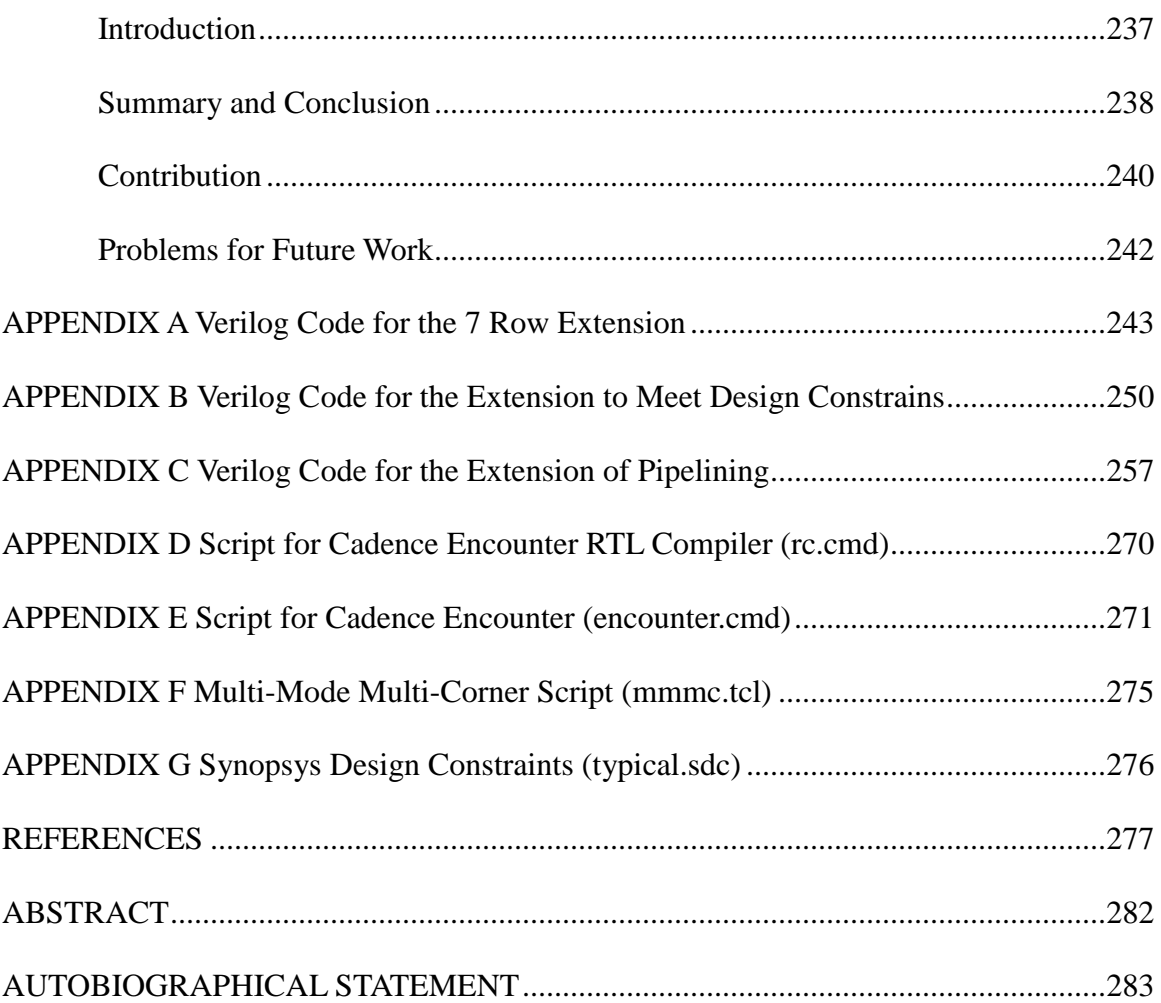

## **LIST OF TABLES**

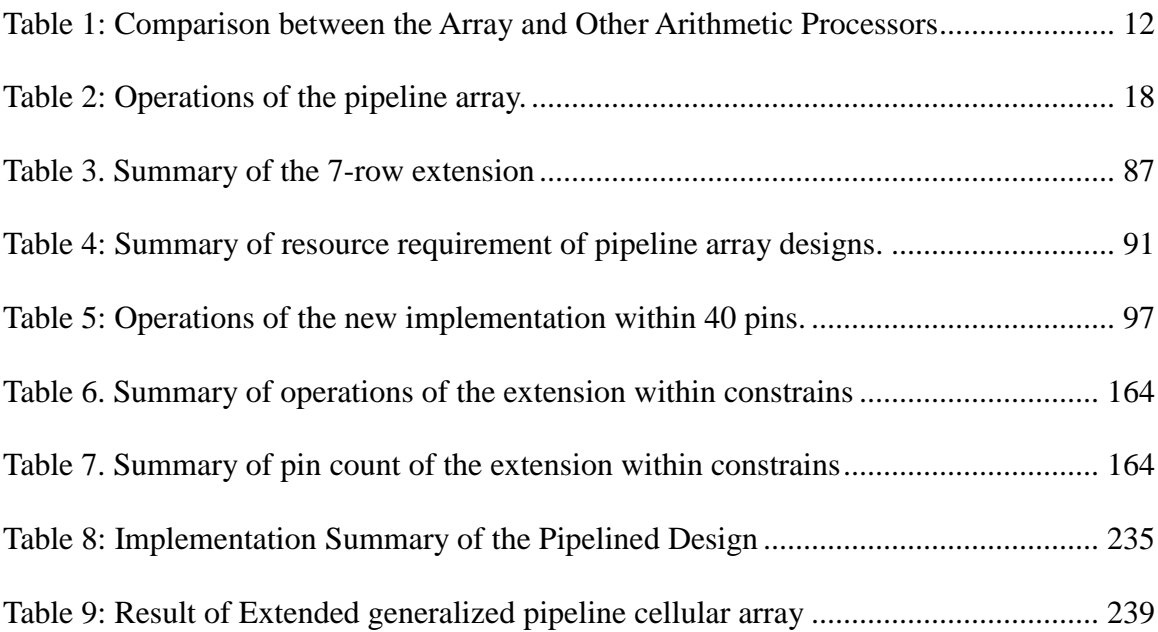

## **LIST OF FIGURES**

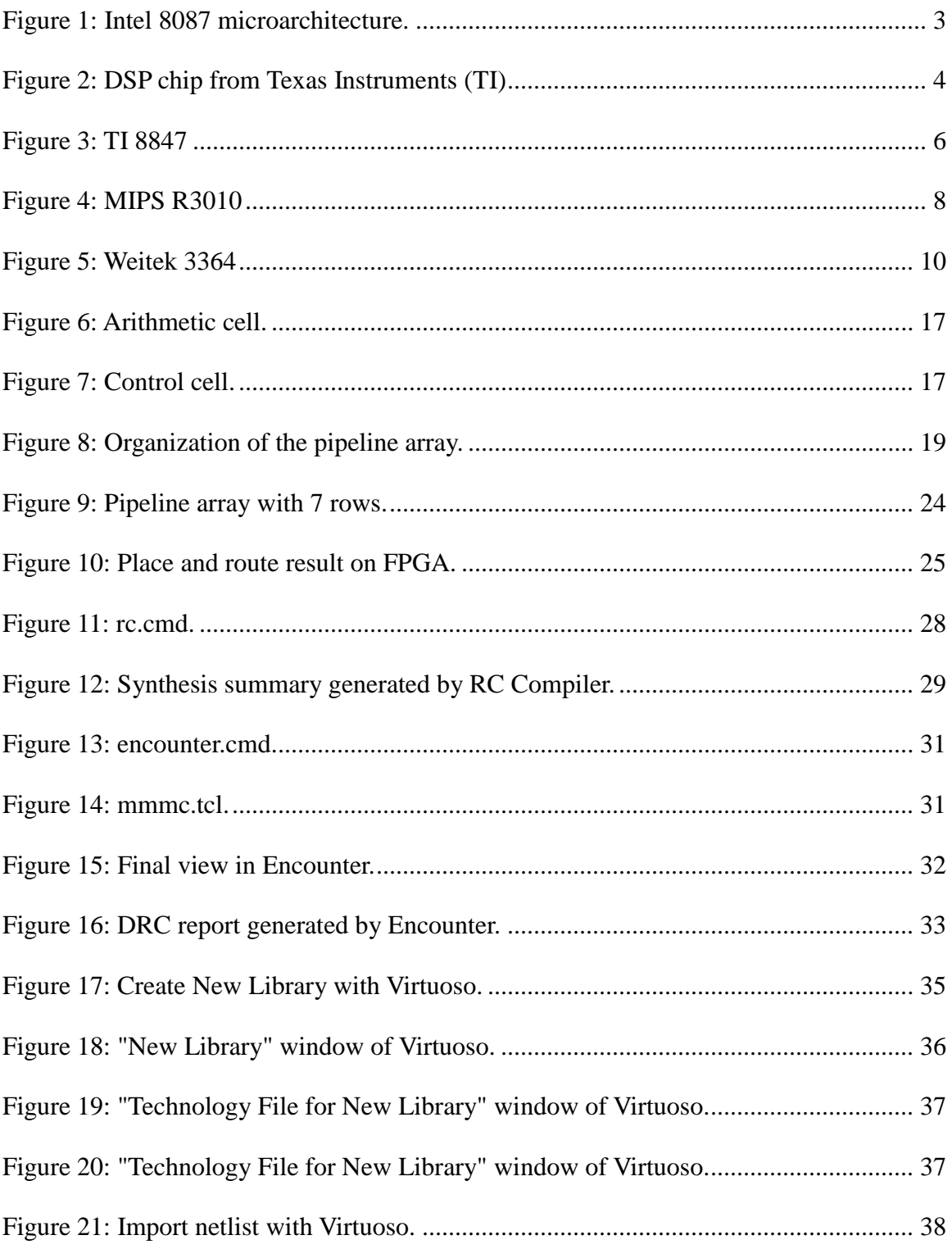

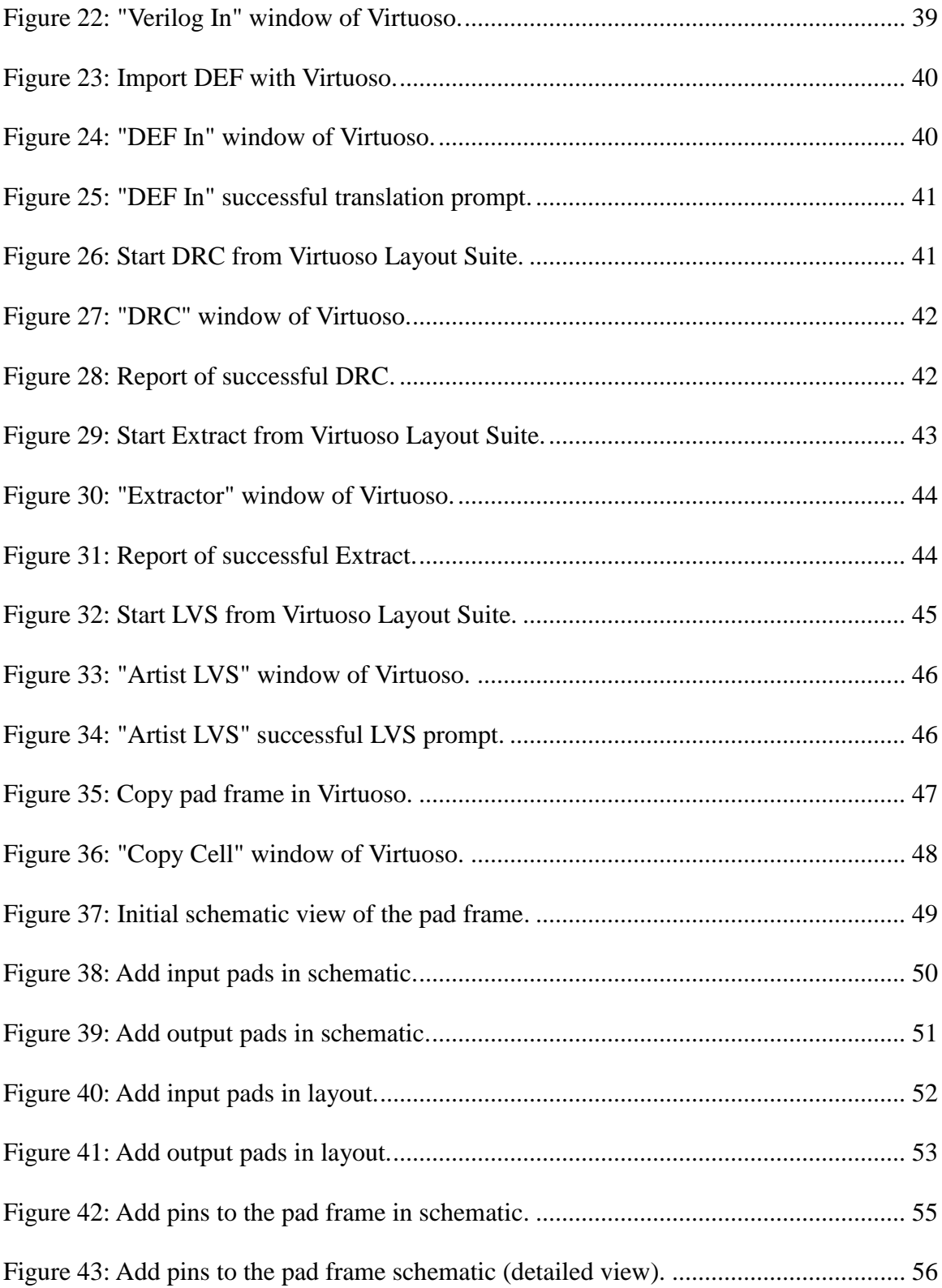

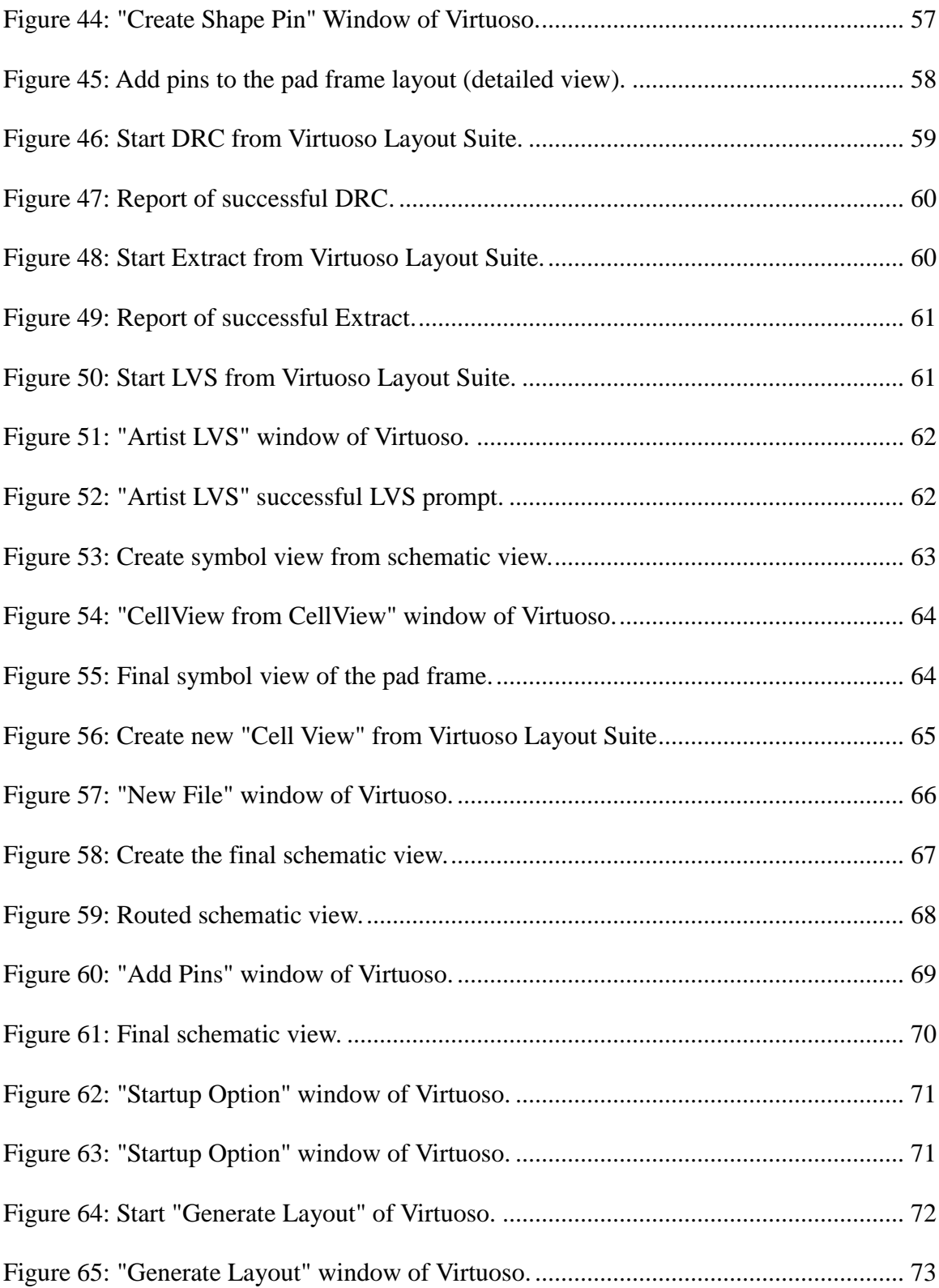

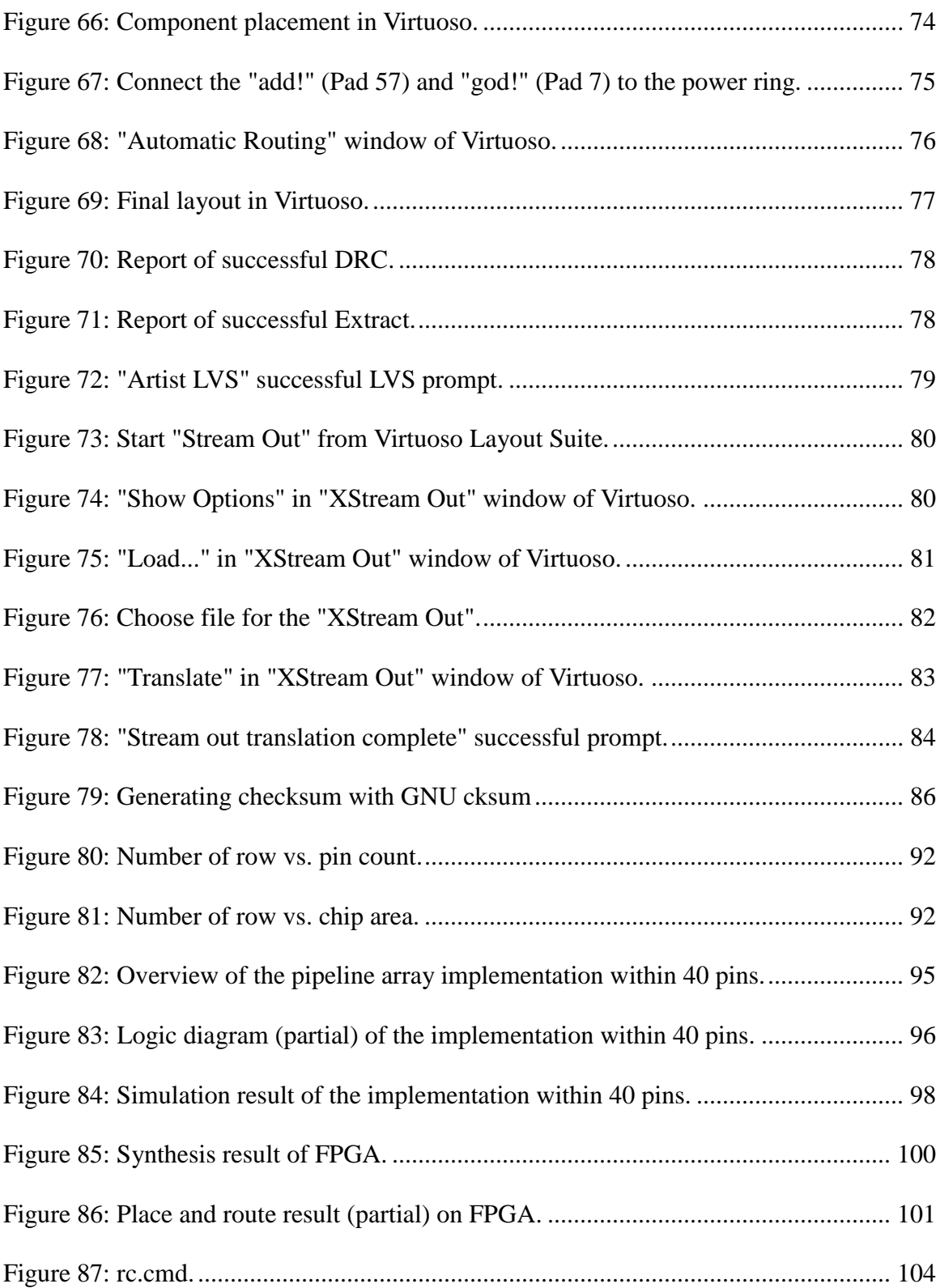

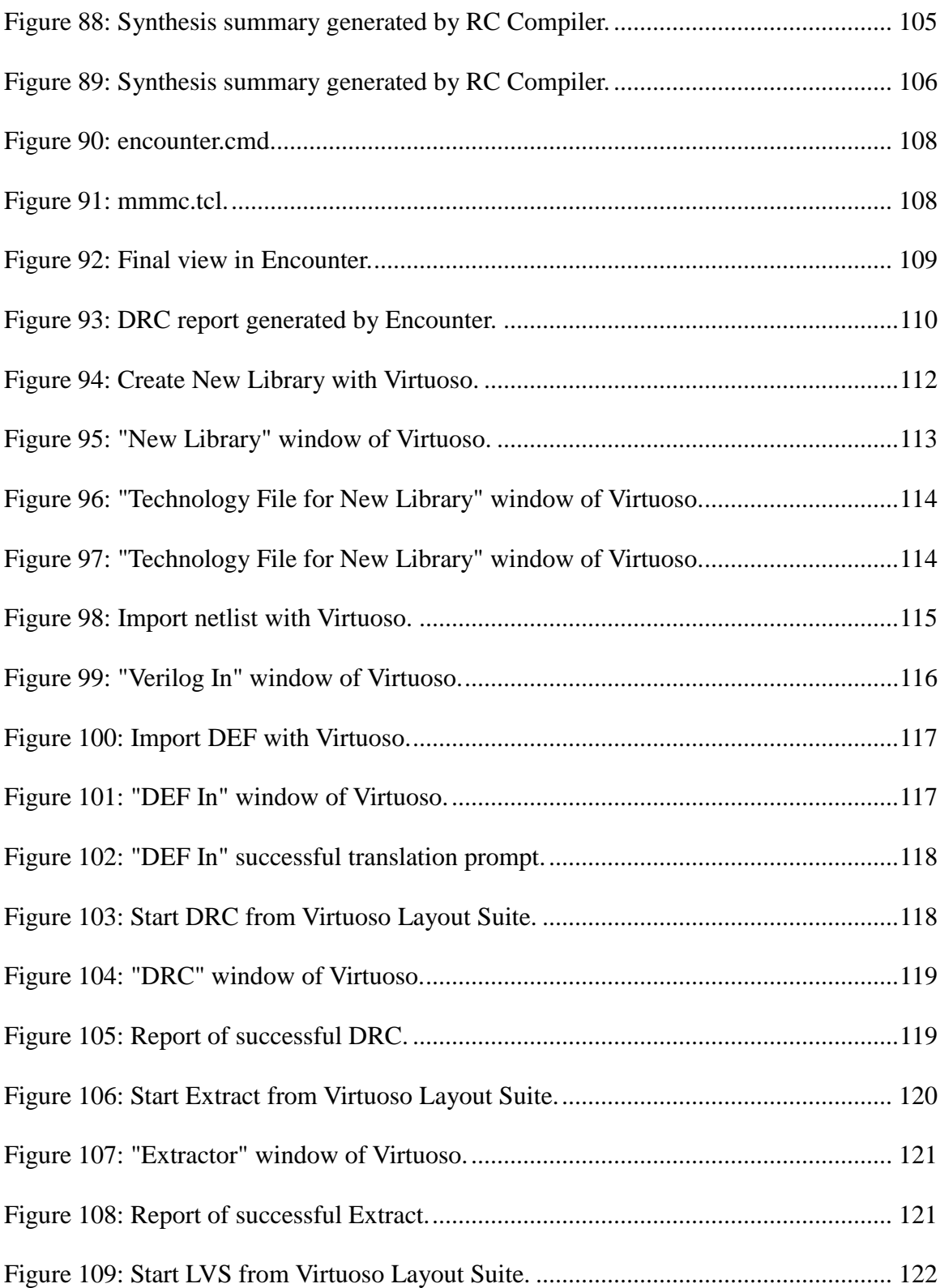

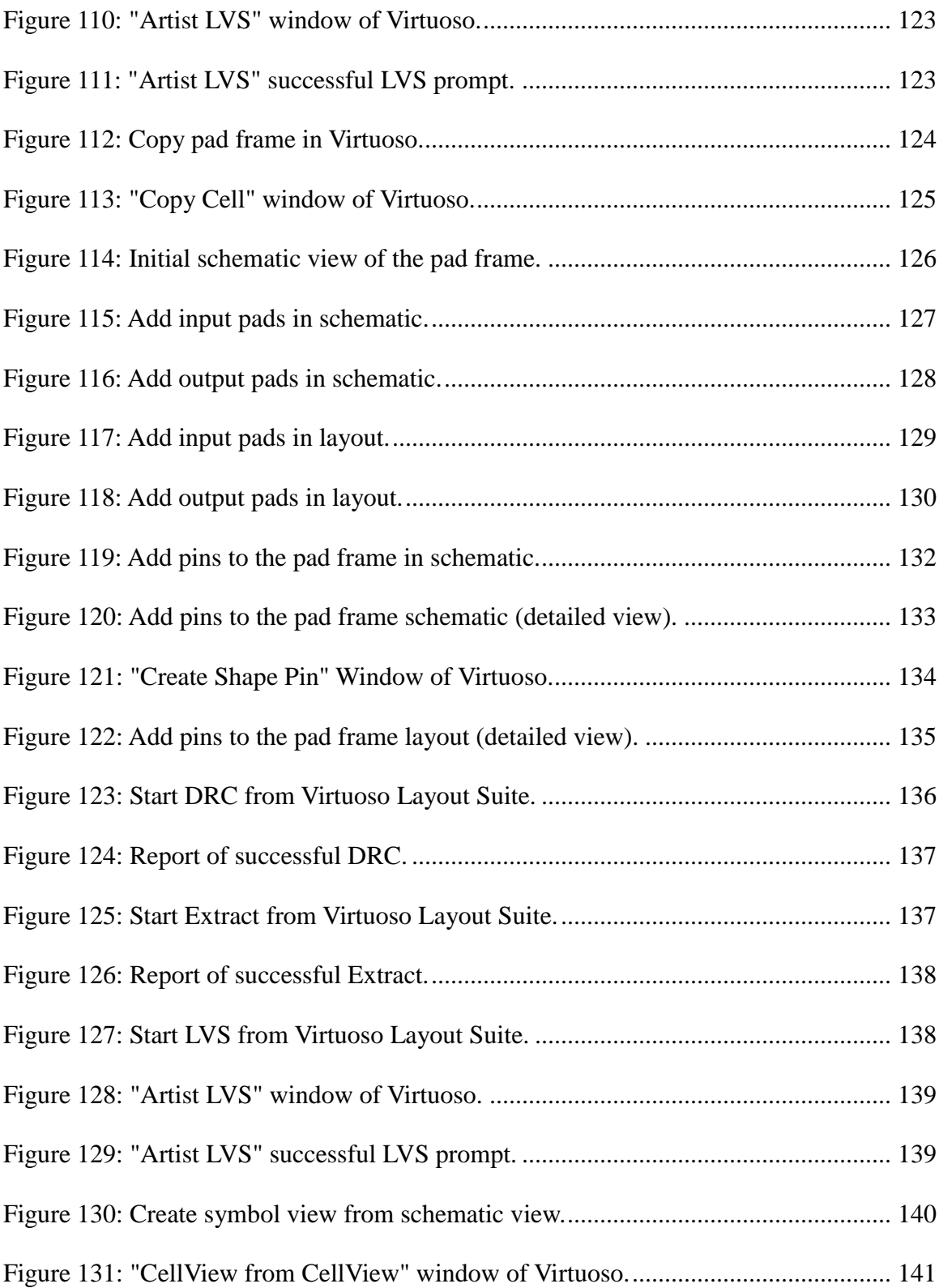

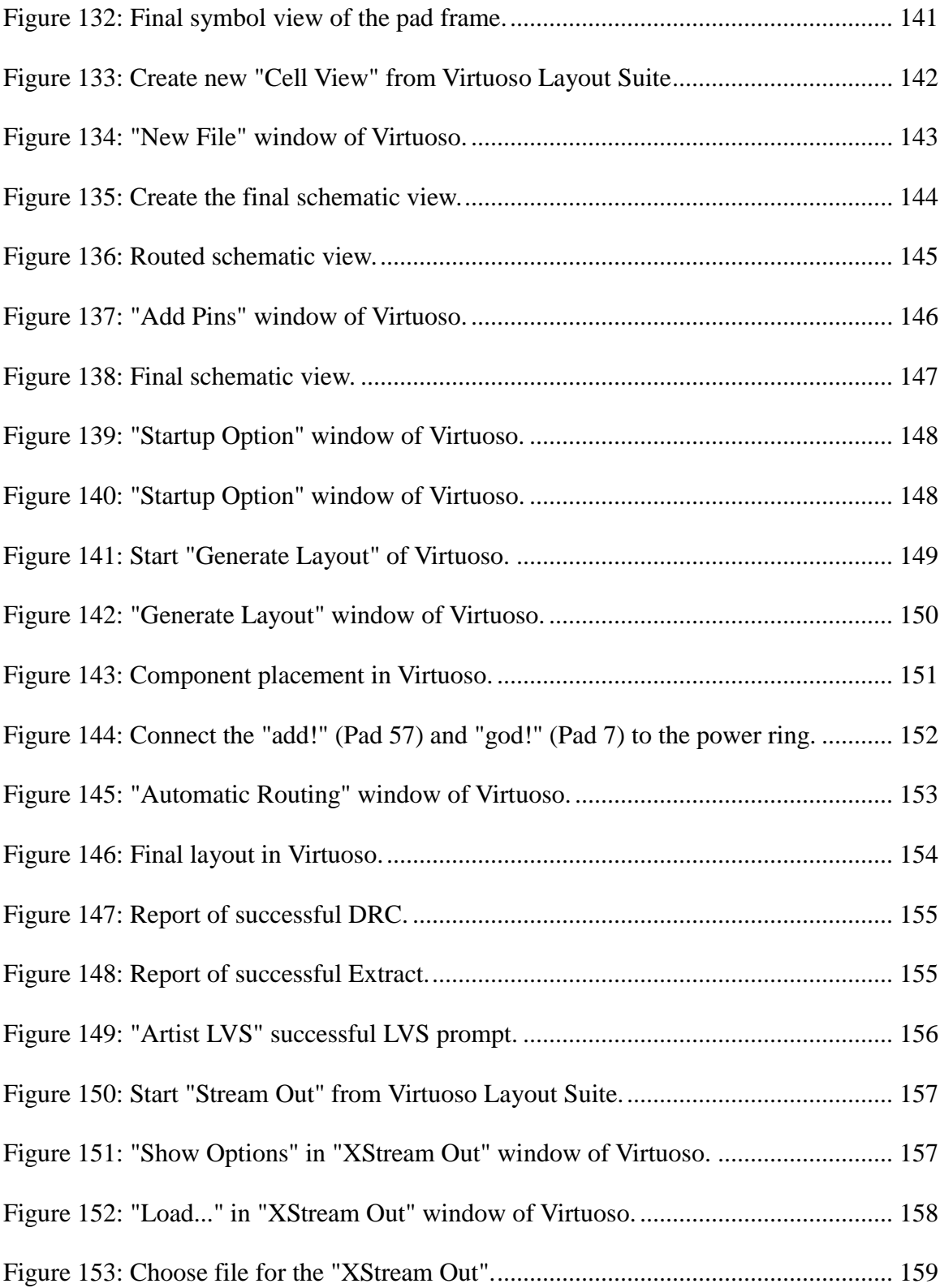

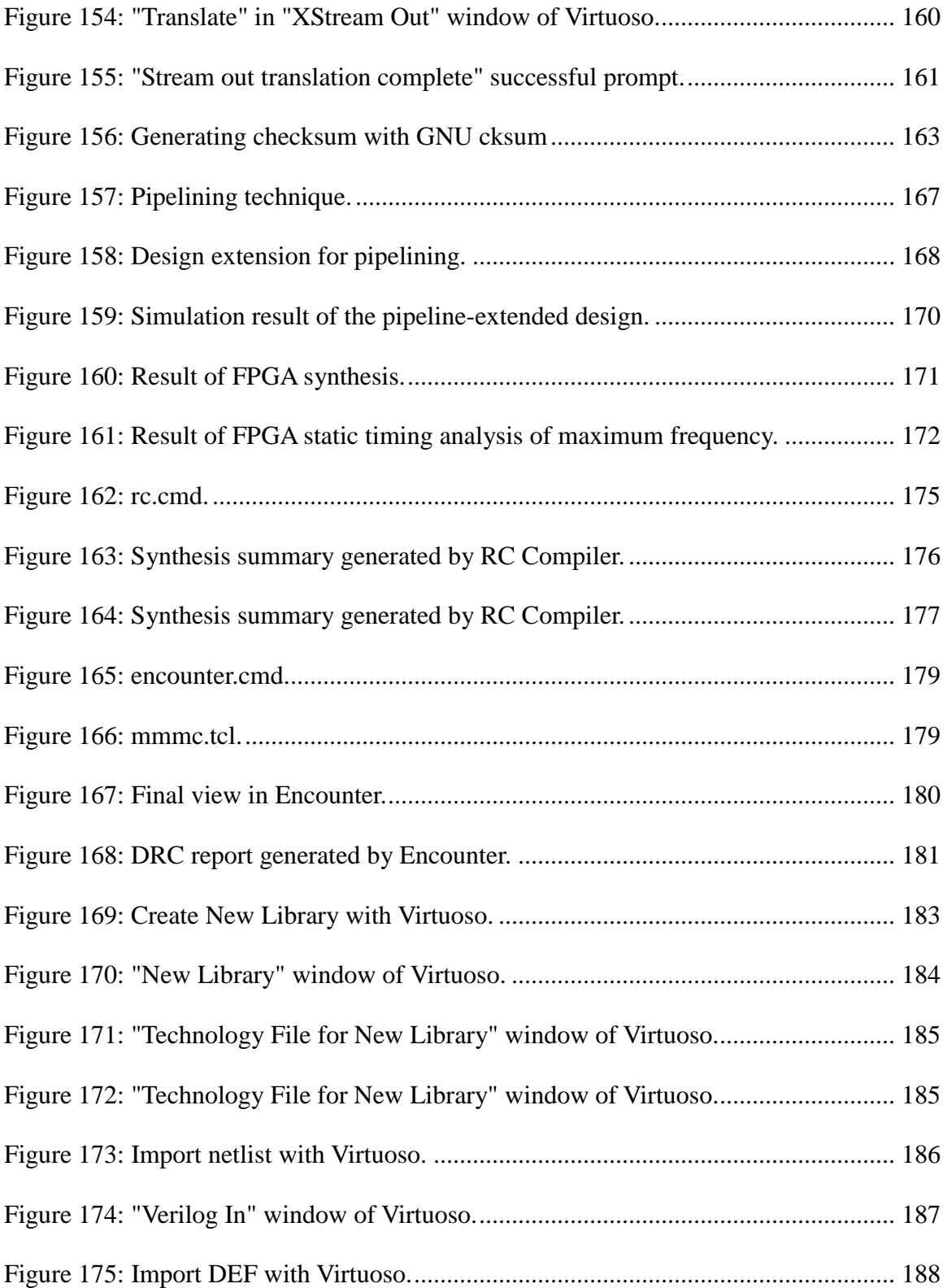

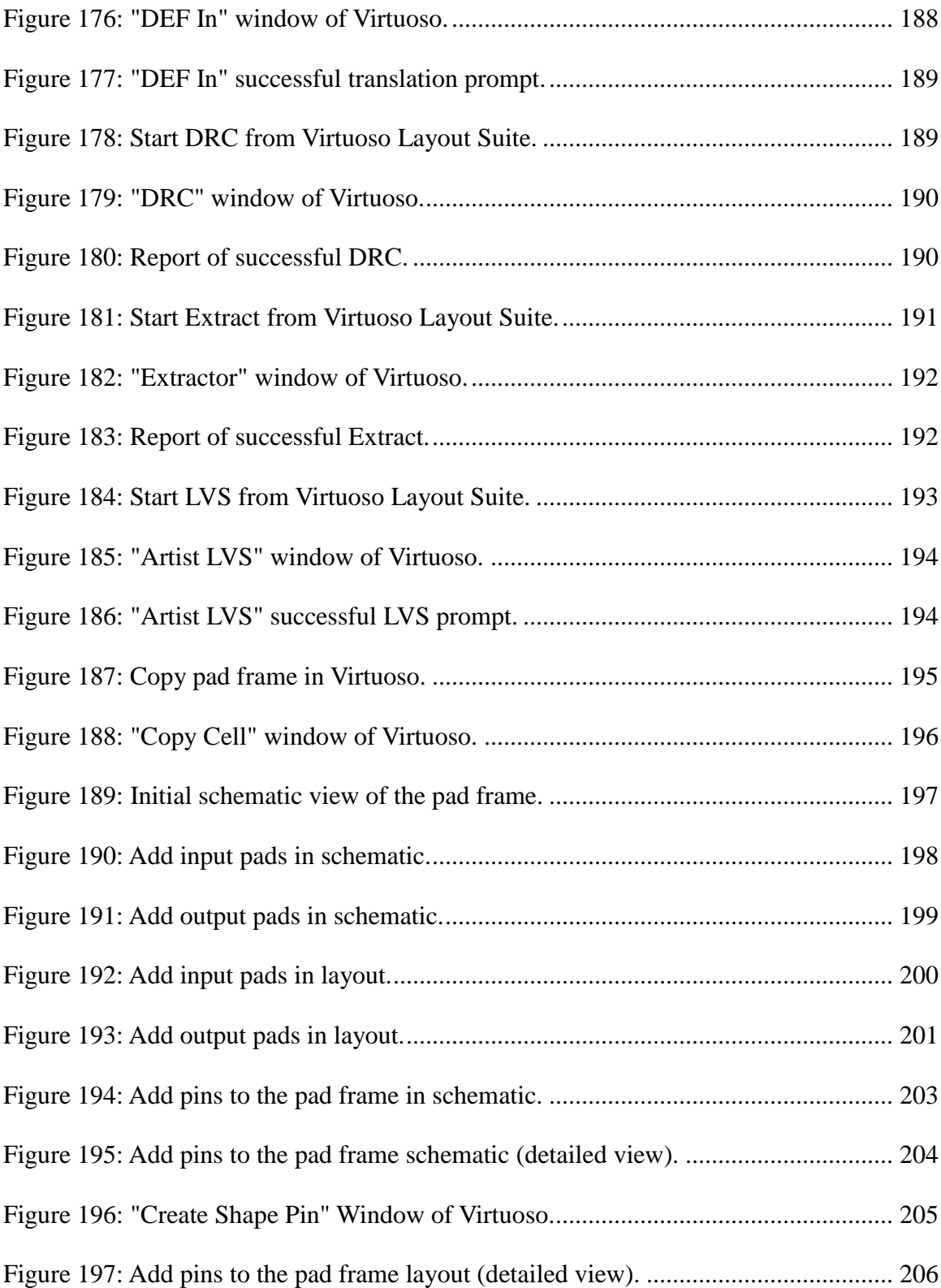

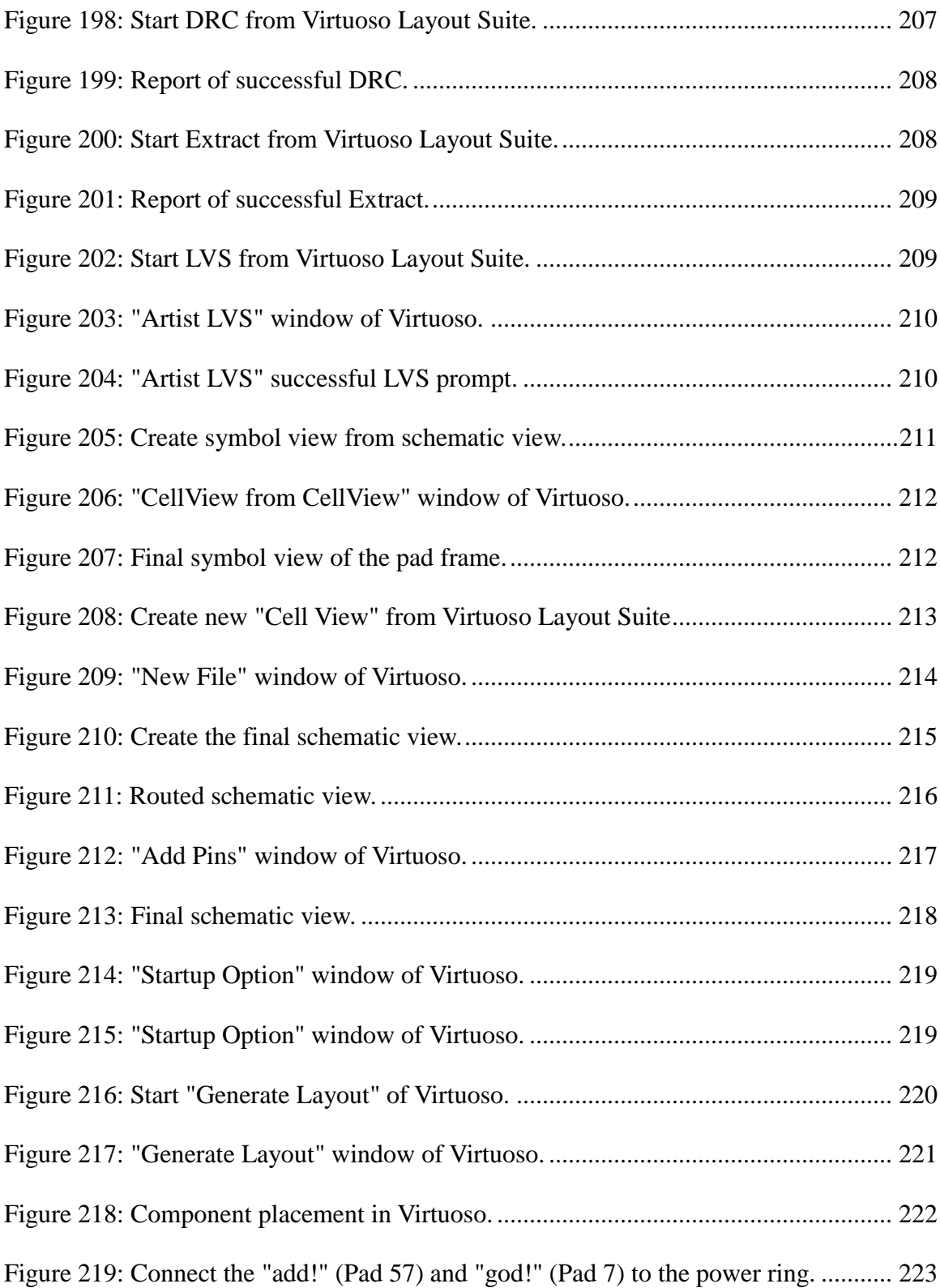

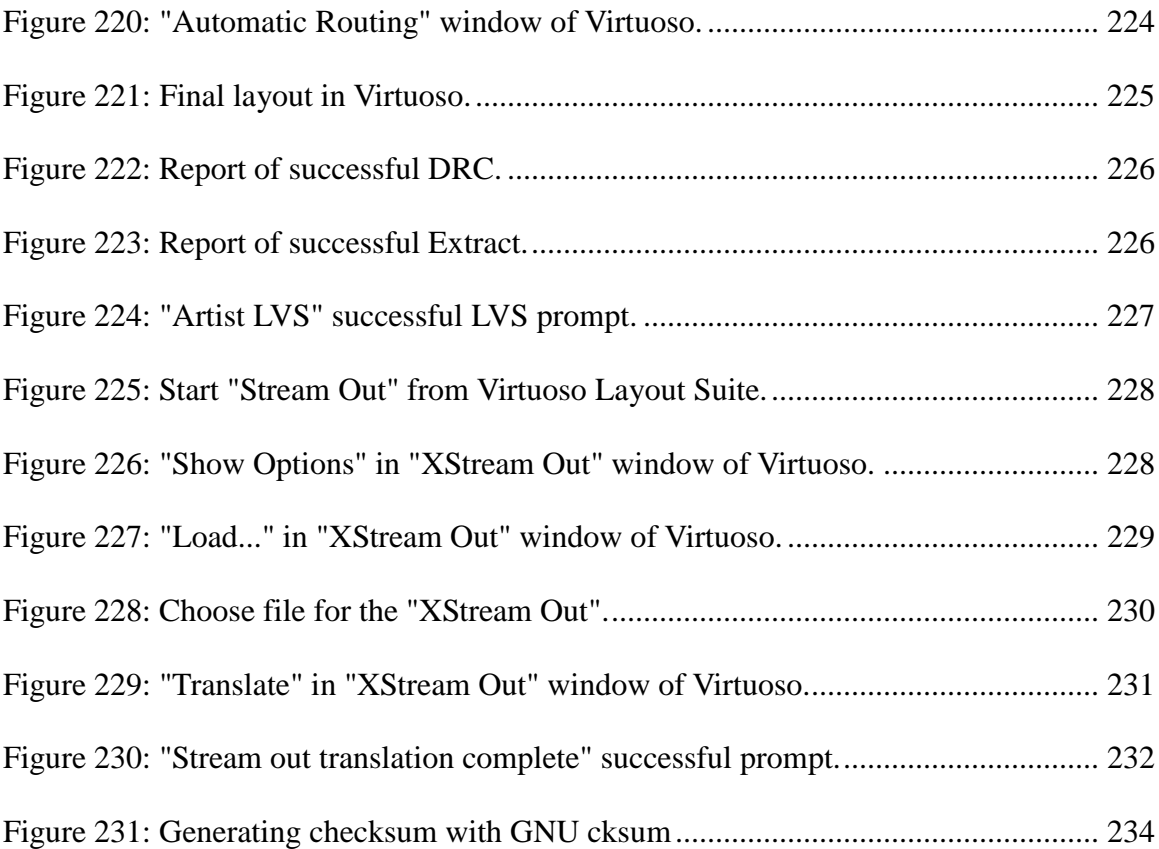

#### **CHAPTER 1 INTRODUCTION**

There has always been interest in the design of new digital systems and processors. Several authors have been proposing from time to time advanced adders, multipliers, etc. as these are basic elements of computation. In order to improve speed and accuracy, different authors have been suggesting algorithms for better computation. A generalized pipeline array first appeared in IEEE Transaction on Computers in 1974 [1]. This array can perform various arithmetic operations such as add, subtract, multiply, divide, square and square root. The array also was introduced in a number of textbooks of pipeline architectures such as [2] [3] [4] and [5]. Agrawal [6] [7] also extended this array in a number of papers. Papers such as [8] also extended this design as binary processors suitable for optical processing. Singh et al [9] presented the VLSI implementation of this array. More recent studies such as [10], [11], [12] and [13] also discuss the designs and applications of arithmetic units in processors. The objective of this thesis is to present the various design considerations and VLSI implementation of this array. In this thesis, we present a step-by-step procedure by which the array can be implemented as a VLSI chip. The thesis gives an approach by which the design can be extended to higher number of bits for various operations. The thesis also gives an algorithm by which the limits of the design such as memory, chip area, input/output pins and acceptable delays are designed. In addition, to increase data processing throughput, the array is extended using pipelining based on the original design, which is discussed in this thesis. The FPGA implementation of the array is discussed and simulation results are included.

#### **Introduction to Arithmetic Processors**

The appearance of low-cost computers on integrated circuits has revolutionized modern society. Nowadays people use general-purpose processors in computers are used for their daily computational tasks such as text processing, multimedia streaming, and online communication. In addition, many more microprocessors are now a critical part of embedded systems, providing digital enhancement for a kinds of objects ranging from appliances to automobiles to cellphones and industrial control systems.

The main use of the first microprocessors emerged in the beginning of 1970s were for digital calculators, capable of performing 4-bit arithmetic calculations. Other systems followed soon after used various kinds of microprocessors with very few bits such as 4-bit and 8-bit, in applications such as terminals, printers, and various kinds of automation systems. Figure 1 shows the micro-architecture of a typical example of general-purpose microprocessors. This figure from [44] is reproduced here as a ready reference.

In addition to general-purpose microprocessors, several specialized processing devices include special architecture are proposed with enhanced arithmetic units to support various special-purpose applications for data processing. For example digital signal processors (DSP, as shown in Figure 2 [44]) usually include specialized arithmetic unit for signal processing. Another example is the graphics processing units (GPU), which also include special arithmetic units different from general-purpose microprocessors which are used for single instruction, multiple data (SIMD) applications such as vector processing.

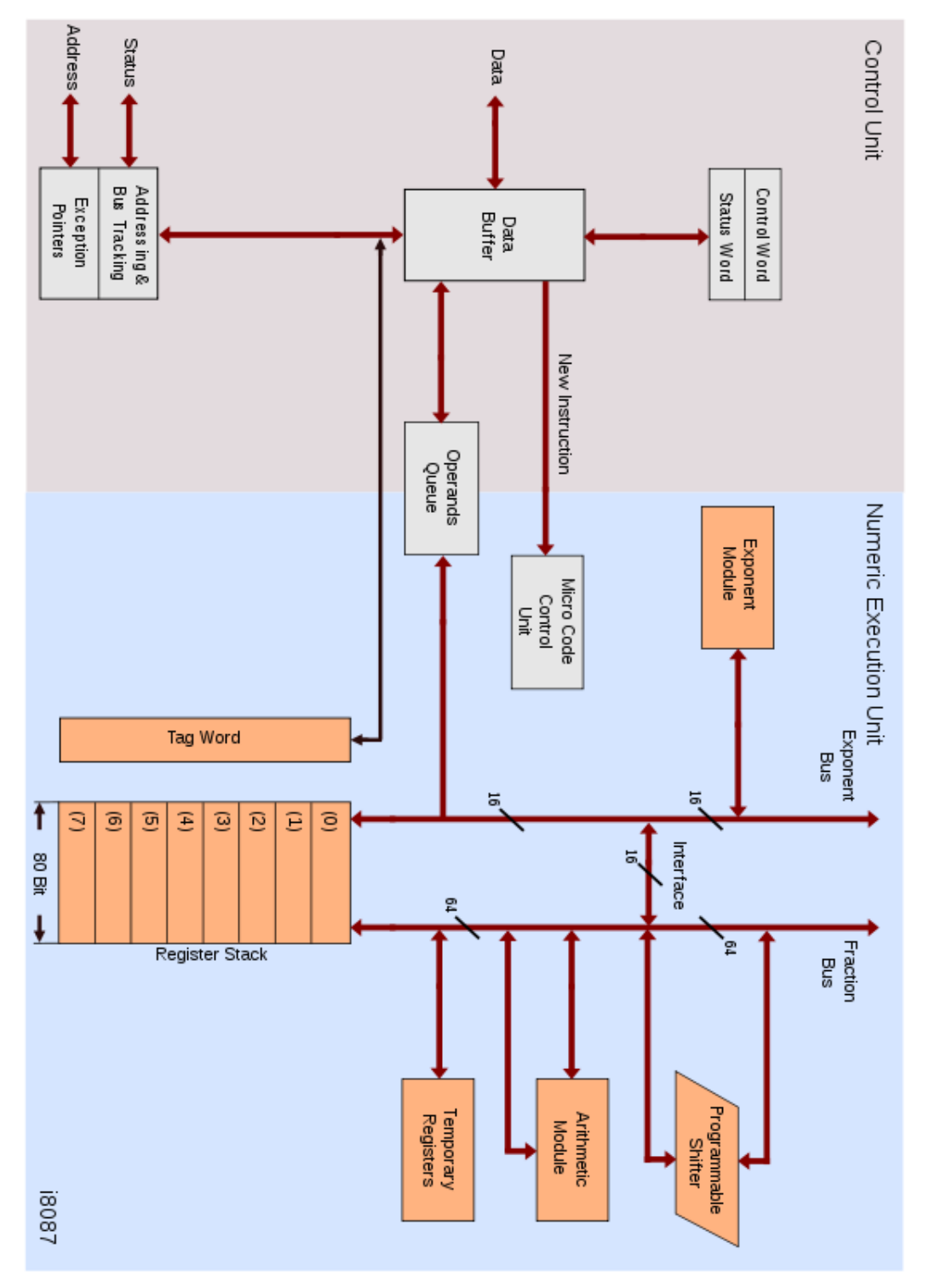

<span id="page-23-0"></span>**Figure 1: Intel 8087 microarchitecture [44].**

<span id="page-24-0"></span>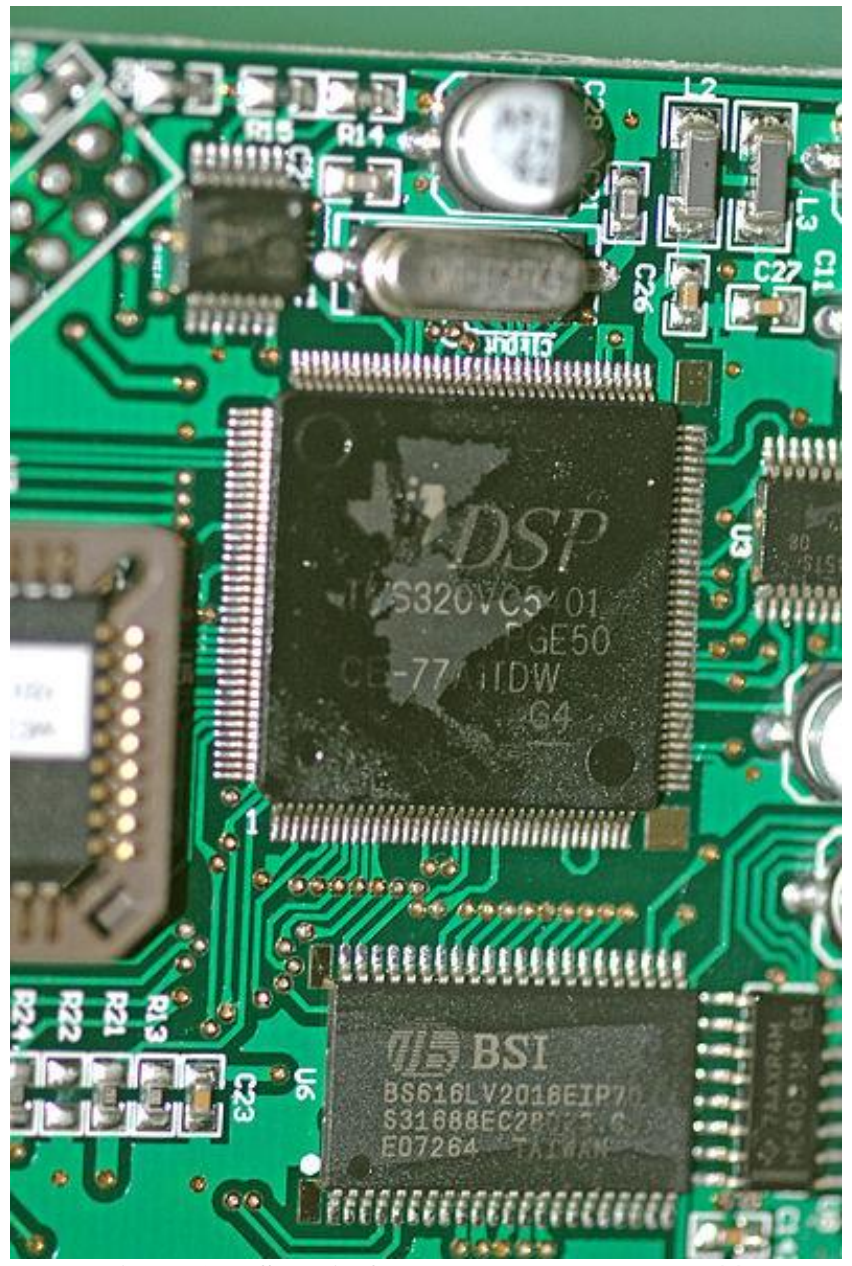

**Figure 2: DSP chip from Texas Instruments [44]**

#### **Current Designs in Arithmetic Units**

Arithmetic processors, or arithmetic logic units (ALU) including inside a processor, is a digital circuit that perform various arithmetic. ALUs are the central building blocks of microprocessors, including general-purpose ones and special-purpose ones, where the actual computation is performed.

Before introducing the arithmetic processor called generalized pipeline array, several typical designs of arithmetic processors or arithmetic units are introduced first as case studies. They are TI 8847, MIPS R3010 and Weitek 3364.

The TI 8847 (as shown in Figure 3), is a high-speed, double-precision floating point and integer arithmetic processor from Texas Instruments [14].

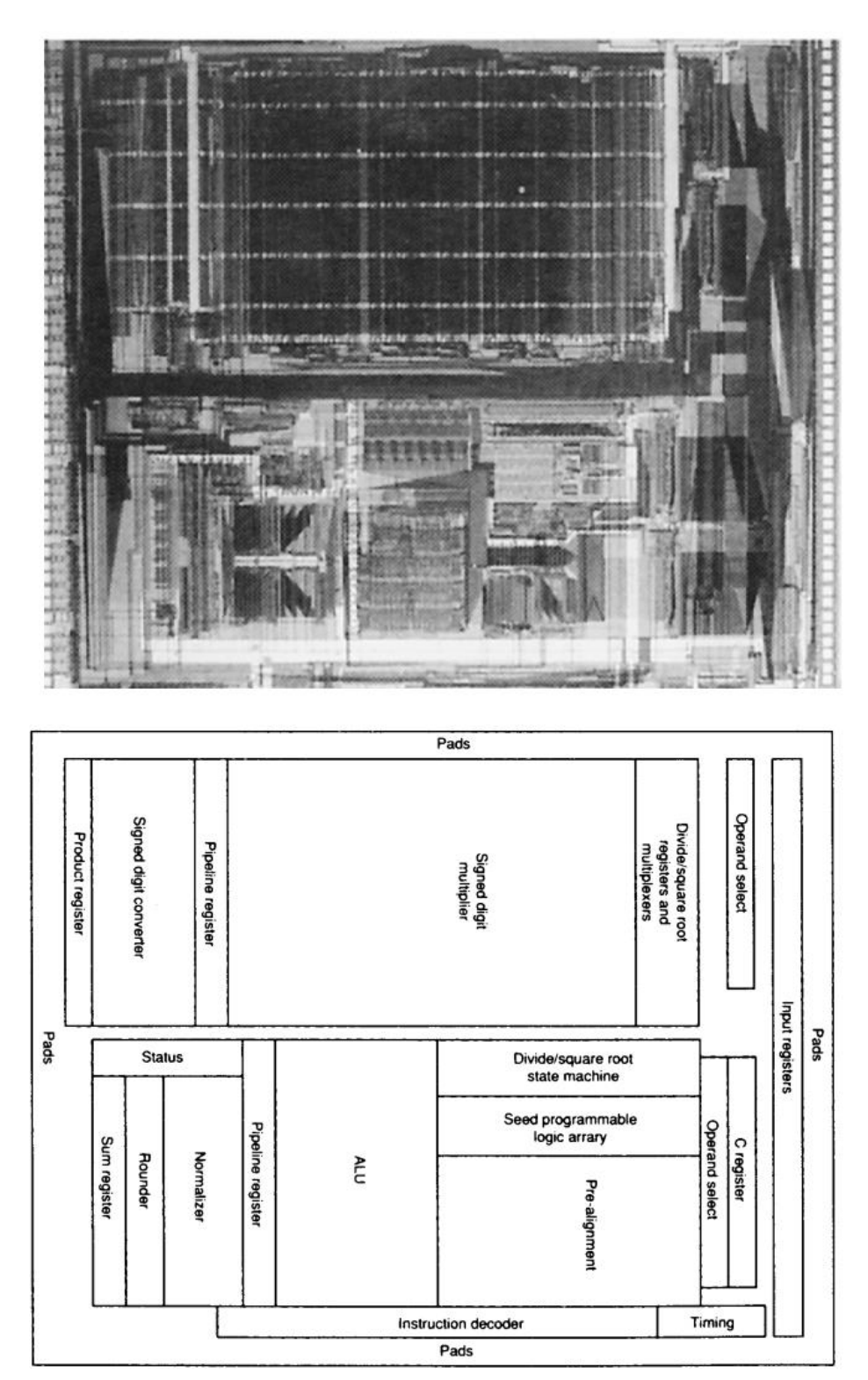

**Figure 3: TI 8847 [44]**

The MIPS R3010 (as shown in Figure 4) is an arithmetic co-processor for the MIPS R3000 series RISC processors. R3000 FPU can perform various arithmetic operations such as conversion with single or double-precision numbers..

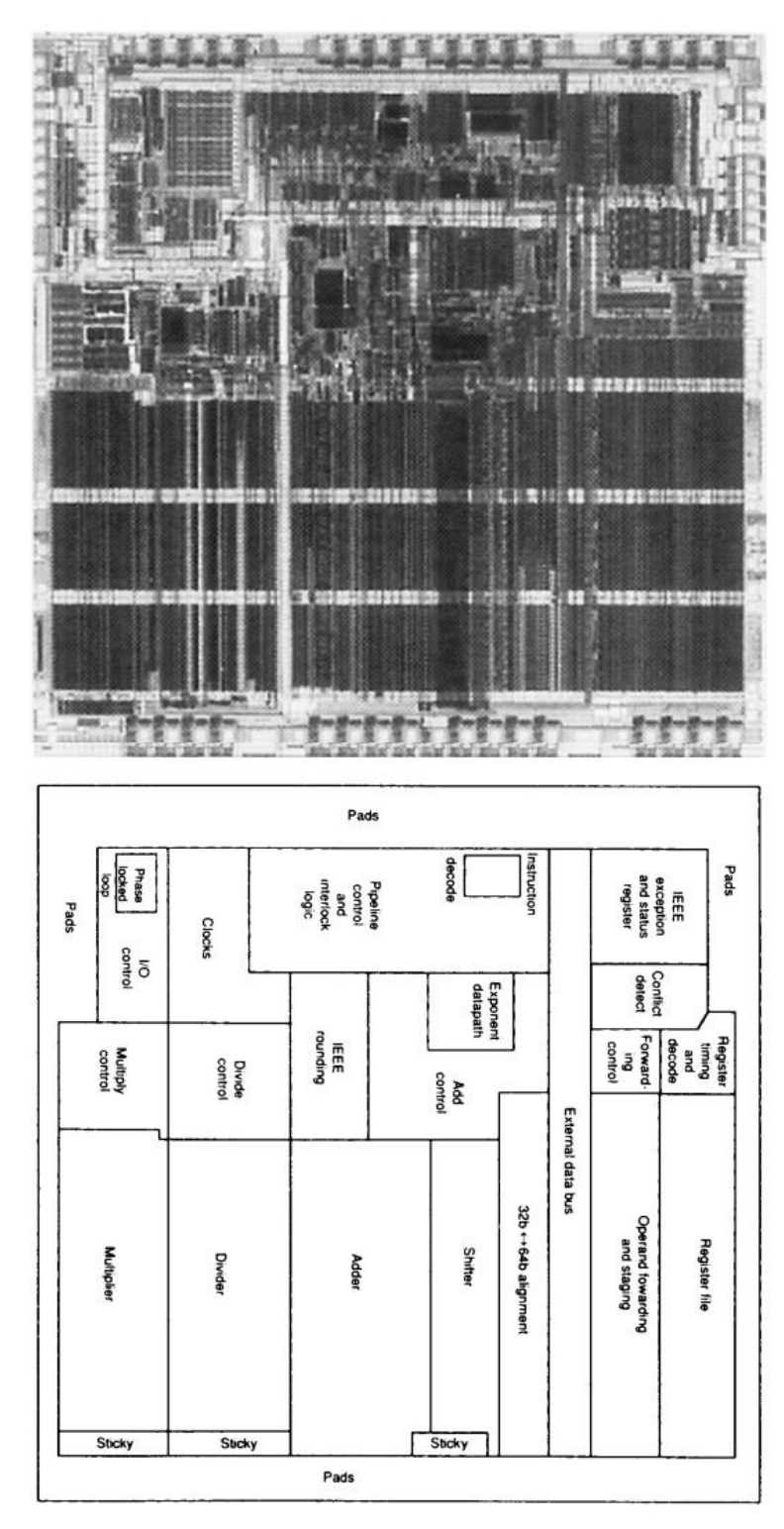

**Figure 4: MIPS R3010 [44]**

The Weitek 3364 (as shown in Figure 5) 64-bit arithmetic unit was designed for high-speed operations in a pipelined environment [45].

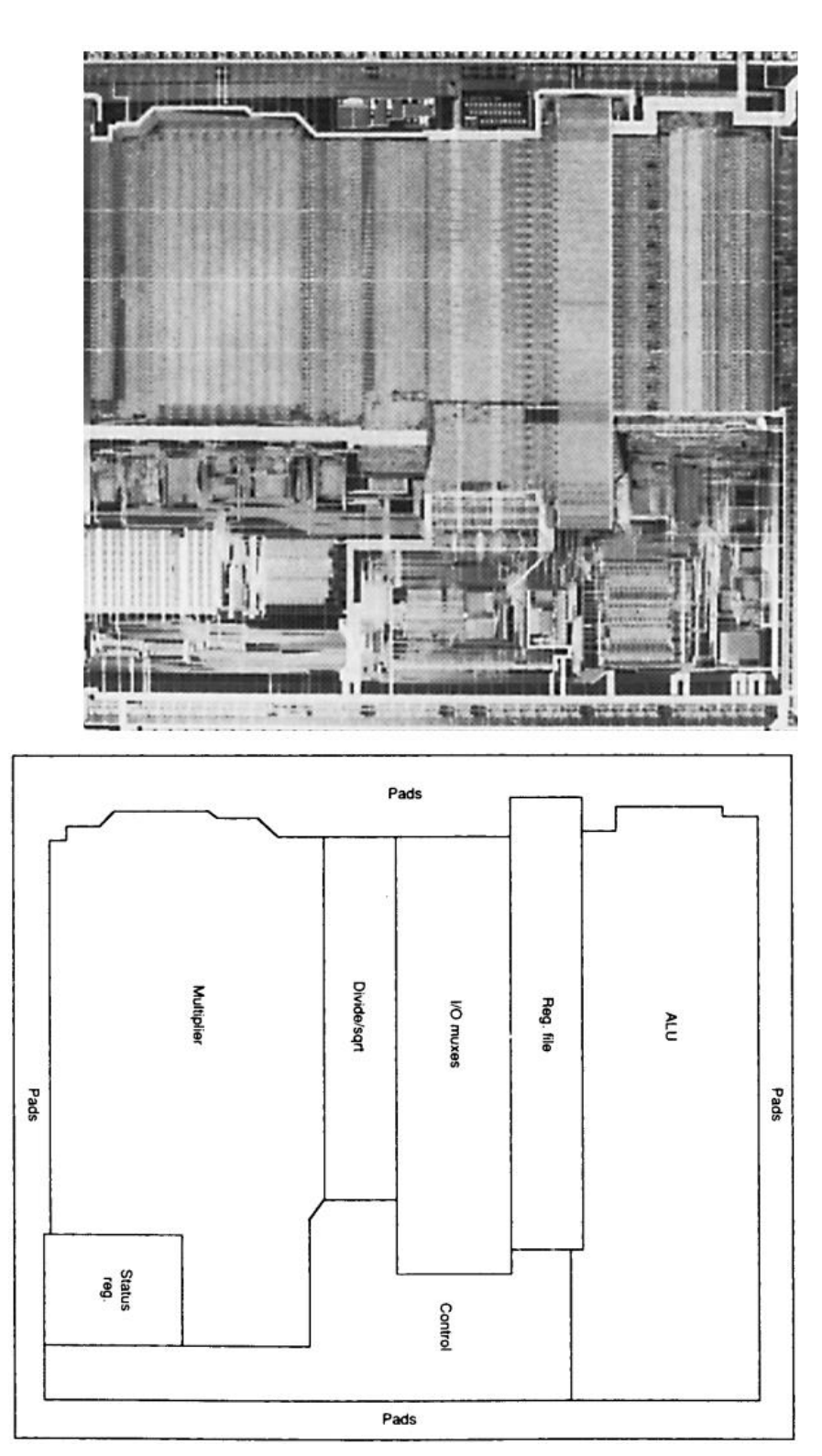

**Figure 5: Weitek 3364 [44]**

The arithmetic processor which is called generalized pipeline cellular array which is described in the thesis and upon which various extensions are made later is introduced here briefly. This arithmetic processor consists an array made up of 2 kinds of cells: control cells and arithmetic cells. Once connected together, it can perform various kinds of arithmetic operations such as add, subtract, multiply, divide, square and square root.

Compared to other commercial products introduced earlier, this design has several advantages. First, it can achieve relative high performance with low cost given the limited design constrains. Second, it's easily expandable, which means the design can be further expanded easily with just attaching more well-defined modules together with existing modules instead of starting over, when a better technology is available. In addition, these well-defined modules share the same level complexity, which means having almost the same delays. In addition, each stage doesn't depend on each other. These features make this design suitable for pipelining. Finally, due to its low complexity, it can easily achieve a fast throughput compared to other designs.

Table 1 shows the comparison between the generalized pipeline cellular array (extended version in this thesis) and the above other 3 arithmetic processors.

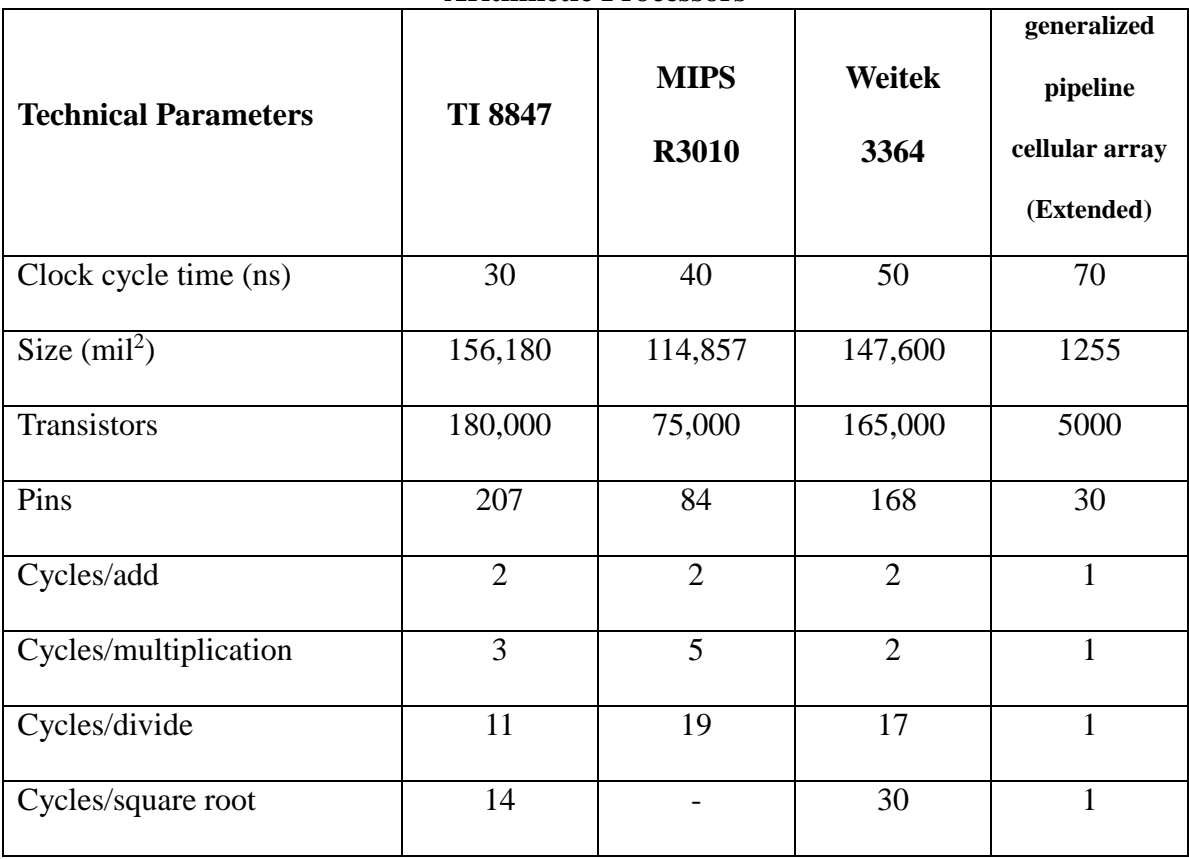

<span id="page-32-0"></span>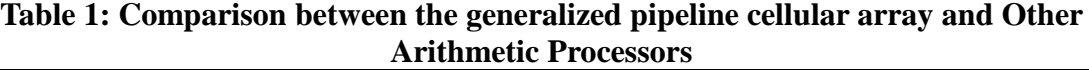

The generalized pipeline cellular array is introduced and extended in this thesis. In addition a case study for a VLSI implementation procedure is discussed. This generalized pipeline cellular array provides an alternative way in arithmetic processor design, in an environment of limited resources while achieving high performance and flexibility. These characteristics make it suitable for products in such applications and also suitable for VLSI design education.

#### **Introduction to Digital VLSI Design**

The digital design is a basic subject which is taught in almost all engineering schools in the entire world. However, for the last several decades, the methodologies of design are changing. Previously in the textbooks of digital design, procedures were given in the form of dedicated gates such as NAND and NOR. With the advancement of time, the new books [15] and [16] started to introduce designs in hardware description language (HDL) such as Verilog and VHDL. The students can start digital logic designs in register transfer level (RTL) and test them on simulators and FPGA. These books usually include a number of examples written in HDL for basic components such as adders, multiplexers, etc. However, most of them don't cover the procedure for VLSI design. There are books of another type which only stress on the topic of VLSI design, such as [17] and [18]. Although the contents of these books are thorough and comprehensive, they only stress on theory and fail to provide a hands-on procedure for VLSI design. There are also reading materials provided by the software vendors such as [19] and [20] and software build-in "manpage", but these documents are more like manuals to look up than tutorials to follow, and usually assume readers to have prior technical experiences, which cause them too hard for university students to follow. Another kind of available resources for educational VLSI design courses are the documents and tutorials maintained either by online communities, such as [21] or course handouts from other educational institutes such as [22] and [23]. However, they are usually incomplete, inconsistent, outdated, or only applicable to specific environments. To the best the author's knowledge, there is only one book by Erik Brunvand [24] which could be used for the purpose of VLSI design for students, but it has not been updated for many years and many procedures in that book can no longer be applied to the new environment. There are also a number of papers in which the ways of teaching digital design in laboratories are discussed. For example, [25], [26] and [27] provide many discussions on the teaching method for VLSI design in University laboratories. Papers such as [28] and [29] also provide many insights on this topic. But they all fail to provide a complete, up-to-date and easy-to-follow procedure for VLSI digital design, by which the students in the VLSI laboratories can use any digital design in HDL languages such as Verilog and turn it into a chip with commercial software such as Cadence, and then send it for fabrication. In this thesis, a procedure is given, as a case study of one example, which will be helpful for the students to take any design in Verilog HDL language to complete the VLSI design of a chip.

This thesis also provides a step-by-step procedure for the VLSI design to facilitate digital VLSI design education, using the generalized pipeline cellular array, which is a high-performance easily-expandable arithmetic processor.
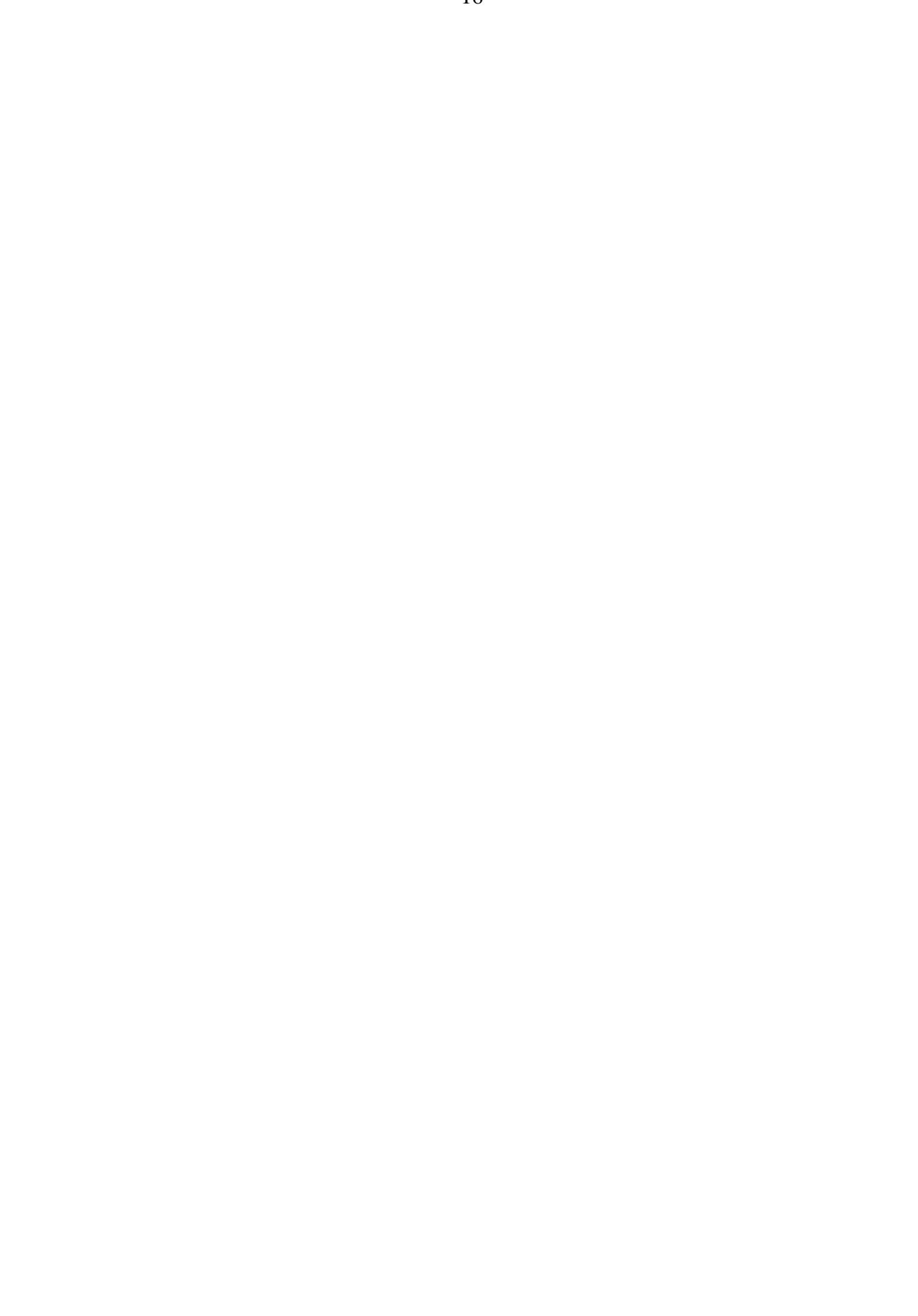

# **Review of Existing Implementation of generalized pipeline cellular array**

For completeness, a thesis review of the pipeline array is given first [1] [9]. The generalized pipeline cellular array includes of two types of essentially cells: arithmetic cells and control cells. The diagrams of the arithmetic cells and control cells are shown in Figure 6 and Figure 7 respectively.

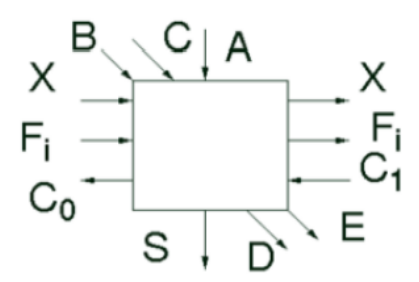

**Figure 6: Arithmetic cell.**

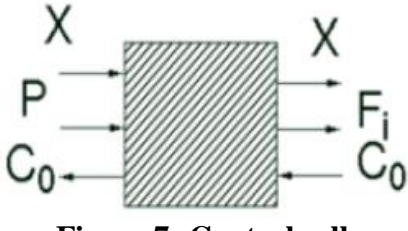

**Figure 7: Control cell.**

Boolean expressions of arithmetic cell are as follows.

$$
S = [A \oplus (B \oplus X) \oplus C] \cdot F_i + A \cdot F_i' \tag{1}
$$

$$
CO = (B \oplus X) \cdot (A + C_1) + A \cdot C_1 \tag{2}
$$

$$
D = B \cdot C + C \cdot F_i \tag{3}
$$

$$
E = B + C \cdot F_i \tag{4}
$$

Boolean expression of control cell is as follows.

$$
F_i = C_0 \cdot X + P_i \cdot X'
$$
 (5)

After connecting those cells in the way shown in Figure 8, it becomes a system which can perform various arithmetic operations, thus gaining the name "generalized pipeline cellular array". The operations and parameters of this pipeline array is summarized in Table 2. Based on these information, various arithmetic operations can be performed once the pipeline array is built.

|                    |                  |                                     |              | r-r----- |              |          |        |  |
|--------------------|------------------|-------------------------------------|--------------|----------|--------------|----------|--------|--|
|                    |                  | Input                               | Output       |          |              |          |        |  |
| <b>Operation</b>   | $\boldsymbol{X}$ | P                                   | $\mathcal C$ | B        | A            | $\bm{F}$ | S      |  |
| Square             | $\overline{0}$   | operand                             | 0100000      | 0011111  | all $\theta$ | don't    | result |  |
|                    |                  |                                     |              |          |              | care     |        |  |
| <b>Square Root</b> |                  | all $\theta$                        | 0100000      | 0011111  | operan       | result   | don't  |  |
|                    |                  |                                     |              |          | d            |          | care   |  |
| Multiplication     | $\Omega$         | multiplie<br>multiplican<br>$B = C$ | all 0        | don't    | result       |          |        |  |
|                    |                  | r                                   | d            |          |              | care     |        |  |
| Division           |                  | all $\theta$                        | divisor      | $B = C$  | dividen      | result   | don't  |  |
|                    |                  |                                     |              |          | d            |          | care   |  |

**Table 2: Operations of the pipeline array.**

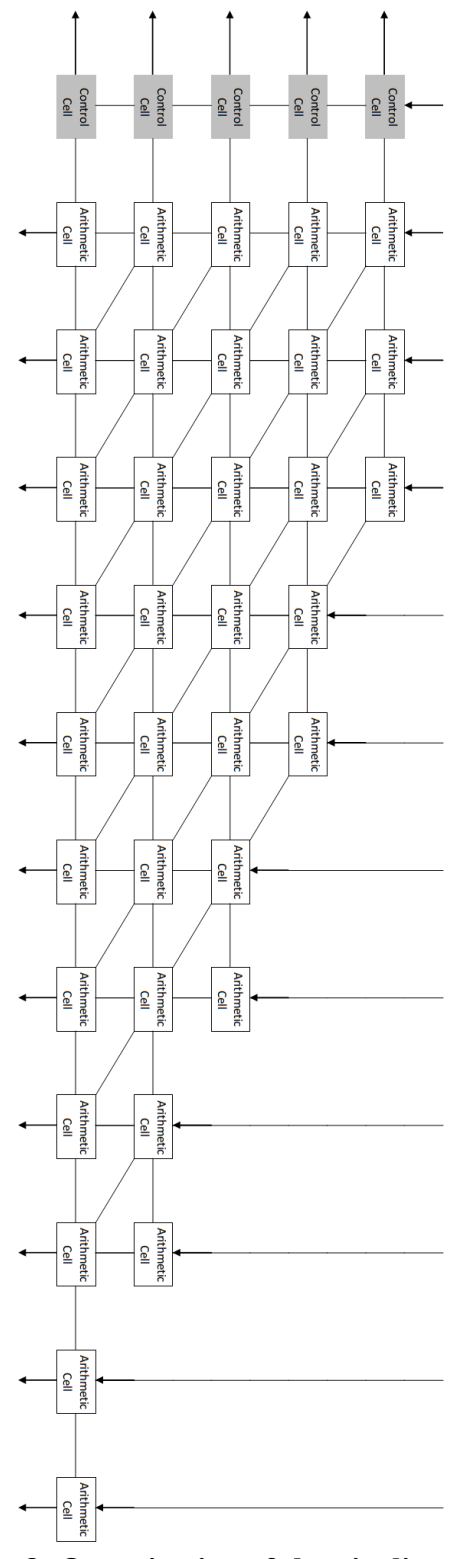

**Figure 8: Organization of the pipeline array.**

## **Arrangement of the Thesis**

The organization of this thesis is as follows. Chapter 2 extends the original 5-row design of the pipeline array to a 7-row design to illustrate the way of extending the pipeline array. Chapter 3 discusses the design constrains met in the process of the VLSI implementation of the pipeline array, and an algorithm which can be incorporated in the design process to meet the design constrains. Chapter 4 discusses the extension of pipelining in order to increase the pipeline array's throughput. Chapter 5 summarizes and concludes this thesis.

# **Conclusion**

This chapter introduces the concept of arithmetic processors, and then several current commercial designs. It introduces the generalized pipeline cellular array and comparisons are made against other arithmetic processors. This chapter introduces the concept of VLSI procedure. A brief review of the existing design of the generalized pipeline cellular array is discussed. The review of arithmetic processors and a generalized cellular array will help in the better design of advanced arithmetic processors and their VLSI implementation.

#### **CHAPTER 2 EXTENSION OF THE PIPELINE ARRAY**

#### **Introduction**

The original design of pipeline array only contains 5 rows of pipeline stages, which limits the number of input or output pins. This fact limits the accuracy of the pipeline array. Due to the advancement of VLSI technology, it's possible to put more resources on a single chip. Hence higher speed and accuracy can be achieved by extending the pipeline array.

The design and implementation of digital systems is taken up in this thesis. As a case study, the extension of the number of rows of the original generalized pipeline array is discussed. The generalized pipeline cellular array is extended such that it provides an alternative way in arithmetic processor design, in an environment of limited resources while achieving high performance and flexibility. These characteristics make it also suitable for being used as a case study in digital VLSI design education.

## **Design**

Based on the original design of 5 rows as shown in Figure 9, more rows can be added to increase the number of bits upon which can be computed, to achieve higher speed and accuracy. For example, the pipeline array is extended to 7 rows as shown in Figure 10, as additional cells are added in the shaded area.

Once the additional cells are added and connected together, the original design of pipeline array is extended. Notice that the design here only serves as an illustration of the way of extending the pipeline array. In theory, any number of rows can be added to the pipeline array as long as the design can meet the area and timing budget.

The behavior Verilog code for this design is listed in the Appendix.

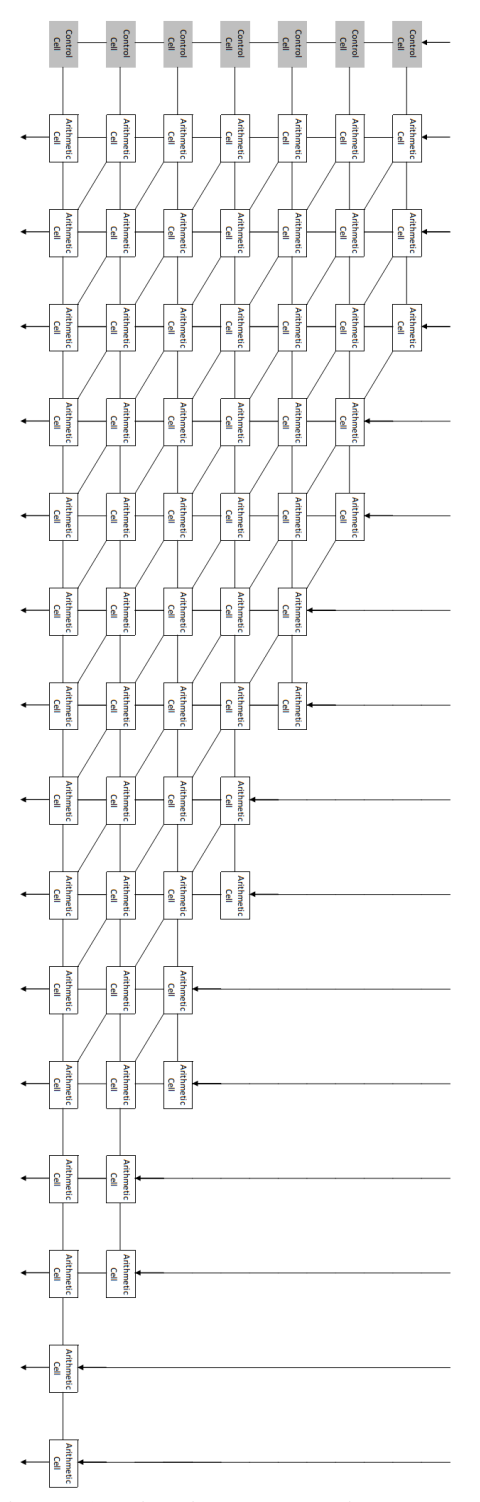

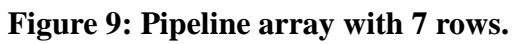

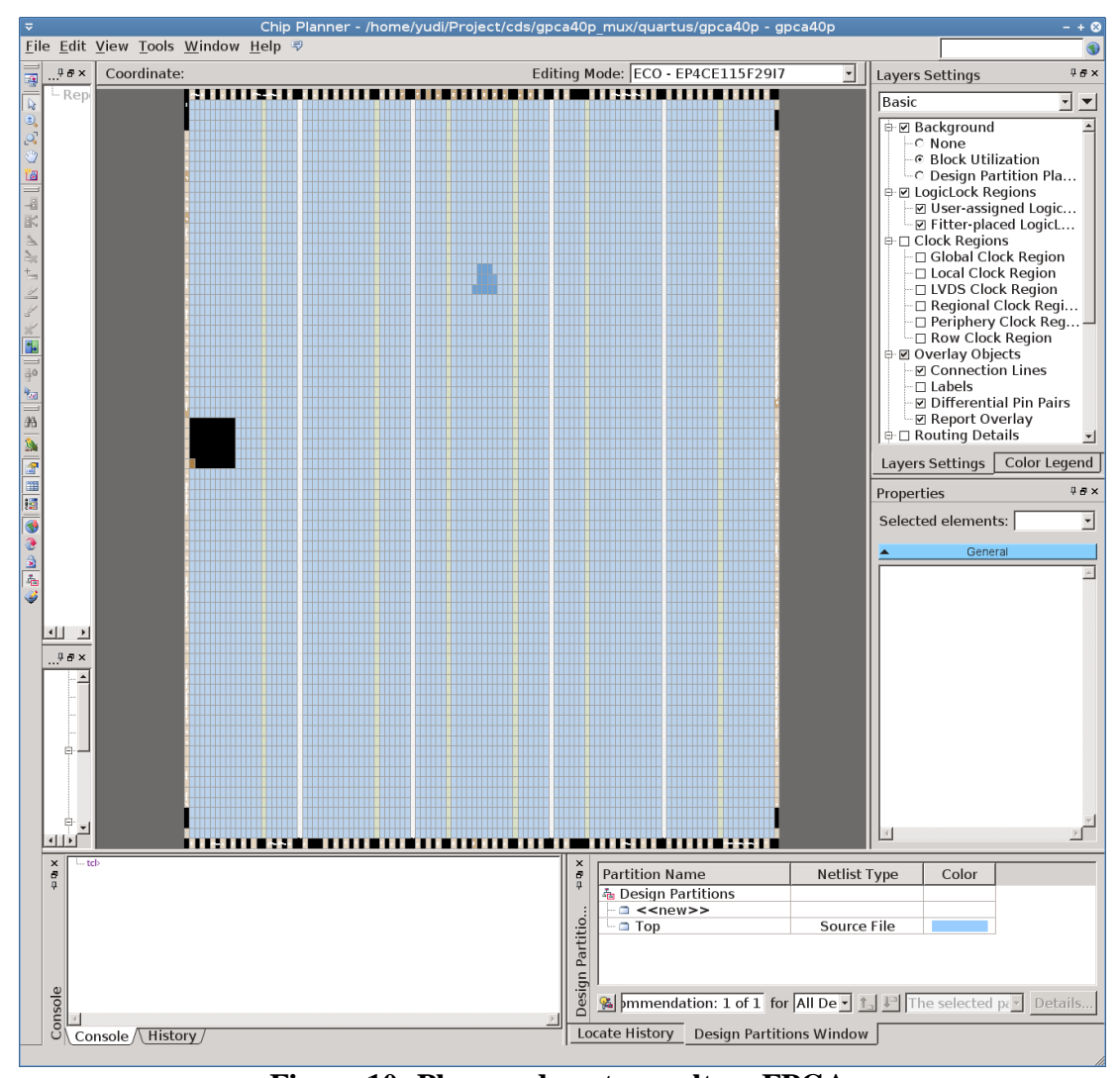

**Figure 10: Place and route result on FPGA.**

#### **Implementation**

In this section, a step-by-step procedure for VLSI digital design is given, for the 7-row implementation of the pipeline array.

There are many fabrication technologies available nowadays, from various fabrication facilities such as GlobalFoundries and TSMC, in technologies such as 14 nm, 28 nm, 40 nm, 65 nm, 0.13 µm and 0.18 µm and so on [30]. Since we use the MOSIS Educational Program (MEP) for free fabrication service, which limits us to use the ON Semi 0.50  $\mu$ m CMOS (C5N) technology [30], C5N is used in this procedure. However, the general procedure is the same for other technologies. There are many computer aided design (CAD) software available for VLSI design, such as Cadence and Synopsys. This procedure uses Cadence Encounter Digital Implementation Systems 14.00, Cadence Virtuoso Design Environment 6.15 along with NCSU CDK 1.6.0 [21], UofU Technology Library and UofU Standard Cell Library [24].

This procedure consists of 3 parts, each of which represents one major step for the VLSI design. They are logic synthesis, place and route and chip assembly respectively, which are introduced for the rest of this section. In the end, the procedure for MOSIS submission is given.

#### **Logic Synthesis**

In digital logic design, logic synthesis is a procedure by which a behavior-level HDL code describing the function of a circuit, is turned into a gate-level netlist which describes the implementation of a design in terms of logic gates, typically using a computer program called a synthesis tool.

In this subsection, a procedure for synthesis is given. For the concision of this procedure, the exact meanings of commands are not further explained. These commands are covered by the official manuals [31]. There are other alternative RTL synthesizers available as well, such as Design Compiler by Synopsys. If tools other than what's described here are used, it's advised to refer to their respective manuals. The detailed procedure and codes used are included in [32].

- 1) Tools: Cadence Encounter RTL Compiler
- 2) Prerequisites before This Step:

Behavior Verilog Code (e.g. "simple.v")

Tcl Script for RC Compiler ("rc.cmd", given in Appendix)

NCSU CDK Library ("ncsu-cdk-1.7.0.beta/")

UofU Technology Library ("UofU\_TechLib\_ami06/")

UofU Standard Cell Library ("UofU\_Digital\_v1\_2/")

3) Destination Files Generated After This Step:

Netlist Verilog Code ("nl.v")

4) Steps:

a) Modify rc.cmd based on the requirement (as shown in Figure 11).

Line 3: Change UofU standard cell library path to where it's installed.

Line 7: Change "gpca40p.v" to the file name of Verilog code (e.g. "simple.v").

Line 8: Change "gpca40p" to the top-level entity name (e.g. "simple").

|                 | 1 set attribute hdl search path $\{.\}$                                             |
|-----------------|-------------------------------------------------------------------------------------|
|                 | 2 set attribute lib search path $\{./\}$                                            |
|                 | 3 set attribute library [list /opt/cds/lib/UofU Digital v1 2/UofU Digital v1 2.lib] |
|                 | 4 set attribute information level 6                                                 |
|                 | 5 set attribute ungroup true                                                        |
|                 | 6 set attribute write vlog unconnected port style none                              |
|                 | 7 read hdl -v2001 gpca40p.v                                                         |
|                 | 8 elaborate gpca40p                                                                 |
|                 | 9 synthesize -to mapped                                                             |
|                 | 10 write hdl -mapped > $nl.v$                                                       |
| 11 <sub>q</sub> |                                                                                     |

**Figure 11: rc.cmd.**

b) Run

\$ rc -files rc.cmd

c) Check the result (Figure 12)

In the end, a netlist file called "nl.v" is generated containing information which

will be used later for place and route.

If everything goes smooth as above, continue to the next step. If anything goes wrong,

fix it first before continuing further.

| Incremental optimization status                                                     |                      |                                |                                        |                         |  |
|-------------------------------------------------------------------------------------|----------------------|--------------------------------|----------------------------------------|-------------------------|--|
| Operation                                                                           | Total<br>Area        | Weighted<br>Neg Slk            | Worst - - DRC Totals - -<br>Max<br>Cap | Max<br>Fanout           |  |
| init iopt                                                                           | 80                   | 0                              | 0                                      | 0                       |  |
| Incremental optimization status (pre-loop)<br>===================================== |                      |                                |                                        |                         |  |
| Operation                                                                           | Total<br>Area        | Worst -<br>Weighted<br>Neg Slk | - DRC Totals - -<br>Max<br>Cap         | Max<br>Fanout           |  |
| simp cc inputs                                                                      | 62                   | $\Theta$                       | $\Theta$                               | 0                       |  |
| Incremental optimization status                                                     |                      |                                |                                        |                         |  |
| ;=========================<br>Operation                                             | Total<br>Area        | Weighted<br>Neg Slk            | Worst - - DRC Totals - -<br>Max<br>Cap | Max<br>Fanout           |  |
| init delay<br>init drc<br>init area<br>io_phase                                     | 62<br>62<br>62<br>60 | 0<br>0<br>0<br>0               | 0<br>0<br>0<br>0                       | 0<br>0<br>0<br>$\Theta$ |  |
| Incremental optimization status                                                     |                      |                                |                                        |                         |  |
| ============================<br>Operation                                           | Total<br>Area        | Weighted<br>Neg Slk Cap        | Worst - - DRC Totals - -<br>Max        | Max<br>Fanout           |  |
| init delay<br>init drc<br>init area<br>Done mapping simple                          | 60<br>60<br>60       | 0<br>0<br>0                    | 0<br>0<br>0                            | 0<br>0<br>0             |  |
| Synthesis succeeded.<br>Normal exit.<br>[yudi@MBP112 rc]\$                          |                      |                                |                                        |                         |  |

**Figure 12: Synthesis summary generated by RC Compiler.**

#### **Place and Route**

"Place and route" is a stage in the process of VLSI design, in which the location to place all the logic elements within a generally limited amount of space and the way of all the wires needed to connect the logic elements are decided.

In this section, a procedure for "place and route" is given. For the brevity of this procedure, the exact meanings of commands are not further explained. These commands are covered by the official manuals [33]. If the reader is interested in using GUI commands instead of TCL scripts, please refer to EDI System Menu Reference [34] and textbooks [24] for more information. The detailed procedure and codes used are included in [32].

- 1) Tools: Cadence Encounter RTL-to-GDSII System
- 2) Prerequisites before This Step:

Netlist Verilog Code ("nl.v" from the last step)

Tcl Script for RC Compiler ("encounter.cmd", given in Appendix)

Tcl Script for Multi-Mode Multi-Corner ("mmmc.tcl", given in Appendix)

Synopsys Design Constraints ("typical.sdc", given in Appendix)

NCSU CDK Library ("ncsu-cdk-1.7.0.beta/")

UofU Technology Library ("UofU\_TechLib\_ami06/")

UofU Standard Cell Library ("UofU\_Digital\_v1\_2/")

3) Destination Files Generated After This Step:

Optimized Netlist Verilog Code ("nlopt.v")

Design Exchange Format (DEF) File (e.g. "simple.def")

4) Steps:

a) Modify Tcl Script for RC Compiler ("encounter.cmd", Figure 13)

Line 10, 24: May change UofU standard cell library path to where it's installed

Line 13, 99: Change "gpca40p" to the top-level entity name (e.g. "simple")

| 10 set init lef file /opt/cds/lib/UofU Digital v1 2/UofU Digital v1 2.lef                          |
|----------------------------------------------------------------------------------------------------|
| 11 set lsg0CPGainMult 1.000000                                                                     |
| 12 set init verilog nl.v                                                                           |
| 13 set init top cell gpca40p                                                                       |
| 14 create rc corner -name typical $\setminus$                                                      |
| 15<br>-preRoute res $\{1.0\}$ \                                                                    |
| 16<br>-preRoute cap $\{1.0\}$ \                                                                    |
| 17<br>-preRoute clkres $\{0.0\}$ \                                                                 |
| 18<br>-preRoute clkcap $\{0.0\}$ \                                                                 |
| 19<br>-postRoute res $\{1.0\}$ \                                                                   |
| 20<br>-postRoute cap $\{1.0\}$ \                                                                   |
| 21<br>-postRoute xcap $\{1.0\}$ \                                                                  |
| 22<br>-postRoute clkres $\{0.0\}$ \                                                                |
| 23<br>-postRoute clkcap {0.0}                                                                      |
| 24 create library set -name typical -timing {/opt/cds/lib/UofU Digital v1 2/UofU Digital v1 2.lib} |
| 25 create constraint mode -name typical -sdc files {typical.sdc}                                   |
| 26 create delay corner -name typical -library set {typical} -rc corner {typical}                   |
| 27 create analysis view -name typical -constraint mode {typical} -delay corner {typical}           |
| 28 set analysis view -setup {typical} -hold {typical}                                              |
| 29 init design                                                                                     |

**Figure 13: encounter.cmd.**

b) Modify Tcl Script for Multi-Mode Multi-Corner ("mmmc.tcl", Figure 14)

Line 11: May change UofU standard cell library path to where it's installed

|    | 1 create rc corner | -name tvpical \                                                                                    |
|----|--------------------|----------------------------------------------------------------------------------------------------|
|    |                    | -preRoute res $\{1.0\}$ \                                                                          |
|    |                    | -preRoute cap $\{1.0\}$ \                                                                          |
|    |                    | -preRoute clkres $\{0.0\}$ \                                                                       |
|    |                    | -preRoute clkcap $\{0.0\}$ \                                                                       |
| 6  |                    | -postRoute res $\{1.0\}$ \                                                                         |
|    |                    | -postRoute cap $\{1.0\}$ \                                                                         |
| 8  |                    | -postRoute xcap $\{1.0\}$ \                                                                        |
| -9 |                    | -postRoute clkres $\{0.0\}$ \                                                                      |
| 10 |                    | -postRoute clkcap $\{0.0\}$                                                                        |
|    |                    | 11 create library set -name typical -timing {/opt/cds/lib/UofU Digital v1 2/UofU Digital v1 2.lib} |
|    |                    | 12 create constraint mode -name typical -sdc files {typical.sdc}                                   |
|    |                    | 13 create delay corner -name typical -library set {typical} -rc corner {typical}                   |
|    |                    | 14 create analysis view -name typical -constraint mode {typical} -delay corner {typical}           |
|    |                    | 15 set_analysis_view -setup {typical} -hold {typical}                                              |
|    |                    |                                                                                                    |

**Figure 14: mmmc.tcl.**

c) Run

\$ encounter -init encounter.cmd

d) Check the result

It should run all the way to the final step without any errors if the above steps are

followed correctly, as shown in Figure 15 and Figure 16. In the end, a DEF file (e.g. "simple.def") for the chip layout (without pad frame) as well as a netlist file called "nlopt.v" is generated.

| Encounter(R) RTL-to-GDSII System 12. - final.enc.dat - gpca40p<br>₹                                                    | $\ddot{}$                                                                                                    |
|----------------------------------------------------------------------------------------------------|----------------------------------------------------------------------------------------------------|
| Eile Edit View Partition Floorplan Power Place Optimize Clock Route Timing Verify Options PVS Tools Flows Help cadence |                                                                                                    |
| 38<br>しい<br>$\frac{1}{2}$<br>פ                                                                                         | <b>x</b> Q<br>l sa                                                                                                    |
|                                                                                                    |                                                                                                    |
| \$<br>ß<br>地郎                                                                                                    | 0<br>online help<br><b>Layer Control</b><br>日 ×                                                                                                    |
|                                                                                                    |                                                                                                    |
|                                                                                                    | All Colors<br><b>Elnstance</b><br>⊻⊻<br>Instance<br>⊻⊻<br>Block<br>⊻⊻<br>Std. Cell<br>⊻⊻<br>Cover Cell<br>⊻⊻<br>Physical Cell<br>⊻⊻<br>IO Cell<br>⊻⊻<br>Area IO Cell<br>⊻⊻<br>Black Box<br>⊻⊻<br><b>Black Blob</b><br>⊻⊻<br>⊞Module<br>⊻⊻<br>⊞Net<br>⊻⊻<br>⊞Cell<br>┕<br>⊻⊻<br><b>HBlockage</b><br>⊞Row<br>⊻⊻<br>⊞Floorplan<br>⊻⊻<br>⊞Partition<br>⊻⊻<br>$\boxplus$ Bump<br>⊻⊻<br>⊞Power<br>⊻⊻<br>⊞Grid<br>⋍<br>⊞Track<br>$\overline{\bullet}$ $\overline{\bullet}$<br>⊞Congestion<br>⊞Multiple Color<br>⊻∟<br><b>⊞Miscellaneous</b><br>⊻⊻<br>⊟Wire&Via<br>⊻⊻<br>poly(M0)<br>⊻⊻<br>cc(V01)<br>⊻⊻<br>metal1(M1)<br>⊻⊻<br>via(V12)<br>⊻⊻<br>metal2(M2)<br>⊻⊻<br>via2(V23)<br>⊻⊻<br>metal3(M3)<br>⊻⊻<br><b>日×</b><br>World View |
|                                                                                                    |                                                                                                    |
| Click to select single object. Shift+Click to de/select multiple objects.                                              | Q SelNum:0<br>(467.359, 622.479)<br>Routed                                                                                                    |

**Figure 15: Final view in Encounter.**

```
******** End: VERIFY CONNECTIVITY ********<br>Verification Complete : 0 Viols.  0 Wrngs.<br>(CPU Time: 0:00:00.0  MEM: 0.000M)
  *** Starting Verify Geometry (MEM: 695.7) ***
   VERIFY GEOMETRY ...... Starting Verification<br>VERIFY GEOMETRY ...... Initializing<br>VERIFY GEOMETRY ...... Deleting Existing Violations<br>VERIFY GEOMETRY ...... Creating Sub-Areas
VERIFT GEOMETRY ...... bin size: 9600<br>VERIFY GEOMETRY ...... SubArea : 1 of 1<br>**WARN: (ENCVFG-47): Pin of Cell FILLER 6 at (31.650, 55.800), (33.150, 58.200) on Layer met<br>all is not connected to any net. Use globalNetConne
: VG dapsed time<br>Begin Summary<br>Cells        : 0
   SameNet
                        \therefore 0
    Wiring
                        \therefore 0
    Antenna
                        \therefore 0
                        \vdots 0
    Short
   Overlap
                        \therefore 0
End Summary
   Verification Complete : 0 Viols. 0 Wrngs.
 ***********End: VERIFY GEOMETRY***********
  *** verify geometry (CPU: 0:00:00.0 MEM: 1.0M)
```
**Figure 16: DRC report generated by Encounter.**

#### **Chip Assembly**

As a requirement by AMI05 technology [35], design should be submitted along with pad frame. This section gives the procedure to assemble the pad frame with the chip. For brevity of this procedure, the exact meanings of commands are not further explained. These commands are covered by the official manuals [36]. Materials such as textbooks [24] also have many useful information for reference. The detailed procedure and codes used are included in [32].

1) Tools:

Cadence Virtuoso Design Environment

2) Prerequisites before this step:

Optimized Netlist Verilog Code ("nlopt.v" from last step)

DEF File (e.g. "simple.def" from last step)

NCSU CDK Library ("ncsu-cdk-1.7.0.beta/")

UofU Technology Library ("UofU\_TechLib\_ami06/")

UofU Standard Cell Library ("UofU\_Digital\_v1\_2/")

3) Destination Files Generated After This Step:

GDSII Stream File (e.g. "simple\_final.gds")

4) Steps:

a) Launch Cadence Virtuoso Design Environment

\$ virtuoso

b) Create New Library (Figure 17 to Figure 20)

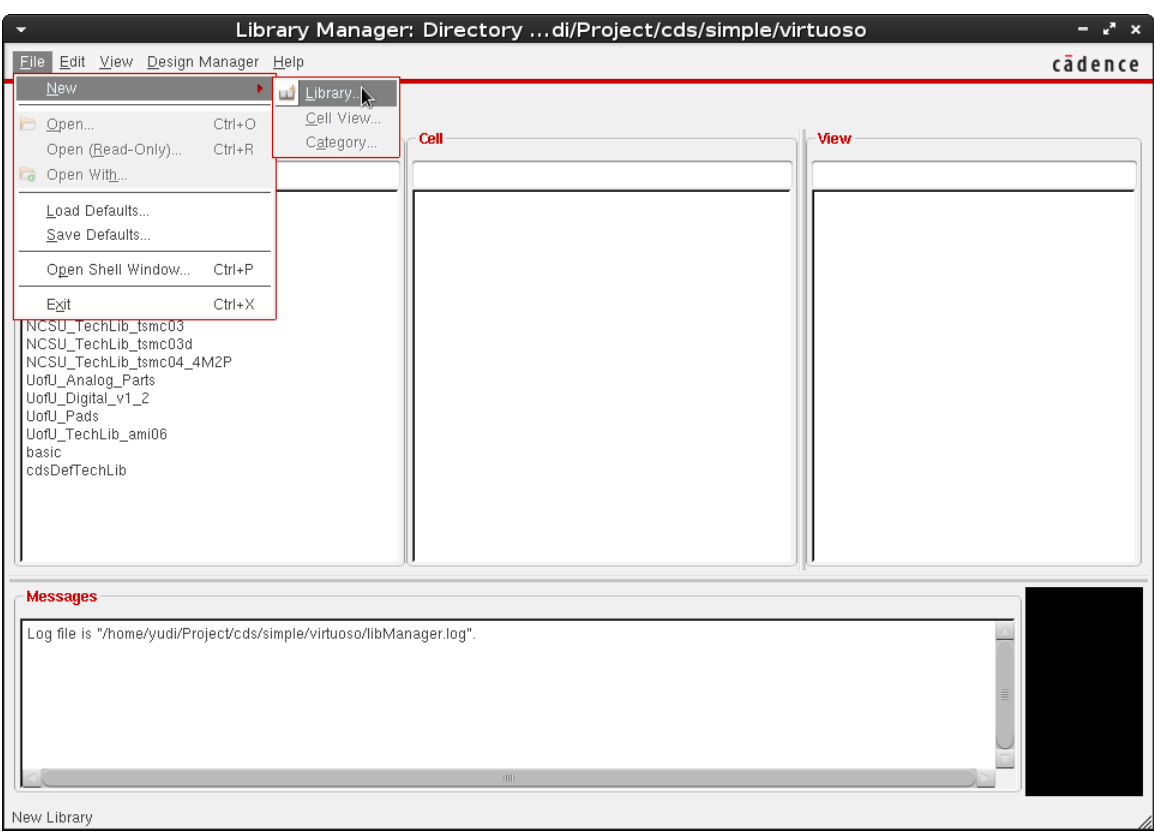

**Figure 17: Create New Library with Virtuoso.**

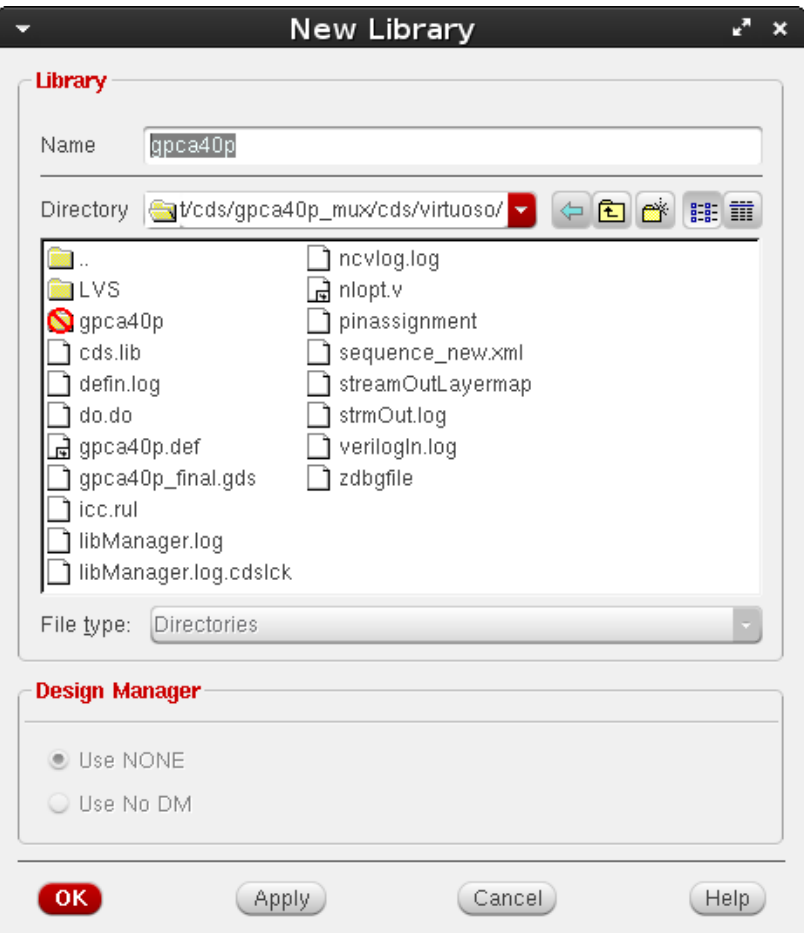

**Figure 18: "New Library" window of Virtuoso.**

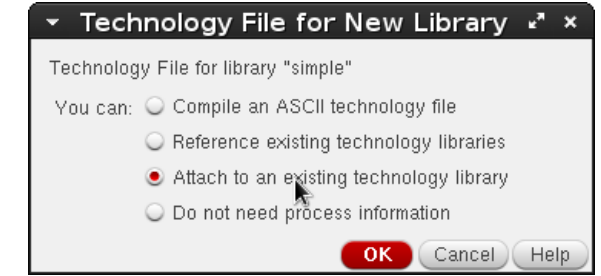

**Figure 19: "Technology File for New Library" window of Virtuoso.**

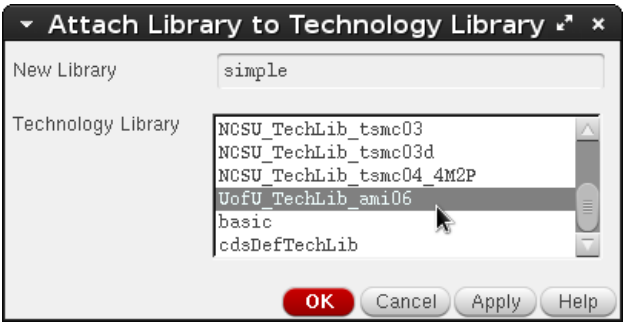

**Figure 20: "Technology File for New Library" window of Virtuoso.**

c) Import Optimized Netlist Verilog Code ("nlopt.v" from last step) and DEF File (e.g. "simple.def" from last step). As shown in Figure 21 to Figure 25.

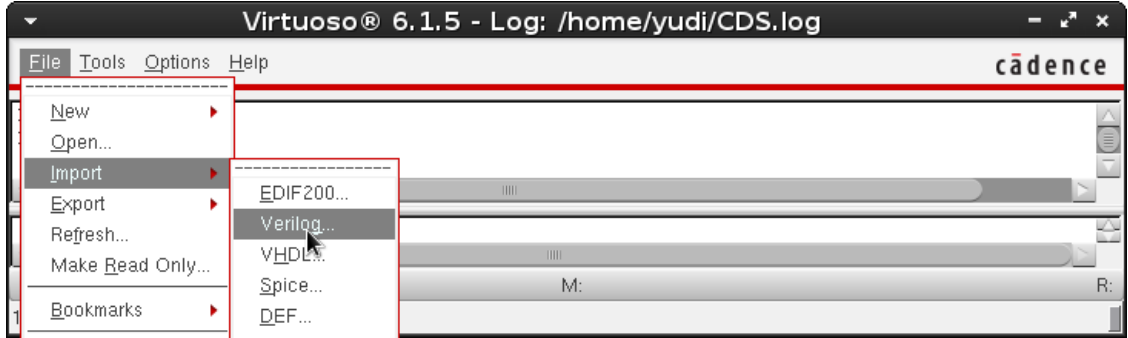

**Figure 21: Import netlist with Virtuoso.**

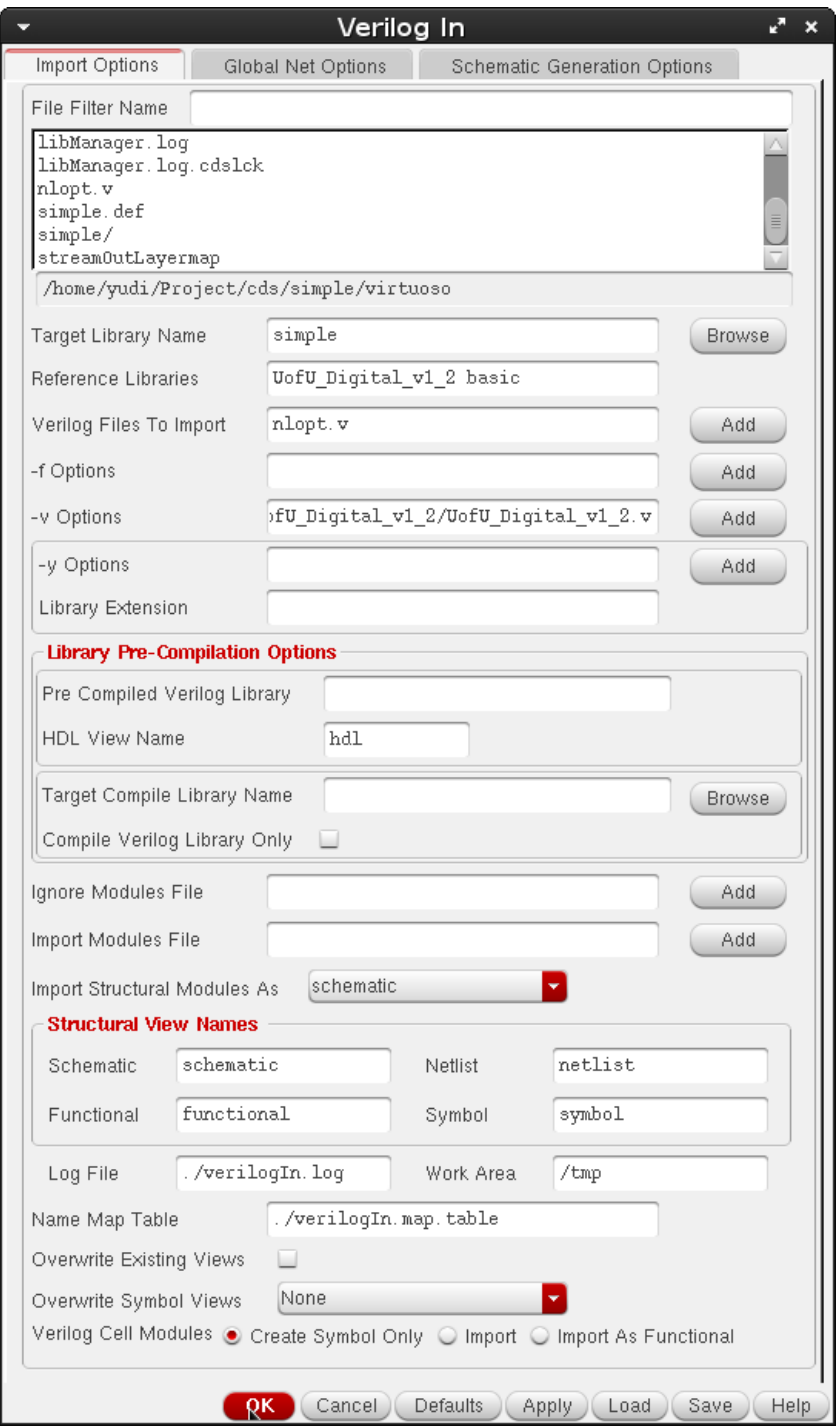

**Figure 22: "Verilog In" window of Virtuoso.**

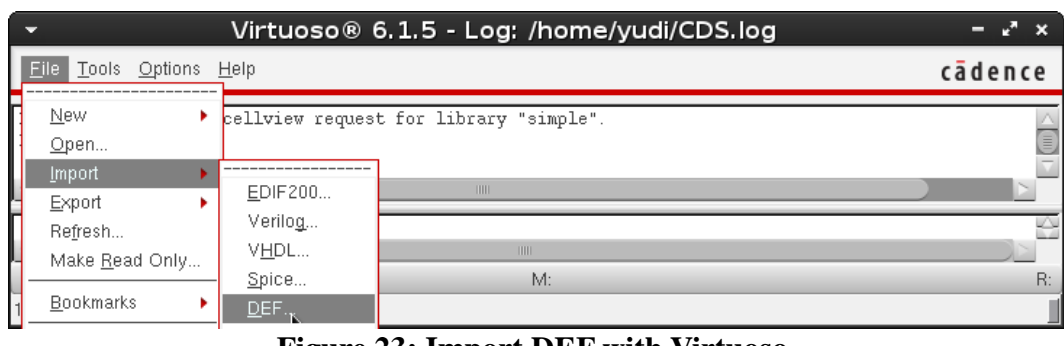

**Figure 23: Import DEF with Virtuoso.**

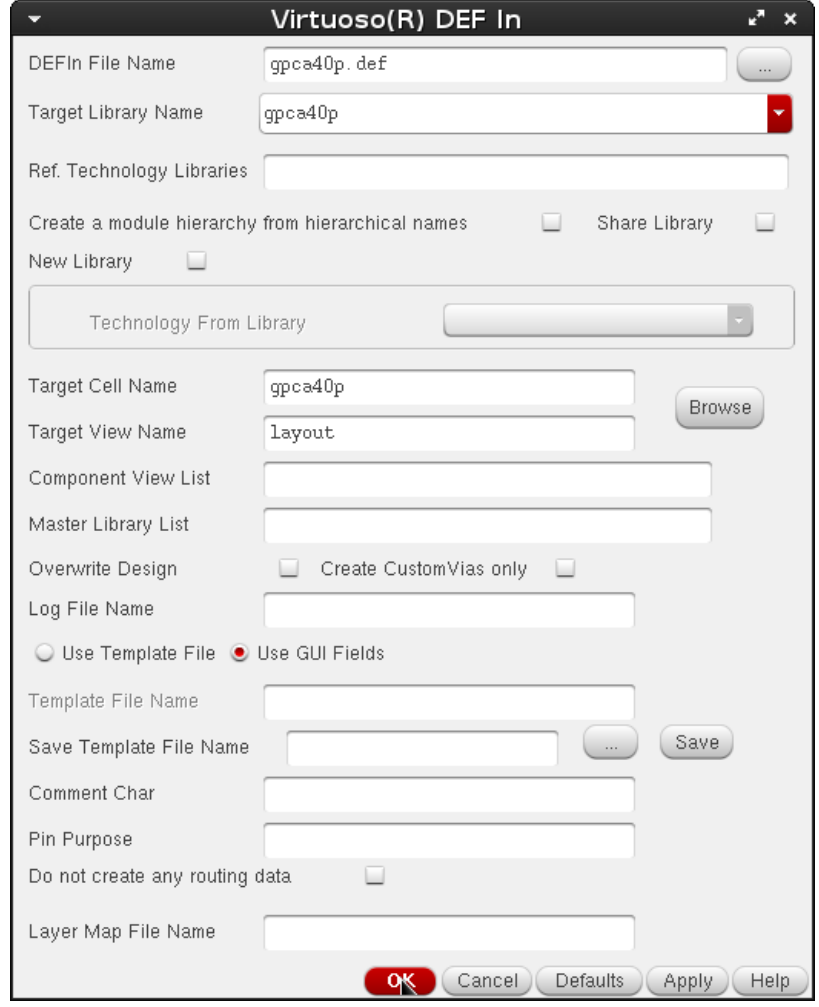

**Figure 24: "DEF In" window of Virtuoso.**

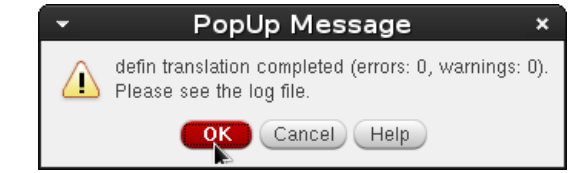

**Figure 25: "DEF In" successful translation prompt.**

Once both layouts (from DEF) and schematic (from netlist in this section) are generated, DRC, Extract and LVS should be performed, as shown in Figure 26 to 34.

| Virtuoso® Layout Suite L Editing: simple simple layout                                                                                                    | $ x^2$ $\times$      |
|----------------------------------------------------------------------------------------------------|----------------------|
| Verify Connectivity Options Tools Window Optimize NCSU Help<br>Launch File Edit View Create                                                                                                    | cādence              |
| <u>마우</u><br>$\frac{1}{2}$<br>$\blacksquare$<br>帯<br>$rac{abc}{2}$<br>C<br>⋒<br>$\mathbf{v} \parallel \mathbf{Q}$<br>$\left( \biguplus \right)$<br>Workspace: Classic<br>IP<br>$\rightarrow$<br>ଙ<br>Extract<br>ConclCe<br>ុ<br>(F)Select:0 Sel(N):0 Sel(I):0 Sel(O):0  <br>X:6.4500 Y:147.0000 dX: dY: Dist: >><br>₽<br>»<br>ERC<br>$7.7 \times$<br>Layers<br>LVS<br><b>NV</b><br>AS<br><b>NS</b><br>AV<br>Shorts<br>mwell drawing<br>Probe<br>Markers<br>All Valid Layers<br>$\blacksquare$<br>Used Layers Only<br>वाद<br>Q Search<br>Layer  Purpose  V  S<br>drawing<br>nwell<br>⊻<br>⊻<br>風邪草<br>active drawing<br>$\checkmark$<br>⊻<br>nact drawing<br>$\checkmark$<br>M<br>pact drawing<br>v<br>⊻<br>nsel drawing<br>⊻<br>psel<br>drawing<br>v<br>⊻<br>poly<br>drawing<br>v<br>elec<br>drawing<br>v<br>v<br>met<br>drawing<br>v<br>$\checkmark$<br><b>Bi</b> met<br>drawing<br>$\checkmark$<br>⊻<br>وازالهم<br><b>I</b> met<br>drawing<br>⊻<br>cc<br>drawing<br><b>XXI</b> via<br>drawing<br>70x<br>Objects<br>Object<br>V S<br>白 Shapes<br>⊻<br>⊻ | 7 뭐<br><b>Go</b>     |
| - Circle/Elli<br>$\checkmark$<br>×<br>⊱ Donut<br>v<br>$\checkmark$                                                                                                    |                      |
| i-- Label<br>v<br>⊱ Path<br>v<br>PathSeg<br>$\checkmark$<br>Guides<br>Objects                                                                                                    |                      |
| mmouse L: showClickInfo() _leiLMBPress()<br>M: leHiRemasterInstances()                                                                                                    | R: _IxHiMousePopUp() |
| $1(3)$ >                                                                                                    | Cmd:                 |

**Figure 26: Start DRC from Virtuoso Layout Suite.**

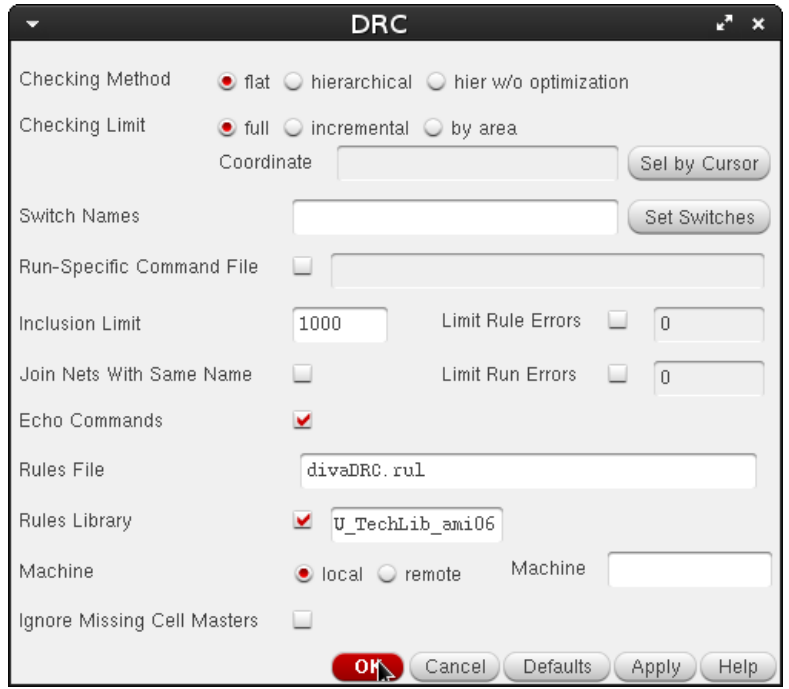

**Figure 27: "DRC" window of Virtuoso.**

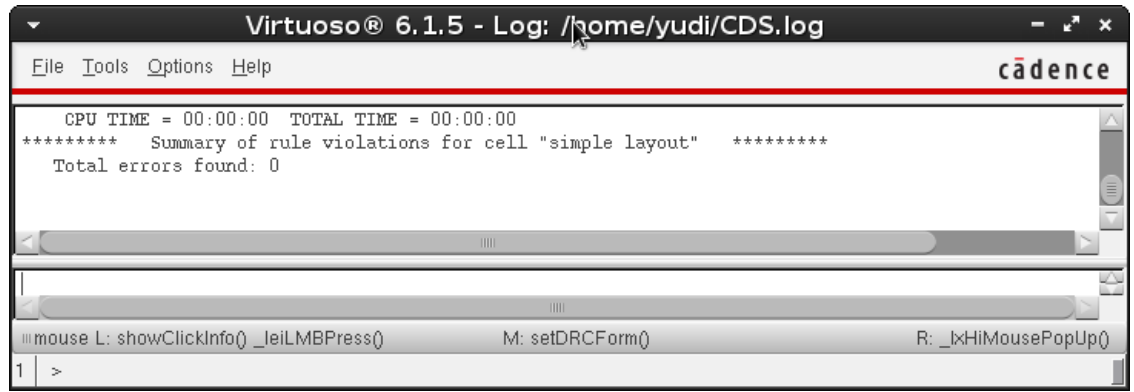

**Figure 28: Report of successful DRC.**

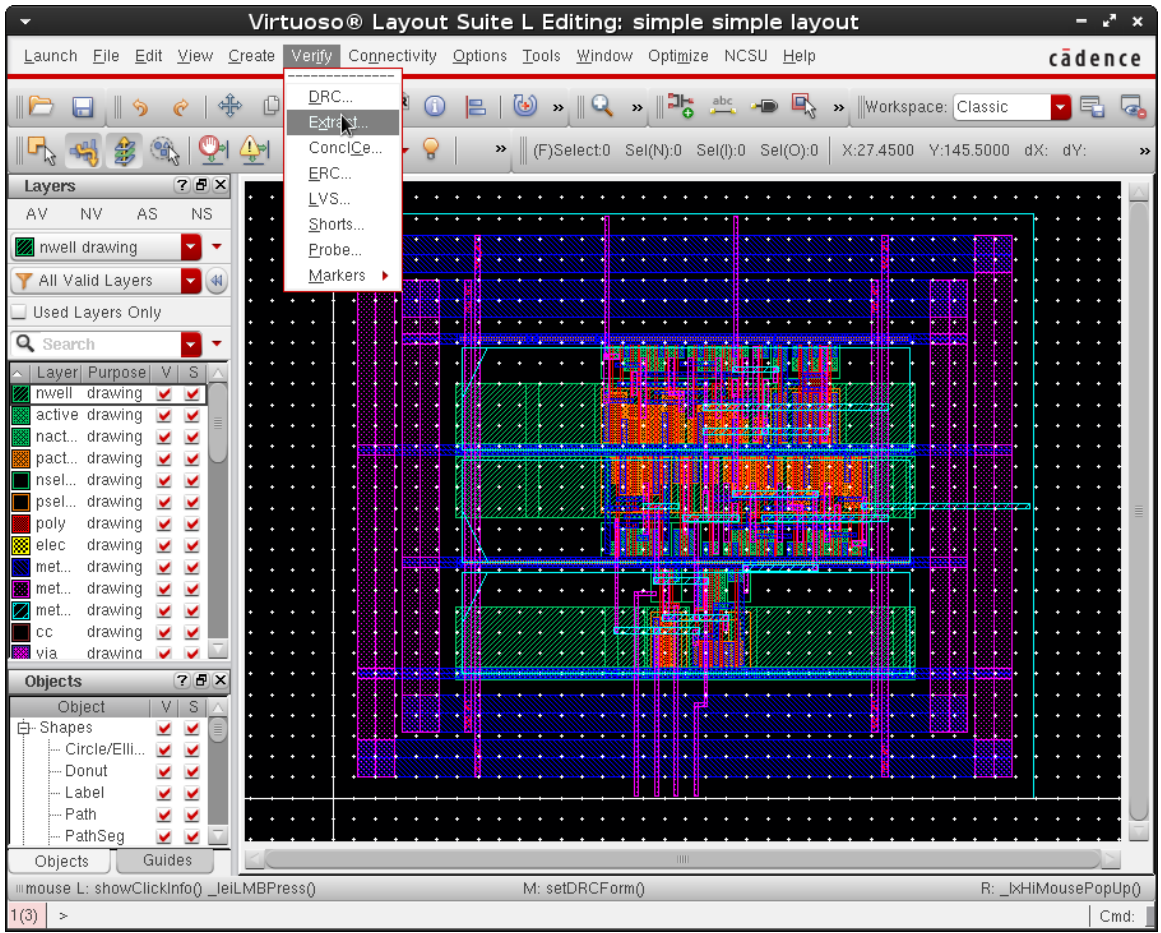

**Figure 29: Start Extract from Virtuoso Layout Suite.**

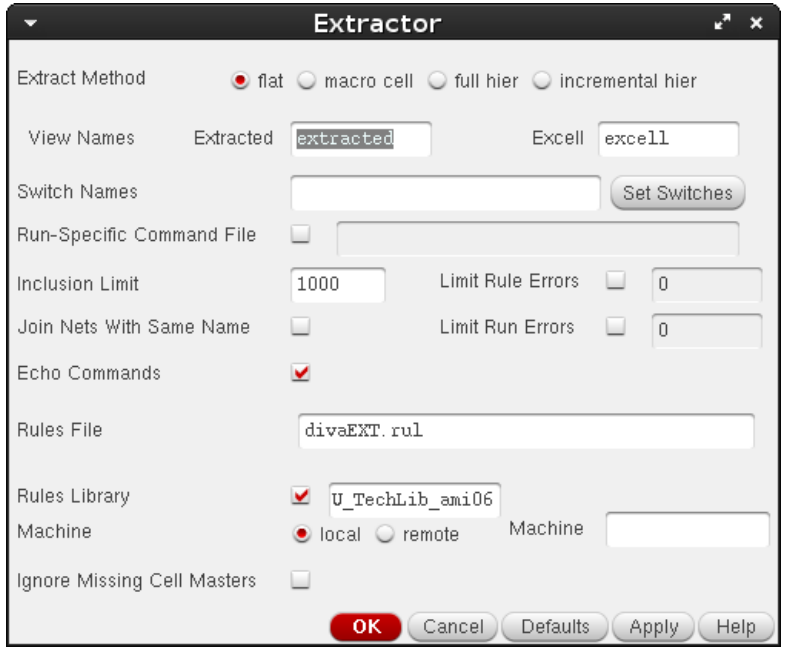

**Figure 30: "Extractor" window of Virtuoso.**

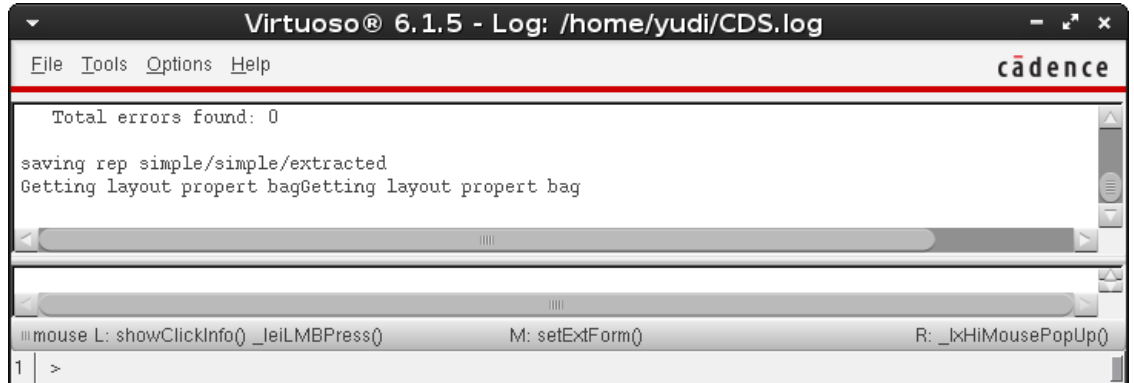

**Figure 31: Report of successful Extract.**

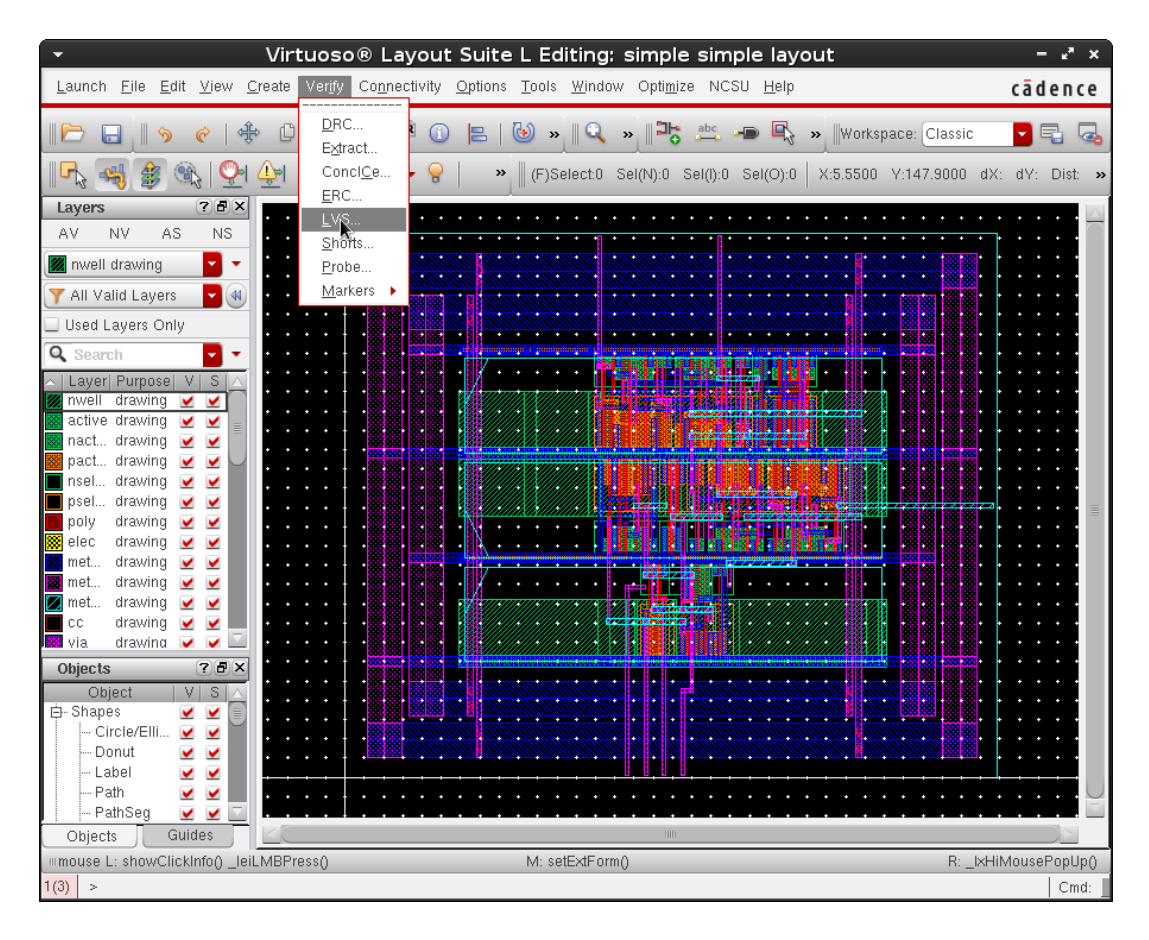

**Figure 32: Start LVS from Virtuoso Layout Suite.**

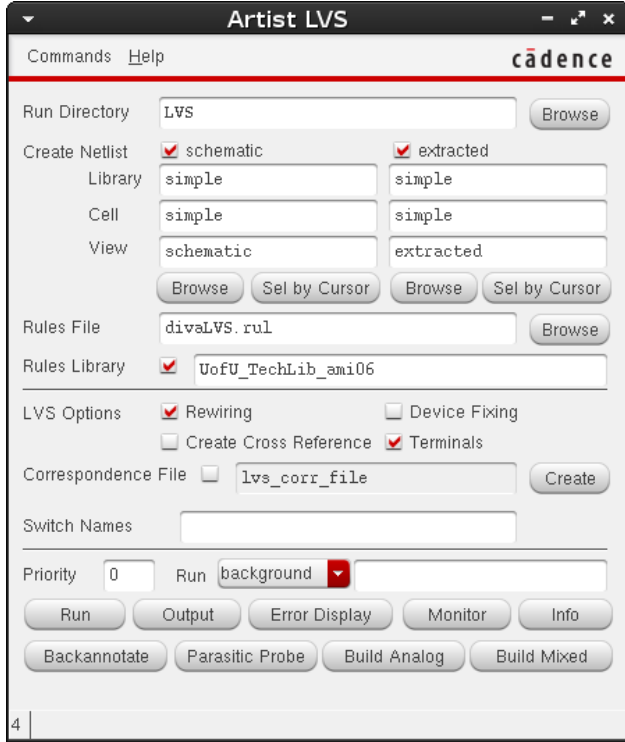

**Figure 33: "Artist LVS" window of Virtuoso.**

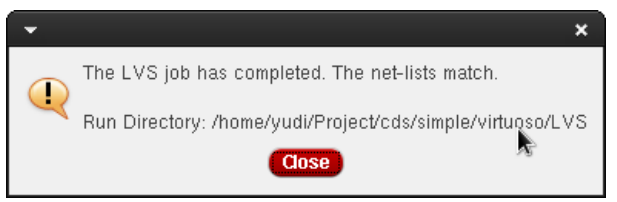

**Figure 34: "Artist LVS" successful LVS prompt.**

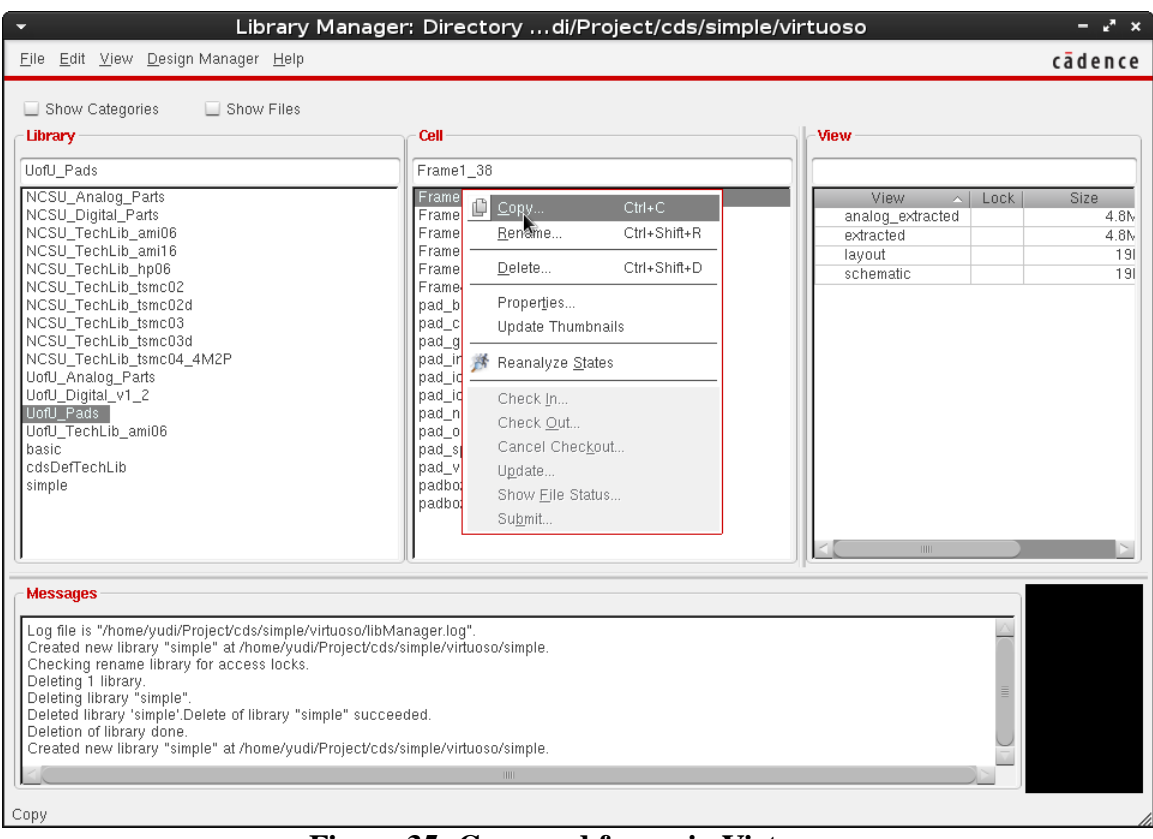

# d) Customize Pad Frame (Figure 35 to 41)

**Figure 35: Copy pad frame in Virtuoso.**

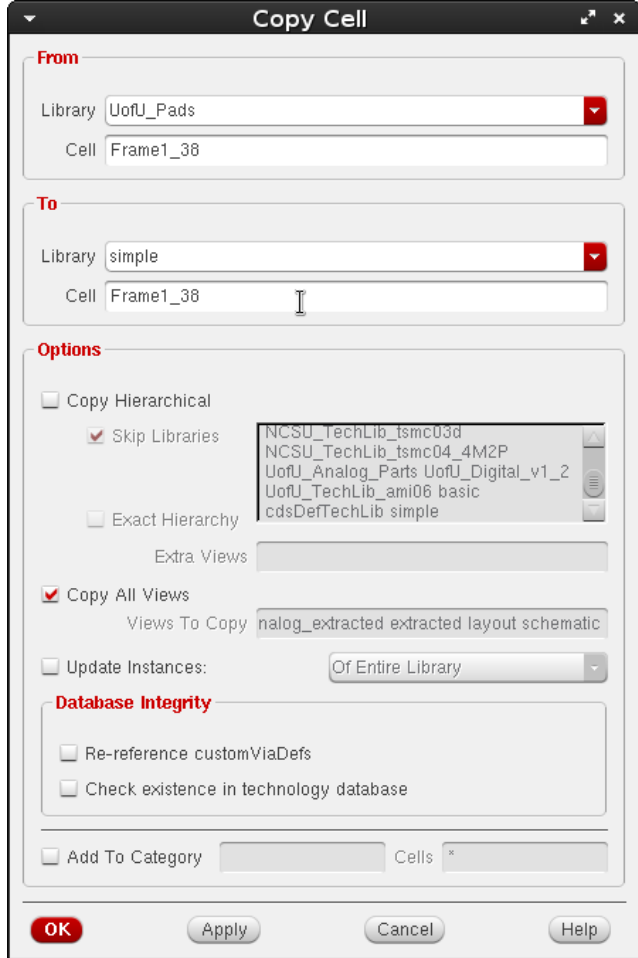

**Figure 36: "Copy Cell" window of Virtuoso.**

| Virtuoso® Schematic Editor L Editing: simple Frame1 38 schematic    |               |          |   |                  |  |  |              |           |      |   |   |                               |   |             |  |                            |            |     |           |           |    |  |                      |             |
|---------------------------------------------------------------------|---------------|----------|---|------------------|--|--|--------------|-----------|------|---|---|-------------------------------|---|-------------|--|----------------------------|------------|-----|-----------|-----------|----|--|----------------------|-------------|
| Launch File Edit View Create Check Options Migrate Window NCSU Help |               |          |   |                  |  |  |              |           |      |   |   |                               |   |             |  |                            |            |     |           |           |    |  | cādence              |             |
|                                                                     |               |          | 门 | <b>KID</b>       |  |  | $\mathbf{L}$ | - 09      |      | ଙ | ∧ |                               | т |             |  |                            |            |     |           |           |    |  |                      | $\boxed{1}$ |
|                                                                     | Ð             |          |   | Workspace: Basic |  |  |              |           | let. |   |   | Z,                            |   |             |  | $\mathbf{I}^{\mathcal{G}}$ |            |     |           | Q- Search |    |  |                      |             |
| Navigator                                                           | $7B$ $\times$ |          |   |                  |  |  |              |           |      |   |   |                               |   |             |  |                            |            |     |           |           |    |  |                      |             |
| <b>Y</b> Default                                                    |               | $\cdots$ |   |                  |  |  |              |           |      |   |   |                               |   |             |  |                            | '7=gňd     |     |           |           |    |  |                      |             |
| Q Search                                                            |               |          |   |                  |  |  |              |           |      |   |   | 15 14 13 12 11 10 9           |   |             |  |                            | 8 7        | - 6 |           |           |    |  |                      |             |
| Name<br>Frame1 38                                                   | $\sim$        |          |   |                  |  |  |              |           |      |   |   |                               |   |             |  |                            | <b>GND</b> |     |           |           |    |  |                      |             |
| 18 (pad_gnd)<br>由-                                                  |               |          |   |                  |  |  |              |           |      |   |   | ٠                             |   |             |  | ٠                          |            |     |           |           |    |  |                      |             |
| I21 (pad vdd)<br>田<br>I0 (pad_nc)                                   |               |          |   |                  |  |  | 27           |           |      |   |   |                               |   |             |  |                            |            |     |           |           | 79 |  |                      |             |
| I1 (pad_nc)                                                         |               |          |   |                  |  |  | ʻ28          |           |      |   |   |                               |   |             |  |                            |            |     |           |           | 78 |  |                      |             |
| I2 (pad_nc)                                                         |               |          |   |                  |  |  | ,29          |           |      |   |   |                               |   |             |  |                            |            |     |           |           | 77 |  |                      |             |
| 13 (pad_nc)<br>I4 (pad_nc)                                          |               |          |   |                  |  |  | 30           | $\bullet$ |      |   |   |                               |   |             |  |                            |            |     | $\bullet$ |           |    |  |                      |             |
| I5 (pad_nc)                                                         |               |          |   |                  |  |  |              |           |      |   |   |                               |   |             |  |                            |            |     |           |           | 76 |  |                      |             |
| I6 (pad_nc)<br>I7 (pad_nc)                                          |               |          |   |                  |  |  | 31           | ٠         |      |   |   |                               |   |             |  |                            |            |     | ¢         |           | 75 |  |                      |             |
| $110$ (pad_nc)                                                      |               |          |   |                  |  |  | 32           |           |      |   |   |                               |   |             |  |                            |            |     |           |           |    |  |                      |             |
| $111$ (pad_nc)<br>I12 (pad_nc)                                      |               |          |   |                  |  |  |              |           |      |   |   |                               |   |             |  |                            |            |     |           |           | 73 |  |                      |             |
| 113 (pad_nc)                                                        |               |          |   |                  |  |  | ,34          |           |      |   |   |                               |   |             |  |                            |            |     |           |           | 72 |  |                      |             |
|                                                                     |               |          |   |                  |  |  | 35           |           |      |   |   |                               |   |             |  |                            |            |     |           |           | 71 |  |                      |             |
| <b>Property Editor</b>                                              | $7.7 \times$  |          |   |                  |  |  | 36           |           |      |   |   |                               |   |             |  |                            |            |     |           |           | ŻØ |  |                      |             |
|                                                                     |               |          |   |                  |  |  |              |           |      |   |   |                               |   |             |  |                            |            |     |           |           |    |  |                      |             |
|                                                                     |               |          |   |                  |  |  | $^{37}$      |           |      |   |   |                               |   |             |  |                            |            |     |           |           | ç9 |  |                      |             |
|                                                                     |               |          |   |                  |  |  |              |           |      |   |   |                               |   |             |  |                            | <b>VDB</b> |     |           |           |    |  |                      |             |
|                                                                     |               |          |   |                  |  |  |              |           |      |   |   | 49 50 51 52 53 54 55 56 57 58 |   |             |  |                            |            |     |           |           |    |  |                      |             |
|                                                                     |               |          |   |                  |  |  |              |           |      |   |   |                               |   |             |  |                            | $57 = vdd$ |     |           |           |    |  |                      |             |
| IIII                                                                |               |          |   |                  |  |  |              |           |      |   |   |                               |   | <b>HILL</b> |  |                            |            |     |           |           |    |  |                      |             |
| mmouse L: showClickInfo()                                           |               |          |   |                  |  |  |              |           |      |   |   | M: schHiMousePopUp()          |   |             |  |                            |            |     |           |           |    |  | R: schHiMousePopUp() |             |
| 4(16)<br>Rotate Left                                                |               |          |   |                  |  |  |              |           |      |   |   |                               |   |             |  |                            |            |     |           |           |    |  | Cmd: Sel: 0          |             |

**Figure 37: Initial schematic view of the pad frame.**

Modify the used pads in the pad frame (both schematic and layout), from "pad\_nc" to "pad\_in" or "pad\_out".

| Launch Eile Edit View Create Check Options Migrate Window NCSU Help<br>cadence<br>日报<br>Q<br>$\sqrt{2}$<br>$\circledcirc$<br>$T \in \mathbb{R}$<br>$\theta$ $\theta$ $\mathbb{R}$ $\mathbf{T}$ $\mathbf{T}$ $\mathbb{R}$<br>$\mathbf{Q}$<br>a<br>과동<br>目<br>$\blacksquare$<br>$\blacksquare$<br>×<br>K+<br>P)<br>부<br>Workspace: Constraints<br>$\sum_{i=1}^n$<br>乌<br>Q- Search<br>$\bullet$ 0 0<br><b>기타</b><br>$\mathbf{T}'$<br>ぜ<br>7BX<br>$7.5 \times$<br>Navigator<br><b>Constraint Manager</b><br><b>P</b> Default<br>▾╞▾ڊ<br>Ð<br>Q Search<br>Editing: constraint<br>Name<br>Show:<br>$Y$ All<br>Frame $1_{.38}$<br>Type $(0)$<br>$\bigcirc$ 10 (pad_nc)<br><b>Frame1_38 (0)</b><br>11 (pad_nc)<br>2 (pad_nc)<br>(a) 13 (pad_nc)<br>@ 14 (pad_nc)<br><b>a</b> 15 (pad_nc)<br>∵7=gñd<br>(a) 16 (pad_nc)<br>17 (pad_nc)<br>15 14<br>13<br>12 11<br>103<br>8 7 6<br><sup>6</sup> I6 (pad_gnd)<br>GND<br>(a) 110 (pad_nc)<br>11 (pad_nc)<br>@ 112 (pad_nc)<br>20 113 (pad_nc)<br>27<br>79<br>◎ 114 (pad_nc)<br>78<br>28<br>$\bigcirc$ 115 (pad_nc)<br>$\bigcirc$ 117 (pad_nc)<br>.29<br>77<br>118 (pad_nc)<br>@ 119 (pad_nc)<br>30<br>76<br><b>Select Master</b><br>$x^2 - x$<br>20 (pad_nc)<br>75<br>21 (pad_vdd)<br>51'<br>Library: UofU_Pads<br>(a) I22 (pad_nc)<br>32<br>23 (pad_nc)<br>Cell:<br>pad_in<br>$\blacksquare$ 124 (pad_nc)<br>73<br>C 125 (pad_nc)<br>View:<br>symbol<br>72<br>.34<br>@ 126 (pad_nc)<br>OK<br>Cancel<br>[127 (pad_nc)<br>35<br>71<br>● I28 (pad_nc)<br>C 129 (pad_nc)<br>żø<br>36<br>130 (pad_nc)<br>,37<br>69<br>70x<br><b>Property Editor</b><br><b>Dinstance</b> 7 All<br>∙∣∨DD<br>⊞ interfaceLa Mon Apr 14<br>田 partName<br>pad_nc<br>49 50 51 52 53 54 55 56 57 58<br>H vendorName<br>57=vdd<br>田 Name<br>(various)<br>田 Master<br>s pad no syr<br>田 Origin<br>(various)<br>mmouse L: showClickInfo()<br>M: schHiMousePopUp()<br>R: schHiMousePopUp() |           | v Virtuoso® Schematic Editor XL Editing: simple Frame1_38 schematic Config: simple Frame1_38 pl - * x |  |
|----------------------------------------------------------------------------------------------------|-----------|----------------------------------------------------------------------------------------------------|--|
|                                                                                                    |           |                                                                                                    |  |
|                                                                                                    |           |                                                                                                    |  |
|                                                                                                    |           |                                                                                                    |  |
|                                                                                                    |           |                                                                                                    |  |
|                                                                                                    |           |                                                                                                    |  |
|                                                                                                    |           |                                                                                                    |  |
|                                                                                                    |           |                                                                                                    |  |
|                                                                                                    |           |                                                                                                    |  |
|                                                                                                    |           |                                                                                                    |  |
|                                                                                                    |           |                                                                                                    |  |
|                                                                                                    |           |                                                                                                    |  |
|                                                                                                    |           |                                                                                                    |  |
|                                                                                                    |           |                                                                                                    |  |
|                                                                                                    |           |                                                                                                    |  |
|                                                                                                    |           |                                                                                                    |  |
|                                                                                                    |           |                                                                                                    |  |
|                                                                                                    |           |                                                                                                    |  |
|                                                                                                    |           |                                                                                                    |  |
|                                                                                                    |           |                                                                                                    |  |
|                                                                                                    |           |                                                                                                    |  |
|                                                                                                    |           |                                                                                                    |  |
|                                                                                                    |           |                                                                                                    |  |
|                                                                                                    |           |                                                                                                    |  |
|                                                                                                    |           |                                                                                                    |  |
|                                                                                                    |           |                                                                                                    |  |
|                                                                                                    |           |                                                                                                    |  |
|                                                                                                    |           |                                                                                                    |  |
|                                                                                                    |           |                                                                                                    |  |
|                                                                                                    |           |                                                                                                    |  |
|                                                                                                    |           |                                                                                                    |  |
|                                                                                                    |           |                                                                                                    |  |
|                                                                                                    |           |                                                                                                    |  |
|                                                                                                    |           |                                                                                                    |  |
|                                                                                                    |           |                                                                                                    |  |
|                                                                                                    |           |                                                                                                    |  |
|                                                                                                    |           |                                                                                                    |  |
|                                                                                                    |           |                                                                                                    |  |
|                                                                                                    |           |                                                                                                    |  |
|                                                                                                    |           |                                                                                                    |  |
|                                                                                                    |           |                                                                                                    |  |
| l Cmd Sel 5 ∥                                                                                                    | $4(16)$ > |                                                                                                    |  |

**Figure 38: Add input pads in schematic.**

|                                                           | Virtuoso® Schematic Editor XL Editing: simple Frame1_38 schematic Config: simple Frame1_38 pl - * ×                                                            |                                                                    |                                                                      |
|-----------------------------------------------------------|----------------------------------------------------------------------------------------------------|--------------------------------------------------------------------|----------------------------------------------------------------------|
|                                                           | Launch Eile Edit View Create Check Options Migrate Window NCSU Help                                                                                            |                                                                    | cādence                                                              |
| ■■●<br>D P                                                | Q<br>$\blacksquare$<br>$T \in \mathbb{Z}$<br>$\mathscr{C} \otimes \mathbb{R}$ $\mathsf{T}$ $\mathsf{T}$ $\mathbb{R}$<br>$\boldsymbol{\times}$<br>$\Omega$<br>ঌ | 말동<br>Q.<br>Q.<br>13                                               | abc<br>$\begin{array}{c} \hline \end{array}$                         |
| $\odot$ $\bullet$ $\odot$ $\bullet$ $\odot$<br>$\circ$    | 과<br>Workspace: Constraints<br>v Bi<br>$\overline{a}$<br>$\mathbb{Z}$                                                                                          | $\mathbb{R} \parallel \mathbb{R}$<br>Q- Search<br>$\mathbb{R}$ -13 |                                                                      |
| 7BX<br>Navigator                                          |                                                                                                    |                                                                    | $7.7 \times$<br><b>Constraint Manager</b>                            |
| <b>P</b> Default                                          |                                                                                                    |                                                                    | ▉▾▤▾ڊ<br>Ð<br>>>                                                     |
| Q Search<br>Name                                          |                                                                                                    |                                                                    | Editing: constraint                                                  |
| 2 (pad_nc)                                                |                                                                                                    |                                                                    | Show:<br>$Y$ All                                                     |
| a) 13 (pad_nc)<br>  I4 (pad_nc)                           |                                                                                                    |                                                                    | Type $(0)$<br>$-81$<br>√,<br>Frame1_38 (0)                           |
| <b>a</b> 15 (pad_in)<br><b>a</b> 16 (pad_nc)              |                                                                                                    |                                                                    |                                                                      |
| <sup>3</sup> I7 (pad_nc)                                  |                                                                                                    |                                                                    |                                                                      |
| <sup>3</sup> 16 (pad_gnd)<br>@ 110 (pad_nc)               |                                                                                                    | *7=gňd                                                             |                                                                      |
| @ 111 (pad_nc)<br>112 (pad_nc)                            | 15 14 13 12 11 10 9                                                                                                    | 8 7 6                                                              |                                                                      |
| 113 (pad_nc)                                              |                                                                                                    | GND                                                                |                                                                      |
| 114 (pad_nc)<br>@ 115 (pad_nc)                            |                                                                                                    |                                                                    | $\mathbf{v}$ pinassiso) - V = $\mathbf{v}^*$ $\mathbf{x}$<br>inputs: |
| 117 (pad_nc)<br>118 (pad_nc)                              | 27                                                                                                    | 79                                                                 | clk<br>11                                                            |
| @ 119 (pad_nc)<br>20 (pad_nc)                             | 28<br>$\overline{\phantom{0}}$<br>Select Master                                                                                                    | 78<br>$x^2 - x$                                                    | in0<0><br>54<br>in0<1><br>53                                         |
| a) I21 (pad_vdd)                                          | 29<br>Library: UofU_Pads<br>¥                                                                                                    | 77                                                                 | in1<0><br>52                                                         |
| 22 (pad_nc)<br>123 (pad_in)                               | 30<br>Cell:<br>pad_out                                                                                                    | 76                                                                 | 55<br>in1<1>                                                         |
| 24 (pad_in)<br>25 (pad_nc)                                | 31<br>View:<br>symbol                                                                                                    | 75                                                                 | outputs:                                                             |
| @ 126 (pad_nc)                                            | 32                                                                                                    | OK<br>Cancel                                                       | out r<0><br>73                                                       |
| 27 (pad_in)<br>28 (pad_in)                                |                                                                                                    | 73                                                                 | 12<br>out r<1><br>ı                                                  |
| 29 (pad_nc)<br>(a) 130 (pad_nc)                           | .34                                                                                                    | 72                                                                 |                                                                      |
| <b>@</b> 131 (pad_nc)<br>132 (pad_nc)                     | 35                                                                                                    | 71                                                                 |                                                                      |
| 2 133 (pad_nc)                                            | ʻ36                                                                                                    | żø                                                                 |                                                                      |
| 70X<br><b>Property Editor</b>                             | ,37<br>II II II<br>TT.                                                                                                    | 69                                                                 |                                                                      |
| Cinstance All<br>⊞ interfaceLa Mon Apr 14                 |                                                                                                    |                                                                    |                                                                      |
| El partName<br>pad_nc<br>田 vendorName                     | 49 50 51 52 53 54 55 56 57 58                                                                                                    |                                                                    |                                                                      |
| 田 Name<br>(various)                                       |                                                                                                    | 57=vdd                                                             |                                                                      |
| 田 Master<br>s pad incisyr<br><b>⊞</b> Origin<br>(various) |                                                                                                    |                                                                    |                                                                      |
|                                                           |                                                                                                    |                                                                    | <ten<br>11,0-1 All</ten<br>                                          |
|                                                           |                                                                                                    |                                                                    |                                                                      |
|                                                           |                                                                                                    |                                                                    |                                                                      |
|                                                           |                                                                                                    |                                                                    |                                                                      |
|                                                           |                                                                                                    |                                                                    |                                                                      |
|                                                           |                                                                                                    |                                                                    |                                                                      |
| mmouse L: showClickInfo()                                 | M: schHiMousePopUp()                                                                                                    |                                                                    | R: schHiMousePopUp()                                                 |
| $4(16)$ >                                                 |                                                                                                    |                                                                    | Cmd: Sel: 2                                                          |

**Figure 39: Add output pads in schematic.**
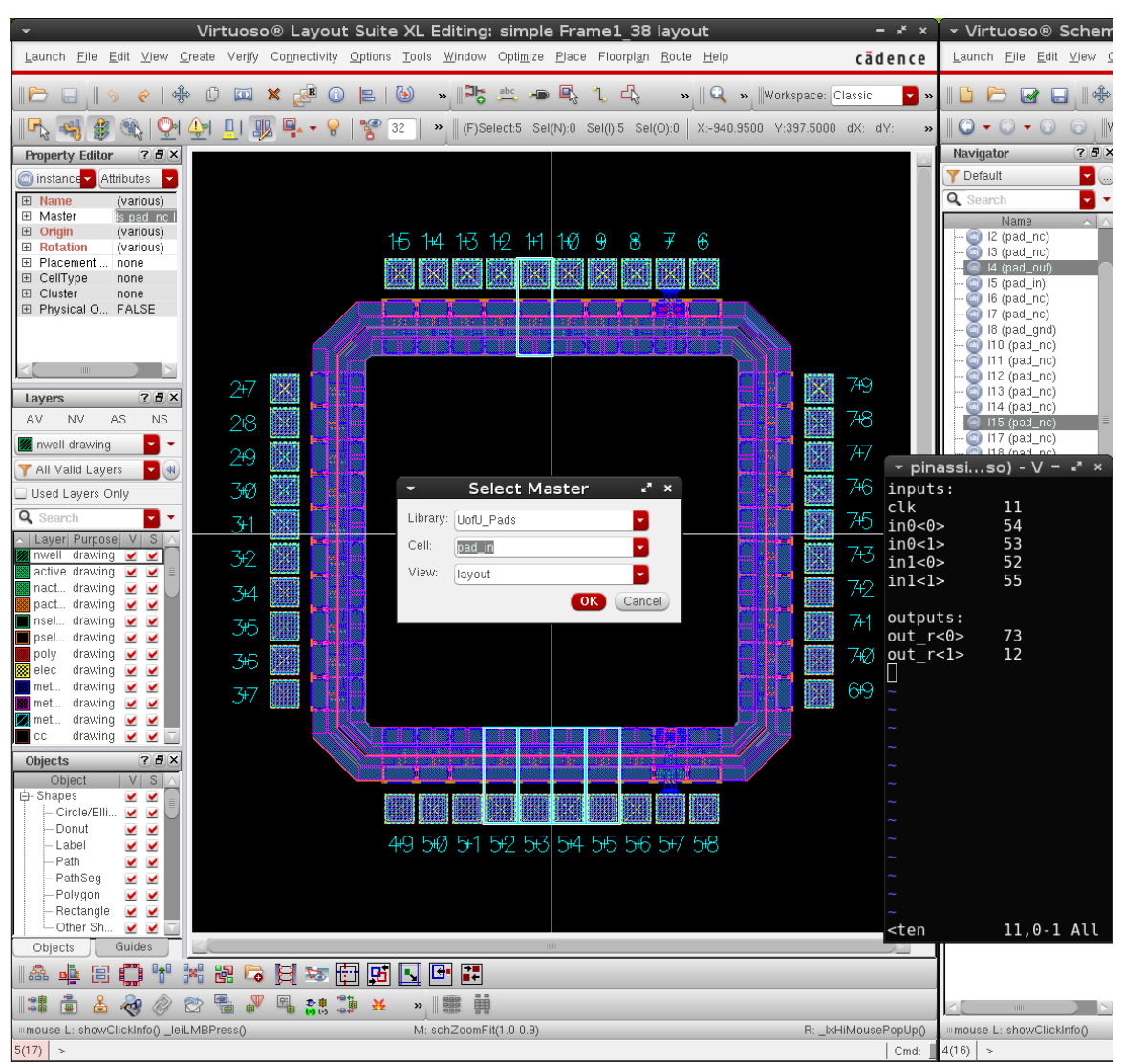

**Figure 40: Add input pads in layout.**

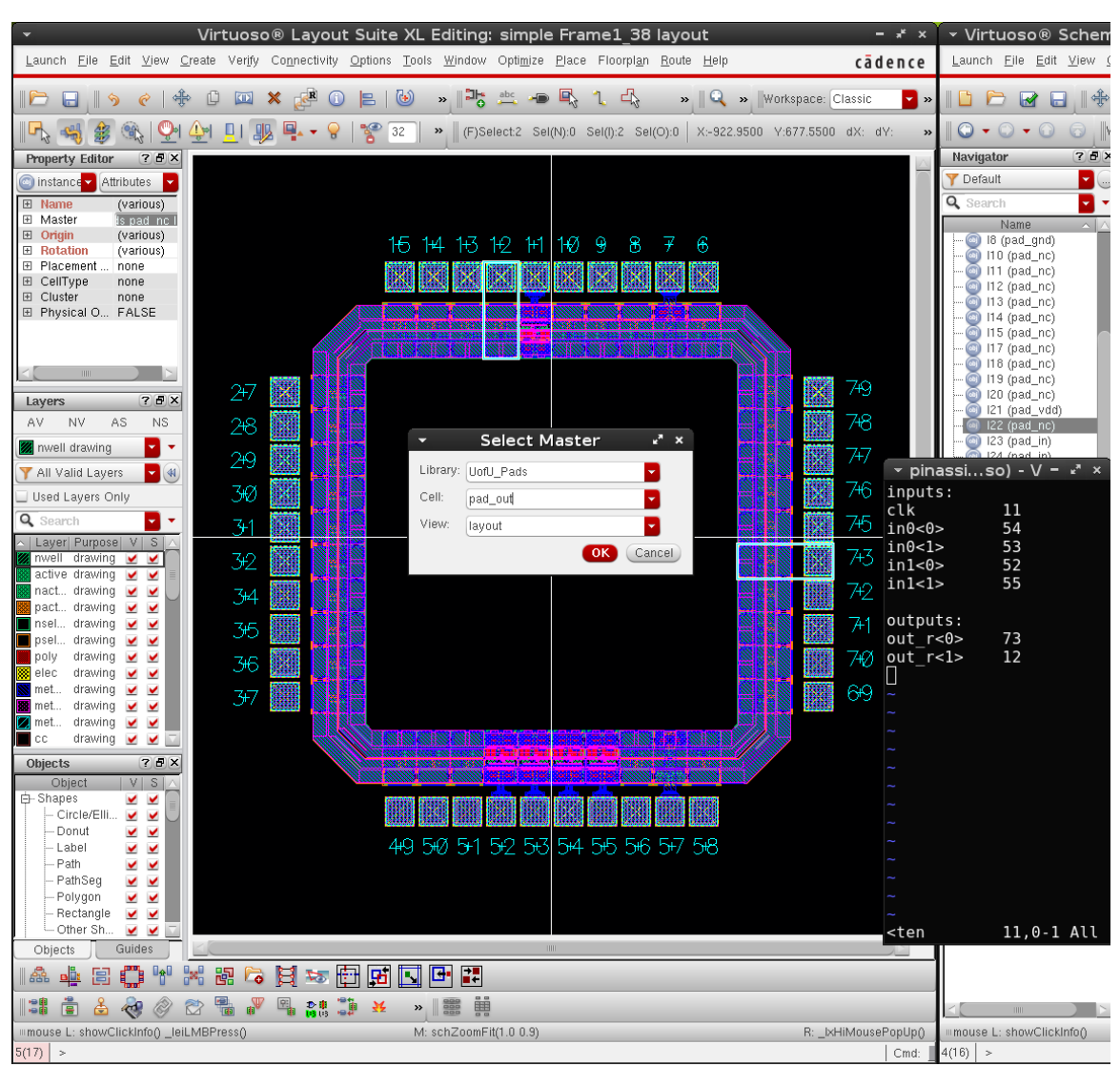

**Figure 41: Add output pads in layout.**

Add pins to pad frame (both schematic and layout). The pad frame works like a wraparound. The external pins of the pad frame (e.g. "Frame1\_38") have the same name as the chip layout (e.g. "gpca40p"), and the internal pins of the pad frame connecting the chip layout use original names affixed by "\_i" (Hence e.g. "clk" becomes "clk\_i.) This procedure is shown in Figure 42 to Figure 55.

| $x^k$ $\times$          |                                                                           |               |                                                   |                   |               |                                                |              |                                                                                                    |            | v Virtuoso® Schematic Editor XL Editing: simple Frame1 38 schematic Config: simple Frame1 38 pl = * × |
|-------------------------|---------------------------------------------------------------------------|---------------|---------------------------------------------------|-------------------|---------------|------------------------------------------------|--------------|----------------------------------------------------------------------------------------------------|------------|----------------------------------------------------------------------------------------------------|
| ence                    | Launch Eile Edit View Create Check Options Migrate Window NCSU Help       |               |                                                   |                   |               |                                                |              |                                                                                                    |            | cādence                                                                                               |
| $\mathbf{v}$ »          | $\blacksquare$<br>ط تا                                                    | 日报<br>û       | $\sqrt{2}$<br>$\boldsymbol{\varkappa}$<br>$\circ$ | $\nabla \times 2$ | $\mathcal{C}$ | $\blacktriangleleft$ $\mathbf{r}$ $\mathbf{r}$ | $\mathbf{Q}$ | $\mathbf{a}$<br>접<br>Q                                                                                                    | ∥ञ्ह<br>1. | abc<br>$\left  \frac{a}{b-1} \right $<br>L,                                                           |
|                         |                                                                           |               |                                                   |                   |               |                                                |              |                                                                                                    |            |                                                                                                    |
| »                       | $\odot$ $\bullet$ $\odot$ $\bullet$ $\odot$                               | $\odot$       | Workspace: Constraints                            |                   | 7日 4          | 12 5                                           |              | $\mathbb{R}$ - $\mathbb{R}$ $\mathbb{R}$ $\mathbb{R}$ $\mathbb{R}$ $\mathbb{R}$ $\mathbb{R}$ $\mathbb{R}$ $\mathbb{R}$ $\mathbb{R}$ $\mathbb{R}$ $\mathbb{R}$ $\mathbb{R}$ $\mathbb{R}$ $\mathbb{R}$ $\mathbb{R}$ $\mathbb{R}$ $\mathbb{R}$ $\mathbb{R}$ $\mathbb{R}$ $\mathbb{R}$ $\mathbb{R}$ $\mathbb{R}$ $\mathbb{R}$ $\math$ | Q- Search  |                                                                                                    |
|                         | Navigator                                                                 | 7BX           |                                                   |                   |               |                                                |              |                                                                                                    |            | $7.5 \times$<br><b>Constraint Manager</b>                                                             |
|                         | Default                                                                   | 70            |                                                   |                   |               |                                                |              |                                                                                                    |            | ▄▝▕▄▝▝▊▝▗▘<br>ക                                                                                       |
|                         | Q Search                                                                  | ▾<br>٠        |                                                   |                   |               |                                                |              |                                                                                                    |            | Editing: constraint                                                                                   |
|                         | Name<br>@ 121 (pad_vdd)                                                   | $\sim$ $\sim$ |                                                   |                   |               |                                                |              |                                                                                                    | Show:      | $Y$ All                                                                                               |
|                         | @ 122 (pad_nc)                                                            |               |                                                   |                   |               |                                                |              |                                                                                                    |            | $\mathbf{v}_{\mathbf{x}}$<br>Type $(0)$                                                               |
|                         | 23 (pad_in)<br>24 (pad_in)                                                |               |                                                   |                   |               |                                                |              |                                                                                                    |            | <b>Frame1_38 (0)</b>                                                                                  |
|                         | I25 (pad_nc)<br>(پ                                                        |               |                                                   |                   |               |                                                |              |                                                                                                    |            |                                                                                                    |
|                         | 126 (pad_nc)<br>$\begin{pmatrix} 1 \\ -1 \end{pmatrix}$<br>@ 127 (pad_in) |               |                                                   |                   |               |                                                |              |                                                                                                    |            |                                                                                                    |
|                         | 128 (pad_in)                                                              |               |                                                   |                   |               |                                                | $7 =$ qnd    |                                                                                                    |            |                                                                                                    |
|                         | I29 (pad_nc)<br>130 (pad_nc)                                              |               |                                                   | 15 14 13          | 12            | 8<br>11109                                     | 76           |                                                                                                    |            |                                                                                                    |
|                         | @ 131 (pad_nc)                                                            |               |                                                   |                   |               |                                                | GND          |                                                                                                    |            |                                                                                                    |
|                         | 132 (pad_out)<br>$\bigcirc$<br>133 (pad_nc)                               |               |                                                   |                   |               |                                                |              |                                                                                                    |            |                                                                                                    |
|                         | 134 (pad_nc)                                                              |               | 27                                                |                   |               |                                                |              | 79                                                                                                    |            |                                                                                                    |
|                         | $\overline{y}$ pinassiso) - V = $x^2$ x                                   |               | 28                                                |                   |               |                                                |              | Ż8                                                                                                    |            |                                                                                                    |
| clk                     | 11                                                                        |               |                                                   |                   |               |                                                |              |                                                                                                    |            |                                                                                                    |
| in0<0>                  | 54                                                                        |               | 29<br>30                                          |                   |               |                                                |              | 77                                                                                                    |            |                                                                                                    |
| in0<1><br>in1<0>        | 53<br>52                                                                  |               |                                                   |                   |               |                                                |              | 76                                                                                                    |            |                                                                                                    |
| in 1 < 1 >              | 55                                                                        |               | 31                                                |                   |               |                                                |              | 75                                                                                                    |            |                                                                                                    |
|                         |                                                                           |               | 32                                                |                   |               |                                                |              |                                                                                                    |            |                                                                                                    |
|                         | external outputs:                                                         |               |                                                   |                   |               |                                                |              | 73                                                                                                    |            |                                                                                                    |
| out r < 0<br>out $r<1>$ | 73<br>12                                                                  |               | .34                                               |                   |               |                                                |              | 72                                                                                                    |            |                                                                                                    |
|                         |                                                                           |               | 35                                                |                   |               |                                                |              | 71                                                                                                    |            |                                                                                                    |
|                         | internel outputs:                                                         |               | 56'                                               |                   |               |                                                |              | 7ø                                                                                                    |            |                                                                                                    |
| clk i<br>$ino$ i< $0$   | 11<br>54                                                                  |               | ,37                                               |                   |               |                                                |              | 69                                                                                                    |            |                                                                                                    |
| $\text{in}0$ i<1>       | 53                                                                        |               |                                                   |                   |               |                                                |              |                                                                                                    |            |                                                                                                    |
| $in1$ i<0>              | 52                                                                        |               |                                                   |                   |               |                                                |              |                                                                                                    |            |                                                                                                    |
| $in1$ i<1>              | 55                                                                        |               |                                                   |                   |               | 49 50 51 52 53 54 55 56 57 58                  |              |                                                                                                    |            |                                                                                                    |
|                         | internal inputs:                                                          |               |                                                   |                   |               |                                                | 57=vdd       |                                                                                                    |            |                                                                                                    |
| $out_r_i<0>$            | 73                                                                        |               |                                                   |                   |               |                                                |              |                                                                                                    |            |                                                                                                    |
| out r i<1>              | 12                                                                        |               |                                                   |                   |               |                                                |              |                                                                                                    |            |                                                                                                    |
|                         |                                                                           |               |                                                   |                   |               |                                                |              |                                                                                                    |            |                                                                                                    |
|                         |                                                                           |               |                                                   |                   |               |                                                |              |                                                                                                    |            |                                                                                                    |
|                         |                                                                           |               |                                                   |                   |               |                                                |              |                                                                                                    |            |                                                                                                    |
|                         | -- VISUAL BL21,10 Bot                                                     |               |                                                   |                   |               |                                                |              |                                                                                                    |            |                                                                                                    |
|                         |                                                                           |               |                                                   |                   |               |                                                |              |                                                                                                    |            |                                                                                                    |
|                         |                                                                           |               |                                                   |                   |               |                                                |              |                                                                                                    |            |                                                                                                    |
|                         |                                                                           |               |                                                   |                   |               |                                                |              |                                                                                                    |            |                                                                                                    |
| PopUp()                 | mmouse L: showClickInfo()                                                 |               |                                                   |                   |               | M: schHiMousePopUp()                           |              |                                                                                                    |            | R: schHiMousePopUp()                                                                                  |
| Cmd:                    | $4(16)$ >                                                                 |               |                                                   |                   |               |                                                |              |                                                                                                    |            | Cmd: Sel: 0                                                                                           |

**Figure 42: Add pins to the pad frame in schematic.**

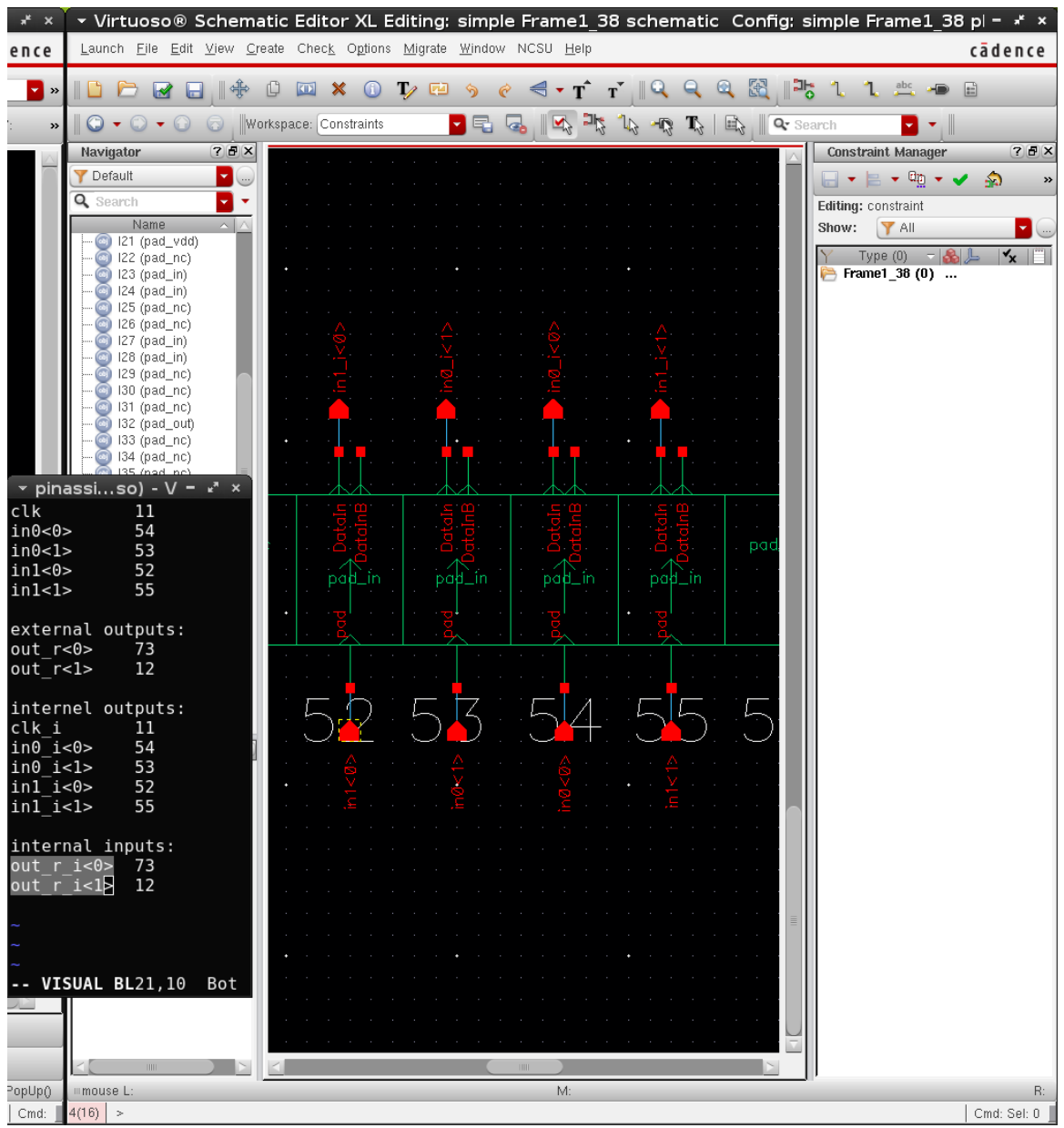

**Figure 43: Add pins to the pad frame schematic (detailed view).**

Same for the layout by tapping the ports with pins

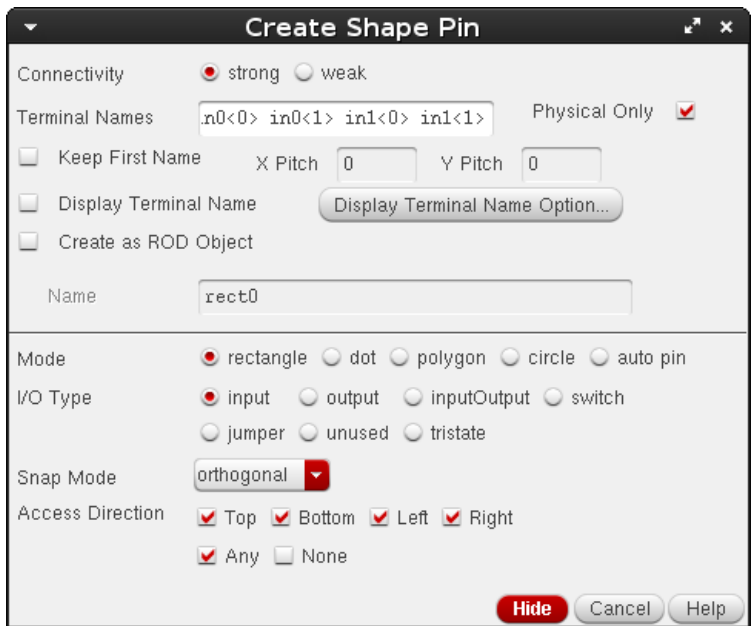

**Figure 44: "Create Shape Pin" Window of Virtuoso.**

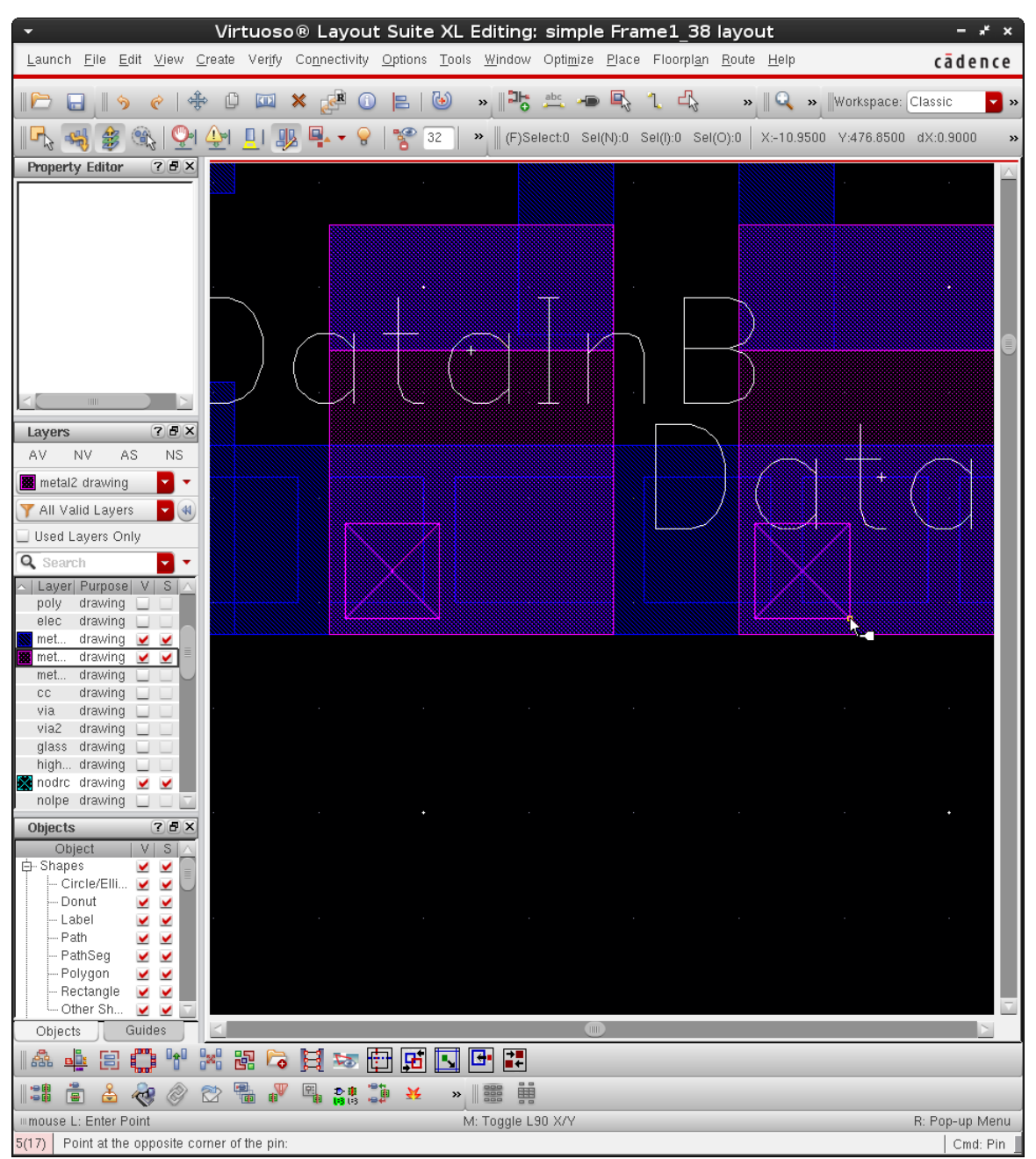

**Figure 45: Add pins to the pad frame layout (detailed view).**

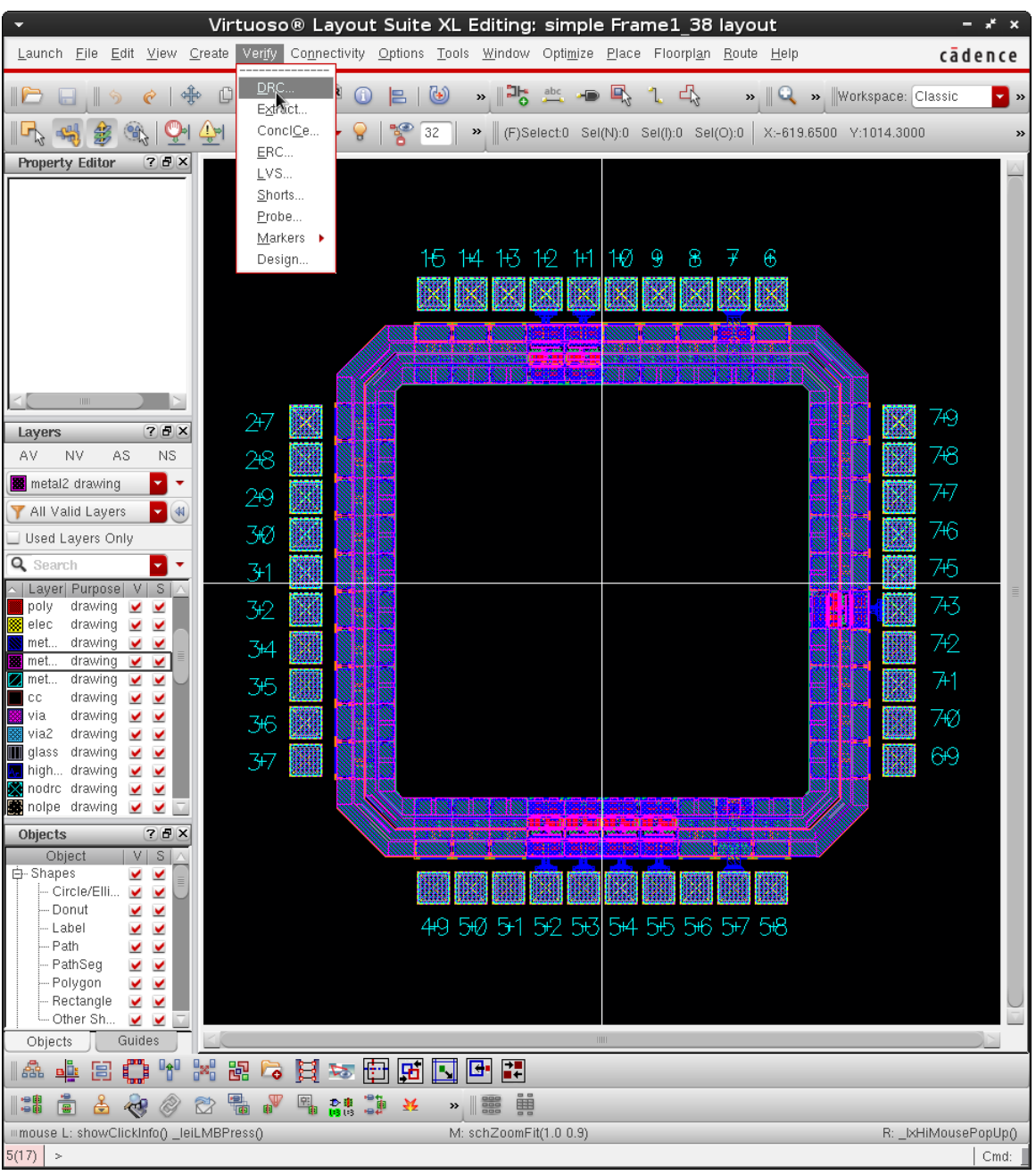

DRC, Extract, LVS to make sure no rule is violated.

**Figure 46: Start DRC from Virtuoso Layout Suite.**

| Virtuoso® 6.1.5 $\setminus$ Log: /home/yudi/CDS.log                                                                 | $ x^2$ $x$ |
|----------------------------------------------------------------------------------------------------|------------|
| Eile Tools Options Help                                                                                             | cadence    |
|                                                                                                    |            |
| executing: saveDerived(qeomAndNot(ca metal1) errMesq)                                                               |            |
| executing: drc(viaEdge (width < (lambda * 2.0)) errMesq)<br>drc(viaEdge (sep < (lambda * 3.0)) errMesg)             |            |
| executing: drc(via (area > ((lambda + 2.0 + (lambda + 2.0)) + (lambda + 0.1 + (lambda + 0.1))))                     |            |
| executing: drc(metal1Edge viaEdge (enc < (lambda * 1.0)) errMesq)                                                   |            |
| executing: saveDerived(geomAndNot(via metall) errMesg)                                                              |            |
| executing: drc(metal2Edge (width < (lambda * 3.0)) errMesg)                                                         |            |
| drc(metal2Edge (sep < (lambda * 3.0)) errMesq)                                                                      |            |
| drc(metal2Edge (notch < (lambda + 3.0)) errNesq)                                                                    |            |
| executing: drc(metal2Edge viaEdge (enc < (lambda * 1.0)) errMesq)                                                   |            |
| executing: saveDerived(qeomAndNot(via metal2) errMesq)                                                              |            |
| executing: BondingGlass = geomInside(glass pad)                                                                     |            |
| ProbeGlass = qeonOutside(qlass pad)                                                                                 |            |
| executing: saveDerived(geonStraddle(glass pad))                                                                     |            |
| executing: BondingPad = qeomAndNot(qeomSize(BondingGlass 6.0) qeomHoles(BondingGlass))                              |            |
| executing: ProbePad = geomAndNot(geomSize(ProbeGlass 6.0) geomHoles(ProbeGlass))                                    |            |
| executing: Pad = geomOr (BondingPad ProbePad)                                                                       |            |
| tion considers. The construction of the construction of the construction of the construction of the construction of |            |
|                                                                                                    |            |
| Ш                                                                                                    |            |
| M:<br>mouse L: mouseSubSelectPt()                                                                                   |            |
| $\sim$                                                                                                    |            |

**Figure 47: Report of successful DRC.**

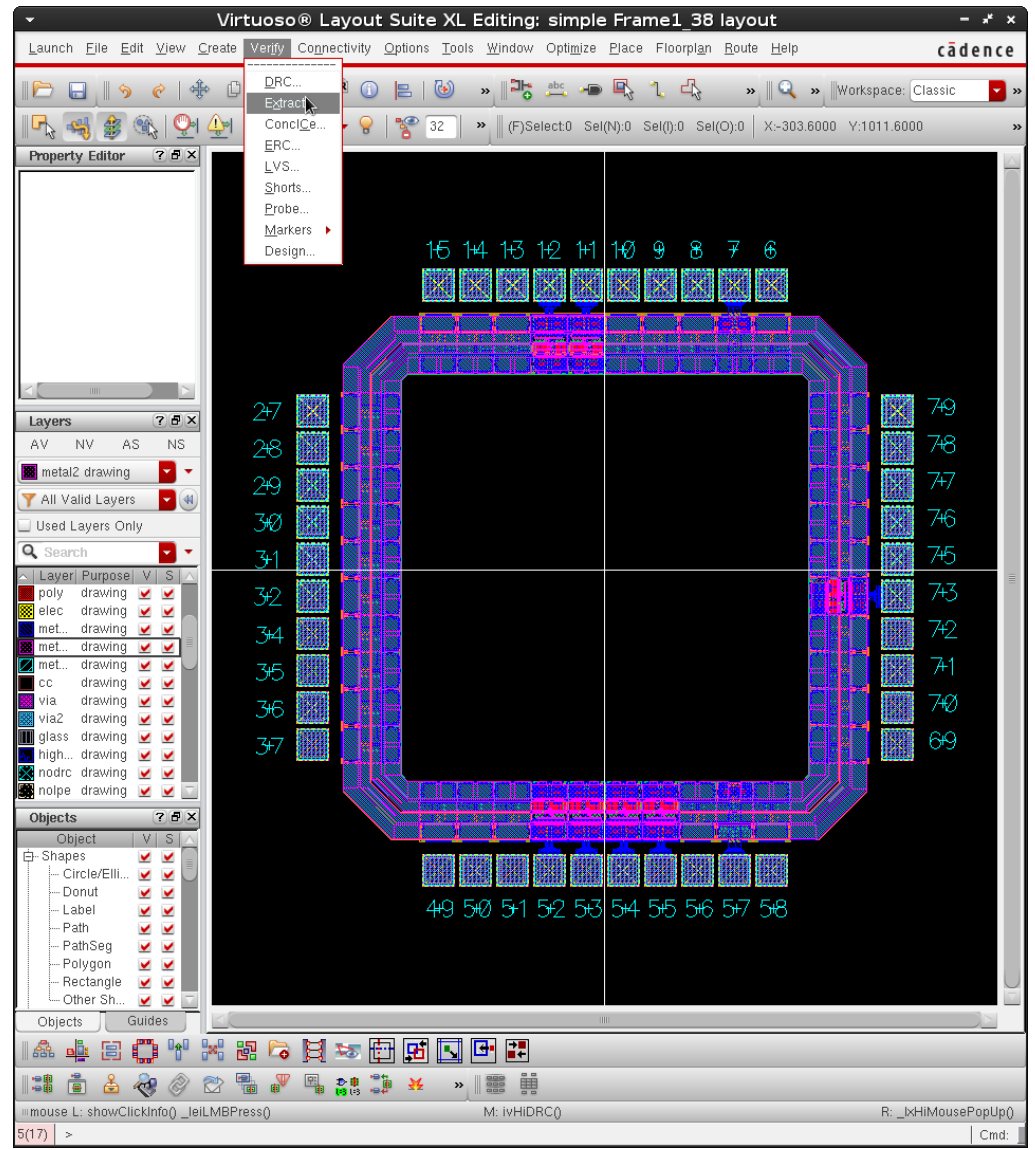

**Figure 48: Start Extract from Virtuoso Layout Suite.**

|                                                                                                    | Virtuoso® 6.1.5 - Log: /home/yudi/CDS.log | $ x^2$ $x$          |
|----------------------------------------------------------------------------------------------------|-------------------------------------------|---------------------|
| Eile Tools Options Help                                                                                                    |                                           | cādence             |
| executing: saveInterconnect((polyRes "res id"))<br>executing: saveInterconnect((elecRes "res id"))<br>executing: saveInterconnect((elecHighres "res id"))<br>executing: saveDerived(netal1 ("netal1" "net") cell view)<br>executing: saveDerived(netal2 ("netal2" "net") cell view)<br>executing: saveDerived(via ("via" "net") cell view)<br>executing: saveDerived(netal3 ("netal3" "net") cell view)<br>executing: saveDerived(via2 ("via2" "net") cell view)<br>Extraction startedTue Nov 10 22:57:14 2015<br>completed Tue Nov 10 22:57:18 2015<br>CPU TIME = $00:00:04$ TOTAL TIME = $00:00:04$<br>********* Summary of rule violations for cell "Frame1 38 layout" *********<br>Total errors found: 0<br>saving rep simple/Frame1 38/extracted<br>Getting layout propert bagGetting layout propert bag |                                           |                     |
|                                                                                                    | <b>THE</b>                                |                     |
| "mouse L: showClickInfo() _leiLMBPress()<br>1<br>$\sim$                                                                                                    | M: ivHiExtract()                          | R: IxHiMousePopUp() |

**Figure 49: Report of successful Extract.**

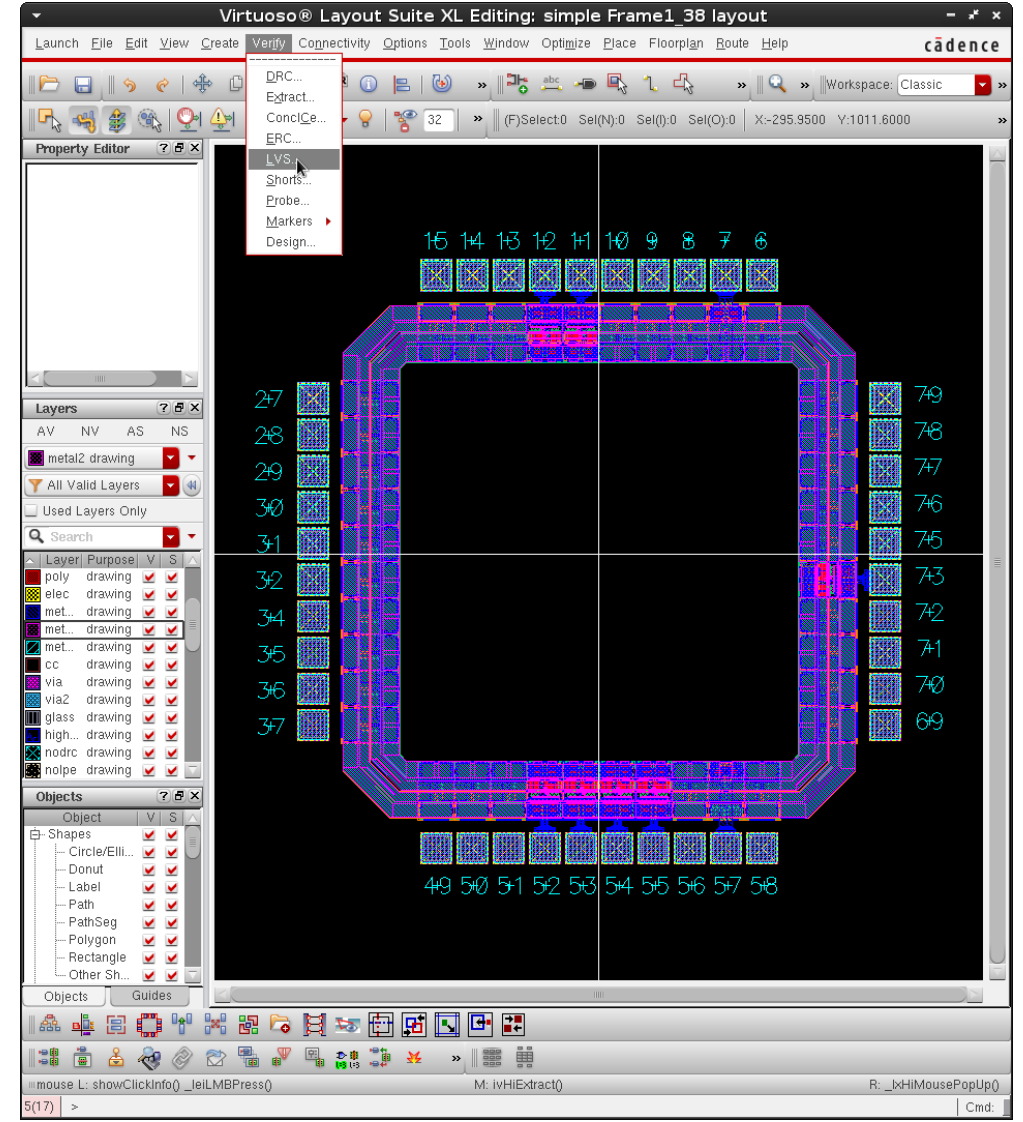

**Figure 50: Start LVS from Virtuoso Layout Suite.**

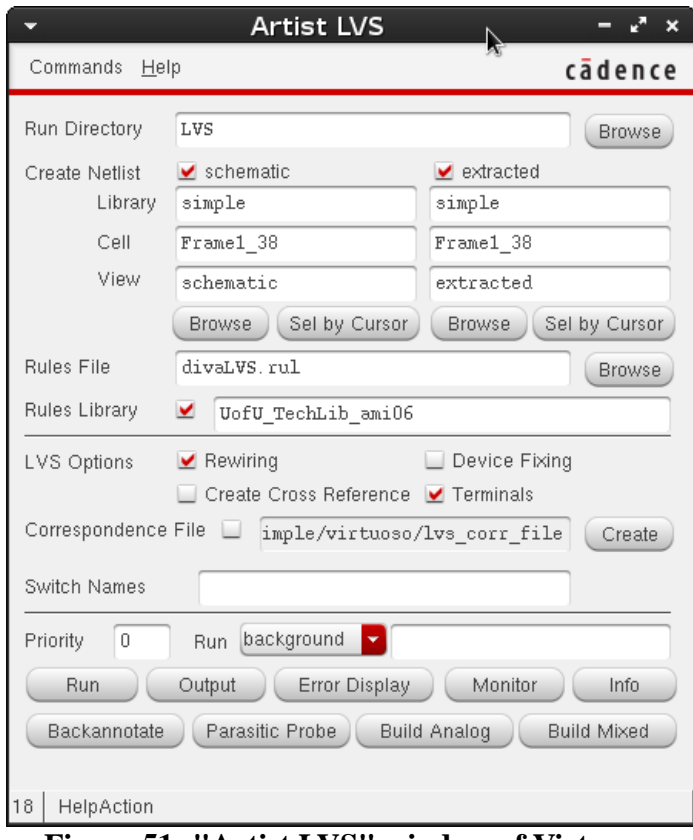

**Figure 51: "Artist LVS" window of Virtuoso.**

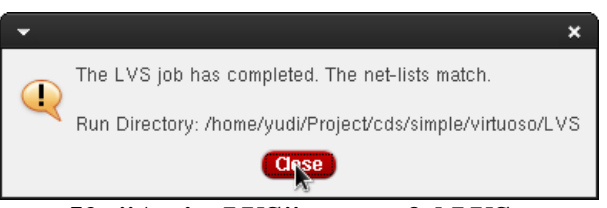

**Figure 52: "Artist LVS" successful LVS prompt.**

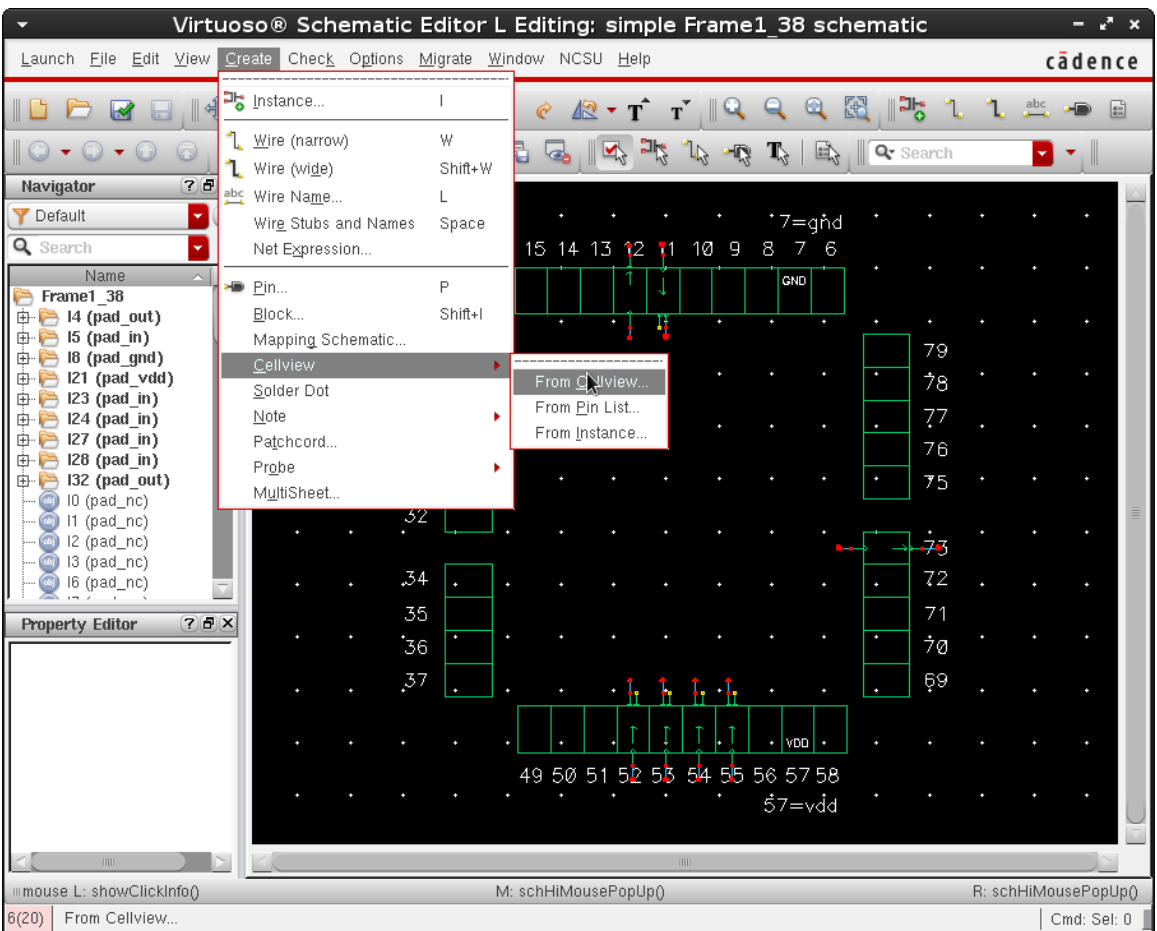

Generate symbol for the pad frame.

**Figure 53: Create symbol view from schematic view.**

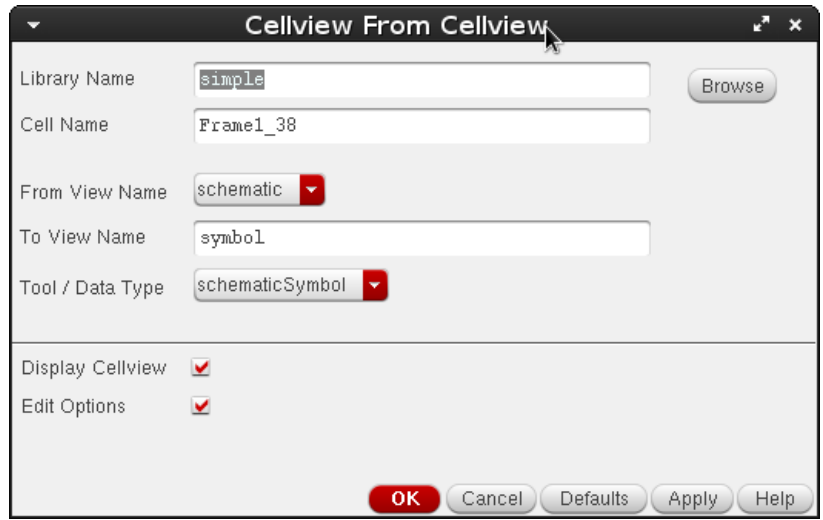

**Figure 54: "CellView from CellView" window of Virtuoso.**

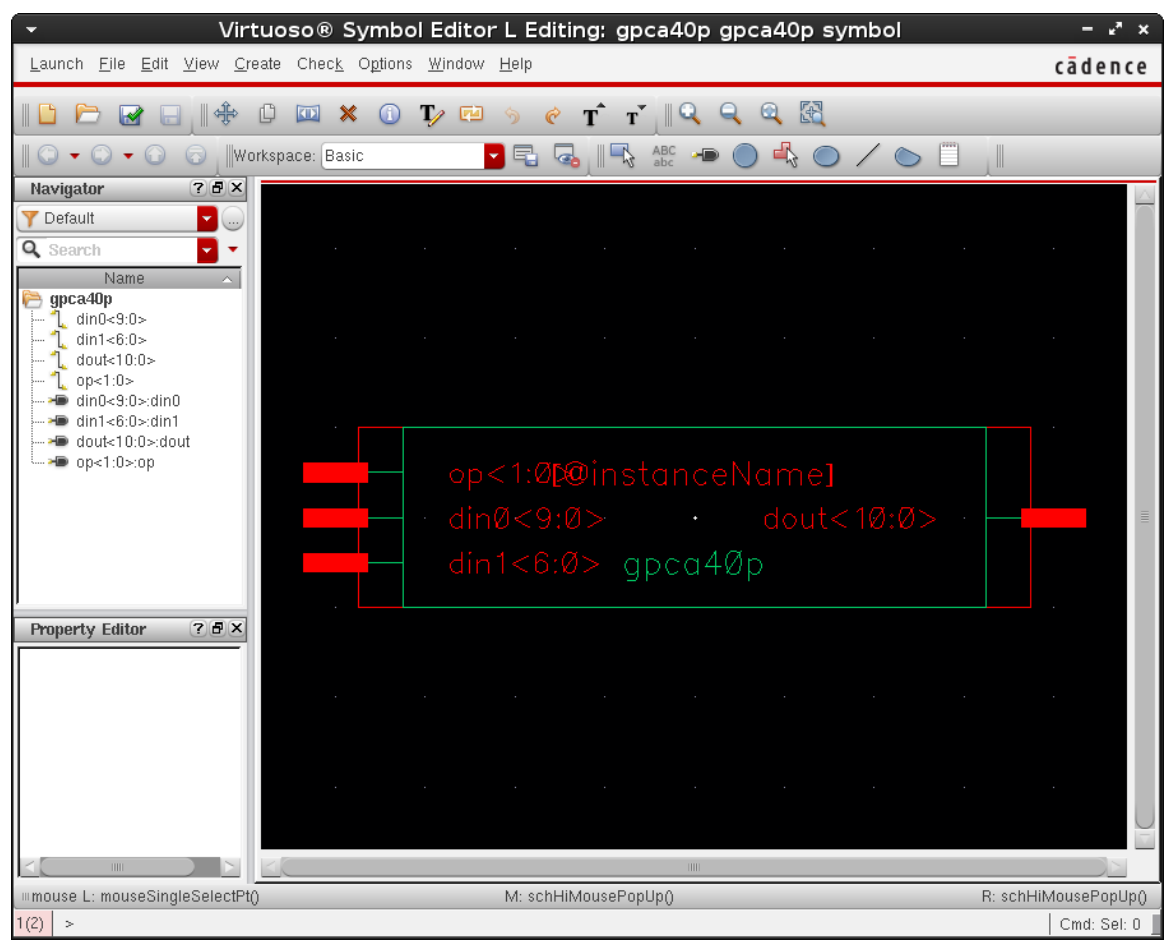

**Figure 55: Final symbol view of the pad frame.**

e) Final Chip Assembly (Add Pad Frame)

With both the core of the chip ("simple") and the pad frame (modified "Frame1\_38") are ready, creating a new cell to put them together. This procedure is shown in Figure 56 to 72.

Create a new Cell View (I call it "gpca40p\_final").

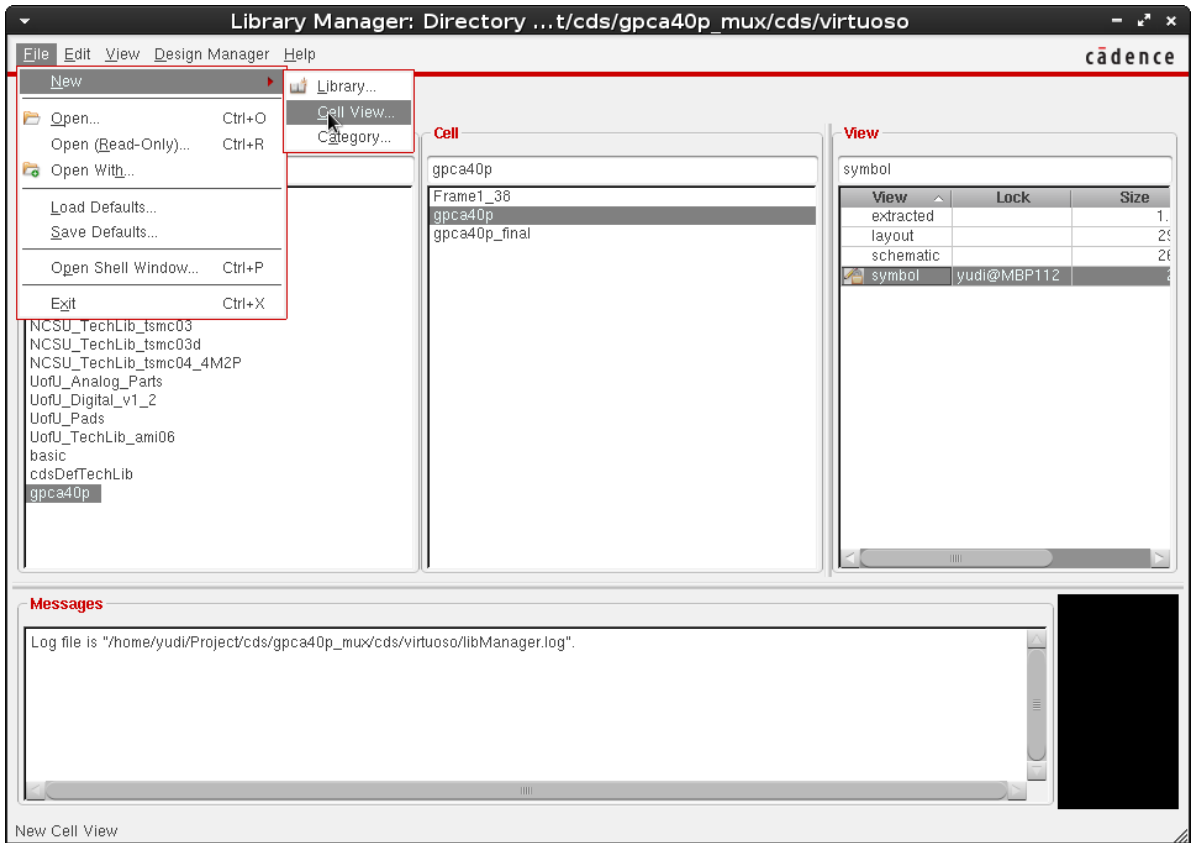

**Figure 56: Create new "Cell View" from Virtuoso Layout Suite**

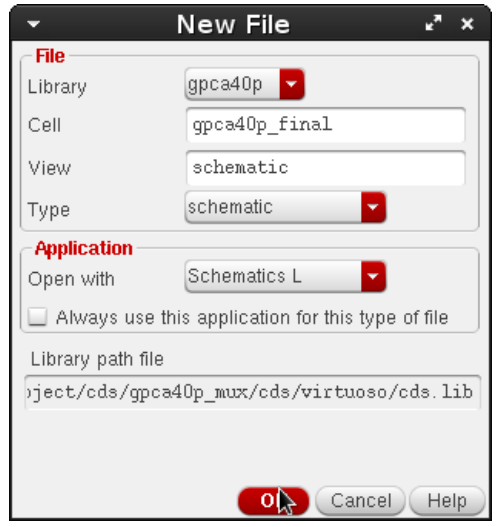

**Figure 57: "New File" window of Virtuoso.**

Instantiate both the core of the chip ("gpca40p") and the pad frame (modified "Frame1\_38") (by pressing "I" to instantiate instances).

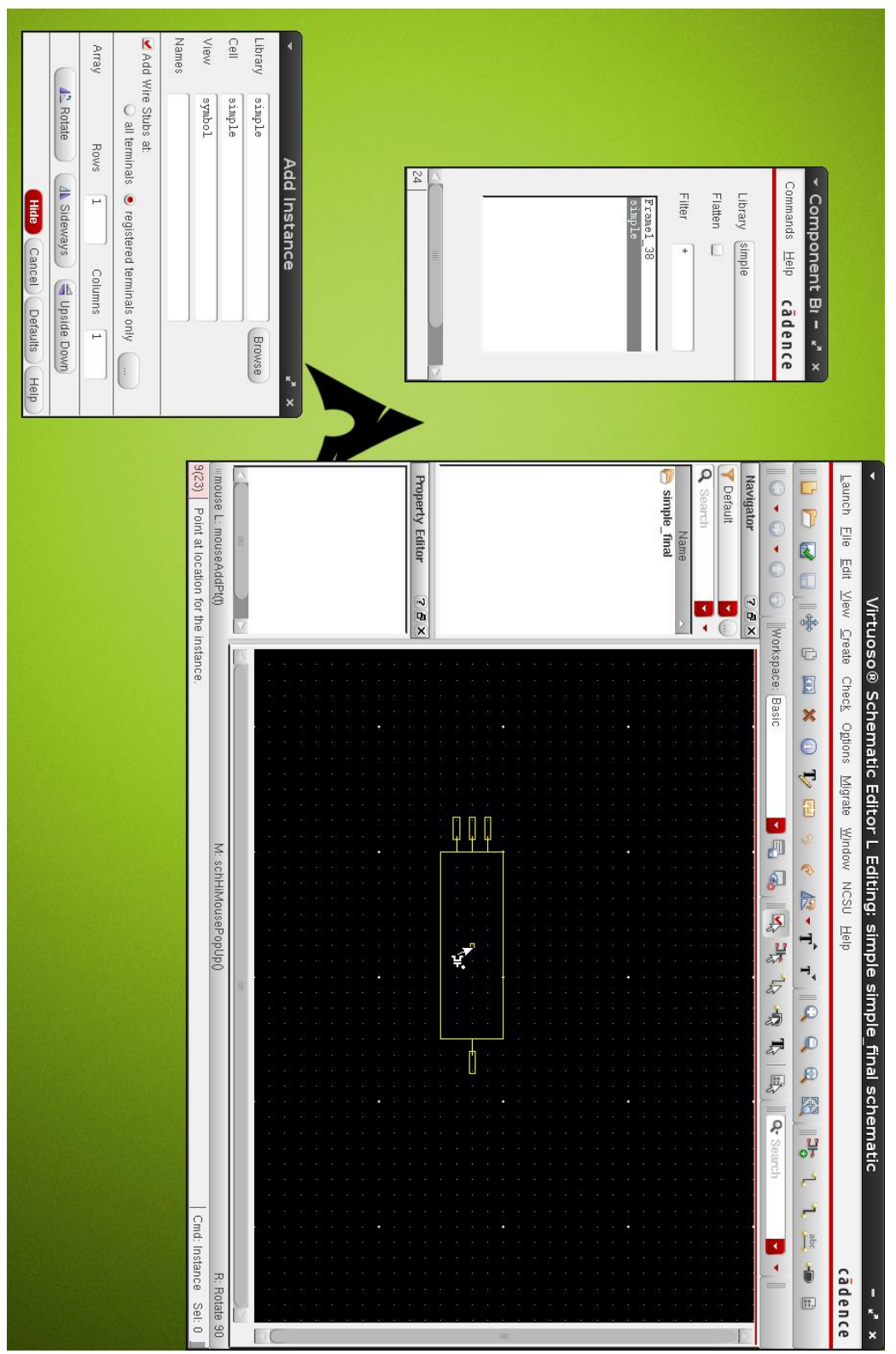

**Figure 58: Create the final schematic view.**

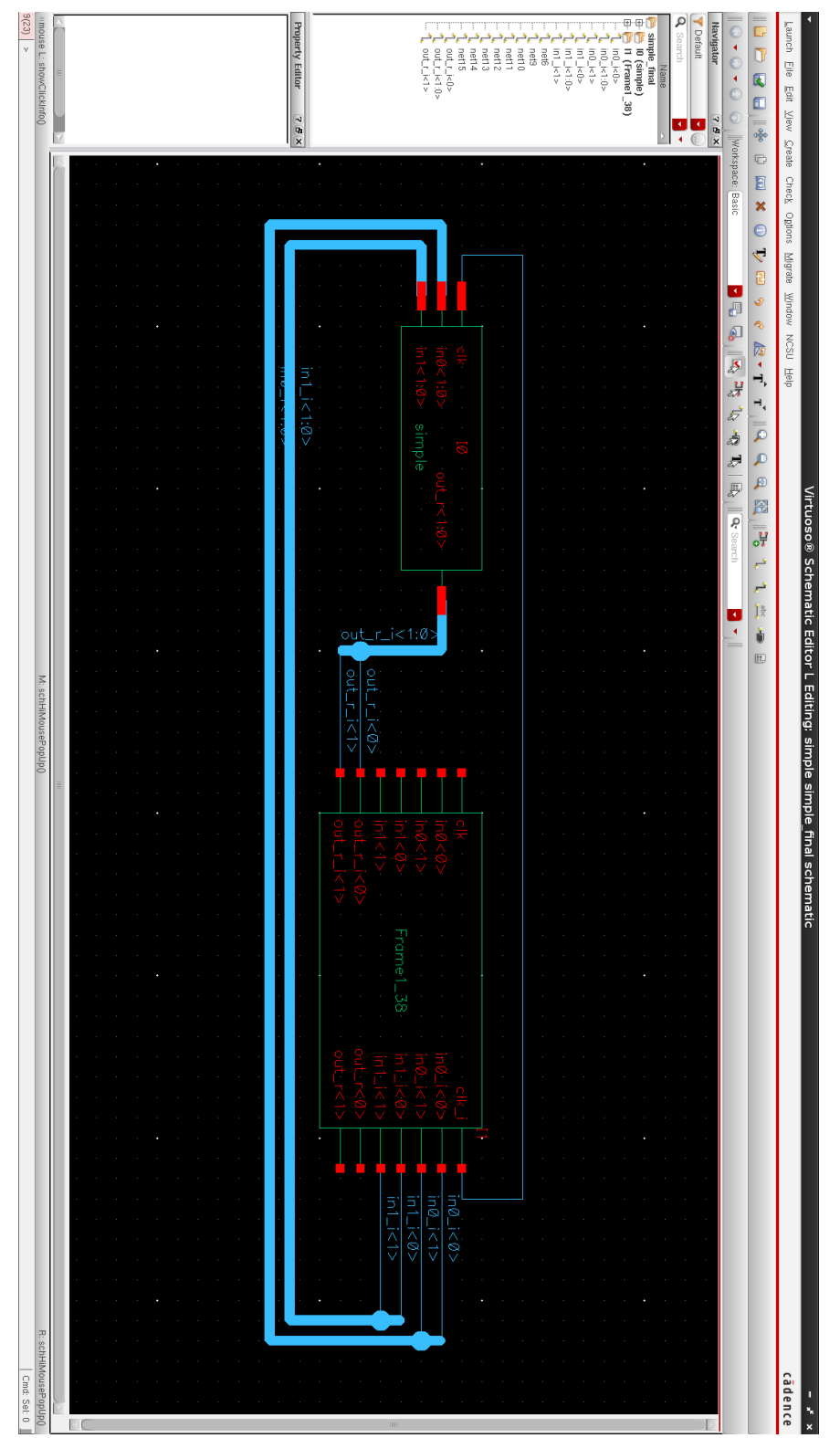

**Figure 59: Routed schematic view.**

Then add the pins.

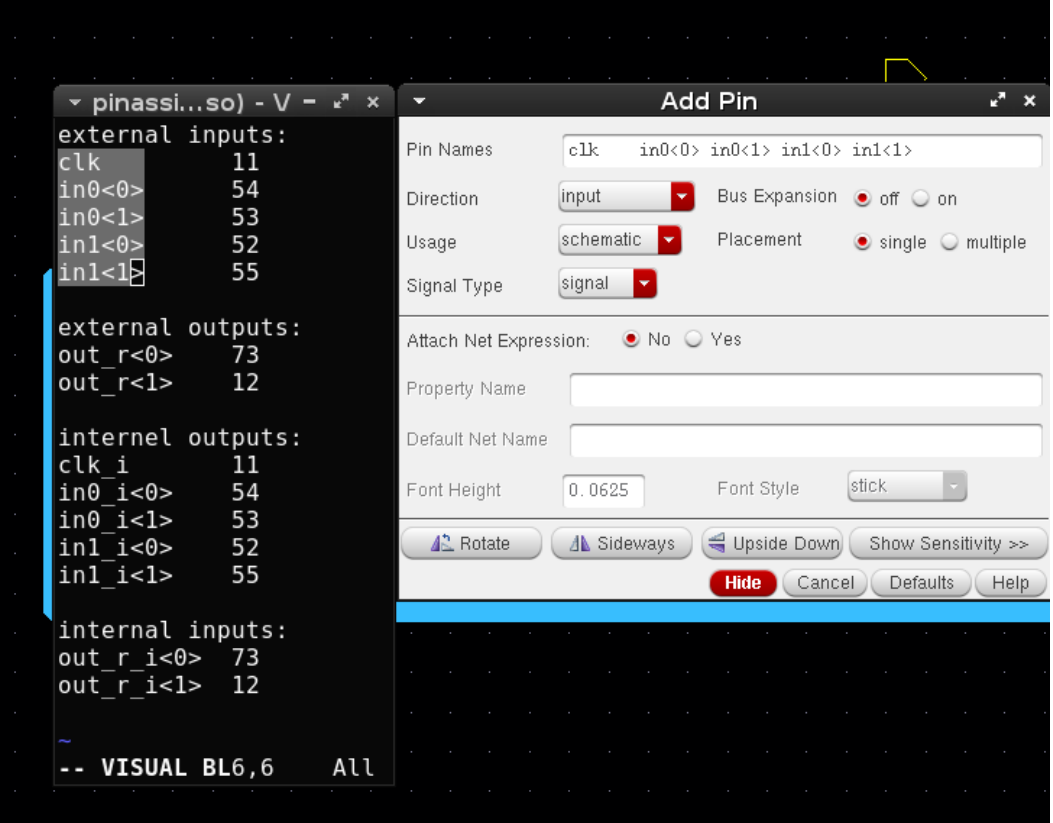

**Figure 60: "Add Pins" window of Virtuoso.**

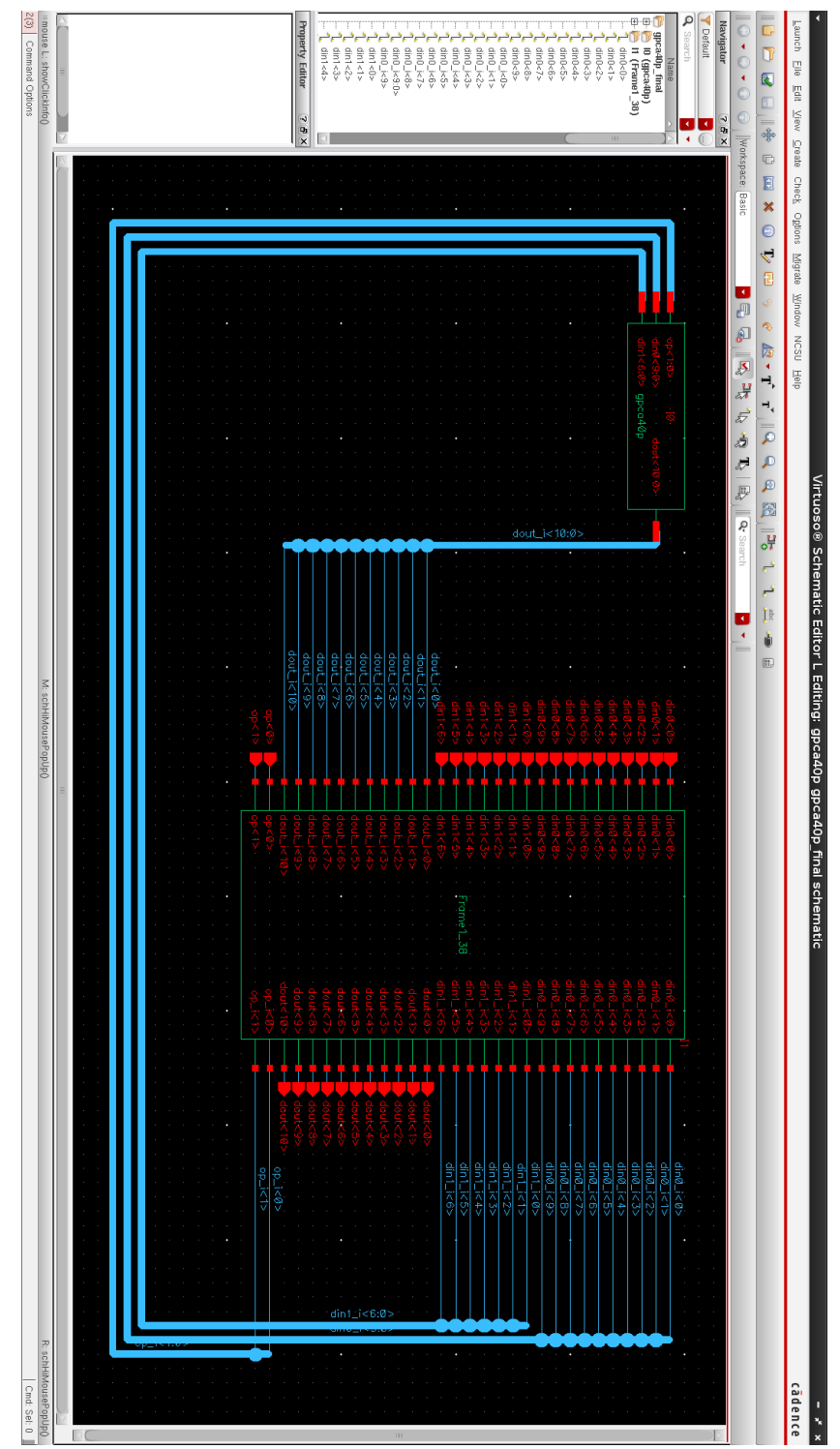

Final schematic view is shown below.

**Figure 61: Final schematic view.**

Then create the final layout view from the schematic.

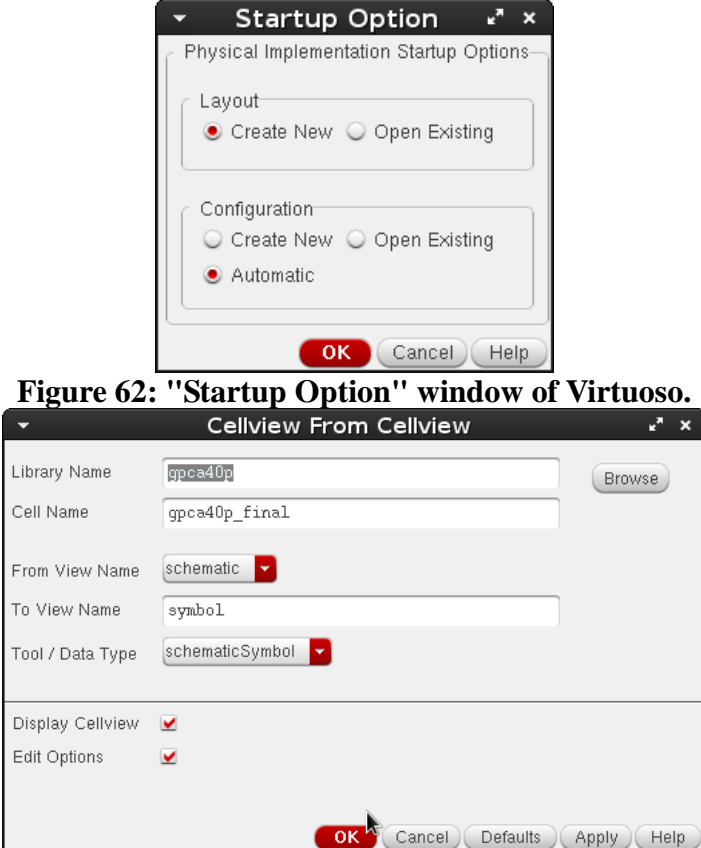

**Figure 63: "Startup Option" window of Virtuoso.**

## In the new empty layout view

| Launch Eile Edit View Create Ver <u>i</u> fy Co <u>n</u> nectivity Options Tools Window Opti <u>m</u> ize Place Floorpl <u>a</u> n Route Help<br>cādence<br>Pins<br>马<br>$\mathbb{F}$<br>♣<br>$rac{abc}{a}$<br>» C » Workspace: Classic<br>Ü<br>$\Box$<br>Ð<br>¢<br>ι.<br>▼ »<br>∣⊂<br>Nets<br><b>DI J</b><br>$\mathbb{F}^2$<br>$\mathbb{C}$<br>٣H<br>响<br>毊<br>$\rightarrow$<br>XL Probe<br>70X<br>Generate<br>Layers<br><b>B</b> All From Source,<br>Check<br>AS<br><b>NS</b><br>AV<br><b>NV</b><br>Selected From Source<br>÷<br>Update<br>7 7<br>metal2 drawing<br>+ Place As In Schematic<br>Define Device Correspondence<br>All Valid Layers<br>$\blacksquare$<br>≛<br>Clones<br><b>Ra</b> Analyze<br>Used Layers Only<br>Ò<br>Chained Devices<br>Q Search<br>Folded Devices<br>Layer  Purpose  V  S<br>nwell drawing<br>⊻<br>⊻<br>active drawing<br>$\overline{\mathbf{v}}$<br>⊻<br>nact…<br>drawing<br>⊻<br>⊻<br>pact drawing<br>$\checkmark$<br>⊻<br>nsel drawing<br>$\overline{\phantom{0}}$<br>⊻<br>psel<br>drawing<br>$\checkmark$<br>$\checkmark$<br>poly<br>drawing<br>$\overline{\phantom{a}}$<br>⊻<br>elec<br>drawing<br>$\checkmark$<br>met.<br>drawing<br>$\blacktriangleright$<br>⊻<br>met.<br>drawing<br>$\checkmark$<br>⊻<br>met<br>drawing<br>⊻<br>⊻<br>сc<br>drawing<br>⊻<br>⊻<br>via<br>drawing<br>$\checkmark$<br>×<br>via2<br>drawing<br>⊻<br>⊻<br>glass<br>drawing<br>$\checkmark$<br>V<br>high<br>drawing<br>$\overline{\phantom{0}}$<br>⊻<br>nodrc<br>drawing<br>$\checkmark$<br>×<br>nolpe<br>drawing<br>$\overline{\phantom{0}}$<br>ЕM<br>⊻<br>×<br>pad<br>drawing<br>$\checkmark$<br>⊻<br>text<br>drawing $\sqrt{}$<br>⊻<br>. .<br>Best res_id drawing V V<br>70X<br>Objects<br>V S<br>Object<br>白 Shapes<br>$\checkmark$<br>-- Circle/Elli<br>$\checkmark$<br>$\checkmark$<br>Donut<br>⊻<br>⊻<br>Label<br>⊻<br>×<br>Path<br>$\checkmark$<br>-- PathSeg<br>×<br>$\checkmark$<br>--- Polygon<br>×<br>×<br>– Rectangle<br>$\checkmark$<br>Other Sh<br>$\checkmark$<br>×<br>Instances<br>⊻<br>⊻<br>Fluid Guardri<br>v<br>Mosaic<br>$\checkmark$<br>Pins<br>v<br>V<br>Vias<br>$\checkmark$<br>Guides<br>Objects<br>6月8日日日日日<br>뾻 | ▼                                       | Virtuoso® Layout Suite XL Editing: simple simple_final layout | - * × |
|----------------------------------------------------------------------------------------------------|-----------------------------------------|---------------------------------------------------------------|-------|
|                                                                                                    |                                         |                                                               |       |
|                                                                                                    |                                         |                                                               |       |
|                                                                                                    |                                         |                                                               |       |
|                                                                                                    |                                         |                                                               |       |
|                                                                                                    |                                         |                                                               |       |
|                                                                                                    |                                         |                                                               |       |
|                                                                                                    |                                         |                                                               |       |
|                                                                                                    |                                         |                                                               |       |
|                                                                                                    |                                         |                                                               |       |
|                                                                                                    |                                         |                                                               |       |
|                                                                                                    |                                         |                                                               |       |
|                                                                                                    |                                         |                                                               |       |
|                                                                                                    |                                         |                                                               |       |
|                                                                                                    |                                         |                                                               |       |
|                                                                                                    |                                         |                                                               |       |
|                                                                                                    |                                         |                                                               |       |
|                                                                                                    |                                         |                                                               |       |
|                                                                                                    |                                         |                                                               |       |
|                                                                                                    |                                         |                                                               |       |
|                                                                                                    |                                         |                                                               |       |
|                                                                                                    |                                         |                                                               |       |
|                                                                                                    |                                         |                                                               |       |
|                                                                                                    |                                         |                                                               |       |
|                                                                                                    |                                         |                                                               |       |
|                                                                                                    |                                         |                                                               |       |
|                                                                                                    |                                         |                                                               |       |
|                                                                                                    |                                         |                                                               |       |
|                                                                                                    |                                         |                                                               |       |
|                                                                                                    |                                         |                                                               |       |
|                                                                                                    |                                         |                                                               |       |
|                                                                                                    |                                         |                                                               |       |
|                                                                                                    |                                         |                                                               |       |
|                                                                                                    |                                         |                                                               |       |
|                                                                                                    |                                         |                                                               |       |
|                                                                                                    |                                         |                                                               |       |
|                                                                                                    |                                         |                                                               |       |
|                                                                                                    |                                         |                                                               |       |
|                                                                                                    |                                         |                                                               |       |
|                                                                                                    |                                         |                                                               |       |
|                                                                                                    |                                         |                                                               |       |
|                                                                                                    |                                         |                                                               |       |
|                                                                                                    |                                         |                                                               |       |
|                                                                                                    | O<br>$\frac{1}{2}$<br>89<br>闘<br>嘷<br>圓 |                                                               |       |
| 鴨<br>團<br>I.<br>1<br>9 de 9<br>$\boldsymbol{\lambda}$<br>♨<br>高<br>$\left\langle \mathbf{C} \right\rangle$<br>$\mathbb{Z}^2$<br>烎<br>Ø                                                                                                    |                                         |                                                               |       |
| ⊪mouse L: showClickInfo() _leiLMBPress()<br>M: schZoomFit(1.0 0.9)<br>R: _IxHiMousePopUp()<br>10(25)<br>$\geq$<br>Cmd:                                                                                                    |                                         |                                                               |       |

**Figure 64: Start "Generate Layout" of Virtuoso.**

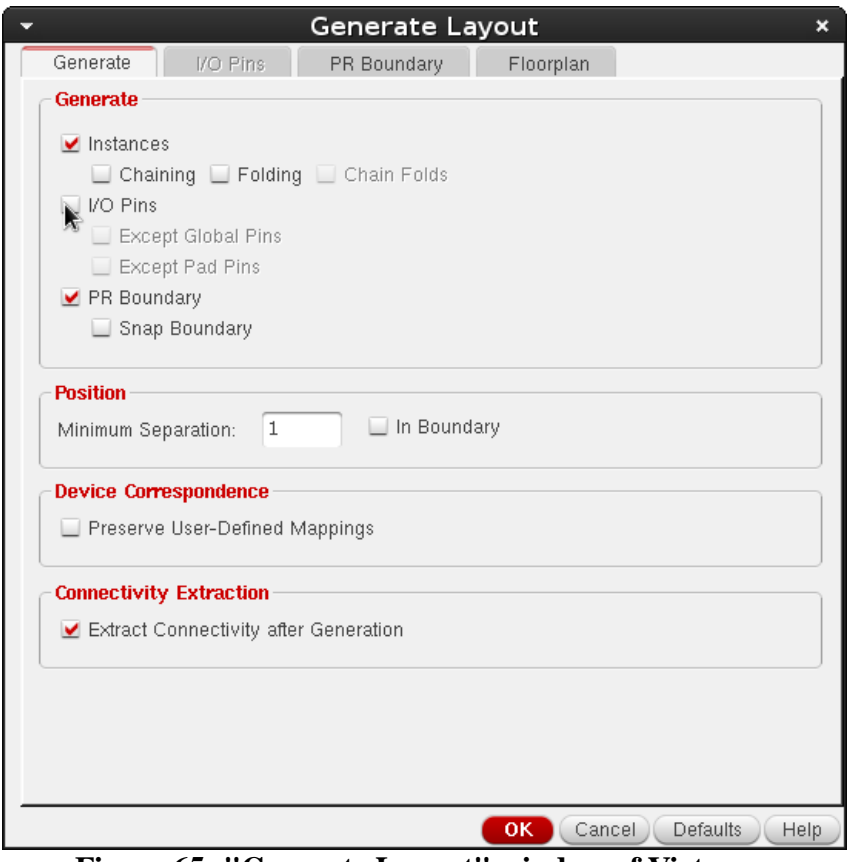

**Figure 65: "Generate Layout" window of Virtuoso.**

Then place the pad frame ("Frame1\_38") inside the "PR Boundary", and the core of the chip ("gpca40p") inside the pad frame.

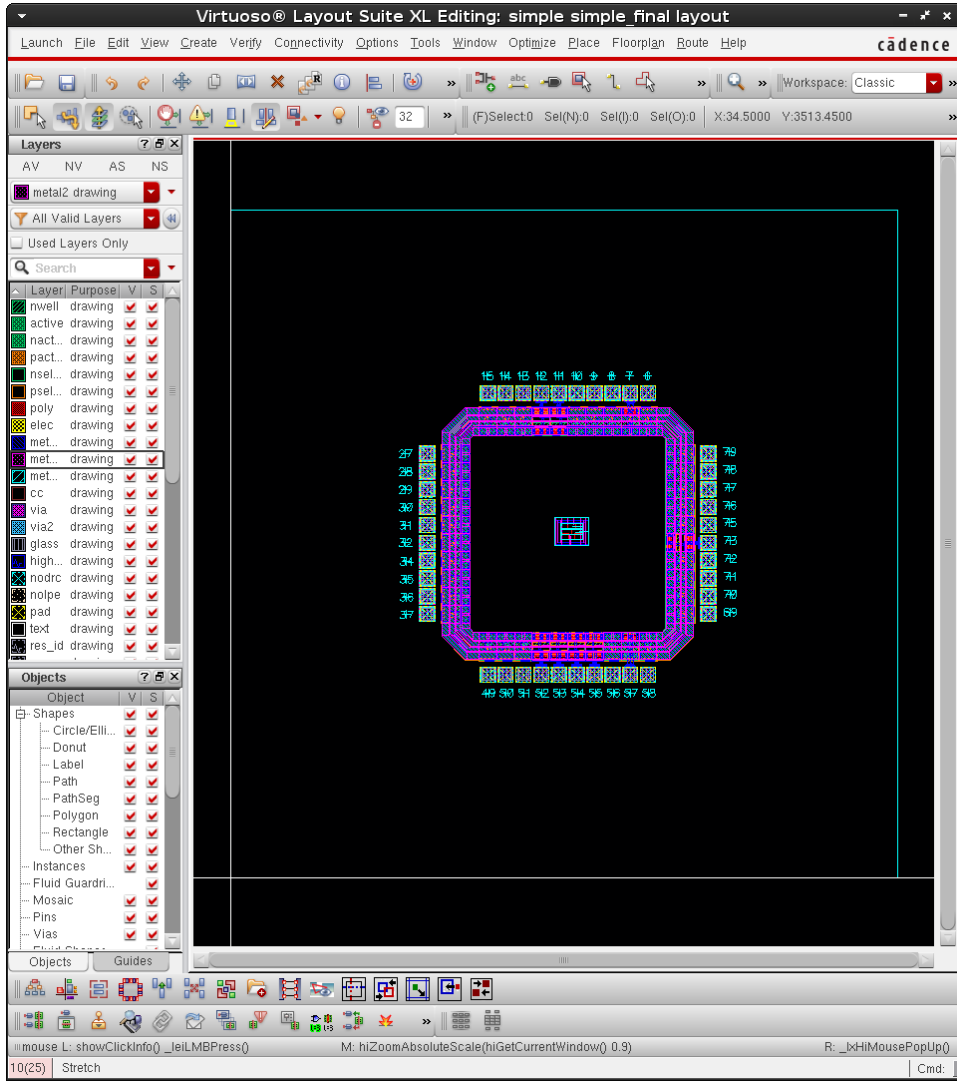

**Figure 66: Component placement in Virtuoso.**

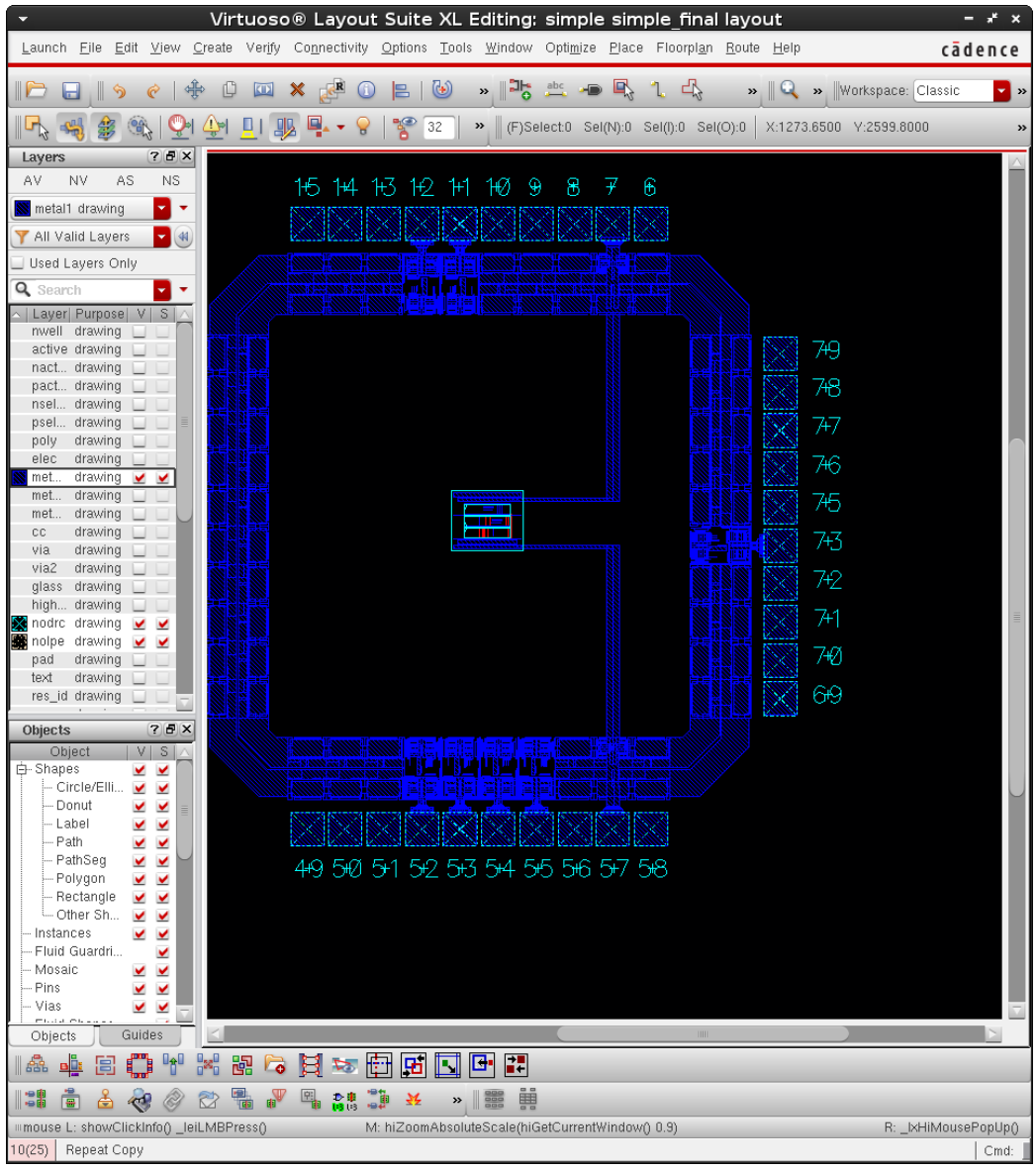

Connect the "add!" (Pad 57) and "god!" (Pad 7) to the power ring.

**Figure 67: Connect the "add!" (Pad 57) and "god!" (Pad 7) to the power ring.**

Then invoke Automatic Routing.

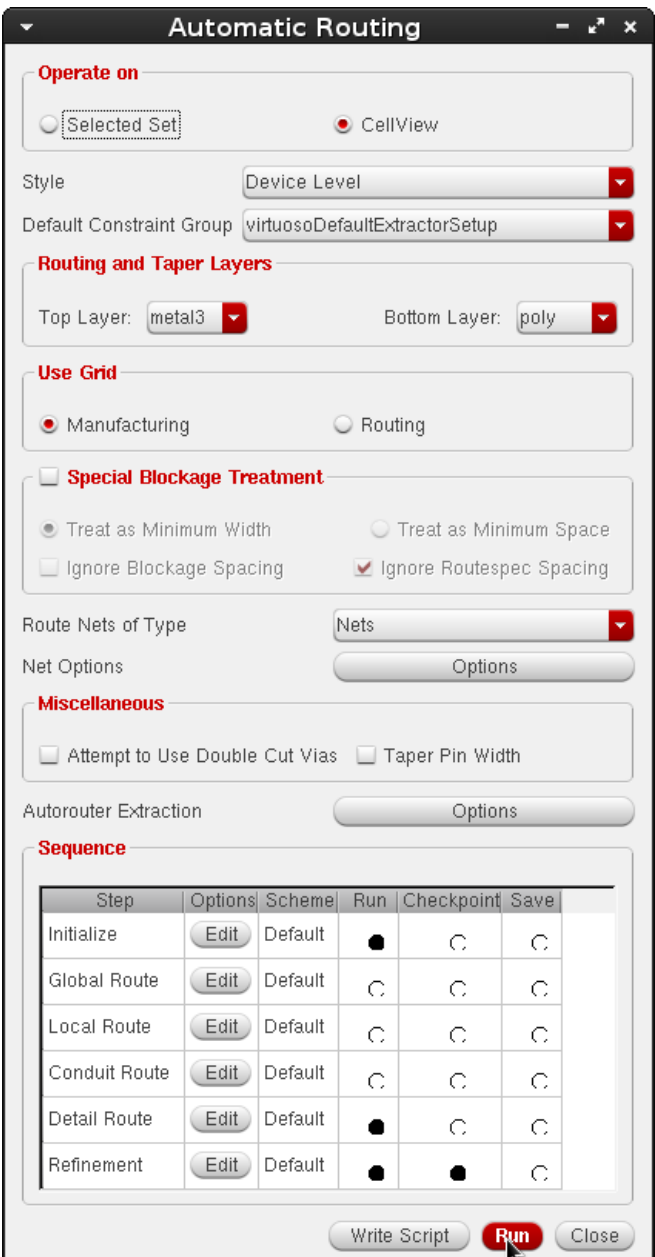

Figure 68: "Automatic Routing" window of Virtuoso.

The following is the final layout. Fill the empty space with poly fills to meet minimum polysilicon density required by AMI05 [35].

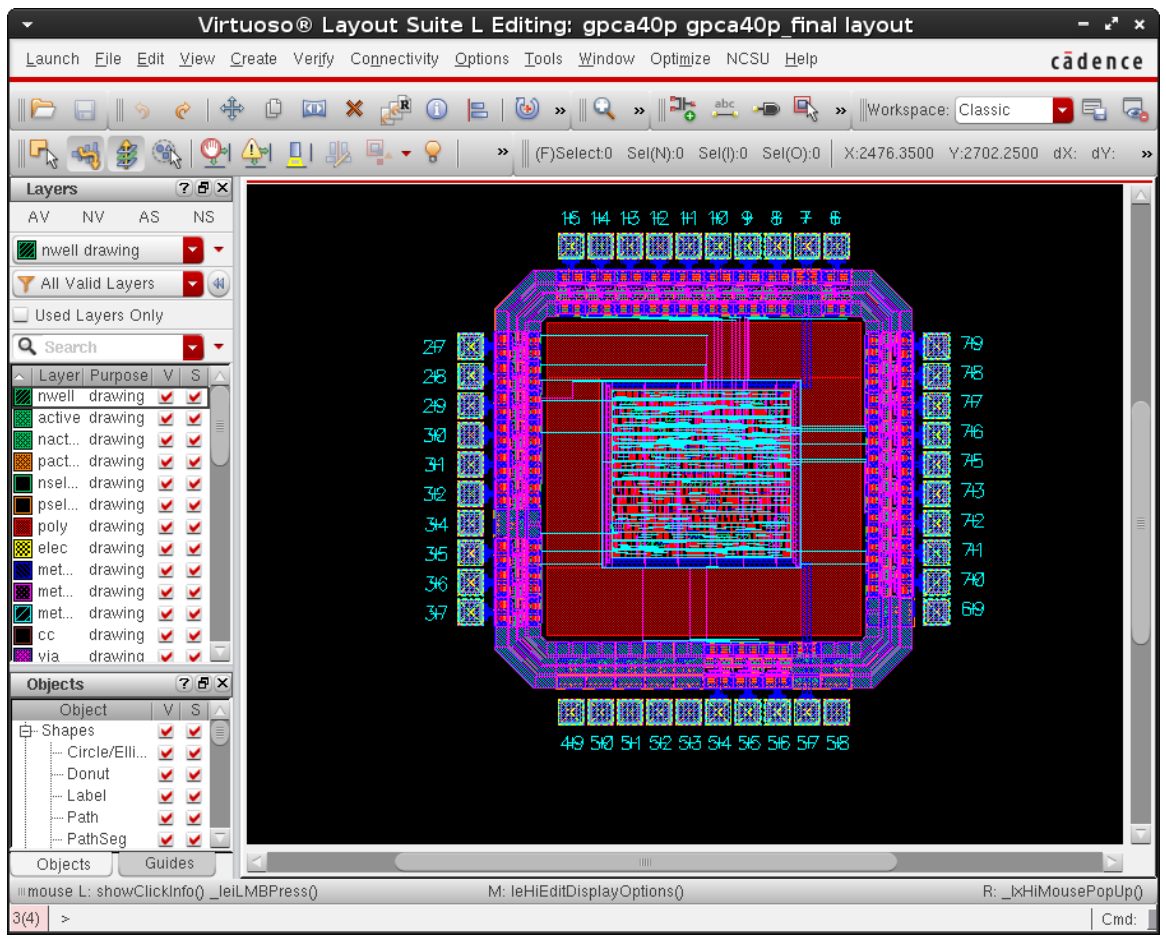

**Figure 69: Final layout in Virtuoso.**

DRC, Extract, LVS. They should give no error or warning.

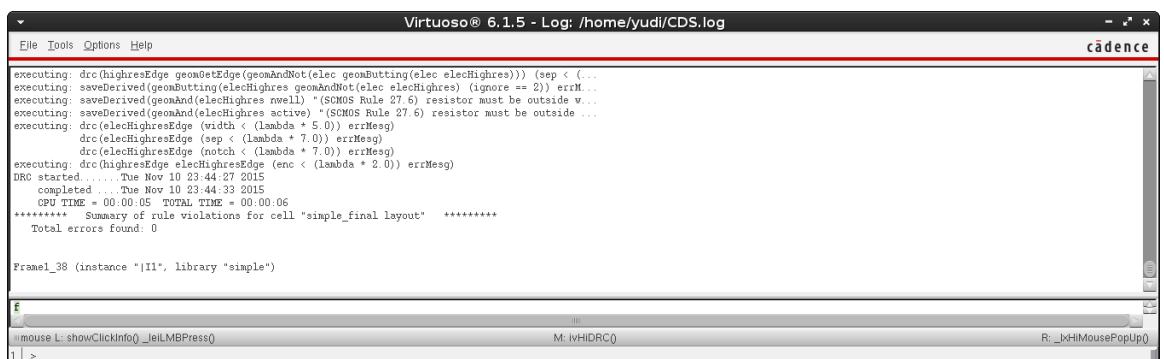

**Figure 70: Report of successful DRC.**

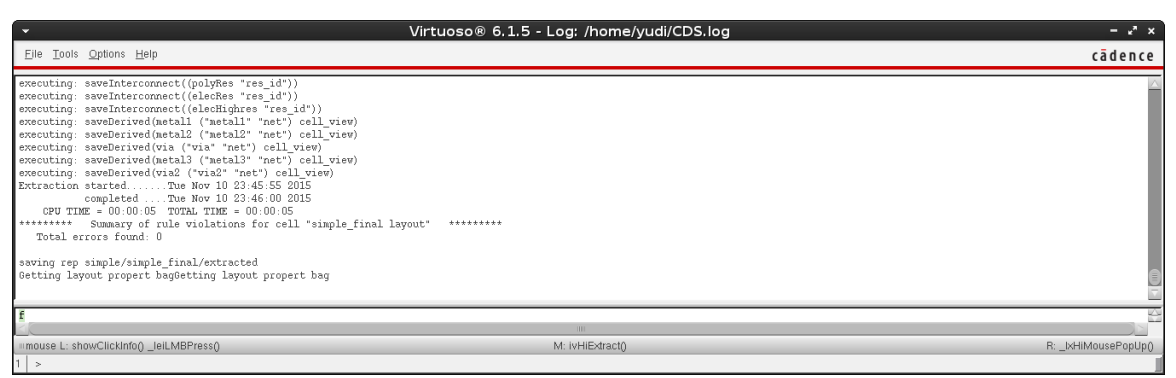

**Figure 71: Report of successful Extract.**

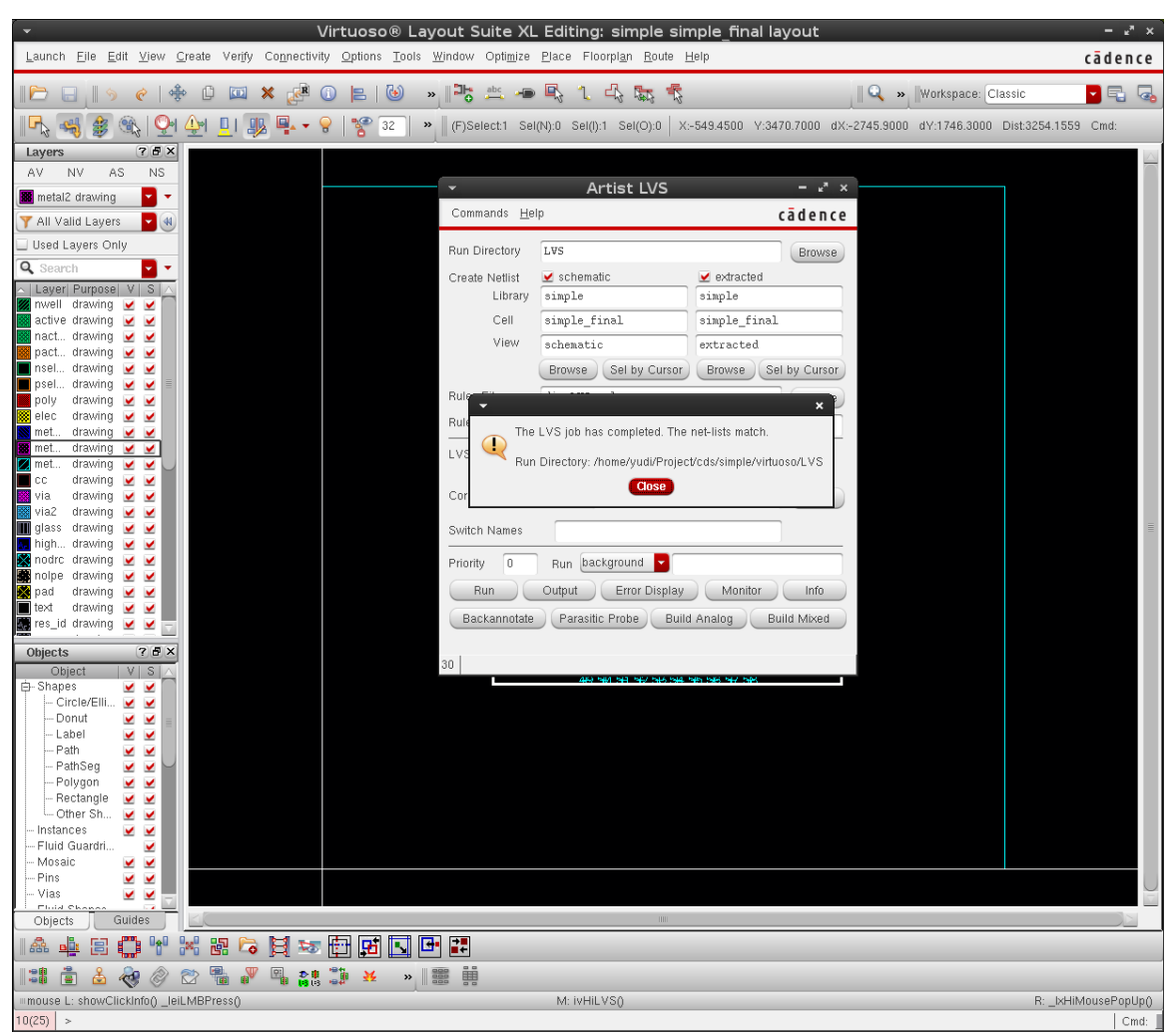

**Figure 72: "Artist LVS" successful LVS prompt.**

f) Export GDSII Stream File ("simple\_final.gds")

This procedure is shown in Figure 73 to Figure 78. This is the file to be sent for fabrication.

This is the file to be sent for fabrication.

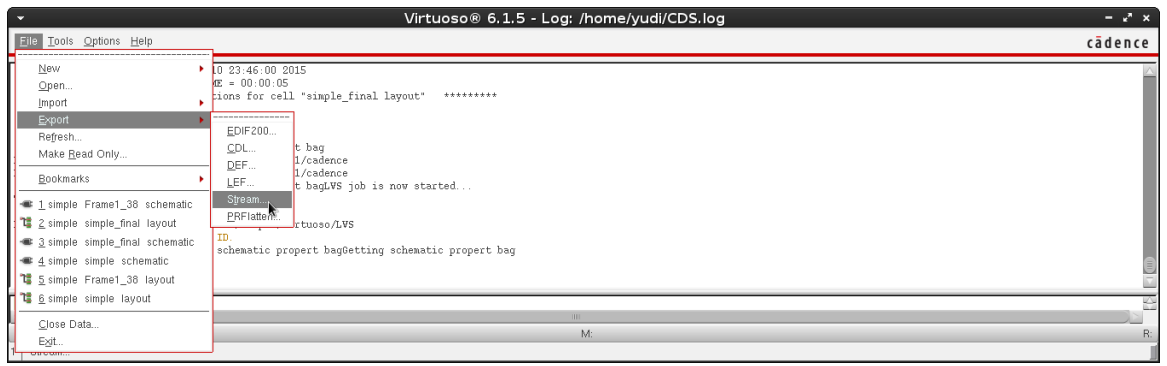

**Figure 73: Start "Stream Out" from Virtuoso Layout Suite.**

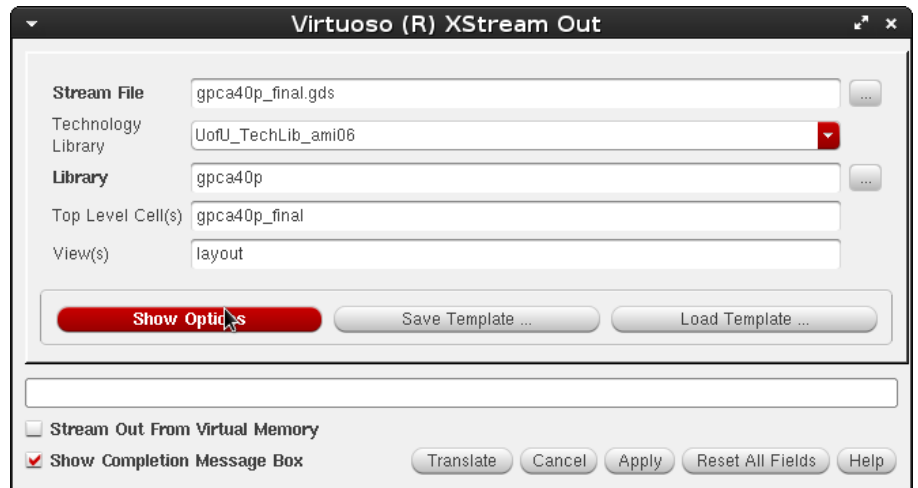

**Figure 74: "Show Options" in "XStream Out" window of Virtuoso.**

"Show Options", then tab "Layers", "Load ..."

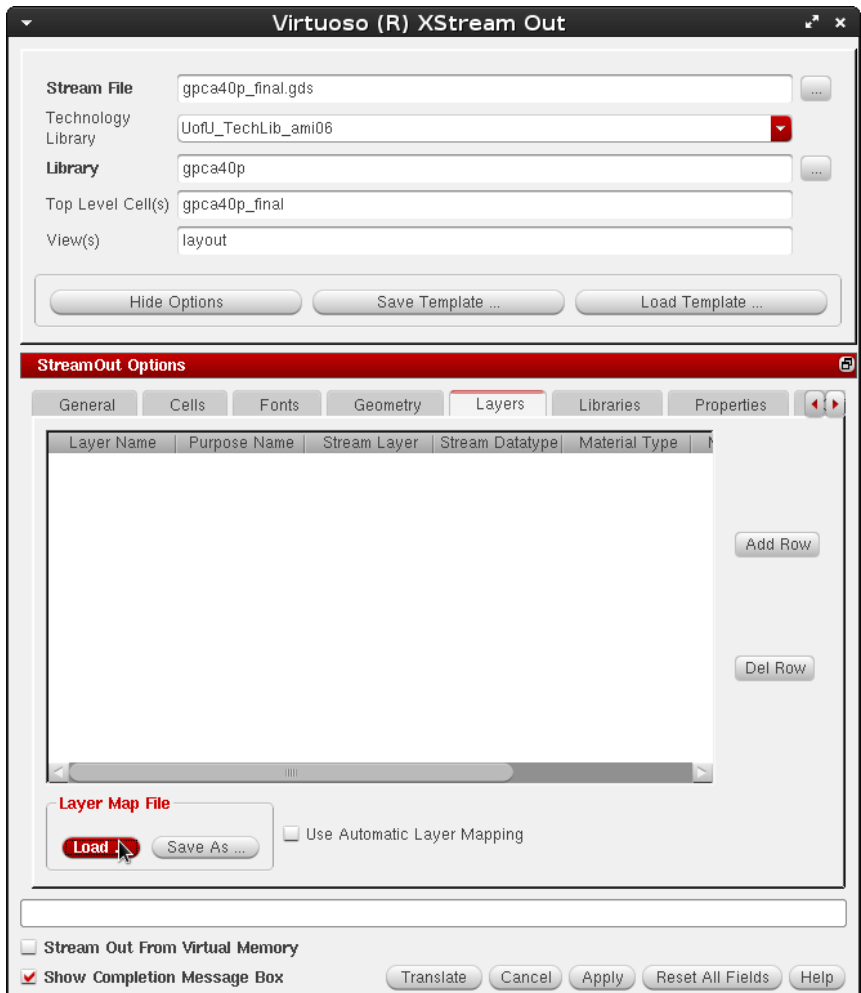

Figure 75: "Load..." in "XStream Out" window of Virtuoso.

Select "streamOutLayermap" then hit "Open"

| Choose the file(s)<br>÷                                                                                                    | ×                                                                                                    |
|----------------------------------------------------------------------------------------------------|----------------------------------------------------------------------------------------------------|
| Look in:<br>/home/yudi/Project/cds/simple/virtuoso<br>×                                                                                                    | $0$ e e u<br>O                                                                                                    |
| Computer<br>Name<br>vudi<br>zdbgfile<br>ħ<br>verilogIn.log<br>streamOutLayermap<br>ŀ.<br>ौ<br>simple.def<br>sequence_new.xml<br>pinassignment<br>è<br>nlopt.v<br>n<br>ncvlog.log<br>libManager.log.cdslck<br>libManager.log<br>n<br>icc.rul<br>n<br>ħ<br>do.do<br>defin.log<br>n<br>cds.lib<br>.simrc<br>.ihdlParamFile | $=$ Size<br>Type<br>97 bytes File<br>852 bytes log File<br>785 bytes File<br>10 KB def File<br>14 KB xml Fild<br>237 bytes File<br>1 KB y File<br>679 bytes log File<br>654 bytes cdslF<br>23 KB log File<br>2 KB rul File<br>655 bytes do File<br>729 bytes log File<br>1 KB lib File<br>2 KB simrc F<br>1 KB ihdlFi |
| فتعتدف<br>Œ<br>IIII                                                                                                    | $2.125 - 2.322 = 7$                                                                                                    |
| File name:<br>streamOutLayermap                                                                                                    | Open                                                                                                    |
| Files of type: All Files (")                                                                                                    | Cancel                                                                                                    |

**Figure 76: Choose file for the "XStream Out".**

Click "Translate".

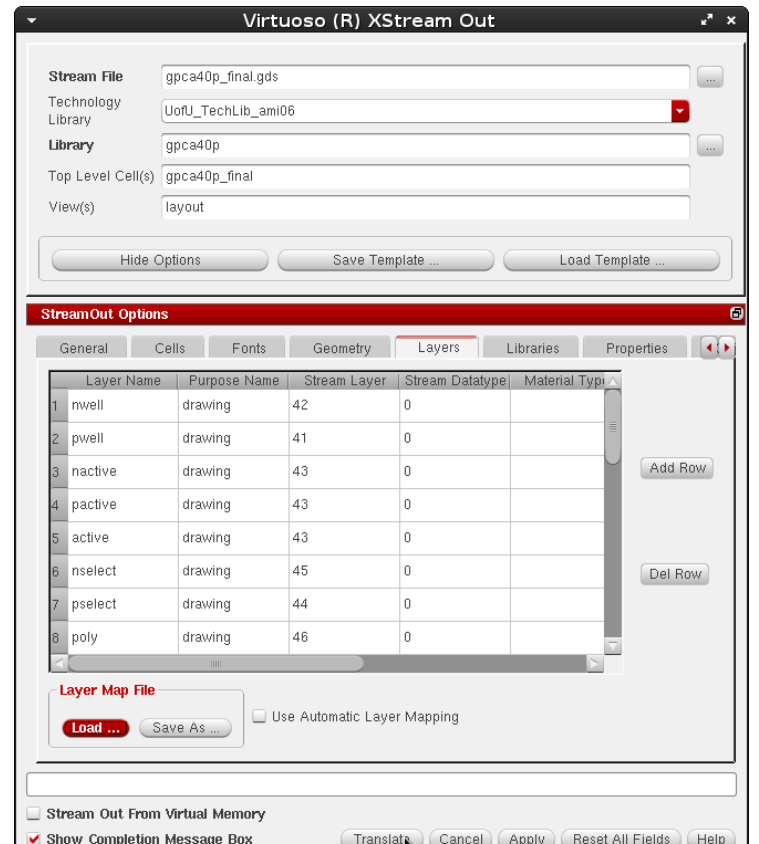

**Figure 77: "Translate" in "XStream Out" window of Virtuoso.** 

It should produce no error and the only warning is about "nodrc:drawing" (and a possible overwriting existing file warning).

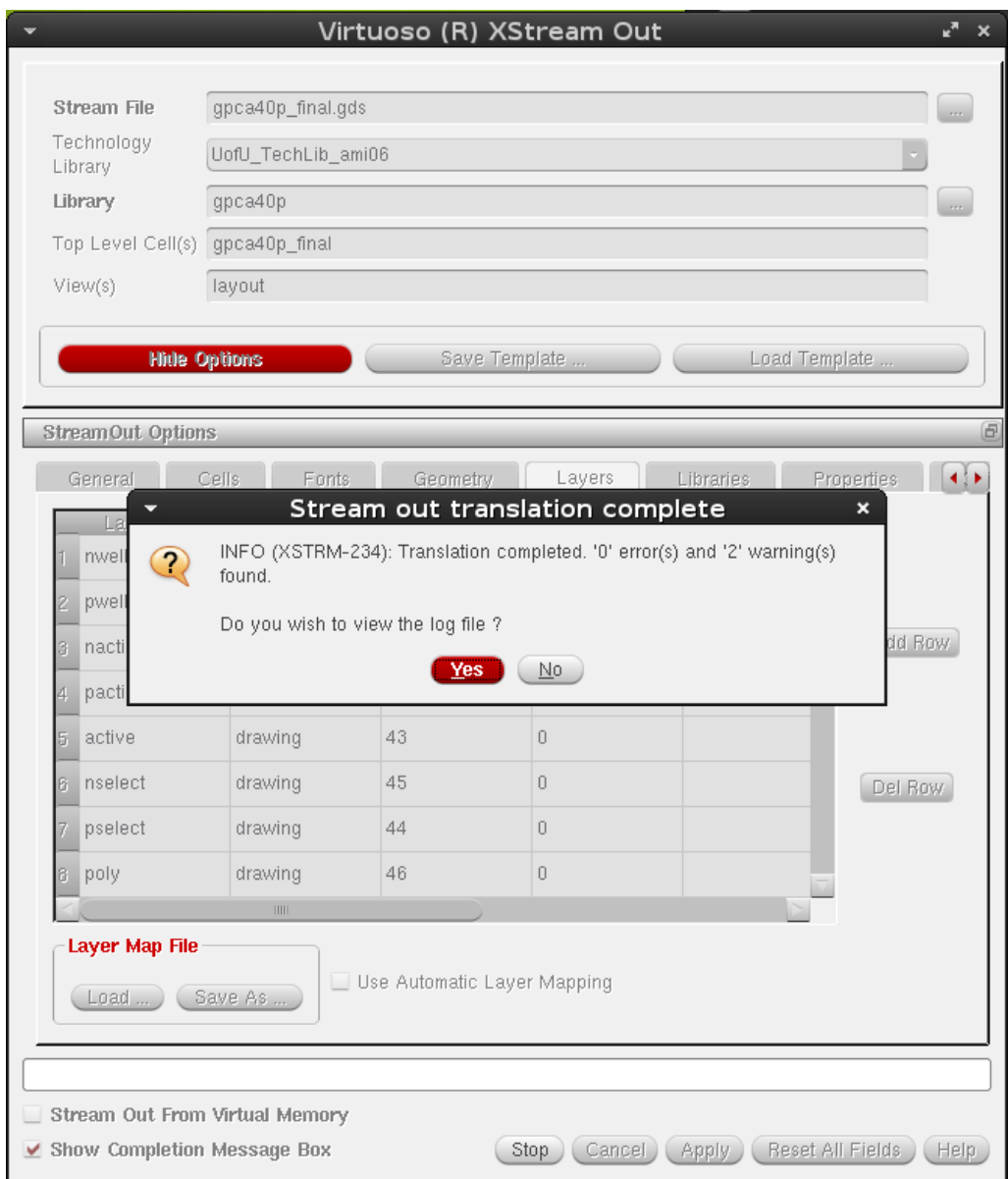

**Figure 78: "Stream out translation complete" successful prompt.**

## **Design Submission**

In this section, the procedure for MOSIS submission with the MOSIS Educational Program (MEP) is given as a reference. More information is available in documents from MOSIS [37], and adapted from [38].

1) Fill in "MOSIS New Project Request Form":

Run Type: Shared IC Fabrication Run

Design Rules: Scalable CMOS

Technology: SCN3M\_SUBM (if the second layer of poly is not used);

SCN3ME\_SUBM (if the second layer of poly is used).

Design Name and Password

Export Control: Standard

Substrate: none

Needs Library Installation: No

IP Included: none

Fill Authorized: Yes

Foundry: On Semi

Intended Disposition: Research

Design Size X and Y: Size including pads

Pad Count: How many pads used in the design (including signals and power)

Quantity Packaged: 5

Package Name: Depends on the design

Rotation in Package: None

Bonding Diagram Supplier: MOSIS

Downbond Locations: None

Quantity Unpackaged: 0

2) Fill in "Fabricate Form":

Go to Project Request -> Fabricate

Layout Transfer Method: I will upload layout via secure web form (HTTPS)

Compression/Encryption: Uncompressed

Generate the checksum and Count for the GDS file (Figure 79)

Layout Status: Final

Layout Format: GDS

Top Structure: the name of the top-level (e.g. "simple")

[<mark>yudi@MBP112 virtuoso]\$</mark>cksum gpca40p\_final.gds<br>2944778210 4214784 gpca<u>4</u>0p\_final.gds

**Figure 79: Generating checksum with GNU cksum**

## **Results**

The array has been extended to 7 rows, which can achieve operations of bigger number. The result is summarized in Table 3. The design has been sent to MOSIS for fabrication.

| Tuble of Bullman y of the <i>FLOW</i> Catenbron |          |                 |  |  |  |
|-------------------------------------------------|----------|-----------------|--|--|--|
| <b>Operation</b>                                | Original | <b>Extended</b> |  |  |  |
| Multiply                                        | 7 by 5   | 9 by 7          |  |  |  |
| Divide                                          | 7 by 4   | 9 by 6          |  |  |  |
| Square                                          | 5        |                 |  |  |  |
| Square root                                     | 10       | 14              |  |  |  |

**Table 3. Summary of the 7-row extension**
### **Conclusion**

In this chapter, the original design of pipeline array with 5 rows is extended to 7 rows as a case study. By extending this array to 7 rows, one can have the arithmetic operations of increased number of bits. Although the extension up to 7 rows is discussed in this chapter, the procedure can be applied to any number of rows. We have to limit the number of rows so as to take into account the size of the chip to be developed. In addition, the VLSI implementation of such a design has been discussed and detailed procedure for the implementation is included. The design has been sent to MOSIS for fabrication. The chip will be tested once we get the fabricated chip back. The behavior Verilog code for this design is listed in the Appendix.

# **CHAPTER 3 DESIGN TO MEET TECHNICAL CONSTRAINS**

#### **Introduction**

The VLSI work flow is an iterative process, which introduces problem. For example, if a design itself turns out requiring too much resource such as area at the end of the physical design phase, the entire design are to be reset and start over again, which is time consuming. There is no way to mitigate this issue because the actual dimension of the design is only known after physical design. If a method is found, such that the resource requirement of the design is estimated based on the contains first, then starting the design with this estimated information in mind, the problem incurred by this design iteration is much mitigated or even eliminated if the estimation algorithm is accurate enough.

For the design of the pipeline array, traditionally at the specification phase, the designer picks up a number as the number of rows of the pipeline array, then continues the design process. Once the physical design phase is finished, the layout is checked to make sure that it's within constrains such as pin count and area. If the design cannot meet these contains, the designer then modifies the specification and start over again. For this VLSI implementation of the pipeline array, ideally the design can go infinitely large with infinite accuracy, but here are two technical constrains posed by MOSIS Educational Program: maximum pin count and chip area. According to the documents from MOSIS [30], the design should be within 1 tiny chip unit (TCU), which means the design should only contains 40 pins maximum and the area should be within 1500 µm by 1500 µm including pad frame (approximately 810000 µm2 of usable core area [24]).

In this chapter, an algorithm is devised, such that the pin count and the chip area of

the pipeline can be estimated based on the number of rows, which is introduced in the following section. The procedure for VLSI implementation of this design is also given.

## **Design**

This algorithm is derived in the following way. 8 experimental designs of the pipeline array are conducted, with 1 to 8 rows respectively. The number of rows in these experimental designs is specifically chosen to be small enough to keep the complexity of the circuit low, so that they don't require much effort to design. Then data of the cost of these designs such as pin count and chip area are collected for further analysis to derive the estimation algorithm. These sample data are summarized Table 4 and illustrated in Figure 80 and Figure 81 respectively.

| Number of rows | <b>Pin count</b> |        | chip area $(\mu m^2)$ gate count (standard cell) |
|----------------|------------------|--------|--------------------------------------------------|
|                | 14               | 16330  | 22                                               |
| $\overline{2}$ | 22               | 48730  | 64                                               |
| 3              | 30               | 95515  | 127                                              |
| 4              | 38               | 154548 | 207                                              |
| 5              | 46               | 229781 | 304                                              |
| 6              | 54               | 314345 | 418                                              |
| 7              | 62               | 407462 | 558                                              |
| 8              | 70               | 524880 | 697                                              |

**Table 4: Summary of resource requirement of pipeline array designs.**

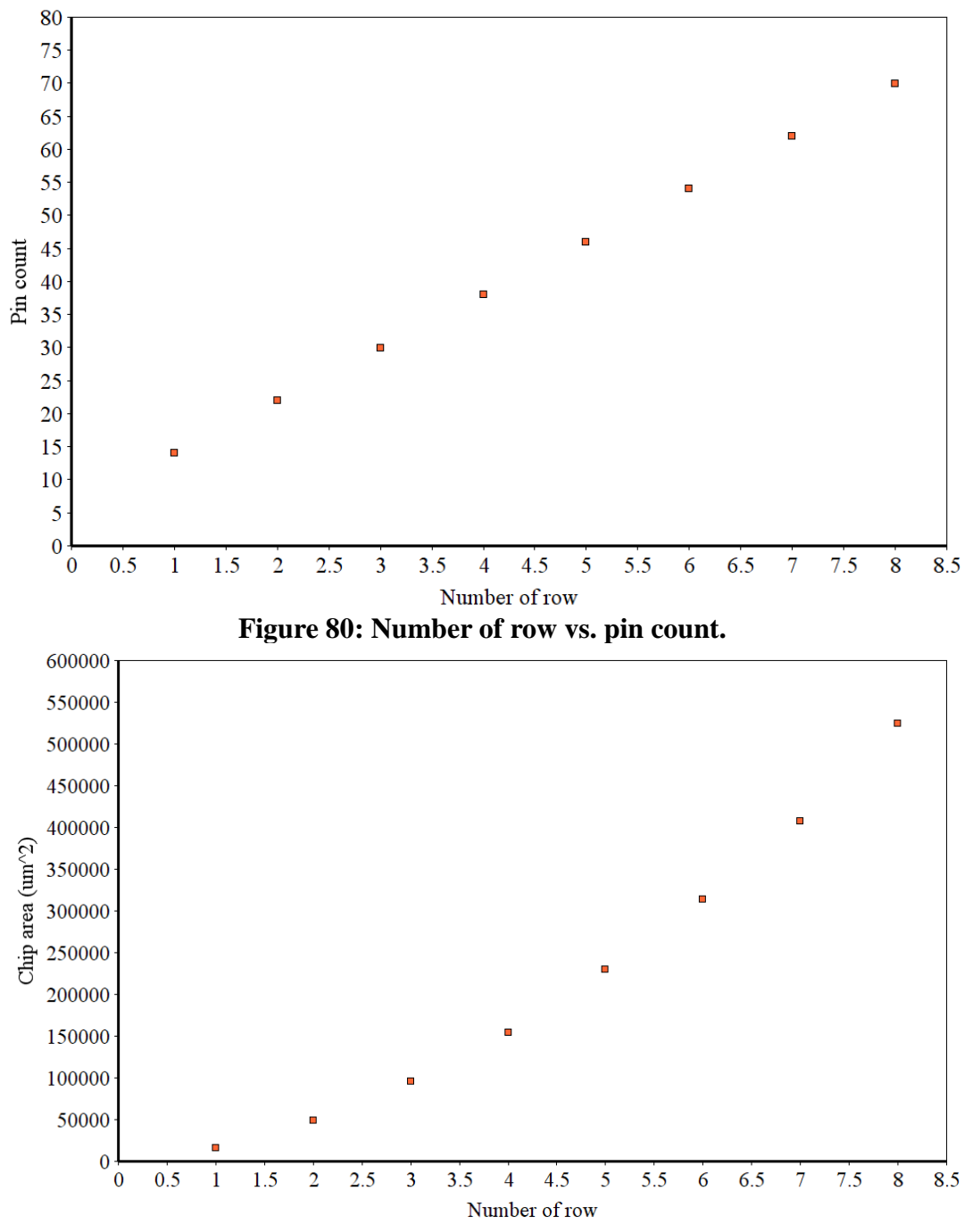

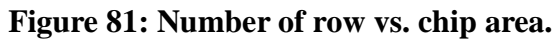

Based on this information, a statistic method called least squares [39] is used as the approach of cost estimation. The method of least squares is a way in regression analysis to the estimate solution of systems, so that the overall solution minimizes the sum of the squares of individual errors. The objective of least square is to adjust the parameters of a model function to best fit a data set.

For pin count estimation, linear least square are used to estimate pin counts. Given the sample data sets, the goal is to find the relationship of the pin count (y) and the number of rows (x)  $y = a_0 + a_1x$  such that it can best fit the sample data sets. The calculation begins by solving the linear equations below.

$$
\begin{bmatrix} n & \sum_{i=1}^{n} x_i \\ \sum_{i=1}^{n} x_i & \sum_{i=1}^{n} x_i^2 \end{bmatrix} \begin{bmatrix} a_0 \\ a_1 \end{bmatrix} = \begin{bmatrix} \sum_{i=1}^{n} y_i \\ \sum_{i=1}^{n} x_i y_i \end{bmatrix}
$$
 (6)

After substituting the variables with the sample data sets shown in Table 4, the result is as follows.

$$
\begin{bmatrix} a_0 \\ a_1 \end{bmatrix} = \begin{bmatrix} 6 \\ 8 \end{bmatrix} \tag{7}
$$

Hence the estimation function of the relationship of the pin count (y) and the number of rows (x) is given below.

$$
y = 6 + 8x \tag{8}
$$

For chip area estimation, quadratic least square are used to estimate chip area because area is a quadratic function of the number of rows. Given the sample data sets, the goal is to find the relationship of the chip area  $(y)$  and number of rows  $(x)$  $y = a_0 + a_1x + a_2x^2$  such that it can best fit the sample data sets. The calculation begins by solving the linear equations below.

$$
\begin{bmatrix} n & \sum_{i=1}^{n} x_i \\ \sum_{i=1}^{n} x_i^2 & \sum_{i=1}^{n} x_i^2 & \sum_{i=1}^{n} x_i^2 \\ \sum_{i=1}^{n} x_i^2 & \sum_{i=1}^{n} x_i^3 & \sum_{i=1}^{n} x_i^4 \end{bmatrix} \begin{bmatrix} a_0 \\ a_1 \\ a_2 \end{bmatrix} = \begin{bmatrix} \sum_{i=1}^{n} y_i \\ \sum_{i=1}^{n} x_i y_i \\ \sum_{i=1}^{n} x_i^2 y_i \end{bmatrix}
$$
(9)

Then substitute the variables with the sample data sets shown in Table 4.

$$
\begin{bmatrix} a_0 \\ a_1 \\ a_2 \end{bmatrix} = \begin{bmatrix} \frac{-247377}{56} \\ \frac{776511}{56} \\ \frac{364479}{56} \end{bmatrix} \tag{10}
$$

Hence the estimation function of the relationship of the chip area (y) and the number of rows (x) is given below.

$$
y = \frac{1}{56}(-247377 + 776511x + 364479x^2)
$$
\n(11)

Due to the limitations of the MOSIS Educational Program (MEP) [30] and the fabrication budget allotted, the VLSI implementation should be within 1 tiny chip unit (TCU), which means the design should only contains 40 pins maximum and the area should be within 1500 µm by 1500 µm including pad frame (approximately 900 µm by 900 µm of usable core area [24]). According to the estimation formula 11 substituting y equals 900 \* 900:

$$
900 * 900 = \frac{1}{56}(-247377 + 776511x + 364479x^2)
$$
\n(12)

The positive root of the above equation equals 10.17, which estimates that the maximum number of rows allowed for this given area is 10.

To solve the excessive pin count issue, multiplexers are used in the design. As illustrated in Table 2, for each operation, not all inputs and outputs are used. Some inputs and outputs are either constant or "don't care", which are not needed to be connected externally. Only inputs and outputs for variable signals of data are needed to be connected. Based on this observation, the solution of designing to fit within 40 pins is devised, as

illustrated in Figure 82.

gpca40p dout[10..0] op[1..0]  $din0[9..0]$  $dim1[6..0]$ inst

**Figure 82: Overview of the pipeline array implementation within 40 pins.**

To achieve such an implementation, multiplexers are used as a wraparound between the original design and the pad frame, as illustrated in Figure 83. Based on what operation is to be performed indicated by signal "op", the multiplexers drives the original circuit to either constant signals or the desired signals of data inputs, as indicated in Table 2. These signals are ready to let the pipeline array circuit to operate correctly. Once the operation of the pipeline array is done, the results are selected by another set of multiplexers, to drive the data output pins. The operations of the new design are illustrated in Table 5.

The behavior Verilog code for this design is listed in the Appendix.

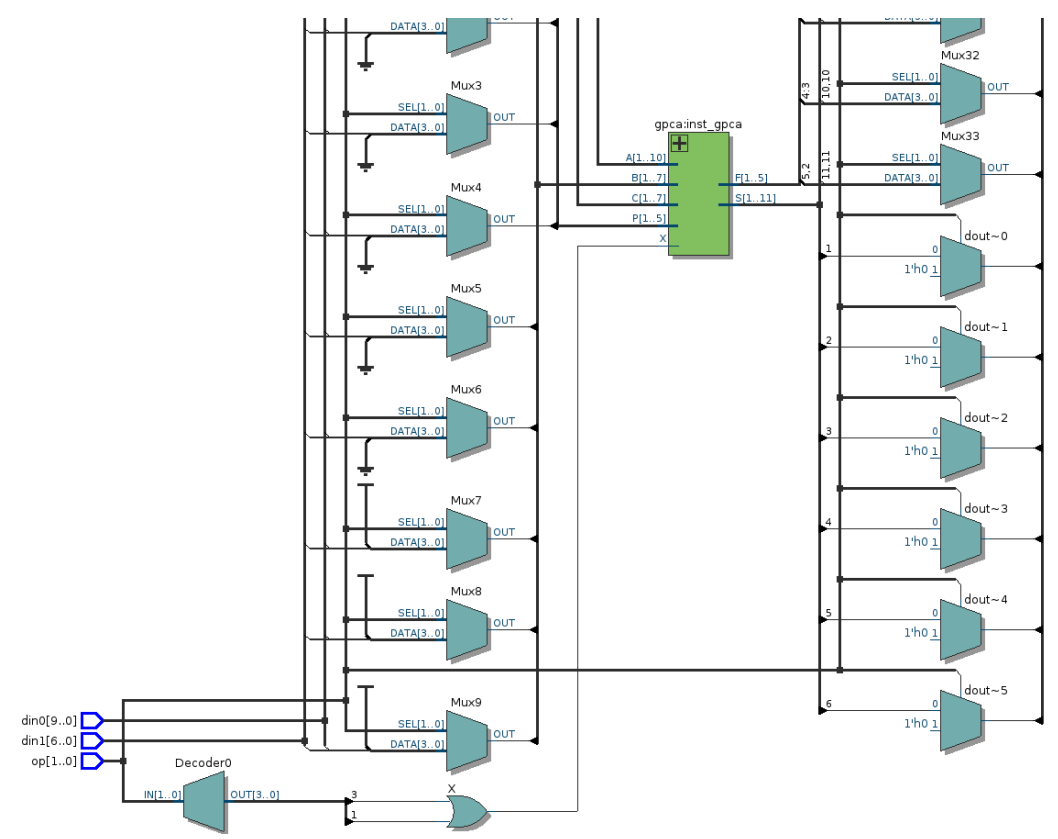

**Figure 83: Logic diagram (partial) of the implementation within 40 pins.**

|                    | Input | Output  |              |      |
|--------------------|-------|---------|--------------|------|
| <b>Operation</b>   | op    | din0    | din1         | dout |
| Square             | 00    | P       | don't care   | S    |
| <b>Square Root</b> | 01    | A       | don't care   | F    |
| Multiplication     | 10    | $B = C$ | $\mathbf{P}$ | S    |
| Division           | 11    | A       | $B=C$        | F    |

**Table 5: Operations of the new implementation within 40 pins.**

In order to make sure the circuit operates correctly as required, it's simulated in functional simulator and implemented on FPGA, to see if it ready meets the requirement. The functional simulator used here is called ModelSim by Mentor Graphics [40]. The functional simulation of this circuit is shown in Figure 84. In this simulation, all 4 operations (namely square, square root, multiplication and division) are tested with random data sets. According to the result shown in Figure 84, all the results of calculations done by this circuit are mathematically correct, hence the circuit functions exactly the same as required.

|      |                |        | square root |                            | division |  |
|------|----------------|--------|-------------|----------------------------|----------|--|
|      | square<br>of 9 | of 256 |             | multiplication<br>of 64x17 | of 30/5  |  |
| 8    | ĝ              | Ā      |             | Ē                          | ì        |  |
| din0 |                | 953    |             | $_{24}$                    | ēï       |  |
| Luip |                |        |             | ŝ                          |          |  |
|      |                |        |             |                            |          |  |
| dout | 21             | F)     |             | 880TI                      |          |  |
|      |                |        |             |                            |          |  |

**Figure 84: Simulation result of the implementation within 40 pins.**

A field-programmable gate array (FPGA) is an integrated circuit which can be configured flexibly by the designer, hence gaining the name "field-programmable" [41]. This functionality makes FPGA useful in the process of VLSI design. The circuit described here is implemented on FPGA for verification and validation before implementing in VLSI. Result of synthesis, place and route on FPGA with Altera Quartus II software [42] is shown in Figure 85 and Figure 86 respectively. Then the circuit is tested on the FPGA. Once the circuit is fully validated, it is ready to be implemented in VLSI.

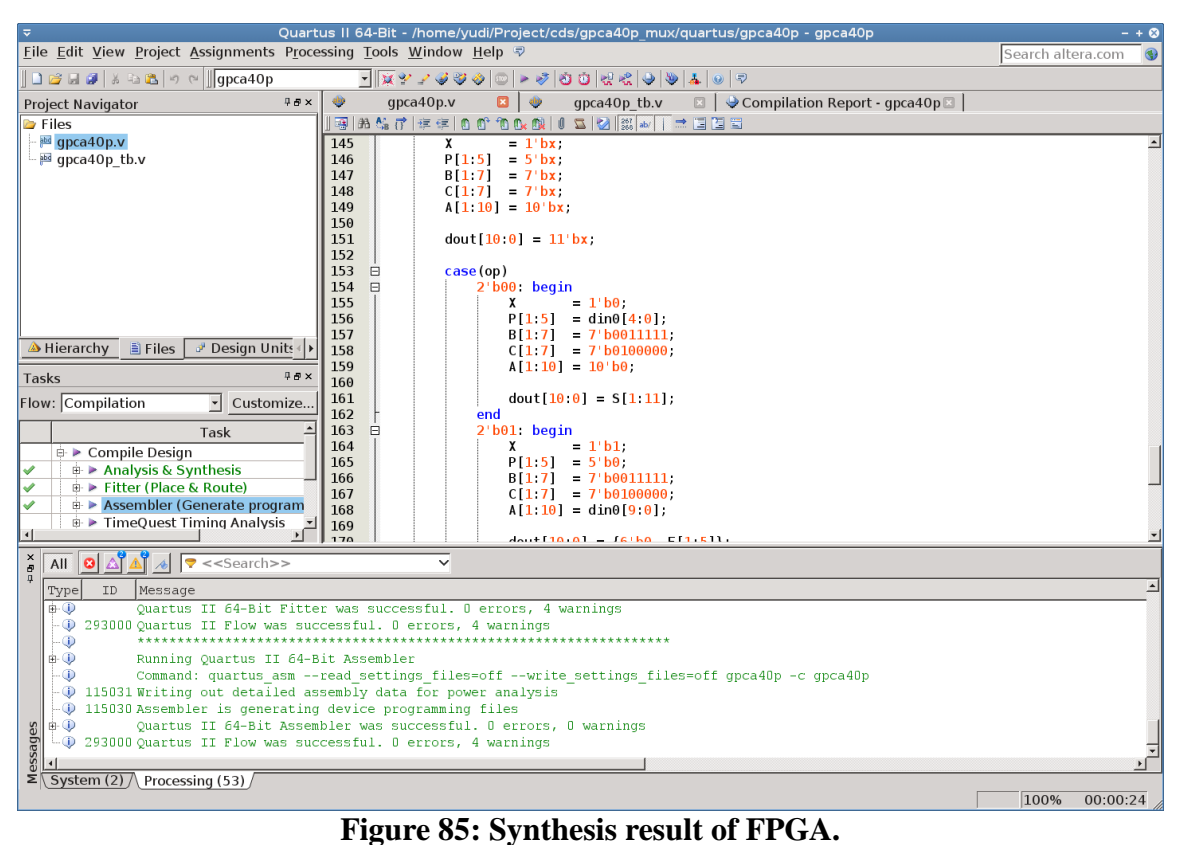

**Figure 85: Synthesis result of FPGA.**

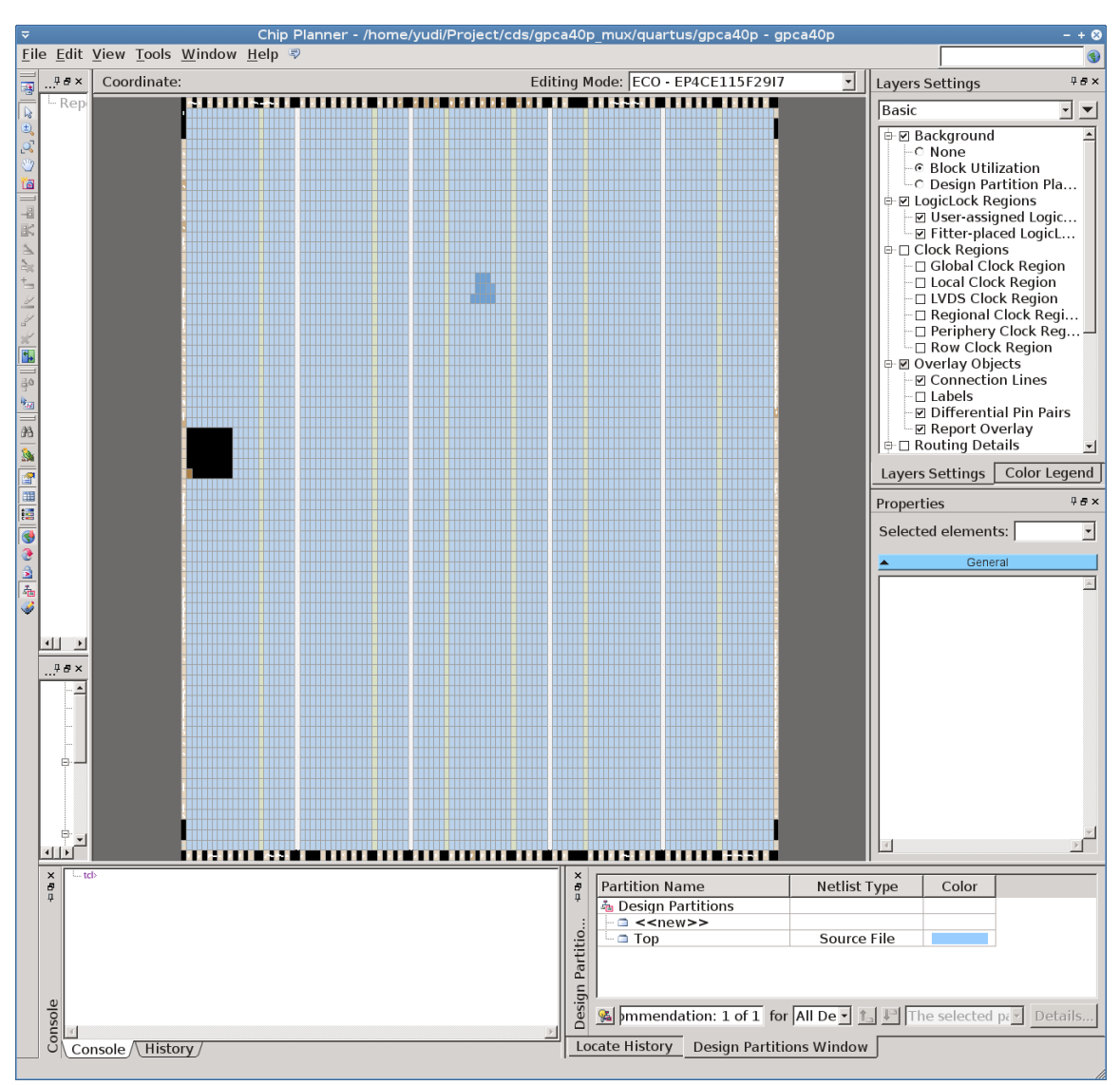

**Figure 86: Place and route result (partial) on FPGA.**

#### **Implementation**

In this section, a step-by-step procedure for VLSI digital design is given, for the 40-pin implementation of the pipeline array.

There are many fabrication technologies available nowadays, from various fabrication facilities such as GlobalFoundries and TSMC, in technologies such as 14 nm, 28 nm, 40 nm, 65 nm, 0.13 µm and 0.18 µm and so on [30]. Since we use the MOSIS Educational Program (MEP) for free fabrication service, which limits us to use the ON Semi 0.50  $\mu$ m CMOS (C5N) technology [30], C5N is used in this procedure. However, the general procedure is the same for other technologies. There are many computer aided design (CAD) software available for VLSI design, such as Cadence and Synopsys. This procedure uses Cadence Encounter Digital Implementation Systems 14.00, Cadence Virtuoso Design Environment 6.15 along with NCSU CDK 1.6.0 [21], UofU Technology Library and UofU Standard Cell Library [24].

This procedure consists of 3 parts, each of which represents one major step for the VLSI design. They are logic synthesis, place and route and chip assembly respectively, which are introduced for the rest of this section. In the end, the procedure for MOSIS submission is given.

#### **Logic Synthesis**

In digital logic design, logic synthesis is a procedure by which a behavior-level HDL code describing the function of a circuit, is turned into a gate-level netlist which describes the implementation of a design in terms of logic gates, typically using a computer program called a synthesis tool.

In this subsection, a procedure for synthesis is given. For the concision of this procedure, the exact meanings of commands are not further explained. These commands are covered by the official manuals [31]. There are other alternative RTL synthesizers available as well, such as Design Compile7r by Synopsys. If tools other than what's described here are used, it's advised to refer to their respective manuals. The detailed procedure and codes used are included in [32].

- 1) Tools: Cadence Encounter RTL Compiler
- 2) Prerequisites before This Step:

Behavior Verilog Code (e.g. "simple.v")

Tcl Script for RC Compiler ("rc.cmd", given in Appendix)

NCSU CDK Library ("ncsu-cdk-1.7.0.beta/")

UofU Technology Library ("UofU\_TechLib\_ami06/")

UofU Standard Cell Library ("UofU\_Digital\_v1\_2/")

3) Destination Files Generated After This Step:

Netlist Verilog Code ("nl.v")

4) Steps:

a) Modify rc.cmd based on the requirement (as shown in Figure 87).

Line 3: Change UofU standard cell library path to where it's installed.

Line 7: Change "gpca40p.v" to the file name of Verilog code (e.g. "simple.v").

Line 8: Change "gpca40p" to the top-level entity name (e.g. "simple").

|     | 1 set attribute hdl search path $\{./\}$                                            |
|-----|-------------------------------------------------------------------------------------|
|     | 2 set attribute lib search path $\{./\}$                                            |
|     | 3 set attribute library [list /opt/cds/lib/UofU Digital v1 2/UofU Digital v1 2.lib] |
|     | 4 set attribute information level 6                                                 |
|     | 5 set attribute ungroup true                                                        |
|     | 6 set attribute write vlog unconnected port style none                              |
|     | $7$ read hdl -v $2001$ gpca40p.v                                                    |
|     | 8 elaborate gpca40p                                                                 |
|     | 9 synthesize -to mapped                                                             |
|     | 10 write hdl -mapped > $nl.v$                                                       |
| 11q |                                                                                     |

**Figure 87: rc.cmd.**

b) Run

\$ rc -files rc.cmd

c) Check the result (Figure 88)

In the end, a netlist file called "nl.v" (Figure 89) is generated containing

information which will be used later for place and route.

If everything goes smooth as above, continue to the next step. If anything goes wrong,

fix it first before continuing further.

| Incremental optimization status                                                   |               |                         |                                        |               |  |
|-----------------------------------------------------------------------------------|---------------|-------------------------|----------------------------------------|---------------|--|
| Operation                                                                         | Total<br>Area | Weighted<br>Neg Slk     | Worst - - DRC Totals - -<br>Max<br>Cap | Max<br>Fanout |  |
| init iopt                                                                         | 80            | $\Theta$                | $\Theta$                               | 0             |  |
| Incremental optimization status (pre-loop)                                        |               |                         |                                        |               |  |
| ;=========================== <u>=======</u> =                                     |               |                         | Worst - - DRC Totals - -               |               |  |
| Operation                                                                         | Total<br>Area | Weighted<br>Neg Slk     | Max<br>Cap                             | Max<br>Fanout |  |
| simp_cc_inputs                                                                    | 62            | 0                       | 0                                      | 0             |  |
| Incremental optimization status<br>:===========================                   |               |                         |                                        |               |  |
| Operation                                                                         | Total<br>Area | Weighted<br>Neg Slk Cap | Worst - - DRC Totals - -<br>Max        | Max<br>Fanout |  |
| init delay                                                                        | 62            | 0                       | 0                                      | 0             |  |
| init drc<br>init area                                                             | 62<br>62      | 0<br>$\Theta$           | 0<br>$\Theta$                          | 0<br>0        |  |
| io_phase                                                                          | 60            | $\Theta$                | 0                                      | 0             |  |
| Incremental optimization status                                                   |               |                         |                                        |               |  |
| ===========================                                                       |               |                         | Worst - - DRC Totals - -               |               |  |
| Operation                                                                         | Total<br>Area | Weighted<br>Neg Slk Cap | Max                                    | Max<br>Fanout |  |
| init delay                                                                        | 60            | 0                       | 0                                      | 0             |  |
| init drc<br>init area                                                             | 60<br>60      | 0<br>0                  | 0<br>0                                 | 0<br>0        |  |
| Done mapping simple<br>Synthesis succeeded.<br>Normal exit.<br>[yudi@MBP112 rc]\$ |               |                         |                                        |               |  |

**Figure 88: Synthesis summary generated by RC Compiler.**

```
[yudi@MBP112 rc]$cat nl.v
// Generated by Cadence Encounter(R) RTL Compiler v12.10-p006 1
// Verification Directory fv/simple
module simple(clk, in\theta, in1, out r);
  input clk;
  input [1:0] in0, in1;
  output [1:0] out_r;
  wire clk;
  wire [1:0] in0, in1;
  wire [1:0] out_r;
  wire n_1, n_19, n_20, n_21;
  DCX1 \out_r_reg[1] (.CLR (1'b1), .CLK (clk), .D (n_21), .Q
        (out_r[1])) ;
  DCX1 \out_r_reg[0] (.CLR (1'b1), .CLK (clk), .D (n_20), .Q
        (out_r[0]));
  NOR2X1 g214(.A (in1[0]), .B (in0[0]), .Y (n_1));
  NAND2X1 g2(.A (n_19), .B (n_1), .Y (n_20));<br>XNOR2X1 g3(.A (in1[1]), .B (in0[1]), .Y (n_19));
  AND3X1 g219(.A (in0[1]), .B (in1[1]), .C (\overline{n}_1), .Y (n_21));
endmodule
```
**Figure 89: Synthesis summary generated by RC Compiler.**

#### **Place and Route**

"Place and route" is a stage in the process of VLSI design, in which the location to place all the logic elements within a generally limited amount of space and the way of all the wires needed to connect the logic elements are decided.

In this section, a procedure for "place and route" is given. For the brevity of this procedure, the exact meanings of commands are not further explained. These commands are covered by the official manuals [33]. If the reader is interested in using GUI commands instead of TCL scripts, please refer to EDI System Menu Reference [34] and textbooks [24] for more information. The detailed procedure and codes used are included in [32].

- 1) Tools: Cadence Encounter RTL-to-GDSII System
- 2) Prerequisites before This Step:

Netlist Verilog Code ("nl.v" from the last step)

Tcl Script for RC Compiler ("encounter.cmd", given in Appendix)

Tcl Script for Multi-Mode Multi-Corner ("mmmc.tcl", given in Appendix)

Synopsys Design Constraints ("typical.sdc", given in Appendix)

NCSU CDK Library ("ncsu-cdk-1.7.0.beta/")

UofU Technology Library ("UofU\_TechLib\_ami06/")

UofU Standard Cell Library ("UofU\_Digital\_v1\_2/")

3) Destination Files Generated After This Step:

Optimized Netlist Verilog Code ("nlopt.v")

Design Exchange Format (DEF) File (e.g. "simple.def")

4) Steps:

a) Modify Tcl Script for RC Compiler ("encounter.cmd", Figure 90)

Line 10, 24: May change UofU standard cell library path to where it's installed

Line 13, 99: Change "gpca40p" to the top-level entity name (e.g. "simple")

| 10 set init lef file /opt/cds/lib/UofU Digital v1 2/UofU Digital v1 2.lef                          |
|----------------------------------------------------------------------------------------------------|
| 11 set lsg0CPGainMult 1.000000                                                                     |
| 12 set init verilog nl.v                                                                           |
| 13 set init top cell gpca40p                                                                       |
| 14 create rc corner -name typical $\setminus$                                                      |
| 15<br>-preRoute res $\{1.0\}$ \                                                                    |
| 16<br>-preRoute cap $\{1.0\}$ \                                                                    |
| 17<br>-preRoute clkres $\{0.0\}$ \                                                                 |
| 18<br>-preRoute clkcap $\{0.0\}$ \                                                                 |
| 19<br>-postRoute res $\{1.0\}$ \                                                                   |
| 20<br>-postRoute cap $\{1.0\}$ \                                                                   |
| 21<br>-postRoute xcap $\{1.0\}$ \                                                                  |
| 22<br>-postRoute clkres $\{0.0\}$ \                                                                |
| 23<br>-postRoute clkcap $\{0.0\}$                                                                  |
| 24 create library set -name typical -timing {/opt/cds/lib/UofU Digital v1 2/UofU Digital v1 2.lib} |
| 25 create constraint mode -name typical -sdc files {typical.sdc}                                   |
| 26 create delay corner -name typical -library set {typical} -rc corner {typical}                   |
| 27 create analysis view -name typical -constraint mode {typical} -delay corner {typical}           |
| 28 set analysis view -setup {typical} -hold {typical}                                              |
| 29 init design                                                                                     |

**Figure 90: encounter.cmd.**

b) Modify Tcl Script for Multi-Mode Multi-Corner ("mmmc.tcl", Figure 91)

Line 11: May change UofU standard cell library path to where it's installed

|    | l create rc corner<br>-name tvpical \                                                              |  |
|----|----------------------------------------------------------------------------------------------------|--|
|    | -preRoute res $\{1.0\}$ \                                                                          |  |
|    | -preRoute cap $\{1.0\}$ \                                                                          |  |
|    | -preRoute clkres $\{0.0\}$ \                                                                       |  |
|    | -preRoute clkcap $\{0.0\}$ \                                                                       |  |
| 6  | -postRoute res $\{1.0\}$ \                                                                         |  |
|    | -postRoute cap $\{1.0\}$ \                                                                         |  |
| 8  | -postRoute xcap $\{1.0\}$ \                                                                        |  |
| 9  | -postRoute clkres $\{0.0\}$ \                                                                      |  |
| 10 | -postRoute clkcap $\{0, 0\}$                                                                       |  |
|    | 11 create library set -name typical -timing {/opt/cds/lib/UofU Digital v1 2/UofU Digital v1 2.lib} |  |
|    | 12 create constraint mode -name typical -sdc files {typical.sdc}                                   |  |
|    | 13 create delay corner -name typical -library set {typical} -rc corner {typical}                   |  |
|    | 14 create analysis view -name typical -constraint mode {typical} -delay corner {typical}           |  |
|    | 15 set analysis view -setup {typical} -hold {typical}                                              |  |
|    |                                                                                                    |  |

**Figure 91: mmmc.tcl.**

c) Run

\$ encounter -init encounter.cmd

d) Check the result

It should run all the way to the final step without any errors if the above steps are

followed correctly, as shown in Figure 92 and Figure 93. In the end, a DEF file (e.g. "simple.def") for the chip layout (without pad frame) as well as a netlist file called "nlopt.v" is generated.

**Figure 92: Final view in Encounter.**

```
******** End: VERIFY CONNECTIVITY ********<br>Verification Complete : 0 Viols.  0 Wrngs.<br>(CPU Time: 0:00:00.0  MEM: 0.000M)
  *** Starting Verify Geometry (MEM: 695.7) ***
   VERIFY GEOMETRY ...... Starting Verification<br>VERIFY GEOMETRY ...... Initializing<br>VERIFY GEOMETRY ...... Deleting Existing Violations<br>VERIFY GEOMETRY ...... Creating Sub-Areas<br>hin size: 9600
VERIFT GEOMETRY ...... bin size: 9600<br>VERIFY GEOMETRY ...... SubArea : 1 of 1<br>**WARN: (ENCVFG-47): Pin of Cell FILLER 6 at (31.650, 55.800), (33.150, 58.200) on Layer met<br>all is not connected to any net. Use globalNetConne
: VG dapsed time<br>Begin Summary<br>Cells        : 0
                        \therefore 0
    SameNet
    Wiring
                         \therefore 0
    Antenna
                        \therefore 0
                        \vdots 0
    Short
   Overlap
                         \therefore 0
End Summary
    Verification Complete : 0 Viols. 0 Wrngs.
 ***********End: VERIFY GEOMETRY***********
  *** verify geometry (CPU: 0:00:00.0 MEM: 1.0M)
```
**Figure 93: DRC report generated by Encounter.**

#### **Chip Assembly**

As a requirement by AMI05 technology [35], design should be submitted along with pad frame. This section gives the procedure to assemble the pad frame with the chip. For the brevity of this procedure, the exact meanings of commands are not further explained. These commands are covered by the official manuals [36]. Materials such as textbooks [24] also have many useful information for reference. The detailed procedure and codes used are included in [32].

1) Tools:

Cadence Virtuoso Design Environment

2) Prerequisites before this step:

Optimized Netlist Verilog Code ("nlopt.v" from last step)

DEF File (e.g. "simple.def" from last step)

NCSU CDK Library ("ncsu-cdk-1.7.0.beta/")

UofU Technology Library ("UofU\_TechLib\_ami06/")

UofU Standard Cell Library ("UofU\_Digital\_v1\_2/")

3) Destination Files Generated After This Step:

GDSII Stream File (e.g. "simple\_final.gds")

4) Steps:

a) Launch Cadence Virtuoso Design Environment

\$ virtuoso

b) Create New Library (Figure 94 to Figure 97)

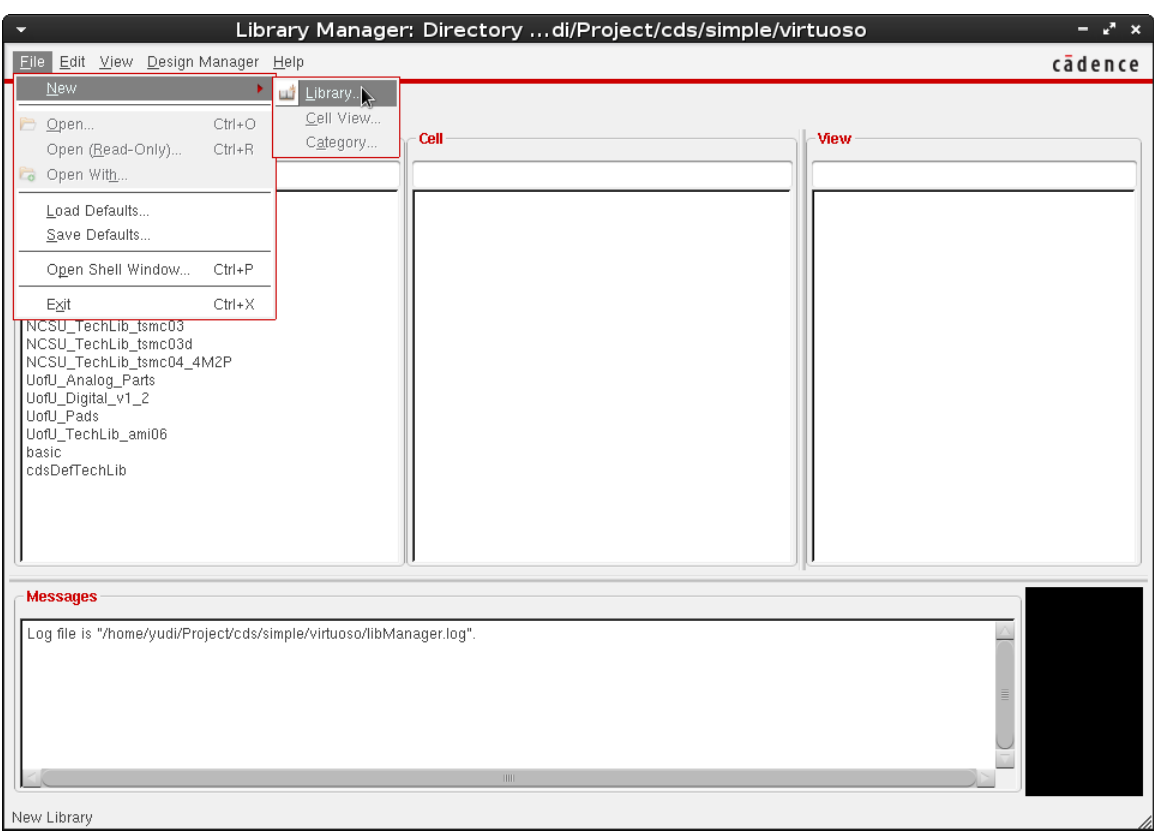

**Figure 94: Create New Library with Virtuoso.**

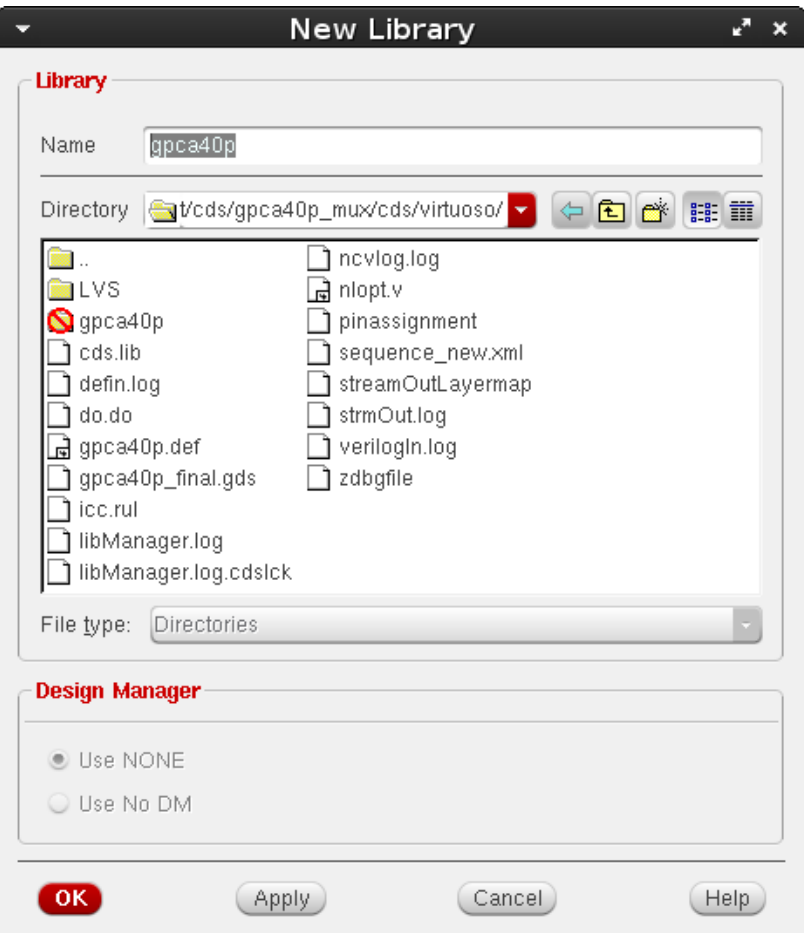

**Figure 95: "New Library" window of Virtuoso.**

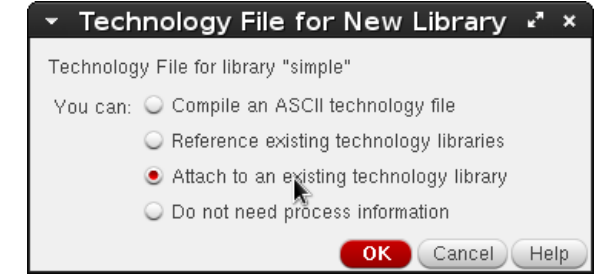

**Figure 96: "Technology File for New Library" window of Virtuoso.**

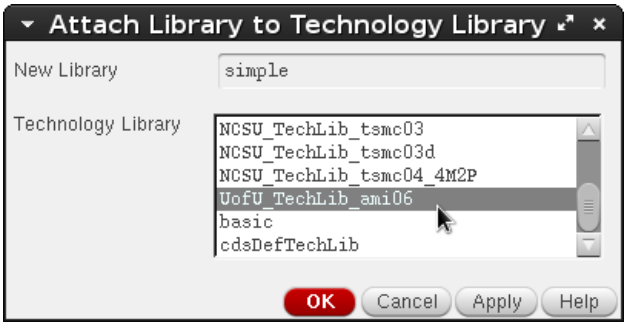

**Figure 97: "Technology File for New Library" window of Virtuoso.**

c) Import Optimized Netlist Verilog Code ("nlopt.v" from last step) and DEF File (e.g. "simple.def" from last step). As shown in Figure 98 to Figure 102.

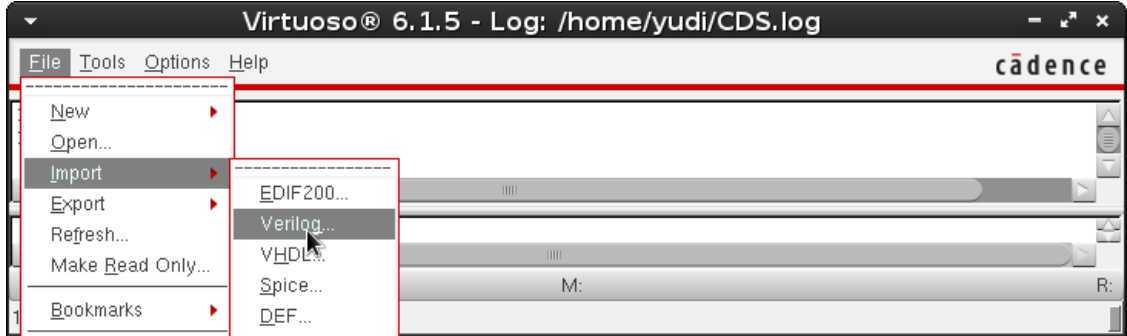

**Figure 98: Import netlist with Virtuoso.**

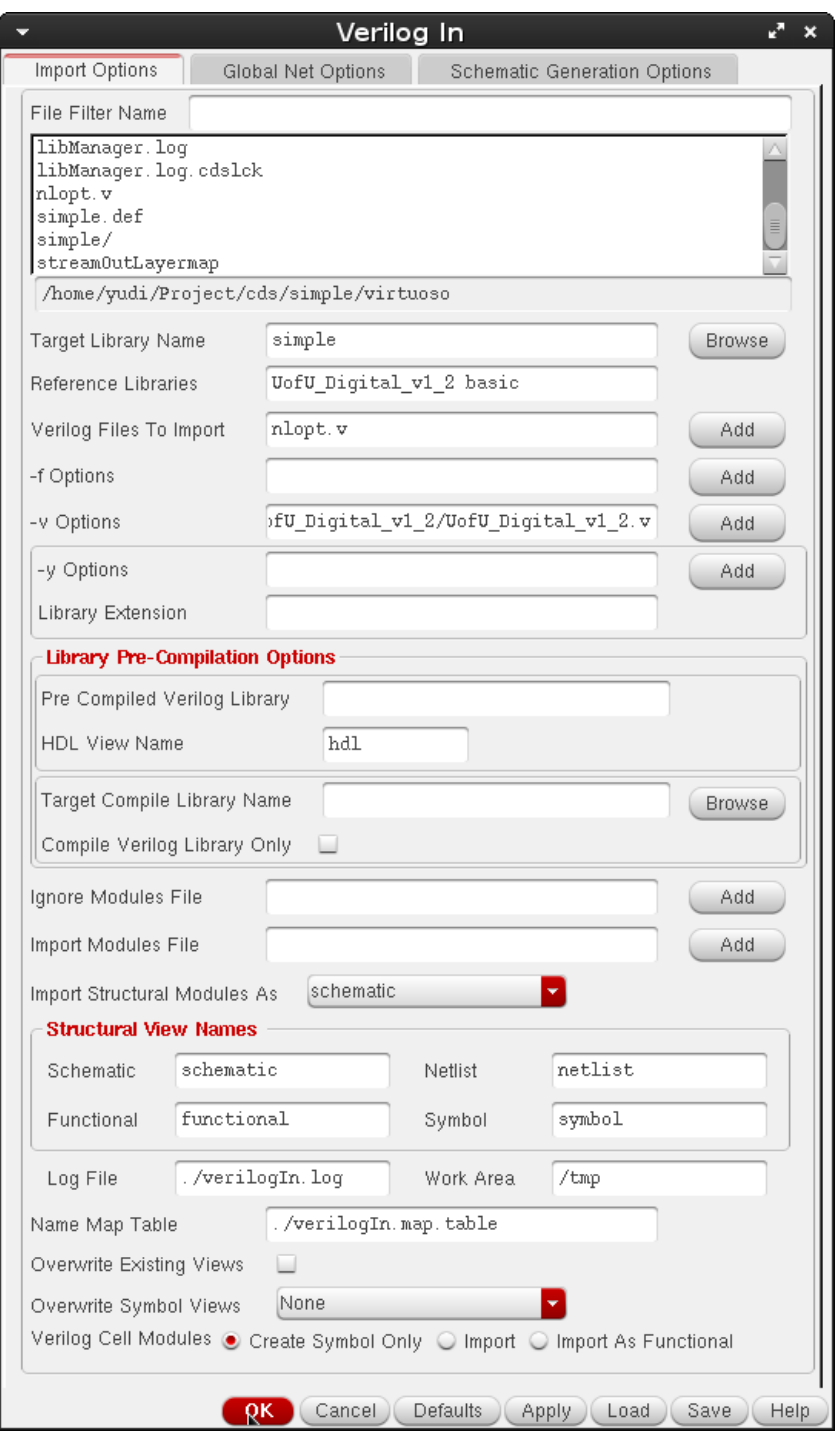

**Figure 99: "Verilog In" window of Virtuoso.**

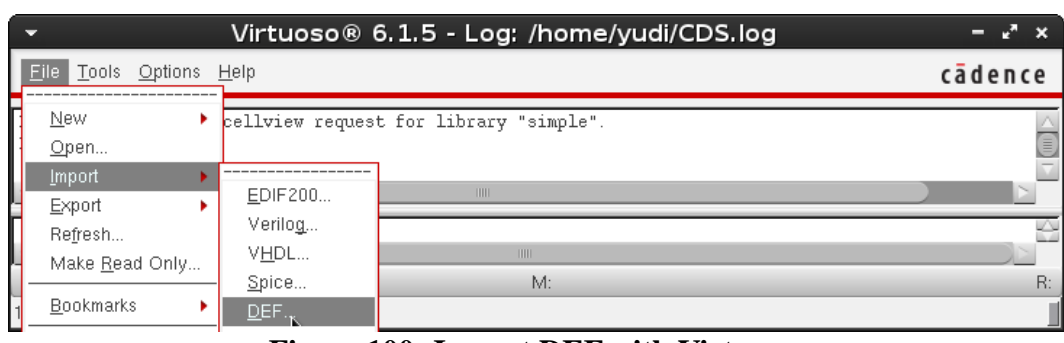

**Figure 100: Import DEF with Virtuoso.**

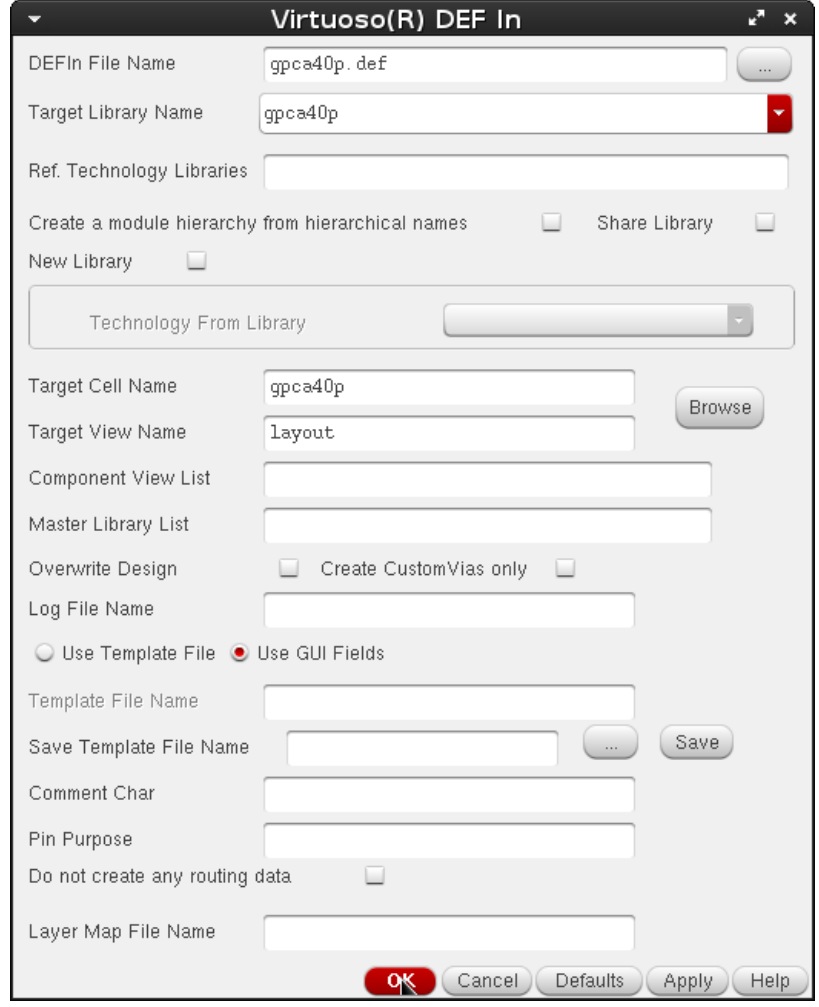

**Figure 101: "DEF In" window of Virtuoso.**

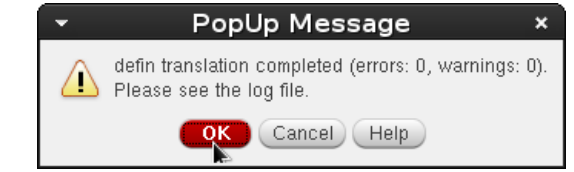

**Figure 102: "DEF In" successful translation prompt.**

Once both layouts (from DEF) and schematic (from netlist in this section) are generated, DRC, Extract and LVS should be performed, as shown in Figure 103 to 111.

| Virtuoso® Layout Suite L Editing: simple simple layout                                                                                                    | $ x^{n}$ $x$ |
|----------------------------------------------------------------------------------------------------|--------------|
| Verify Connectivity Options Tools Window Optimize NCSU Help<br>Launch File Edit View Create                                                                                                    | cādence      |
| <u>마우</u><br>$\mathbf{v} = \mathbf{v}$<br>$\blacksquare$<br>帯<br>门<br>$\mathbb R$<br>$rac{abc}{2}$<br>너먼<br>⋒<br>$\left( \biguplus \right)$<br>Workspace: Classic<br>Te<br>$\boldsymbol{\mathcal{V}}$<br>$\boldsymbol{\varkappa}$<br>ଙ<br>Extract<br>ConclCe<br>ဝူ<br>(F)Select:0 Sel(N):0 Sel(I):0 Sel(O):0   X:6.4500 Y:147.0000 dX: dY: Dist: >><br>₽<br>»<br>ERC<br>$7B$ $\times$<br>Layers<br>LVS<br>AV<br><b>NV</b><br>AS<br><b>NS</b><br>Shorts<br>mwell drawing<br>Probe<br>Markers<br>All Valid Layers<br>$ \left( 4\right)$<br>Used Layers Only<br>ø<br>Q Search<br>Layer  Purpose  V  S<br>drawing<br>nwell<br>⊻<br>⊻<br>3.193<br>active drawing<br>$\checkmark$<br>⊻<br>nact drawing<br>$\checkmark$<br>⊻<br>pact drawing<br>v<br>⊻<br>drawing<br>nsel<br>⊻<br>drawing<br>psel<br>v<br>⊻<br><b>PARTIES</b><br>poly<br>drawing<br>v<br>elec<br>drawing<br>v<br>$\checkmark$<br>met<br>drawing<br>v<br>v<br>Beimet<br>drawing<br>v<br>v<br>r III<br>$\mathbb Z$ met<br>drawing<br>v<br>v<br>drawing<br>l cc.<br><b>XX</b> via<br>drawing<br>70x<br>Objects<br>Object<br>V S<br>白 Shapes<br>v<br>⊻<br>- Circle/Elli<br>$\checkmark$<br>$\checkmark$<br>$\checkmark$<br>⊱ Donut<br>⊻<br>i-- Label<br>✓<br>⊻ | 6            |
| ⊧– Path<br>V<br>v<br>PathSeg<br>×<br>$\checkmark$<br>Guides<br>Ш<br>Objects                                                                                                    |              |
| mmouse L: showClickInfo() _leiLMBPress()<br>R: _IxHiMousePopUp()<br>M: leHiRemasterInstances()                                                                                                    |              |
| $1(3)$ >                                                                                                    | Cmd:         |

**Figure 103: Start DRC from Virtuoso Layout Suite.**

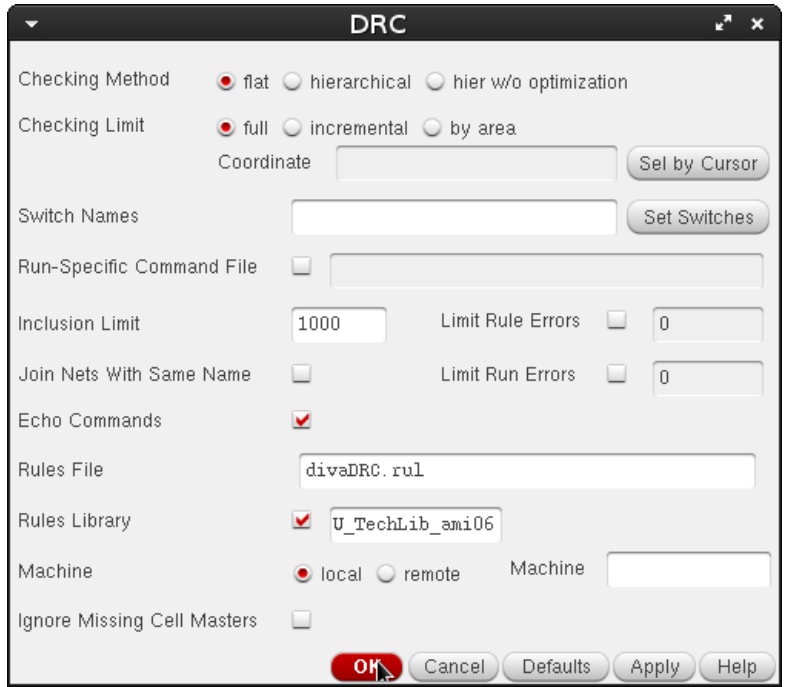

**Figure 104: "DRC" window of Virtuoso.**

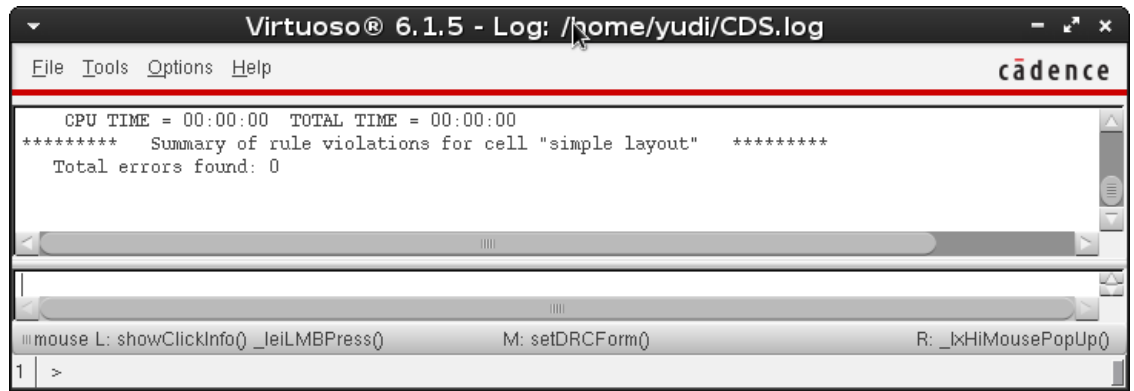

**Figure 105: Report of successful DRC.**

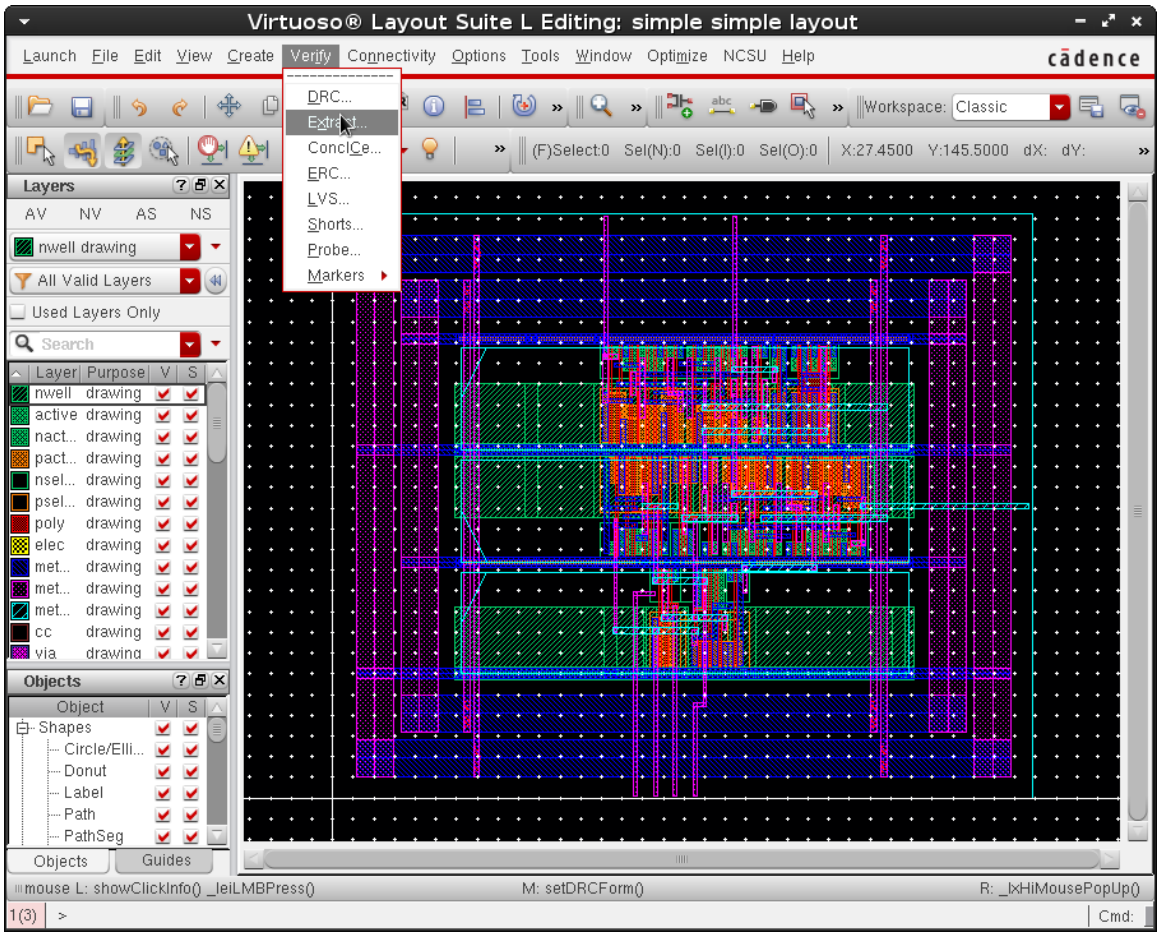

**Figure 106: Start Extract from Virtuoso Layout Suite.**

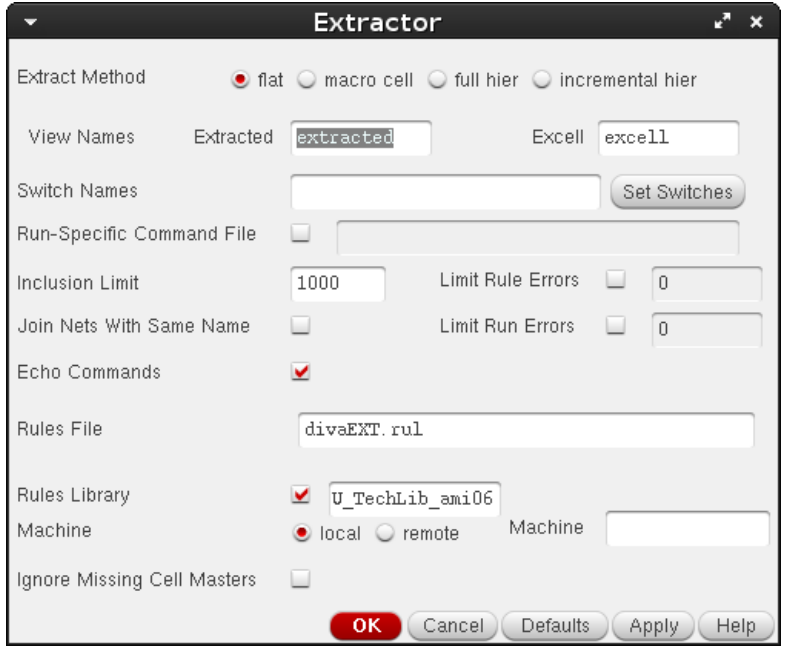

**Figure 107: "Extractor" window of Virtuoso.**

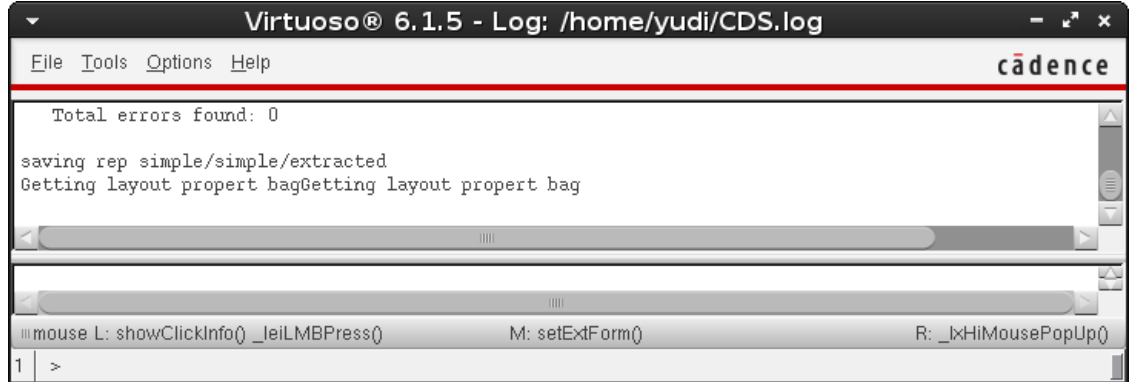

**Figure 108: Report of successful Extract.**

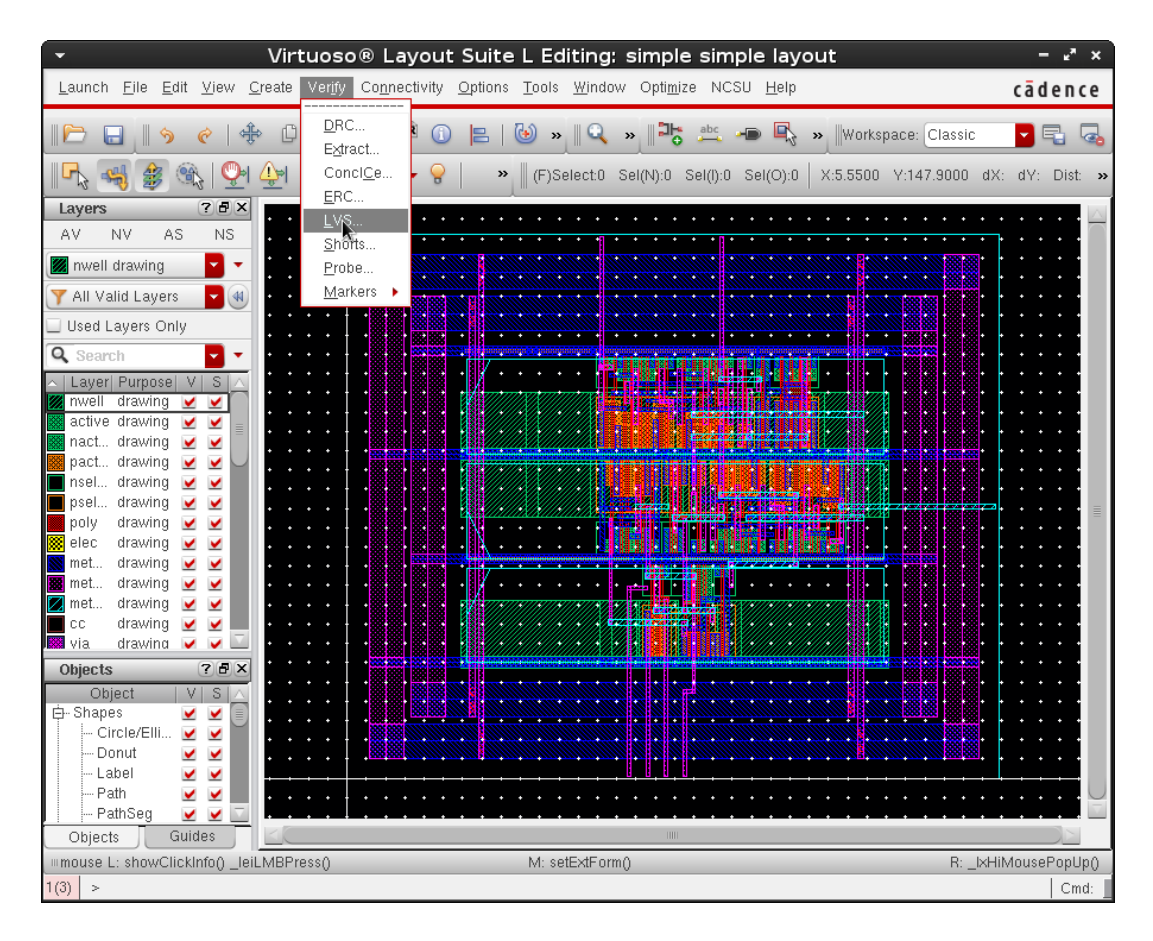

**Figure 109: Start LVS from Virtuoso Layout Suite.**

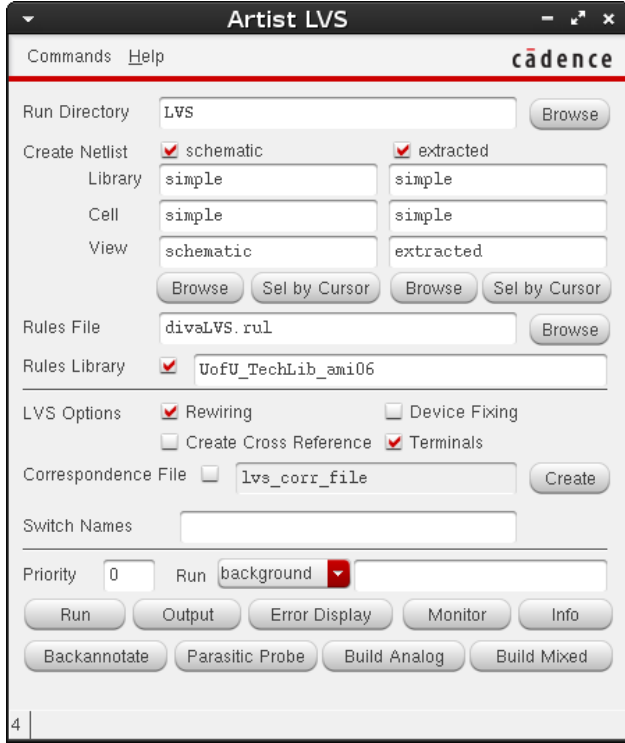

**Figure 110: "Artist LVS" window of Virtuoso.**

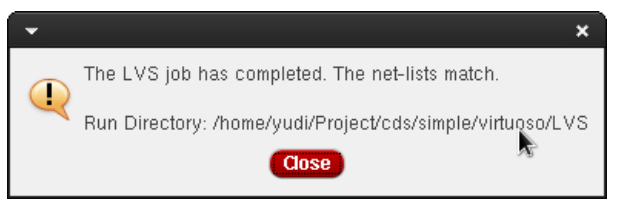

**Figure 111: "Artist LVS" successful LVS prompt.**
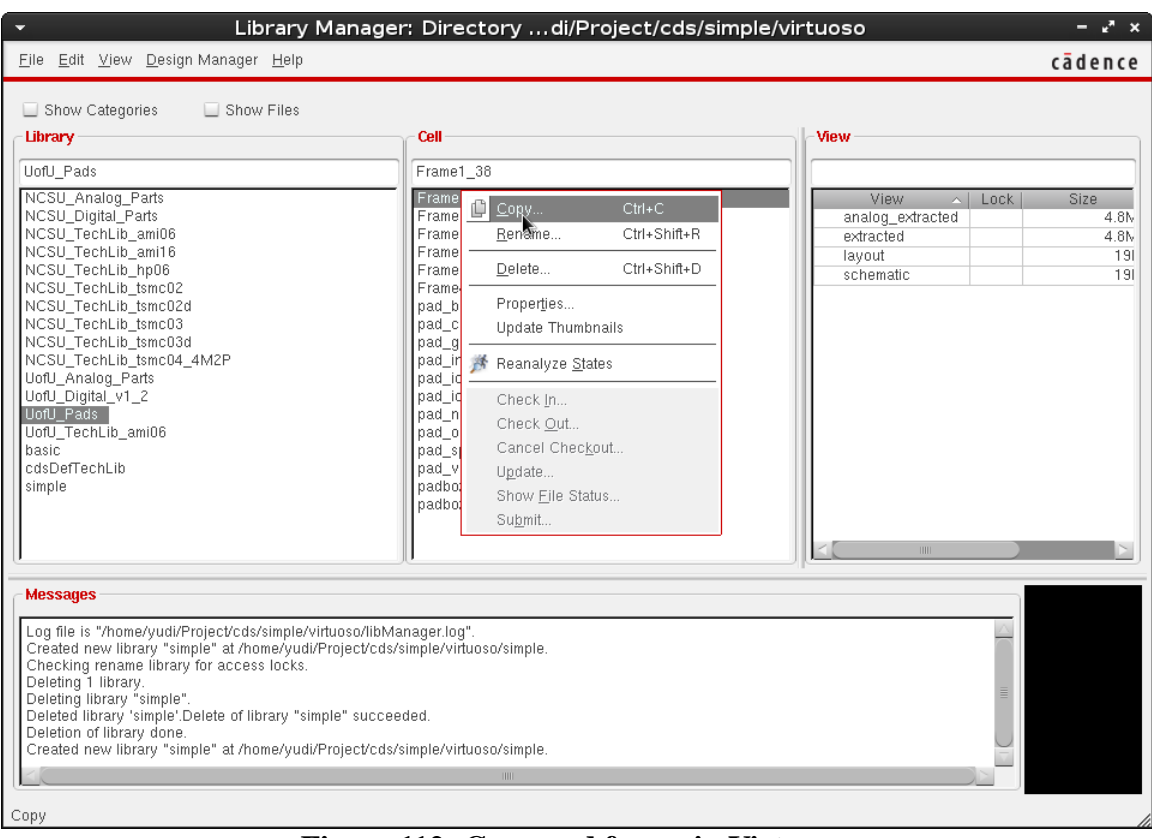

## d) Customize Pad Frame (Figure 112 to 132)

**Figure 112: Copy pad frame in Virtuoso.**

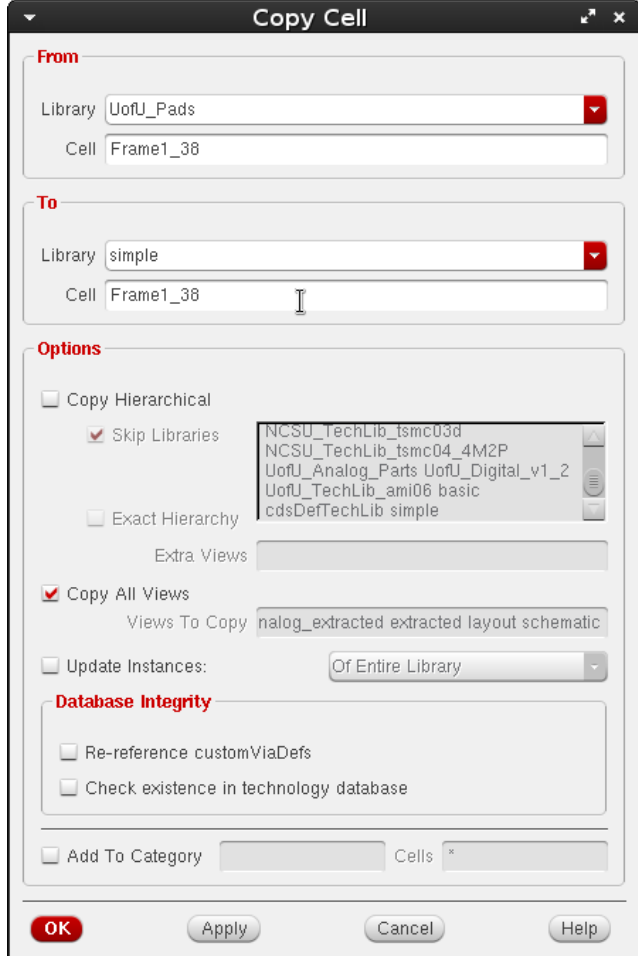

**Figure 113: "Copy Cell" window of Virtuoso.**

|                                                                     |               |             | Virtuoso® Schematic Editor L Editing: simple Frame1 38 schematic |  |  |                 |   |    |   |  |                      |   |             |                     |                           |                               |  |           |    |  |                      |   |
|---------------------------------------------------------------------|---------------|-------------|------------------------------------------------------------------|--|--|-----------------|---|----|---|--|----------------------|---|-------------|---------------------|---------------------------|-------------------------------|--|-----------|----|--|----------------------|---|
| Launch Eile Edit View Create Check Options Migrate Window NCSU Help |               |             |                                                                  |  |  |                 |   |    |   |  |                      |   |             |                     |                           |                               |  |           |    |  | cādence              |   |
|                                                                     |               |             | <b>KID</b>                                                       |  |  | $\mathcal{L}$ m |   |    | ൙ |  | $\mathbb{R}$ .       | T | T,          |                     |                           |                               |  | 고등        |    |  |                      | 圖 |
| Ð                                                                   |               |             | Workspace: Basic                                                 |  |  |                 |   | ▼■ |   |  | $\sum_{\mathbf{k}}$  | 马 |             |                     | $\mathbf{I}_{\mathbf{v}}$ |                               |  | Q- Search |    |  |                      |   |
| Navigator                                                           | $7B$ $\times$ |             |                                                                  |  |  |                 |   |    |   |  |                      |   |             |                     |                           |                               |  |           |    |  |                      |   |
| <b>Y</b> Default                                                    |               |             |                                                                  |  |  |                 |   |    |   |  |                      |   |             |                     |                           | '7=gṅd                        |  |           |    |  |                      |   |
| Q Search                                                            |               |             |                                                                  |  |  |                 |   |    |   |  |                      |   |             | 15 14 13 12 11 10 9 |                           | 8 7 6                         |  |           |    |  |                      |   |
| Name<br>$\sim$                                                      |               |             |                                                                  |  |  |                 |   |    |   |  |                      |   |             |                     |                           | <b>GND</b>                    |  |           |    |  |                      |   |
| Frame1 38                                                           |               |             |                                                                  |  |  |                 |   |    |   |  |                      |   |             |                     |                           |                               |  |           |    |  |                      |   |
| 18 (pad_gnd)<br>由.<br>I21 (pad vdd)<br>田一                           |               |             |                                                                  |  |  |                 |   |    |   |  |                      |   |             |                     | ٠                         |                               |  |           |    |  |                      |   |
| I0 (pad_nc)                                                         |               |             |                                                                  |  |  | 27              |   |    |   |  |                      |   |             |                     |                           |                               |  |           | 79 |  |                      |   |
| $11$ (pad_nc)                                                       |               |             |                                                                  |  |  | ʻ28             | ٠ |    |   |  |                      |   |             |                     |                           |                               |  |           | 78 |  |                      |   |
| I2 (pad_nc)<br>13 (pad_nc)                                          |               |             |                                                                  |  |  | ,29             | ٠ |    |   |  |                      |   |             |                     |                           |                               |  | $\bullet$ | 77 |  |                      |   |
| I4 (pad_nc)                                                         |               |             |                                                                  |  |  | 3Ø              |   |    |   |  |                      |   |             |                     |                           |                               |  |           | 76 |  |                      |   |
| I5 (pad_nc)<br>I6 (pad_nc)                                          |               |             |                                                                  |  |  | 31              | ٠ |    |   |  |                      |   |             |                     |                           |                               |  | r.        | 75 |  |                      |   |
| 17 (pad_nc)                                                         |               |             |                                                                  |  |  |                 |   |    |   |  |                      |   |             |                     |                           |                               |  |           |    |  |                      |   |
| $110$ (pad_nc)                                                      |               |             |                                                                  |  |  | 32              |   |    |   |  |                      |   |             |                     |                           |                               |  |           |    |  |                      |   |
| $111$ (pad_nc)<br>$112$ (pad_nc)                                    |               |             |                                                                  |  |  |                 |   |    |   |  |                      |   |             |                     |                           |                               |  |           | 73 |  |                      |   |
| I13 (pad_nc)                                                        |               |             |                                                                  |  |  | ,34             |   |    |   |  |                      |   |             |                     |                           |                               |  |           | 72 |  |                      |   |
|                                                                     | $7B$ $\times$ |             |                                                                  |  |  | 35              |   |    |   |  |                      |   |             |                     |                           |                               |  |           | 71 |  |                      |   |
| <b>Property Editor</b>                                              |               |             |                                                                  |  |  | 56΄             |   |    |   |  |                      |   |             |                     |                           |                               |  |           | 7Ø |  |                      |   |
|                                                                     |               |             |                                                                  |  |  |                 |   |    |   |  |                      |   |             |                     |                           |                               |  |           |    |  |                      |   |
|                                                                     |               |             |                                                                  |  |  | $^{37}$         |   |    |   |  |                      |   |             |                     |                           |                               |  |           | ç9 |  |                      |   |
|                                                                     |               |             |                                                                  |  |  |                 |   |    |   |  |                      |   |             |                     |                           |                               |  |           |    |  |                      |   |
|                                                                     |               |             |                                                                  |  |  |                 |   |    |   |  |                      |   |             |                     |                           | <b>VDB</b>                    |  |           |    |  |                      |   |
|                                                                     |               |             |                                                                  |  |  |                 |   |    |   |  |                      |   |             |                     |                           | 49 50 51 52 53 54 55 56 57 58 |  |           |    |  |                      |   |
|                                                                     |               |             |                                                                  |  |  |                 |   |    |   |  |                      |   |             |                     |                           | $57 = vdd$                    |  |           |    |  |                      |   |
|                                                                     |               |             |                                                                  |  |  |                 |   |    |   |  |                      |   |             |                     |                           |                               |  |           |    |  |                      |   |
| THE                                                                 |               |             |                                                                  |  |  |                 |   |    |   |  |                      |   | <b>HILL</b> |                     |                           |                               |  |           |    |  |                      |   |
| mmouse L: showClickInfo()                                           |               |             |                                                                  |  |  |                 |   |    |   |  | M: schHiMousePopUp() |   |             |                     |                           |                               |  |           |    |  | R: schHiMousePopUp() |   |
| 4(16)<br>Rotate Left                                                |               | Cmd: Sel: 0 |                                                                  |  |  |                 |   |    |   |  |                      |   |             |                     |                           |                               |  |           |    |  |                      |   |

**Figure 114: Initial schematic view of the pad frame.**

Modify the used pads in the pad frame (both schematic and layout), from "pad\_nc" to "pad\_in" or "pad\_out".

| v Virtuoso® Schematic Editor XL Editing: simple Frame1_38 schematic Config: simple Frame1_38 pl - * x |               |                        |   |            |                    |               |            |                                |        |           |                            |                      |           |       |                           |   |                      |
|----------------------------------------------------------------------------------------------------|---------------|------------------------|---|------------|--------------------|---------------|------------|--------------------------------|--------|-----------|----------------------------|----------------------|-----------|-------|---------------------------|---|----------------------|
| Launch Eile Edit View Create Check Options Migrate Window NCSU Help                                   |               |                        |   |            |                    |               |            |                                |        |           |                            |                      |           |       |                           |   | cādence              |
| $\blacksquare$<br>I G                                                                                 | ∥∯<br>O       | $\sqrt{2}$             | × | $\bigcirc$ | $\nabla$           | ာ −           |            | $C \otimes T$ $T$ $\mathbb{R}$ |        |           | Q                          | Q<br>땁               | 과동        |       | abc                       | 目 |                      |
| $\odot$ $\star$<br>$\bullet$ $\odot$                                                                  |               | Workspace: Constraints |   |            |                    | 7 명.          | <b>Leo</b> | $\mathbb{R}$ if $\mathbb{R}$   |        | $-1$      | $\mathbf{T}_{\mathcal{J}}$ | $E_{\rm V}$          | Q- Search |       |                           |   |                      |
| Navigator                                                                                             | 7BX           |                        |   |            |                    |               |            |                                |        |           |                            |                      |           |       | <b>Constraint Manager</b> |   | $7.5 \times$         |
| <b>P</b> Default                                                                                      |               |                        |   |            |                    |               |            |                                |        |           |                            |                      |           |       | ▾╞▾ڊ                      |   | Ð<br>»               |
| Q Search                                                                                              |               |                        |   |            |                    |               |            |                                |        |           |                            |                      |           |       | Editing: constraint       |   |                      |
| Name                                                                                                  |               |                        |   |            |                    |               |            |                                |        |           |                            |                      |           | Show: | $\mathbf{Y}$ All          |   |                      |
| Frame $1_{.38}$<br>$\bigcirc$ 10 (pad_nc)                                                             |               |                        |   |            |                    |               |            |                                |        |           |                            |                      |           |       | Type $(0)$                |   | $\check{\mathbf{x}}$ |
| 11 (pad_nc)                                                                                           |               |                        |   |            |                    |               |            |                                |        |           |                            |                      |           |       | Frame $1_{.36}$ (0)       |   |                      |
| 2 (pad_nc)<br>(a) 13 (pad_nc)                                                                         |               |                        |   |            |                    |               |            |                                |        |           |                            |                      |           |       |                           |   |                      |
| a l4 (pad_nc)                                                                                         |               |                        |   |            |                    |               |            |                                |        |           |                            |                      |           |       |                           |   |                      |
| (a) 15 (pad_nc)<br>(a) 16 (pad_nc)                                                                    |               |                        |   |            |                    |               |            |                                |        | *7=gňd    |                            |                      |           |       |                           |   |                      |
| (c) 17 (pad_nc)                                                                                       |               |                        |   |            | 15 14              |               |            | 13 12 11 10 9                  |        | 8 7 6     |                            |                      |           |       |                           |   |                      |
| <sup>3</sup> I6 (pad_gnd)<br>$\bigcirc$ 110 (pad_nc)                                                  |               |                        |   |            |                    |               |            |                                | GND    |           |                            |                      |           |       |                           |   |                      |
| C I11 (pad_nc)                                                                                        |               |                        |   |            |                    |               |            |                                |        |           |                            |                      |           |       |                           |   |                      |
| 112 (pad_nc)<br>@ 113 (pad_nc)                                                                        |               | 27                     |   |            |                    |               |            |                                |        |           |                            | 79                   |           |       |                           |   |                      |
| <b>a</b> I14 (pad_nc)                                                                                 |               |                        |   |            |                    |               |            |                                |        |           |                            | $78$                 |           |       |                           |   |                      |
| @ 115 (pad_nc)<br>117 (pad_nc)                                                                        |               | ʻ28                    |   |            |                    |               |            |                                |        |           |                            |                      |           |       |                           |   |                      |
| @ 118 (pad_nc)                                                                                        |               | ,29                    |   |            |                    |               |            |                                |        |           |                            | 77                   |           |       |                           |   |                      |
| @ 119 (pad_nc)<br>20 (pad_nc)                                                                         |               | 30                     |   |            |                    | Select Master |            |                                |        | $x^2 - x$ |                            | 76                   |           |       |                           |   |                      |
| 21 (pad_vdd)<br>22 (pad_nc)                                                                           |               | 51'                    |   |            | Library: UofU_Pads |               |            |                                |        |           |                            | 75                   |           |       |                           |   |                      |
| 123 (pad_nc)                                                                                          |               | 32                     |   | Cell:      | pad_in             |               |            |                                |        |           |                            |                      |           |       |                           |   |                      |
| •1 I24 (pad_nc)<br>25 (pad_nc)                                                                        |               |                        |   | View:      |                    |               |            |                                |        |           |                            | 73                   |           |       |                           |   |                      |
| 26 (pad_nc)                                                                                           |               | .34                    |   |            | symbol             |               |            |                                |        |           |                            | 72                   |           |       |                           |   |                      |
| [127 (pad_nc)<br>⊕i I28 (pad_nc)                                                                      |               | 35                     |   |            |                    |               |            | OK                             | Cancel |           |                            | 71                   |           |       |                           |   |                      |
| 29 (pad_nc)                                                                                           |               | <b>3</b> 6             |   |            |                    |               |            |                                |        |           |                            | $\dot{7} \texttt{0}$ |           |       |                           |   |                      |
| 130 (pad_nc)                                                                                          |               | ,37                    |   |            |                    |               |            |                                |        |           |                            | 69                   |           |       |                           |   |                      |
| <b>Property Editor</b>                                                                                | $7.5 \times$  |                        |   |            |                    |               |            |                                |        |           |                            |                      |           |       |                           |   |                      |
| instance <mark>vi</mark> All                                                                          |               |                        |   |            |                    |               |            |                                | VDD    |           |                            |                      |           |       |                           |   |                      |
| 田 interfaceLa Mon Apr 14<br>田 partName<br>pad_nc                                                      |               |                        |   |            |                    |               |            |                                |        |           |                            |                      |           |       |                           |   |                      |
| 田 vendorName                                                                                          |               |                        |   |            |                    |               |            | 49 50 51 52 53 54 55 56 57 58  |        | 57=vdd    |                            |                      |           |       |                           |   |                      |
| 田 Name<br>(various)<br>田 Master                                                                       | s pad incisyr |                        |   |            |                    |               |            |                                |        |           |                            |                      |           |       |                           |   |                      |
| 田 Origin                                                                                              | (various)     |                        |   |            |                    |               |            |                                |        |           |                            |                      |           |       |                           |   |                      |
|                                                                                                    |               |                        |   |            |                    |               |            |                                |        |           |                            |                      |           |       |                           |   |                      |
|                                                                                                    |               |                        |   |            |                    |               |            |                                |        |           |                            |                      |           |       |                           |   |                      |
|                                                                                                    |               |                        |   |            |                    |               |            |                                |        |           |                            |                      |           |       |                           |   |                      |
|                                                                                                    |               |                        |   |            |                    |               |            |                                |        |           |                            |                      |           |       |                           |   |                      |
|                                                                                                    |               |                        |   |            |                    |               |            |                                |        |           |                            |                      |           |       |                           |   |                      |
|                                                                                                    |               |                        |   |            |                    |               |            |                                |        |           |                            |                      |           |       |                           |   |                      |
|                                                                                                    |               |                        |   |            |                    |               |            |                                |        |           |                            |                      |           |       |                           |   |                      |
| mmouse L: showClickInfo()                                                                             |               |                        |   |            |                    |               |            | M: schHiMousePopUp()           |        |           |                            |                      |           |       |                           |   | R: schHiMousePopUp() |
| $4(16)$ >                                                                                             |               |                        |   |            |                    |               |            |                                |        |           |                            |                      |           |       |                           |   | LCmd: Sel: 5 LL      |

**Figure 115: Add input pads in schematic.**

|                                                             | Virtuoso® Schematic Editor XL Editing: simple Frame1_38 schematic Config: simple Frame1_38 pl - * ×                                                  |                                                           |
|-------------------------------------------------------------|----------------------------------------------------------------------------------------------------|-----------------------------------------------------------|
|                                                             | Launch Eile Edit View Create Check Options Migrate Window NCSU Help                                                                                  | cādence                                                   |
| <b>M</b> 8 4<br>D P                                         | Q<br>$\sqrt{2}$<br>$T \rightarrow \overline{C}$ $\rightarrow$<br>$C \otimes T$ $T \otimes Q$<br>Q<br>⊪⊐≿<br>$\boldsymbol{\times}$<br>$\Omega$<br>13점 | abc<br>□                                                  |
| ○ ▼ ○ ▼ ○ 同 Workspace: Constraints                          | $\  \vec{r}_1 - \vec{r}_2 - \vec{r}_3 - \vec{r}_4 - \vec{r}_5 - \vec{r}_6 \ $<br><b>기타</b><br><b>GO</b>                                              | Q- Search                                                 |
| 7BX<br>Navigator                                            |                                                                                                    | 7BX<br><b>Constraint Manager</b>                          |
| <b>P</b> Default                                            |                                                                                                    | ▄▎▾▕⊟▝▝ <sub>▒</sub> ▗▗ <mark></mark><br>£.               |
| Q Search<br>Name                                            |                                                                                                    | Editing: constraint                                       |
| 2 (pad_nc)                                                  |                                                                                                    | Show:<br>$Y$ All                                          |
| a) 13 (pad_nc)<br><u>  I4</u> (pad_nc)                      |                                                                                                    | Type $(0)$<br>一品儿<br>$P$ Frame 1_38 (0)                   |
| <b>a</b> 15 (pad_in)<br><b>a</b> 16 (pad_nc)                |                                                                                                    |                                                           |
| $\bigcirc$ 17 (pad_nc)<br><sup>3</sup> I6 (pad_gnd)         |                                                                                                    |                                                           |
| @ 110 (pad_nc)                                              | '7=gṅd                                                                                                    |                                                           |
| <sup>3</sup> I11 (pad_nc)<br>@ 112 (pad_nc)                 | 15 14 13 12 11 10 9 8 7 6                                                                                                    |                                                           |
| 113 (pad_nc)<br>114 (pad_nc)                                | GND                                                                                                    | $\mathbf{v}$ pinassiso) - V = $\mathbf{v}^*$ $\mathbf{x}$ |
| @ 115 (pad_nc)<br>117 (pad_nc)                              |                                                                                                    | inputs:                                                   |
| 118 (pad_nc)                                                | 27<br>79<br>78                                                                                                    | $c$ lk<br>11<br>54<br>in0<0>                              |
| @ 119 (pad_nc)<br>20 (pad_nc)                               | 28<br>Select Master<br>$x^2 - x$<br>$\overline{\phantom{a}}$<br>,29<br>77                                                                            | in0<1><br>53                                              |
| a) I21 (pad_vdd)<br>22 (pad_nc)                             | Library: UofU_Pads<br>٠<br>30<br>76                                                                                                    | in1<0><br>52<br>55<br>in 1 < 1 >                          |
| 123 (pad_in)<br>24 (pad_in)                                 | Cell:<br>pad_out<br>75<br>31                                                                                                    |                                                           |
| 25 (pad_nc)<br>$\bigcirc$ 126 (pad_nc)                      | View:<br>symbol<br>32                                                                                                    | outputs:<br>73<br>out r<0>                                |
| 127 (pad_in)                                                | OK<br>(Cancel)<br>73                                                                                                    | 12<br>out r<1>                                            |
| 28 (pad_in)<br>29 (pad_nc)                                  | 72<br>.34                                                                                                    |                                                           |
| (a) 130 (pad_nc)<br><b>a</b> 131 (pad_nc)                   | 35<br>71                                                                                                    |                                                           |
| 132 (pad_nc)<br>$\omega$ 133 (pad_nc)                       | ŻØ<br>36°                                                                                                    |                                                           |
| 70X<br><b>Property Editor</b>                               | ,37<br>69<br>n n n<br>-11                                                                                                    |                                                           |
| <b>Co</b> instance <b>v</b> All<br>⊞ interfaceLa Mon Apr 14 |                                                                                                    |                                                           |
| El partName<br>pad_nc<br>田 vendorName                       | 49 50 51 52 53 54 55 56 57 58                                                                                                    |                                                           |
| 田 Name<br>(various)<br>田 Master<br>s pad incisyr            | 57≡vďd                                                                                                    |                                                           |
| <b>⊞</b> Origin<br>(various)                                |                                                                                                    |                                                           |
|                                                             |                                                                                                    | 11,0-1 All<br><ten< td=""></ten<>                         |
|                                                             |                                                                                                    |                                                           |
|                                                             |                                                                                                    |                                                           |
|                                                             |                                                                                                    |                                                           |
|                                                             |                                                                                                    |                                                           |
| mmouse L: showClickInfo()                                   | M: schHiMousePopUp()                                                                                                    | R: schHiMousePopUp()                                      |
| $4(16)$ >                                                   |                                                                                                    | Cmd: Sel: 2                                               |

**Figure 116: Add output pads in schematic.**

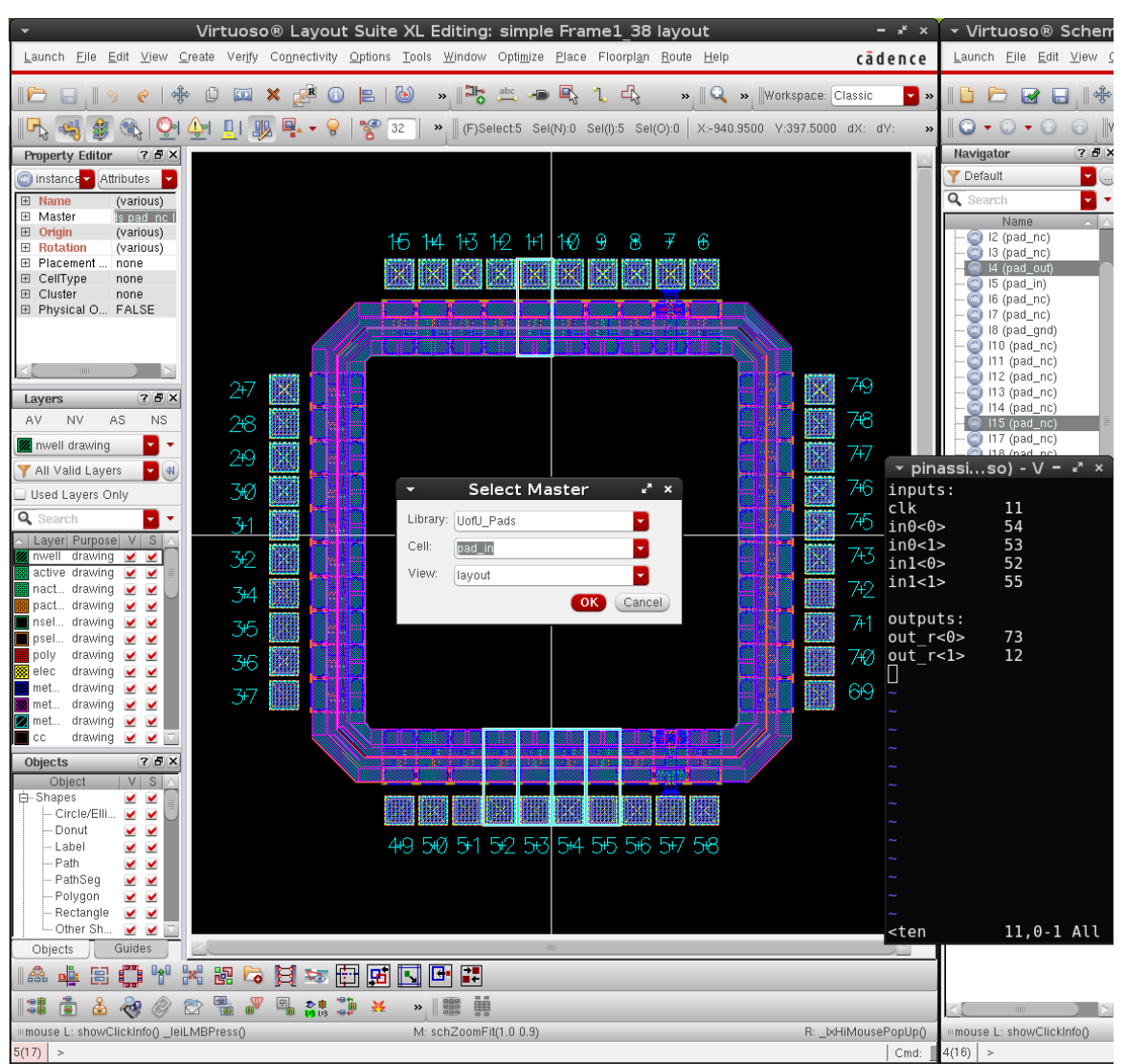

**Figure 117: Add input pads in layout.**

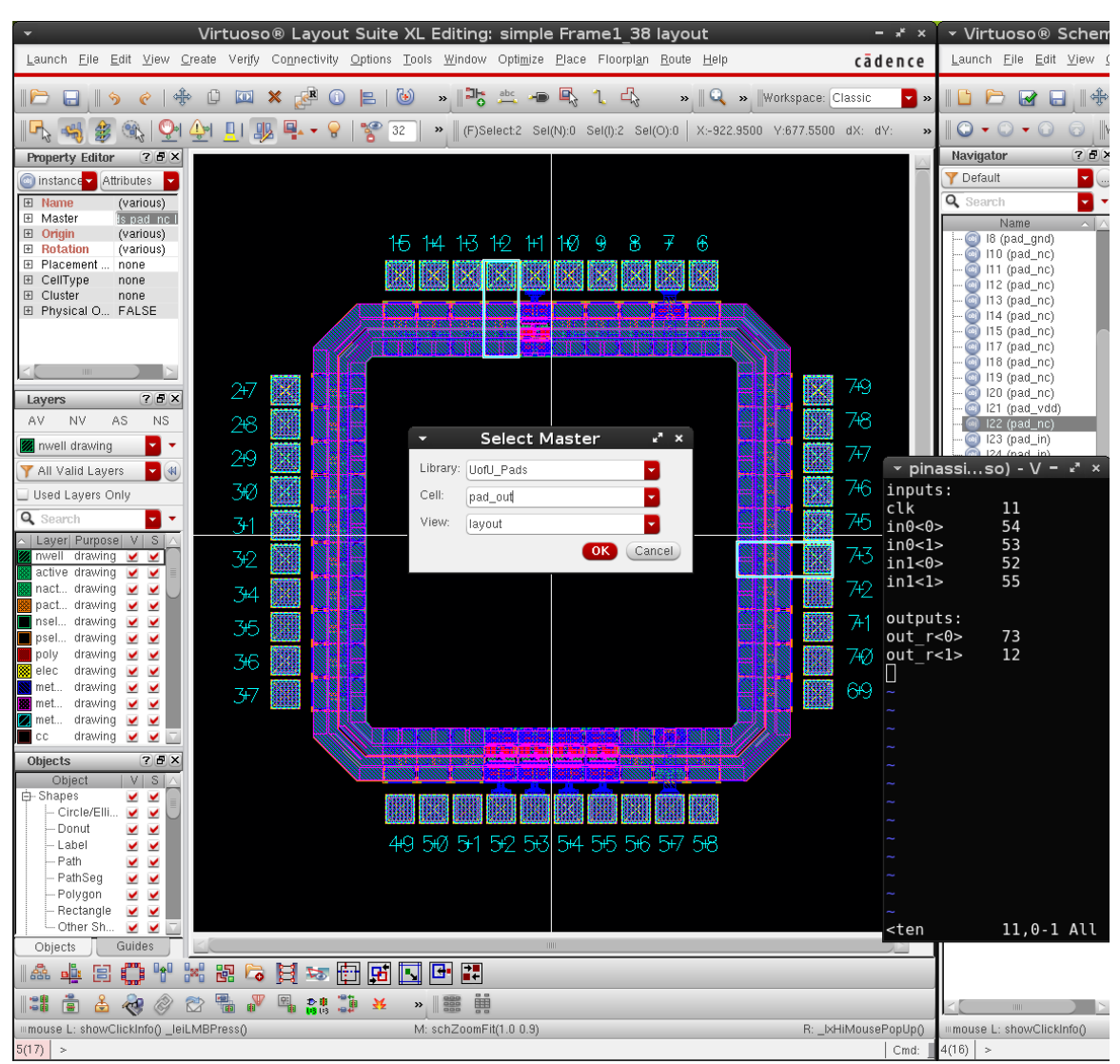

**Figure 118: Add output pads in layout.**

Add pins to pad frame (both schematic and layout). The pad frame works like a wraparound. The external pins of the pad frame (e.g. "Frame1\_38") have the same name as the chip layout (e.g. "gpca40p"), and the internal pins of the pad frame connecting the chip layout use original names affixed by "\_i" (Hence e.g. "clk" becomes "clk\_i.) This procedure is shown in Figure 119 to Figure 132.

| $x^k$ $\times$                        | Virtuoso® Schematic Editor XL Editing: simple Frame1 38 schematic Config: simple Frame1 38 pl - * x |                               |                                                      |                                         |          |                               |               |                                                                                                    |                    |              |               |          |                     |                                 |                      |                            |
|---------------------------------------|----------------------------------------------------------------------------------------------------|-------------------------------|------------------------------------------------------|-----------------------------------------|----------|-------------------------------|---------------|----------------------------------------------------------------------------------------------------|--------------------|--------------|---------------|----------|---------------------|---------------------------------|----------------------|----------------------------|
| ence                                  | Launch Eile Edit View Create Check Options Migrate Window NCSU Help                                 |                               |                                                      |                                         |          |                               |               |                                                                                                    |                    |              |               |          |                     |                                 | cādence              |                            |
| $\mathbf{v}$ »                        | ∥DP ØB∥∳                                                                                            |                               | $\begin{array}{c} \square \end{array}$<br>$\sqrt{2}$ | $\circledcirc$<br>$\boldsymbol{\times}$ |          | $\nabla$ map $\gamma$         | $\mathcal{C}$ | $\left\Vert \cdot \right\Vert$ $\left\Vert \cdot \right\Vert$ $\left\Vert \cdot \right\Vert$ $\left\Vert \cdot \right\Vert$ |                    |              | Q 38          | ा≒       |                     | $\mathbf{1}$ abc<br>۰D          | $\Xi$                |                            |
|                                       |                                                                                                    |                               |                                                      |                                         |          |                               |               |                                                                                                    |                    |              |               |          |                     |                                 |                      |                            |
| »                                     | ○ ▼ ○ ▼ ○ 6   Workspace: Constraints                                                                |                               |                                                      |                                         |          | 「喝」                           | <b>Les</b>    | -12<br>$\sum_{i=1}^n$                                                                                                    | $L_{\rm b}$<br>-13 | $\mathbf{I}$ | $\Rightarrow$ | Q-Search |                     |                                 |                      |                            |
|                                       | Navigator                                                                                           | 70x                           |                                                      |                                         |          |                               |               |                                                                                                    |                    |              |               |          |                     | <b>Constraint Manager</b>       |                      | $7.8 \times$               |
|                                       | Default                                                                                             | ▾<br>$\overline{\phantom{a}}$ |                                                      |                                         |          |                               |               |                                                                                                    |                    |              |               |          |                     | ⊟▼≧▼ୱ▼✔                         | - 60                 | $\boldsymbol{\mathcal{P}}$ |
|                                       | Q Search                                                                                            | ▾<br>۰                        |                                                      |                                         |          |                               |               |                                                                                                    |                    |              |               |          | Editing: constraint |                                 |                      |                            |
|                                       | Name<br>@ 121 (pad_vdd)                                                                             | $\sim$ $\mid$                 |                                                      |                                         |          |                               |               |                                                                                                    |                    |              |               |          | Show:               | $Y$ All                         |                      |                            |
|                                       | a) I22 (pad_nc)                                                                                     |                               |                                                      |                                         |          |                               |               |                                                                                                    |                    |              |               |          |                     | Type $(0)$                      |                      |                            |
|                                       | @ 123 (pad_in)<br>24 (pad_in)                                                                       |                               |                                                      |                                         |          |                               |               |                                                                                                    |                    |              |               |          |                     | $\triangleright$ Frame 1_38 (0) |                      |                            |
|                                       | 125 (pad_nc)<br>$\omega_{\rm i}$                                                                    |                               |                                                      |                                         |          |                               |               |                                                                                                    |                    |              |               |          |                     |                                 |                      |                            |
|                                       | I26 (pad_nc)<br>@J)<br>@ 127 (pad_in)                                                               |                               |                                                      |                                         |          |                               |               |                                                                                                    |                    |              |               |          |                     |                                 |                      |                            |
|                                       | 128 (pad_in)                                                                                        |                               |                                                      |                                         |          |                               |               |                                                                                                    | * 7=qňd            |              |               |          |                     |                                 |                      |                            |
|                                       | I29 (pad_nc)<br>130 (pad_nc)                                                                        |                               |                                                      |                                         | 15 14 13 | 12.                           | 1029<br>Т1.   |                                                                                                    | 8 7 6              |              |               |          |                     |                                 |                      |                            |
|                                       | 131 (pad_nc)<br>$\omega_{\rm i}$ )                                                                  |                               |                                                      |                                         |          |                               |               |                                                                                                    | GND                |              |               |          |                     |                                 |                      |                            |
|                                       | @ 132 (pad_out)<br>133 (pad_nc)                                                                     |                               |                                                      |                                         |          |                               |               |                                                                                                    |                    |              |               |          |                     |                                 |                      |                            |
|                                       | 134 (pad_nc)                                                                                        |                               | 27                                                   |                                         |          |                               |               |                                                                                                    |                    |              | 79            |          |                     |                                 |                      |                            |
|                                       | $\overline{y}$ pinassiso) - V = $x^2$ x                                                             |                               | 28                                                   |                                         |          |                               |               |                                                                                                    |                    |              | Ż8            |          |                     |                                 |                      |                            |
| clk                                   | 11                                                                                                  |                               |                                                      |                                         |          |                               |               |                                                                                                    |                    |              |               |          |                     |                                 |                      |                            |
| in0<0>                                | 54                                                                                                  |                               | ,29<br>30                                            |                                         |          |                               |               |                                                                                                    |                    |              | 77            |          |                     |                                 |                      |                            |
| in 0 < 1 ><br>in1<0>                  | 53<br>52                                                                                            |                               |                                                      |                                         |          |                               |               |                                                                                                    |                    |              | 76            |          |                     |                                 |                      |                            |
| in 1 < 1 >                            | 55                                                                                                  |                               | 31                                                   |                                         |          |                               |               |                                                                                                    |                    |              | 75            |          |                     |                                 |                      |                            |
|                                       |                                                                                                    |                               | 32                                                   |                                         |          |                               |               |                                                                                                    |                    |              |               |          |                     |                                 |                      |                            |
|                                       | external outputs:                                                                                   |                               |                                                      |                                         |          |                               |               |                                                                                                    |                    |              | 73            |          |                     |                                 |                      |                            |
| out_r<0><br>out $r<1>$                | 73<br>12                                                                                            |                               | .34                                                  |                                         |          |                               |               |                                                                                                    |                    |              | 72            |          |                     |                                 |                      |                            |
|                                       |                                                                                                    |                               | 35                                                   |                                         |          |                               |               |                                                                                                    |                    |              | 71            |          |                     |                                 |                      |                            |
|                                       | internel outputs:                                                                                   |                               | 56'                                                  |                                         |          |                               |               |                                                                                                    |                    |              | 7ø            |          |                     |                                 |                      |                            |
| clk i<br>$\text{in}$ 0 i<0 $\text{s}$ | 11<br>54                                                                                            |                               | ,37                                                  |                                         |          |                               |               |                                                                                                    |                    |              | 69            |          |                     |                                 |                      |                            |
| $in0$ i<1>                            | 53                                                                                                  |                               |                                                      |                                         |          |                               |               |                                                                                                    |                    |              |               |          |                     |                                 |                      |                            |
| $\sin 1$ i<0>                         | 52                                                                                                  |                               |                                                      |                                         |          |                               |               |                                                                                                    |                    |              |               |          |                     |                                 |                      |                            |
| $in1$ i <l></l>                       | 55                                                                                                  |                               |                                                      |                                         |          | 49 50 51 52 53 54 55 56 57 58 |               |                                                                                                    |                    |              |               |          |                     |                                 |                      |                            |
|                                       | internal inputs:                                                                                    |                               |                                                      |                                         |          |                               |               |                                                                                                    | 57=vdd             |              |               |          |                     |                                 |                      |                            |
| out r i<0>                            | 73                                                                                                  |                               |                                                      |                                         |          |                               |               |                                                                                                    |                    |              |               |          |                     |                                 |                      |                            |
| out r i<1>                            | 12                                                                                                  |                               |                                                      |                                         |          |                               |               |                                                                                                    |                    |              |               |          |                     |                                 |                      |                            |
|                                       |                                                                                                    |                               |                                                      |                                         |          |                               |               |                                                                                                    |                    |              |               |          |                     |                                 |                      |                            |
|                                       |                                                                                                    |                               |                                                      |                                         |          |                               |               |                                                                                                    |                    |              |               |          |                     |                                 |                      |                            |
|                                       |                                                                                                    |                               |                                                      |                                         |          |                               |               |                                                                                                    |                    |              |               |          |                     |                                 |                      |                            |
|                                       | - VISUAL BL21,10 Bot                                                                                |                               |                                                      |                                         |          |                               |               |                                                                                                    |                    |              |               |          |                     |                                 |                      |                            |
|                                       |                                                                                                    |                               |                                                      |                                         |          |                               |               |                                                                                                    |                    |              |               |          |                     |                                 |                      |                            |
|                                       |                                                                                                    |                               |                                                      |                                         |          |                               |               |                                                                                                    |                    |              |               |          |                     |                                 |                      |                            |
|                                       |                                                                                                    |                               |                                                      |                                         |          |                               |               |                                                                                                    |                    |              |               |          |                     |                                 |                      |                            |
| PopUp()                               | mmouse L: showClickInfo()                                                                           |                               |                                                      |                                         |          |                               |               | M: schHiMousePopUp()                                                                                                    |                    |              |               |          |                     |                                 | R: schHiMousePopUp() |                            |
| Cmd:                                  | $4(16)$ >                                                                                           |                               |                                                      |                                         |          |                               |               |                                                                                                    |                    |              |               |          |                     |                                 | Cmd: Sel: 0          |                            |

**Figure 119: Add pins to the pad frame in schematic.**

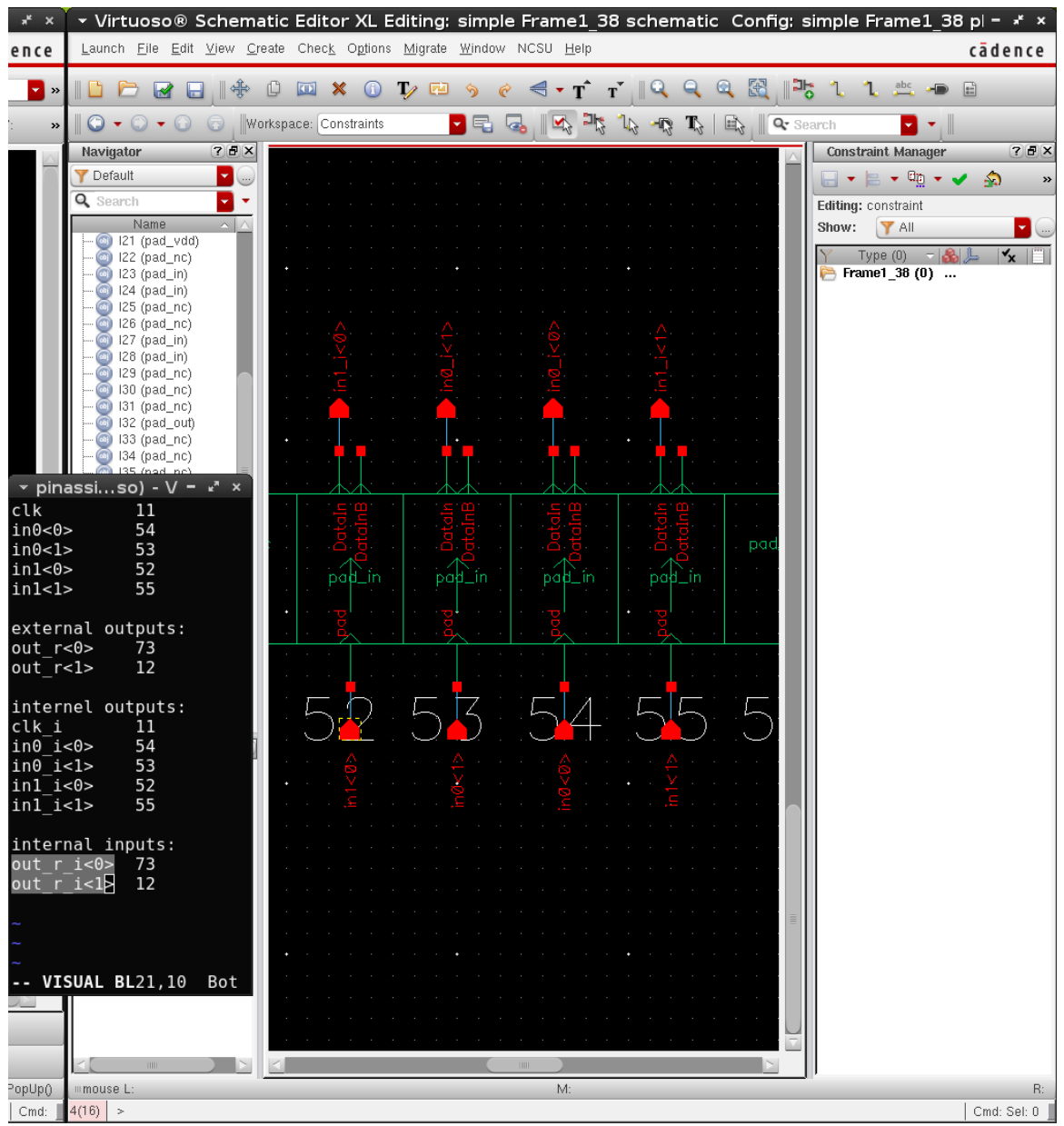

**Figure 120: Add pins to the pad frame schematic (detailed view).**

Same for the layout by tapping the ports with pins

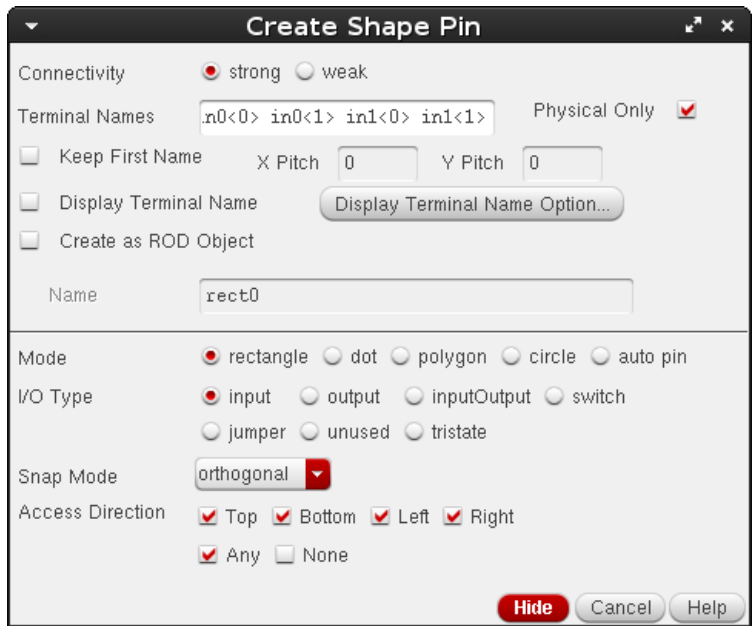

**Figure 121: "Create Shape Pin" Window of Virtuoso.**

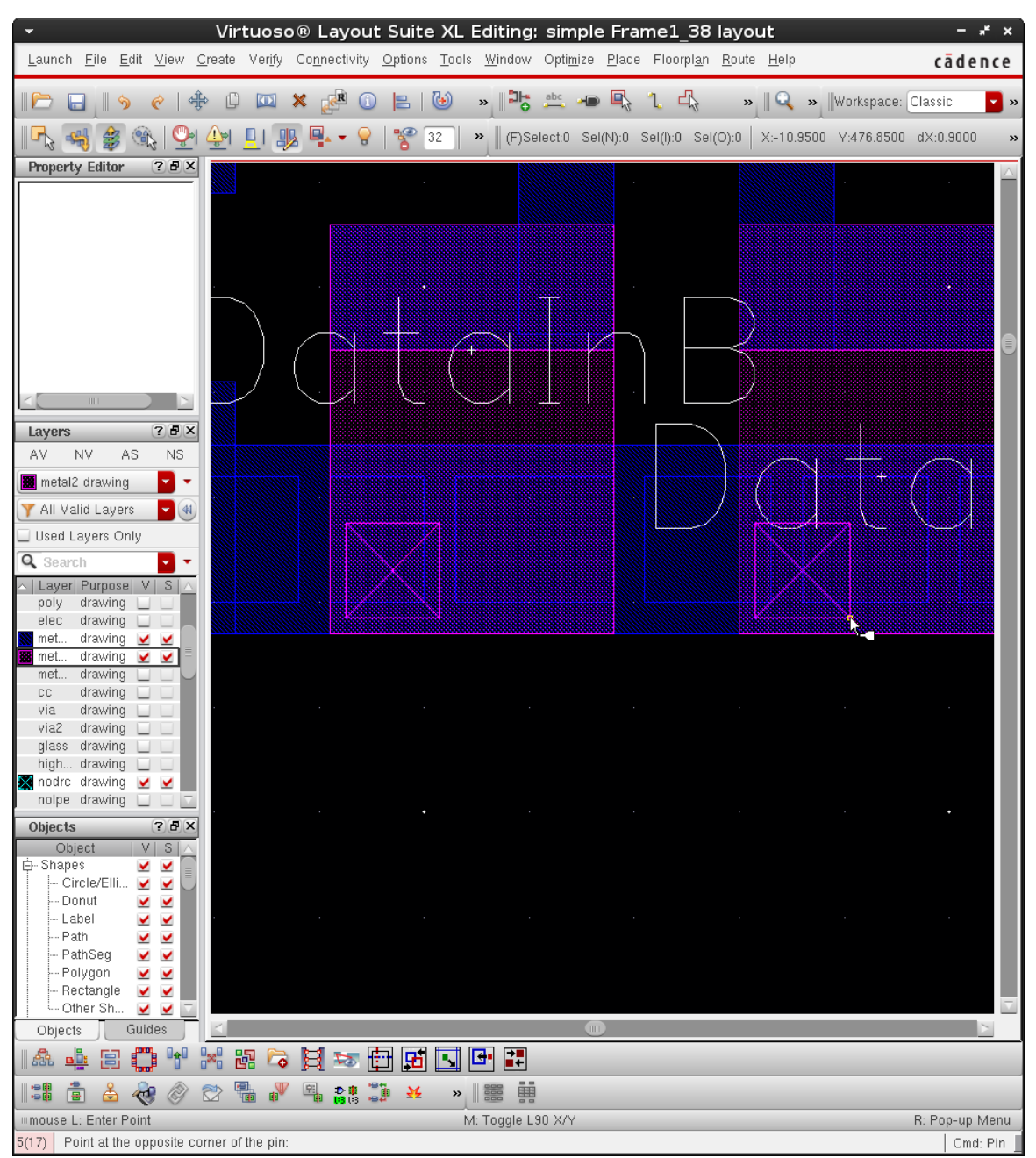

**Figure 122: Add pins to the pad frame layout (detailed view).**

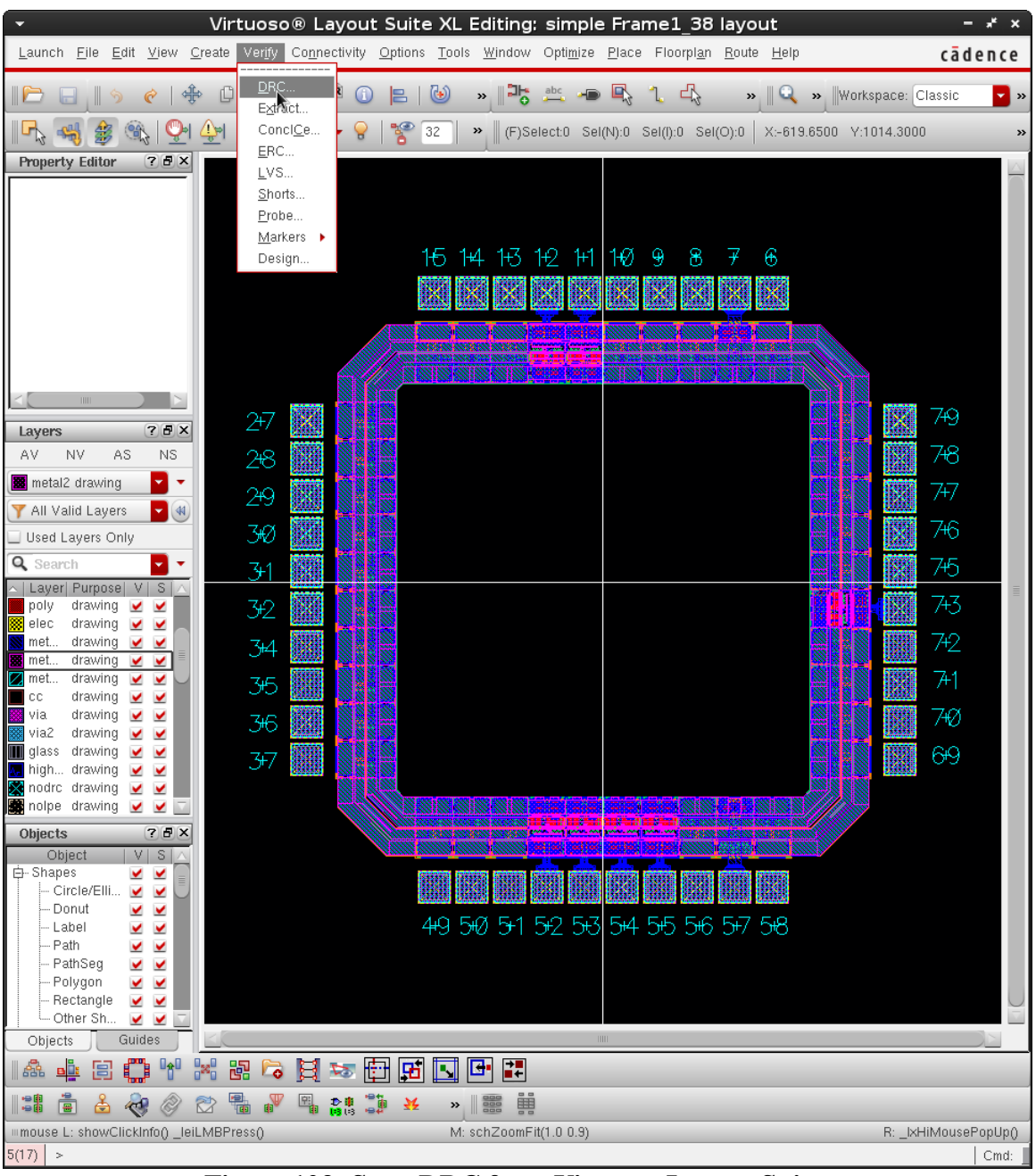

DRC, Extract, LVS to make sure no rule is violated.

**Figure 123: Start DRC from Virtuoso Layout Suite.**

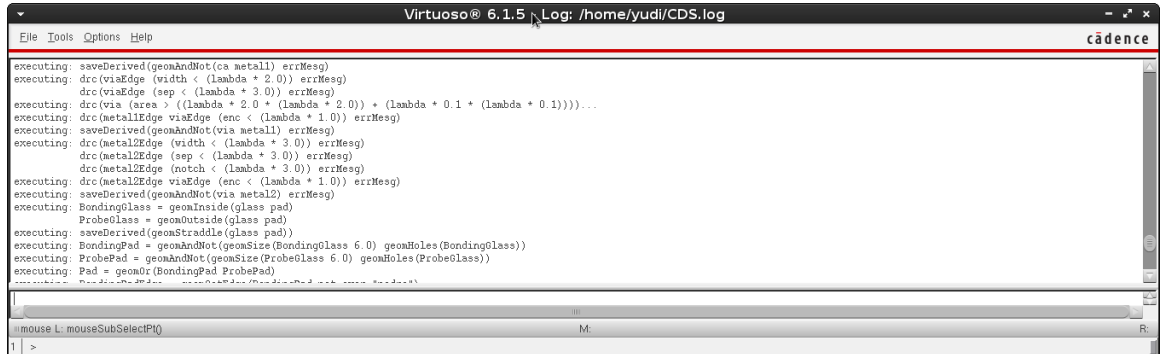

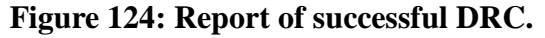

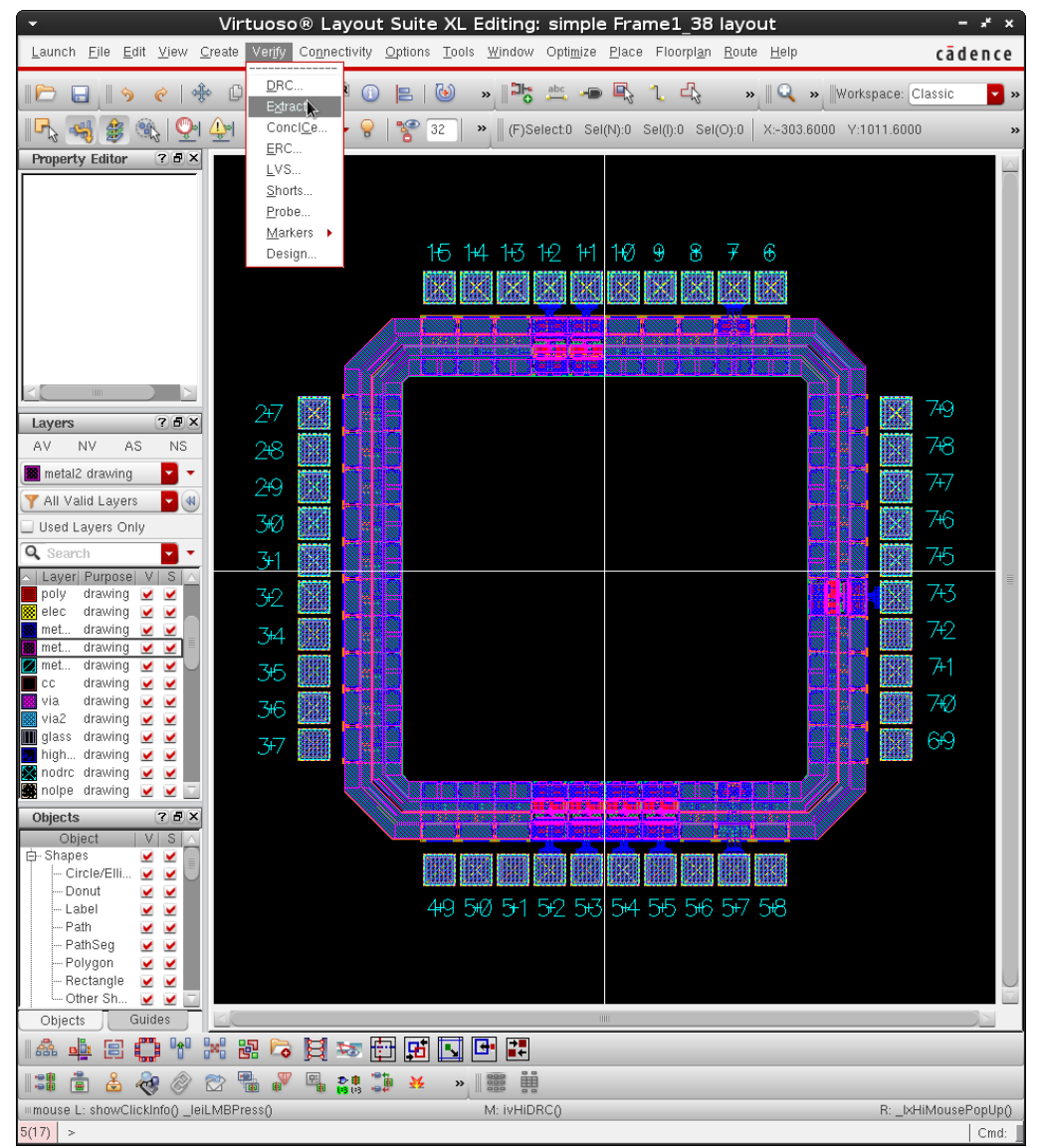

**Figure 125: Start Extract from Virtuoso Layout Suite.**

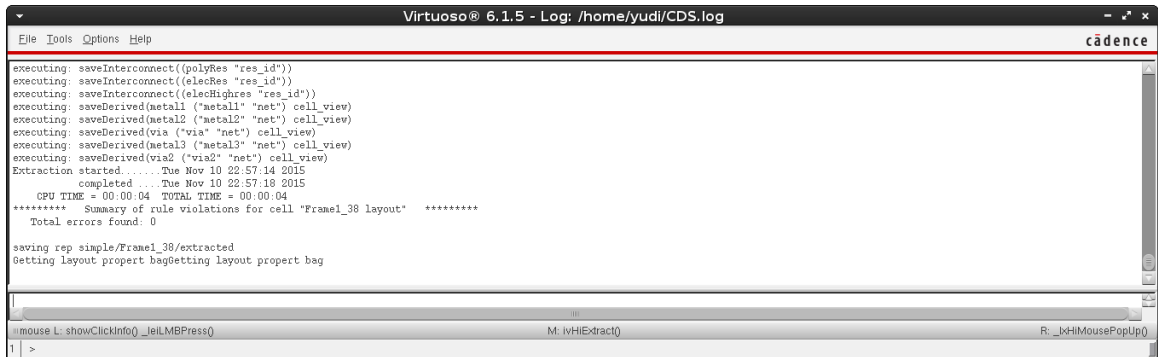

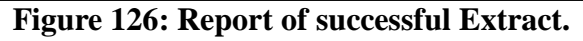

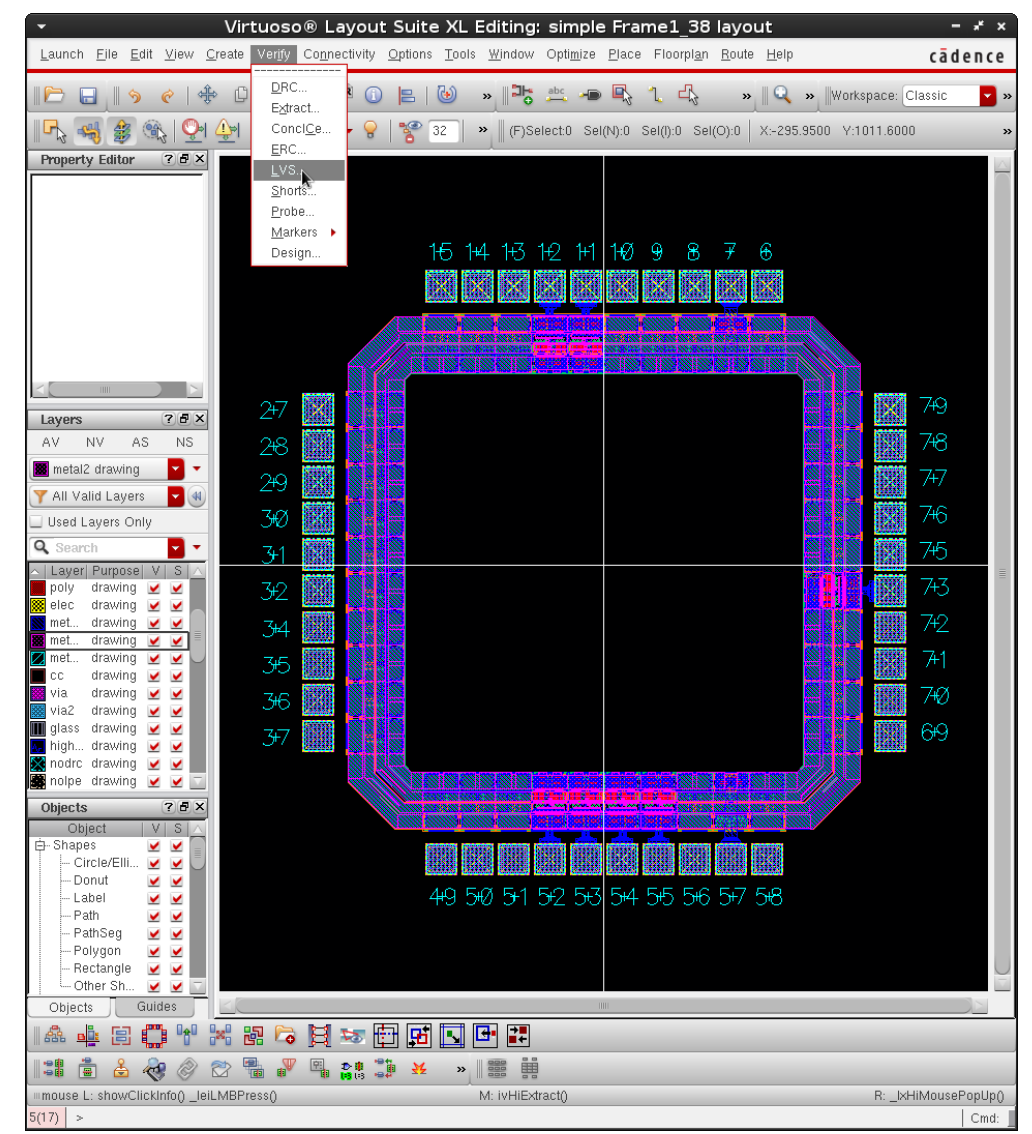

**Figure 127: Start LVS from Virtuoso Layout Suite.**

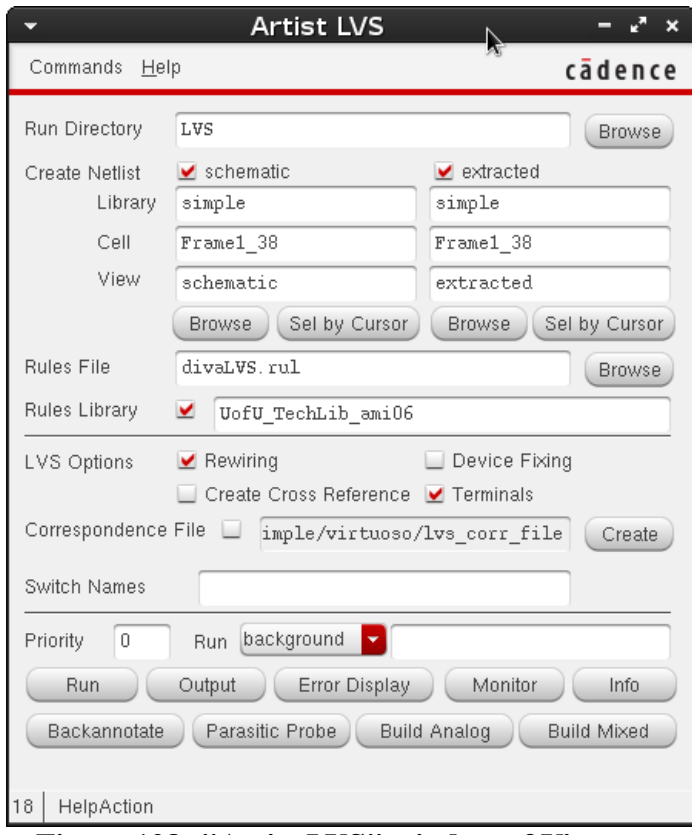

**Figure 128: "Artist LVS" window of Virtuoso.**

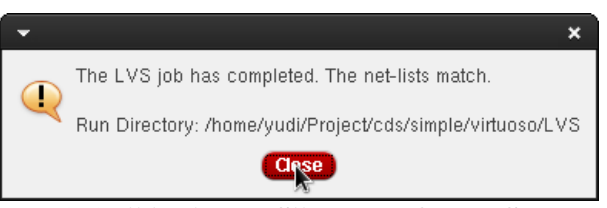

**Figure 129: "Artist LVS" successful LVS prompt.**

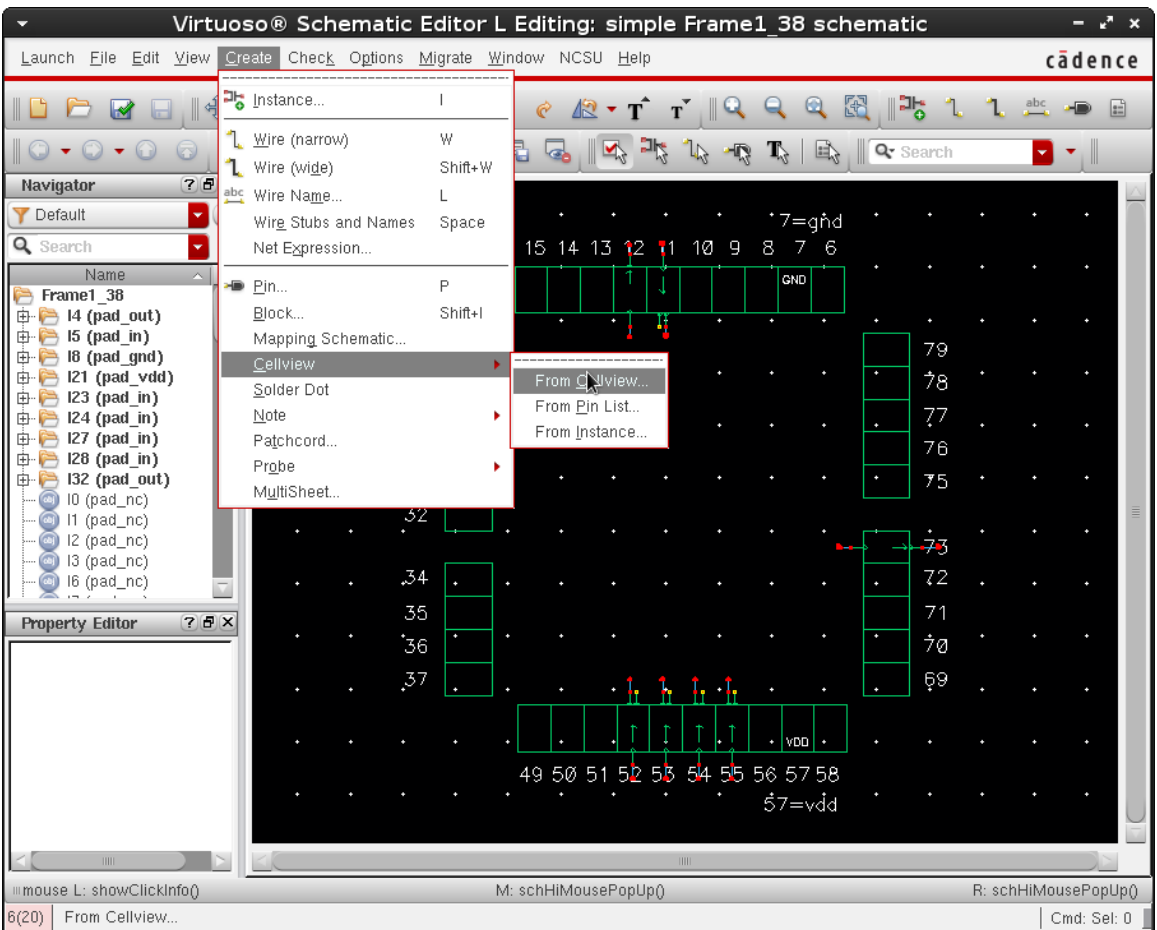

Generate symbol for the pad frame.

**Figure 130: Create symbol view from schematic view.**

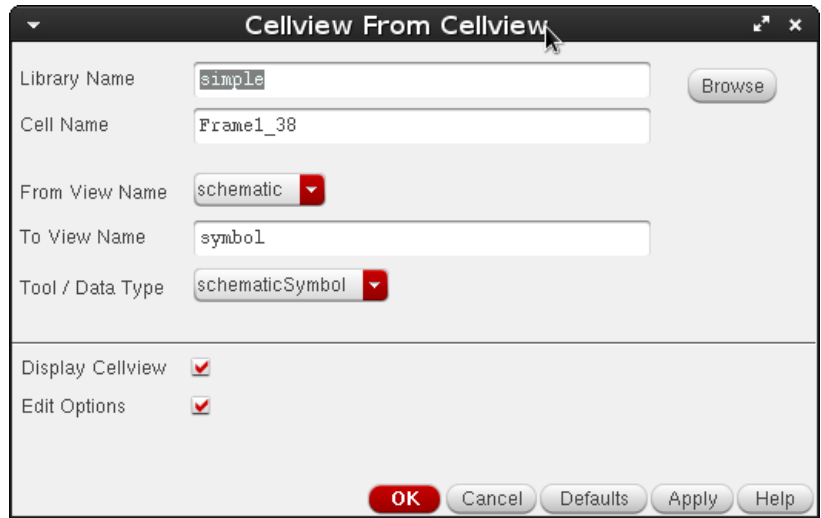

**Figure 131: "CellView from CellView" window of Virtuoso.**

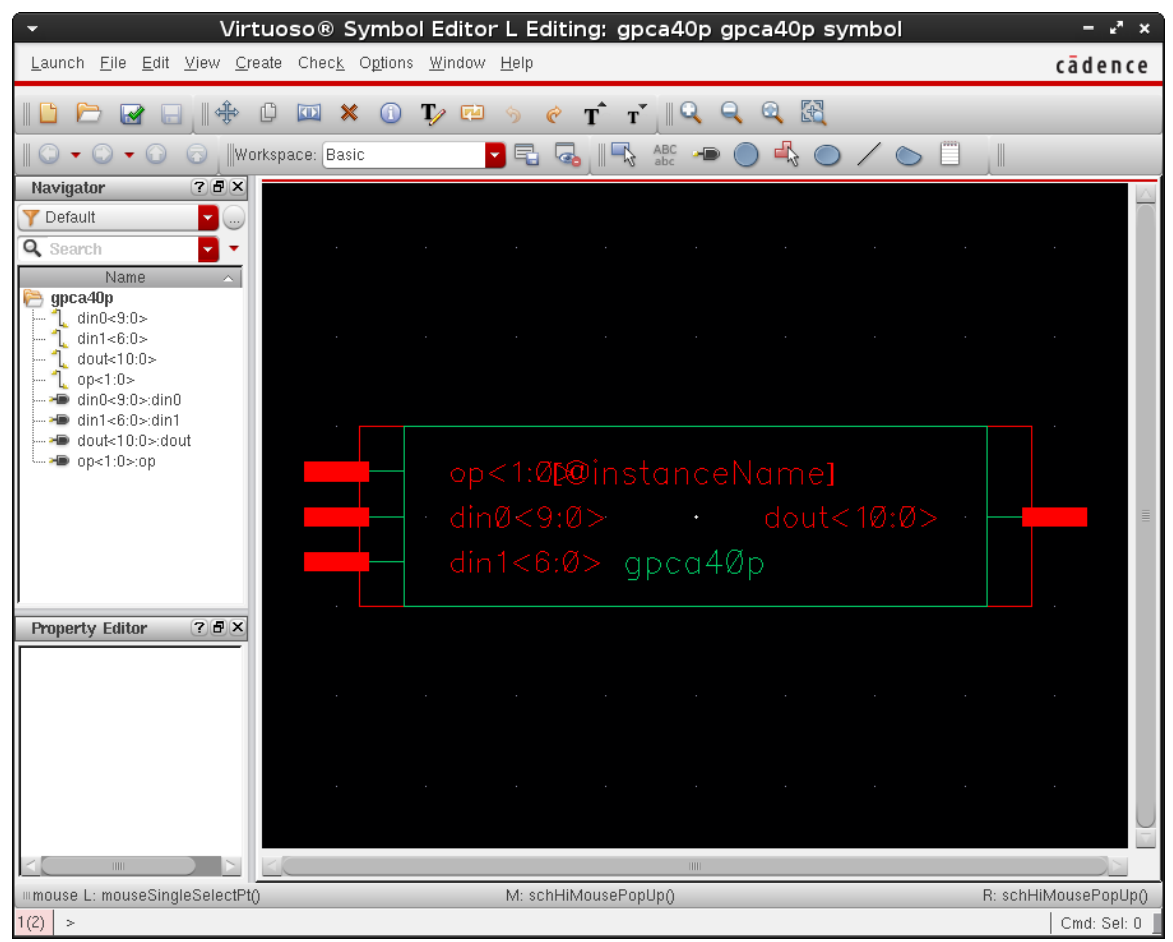

**Figure 132: Final symbol view of the pad frame.**

e) Final Chip Assembly (Add Pad Frame)

With both the core of the chip ("simple") and the pad frame (modified "Frame1\_38") are ready, creating a new cell to put them together. This procedure is shown in Figure 133 to 149.

Create a new Cell View (I call it "gpca40p\_final").

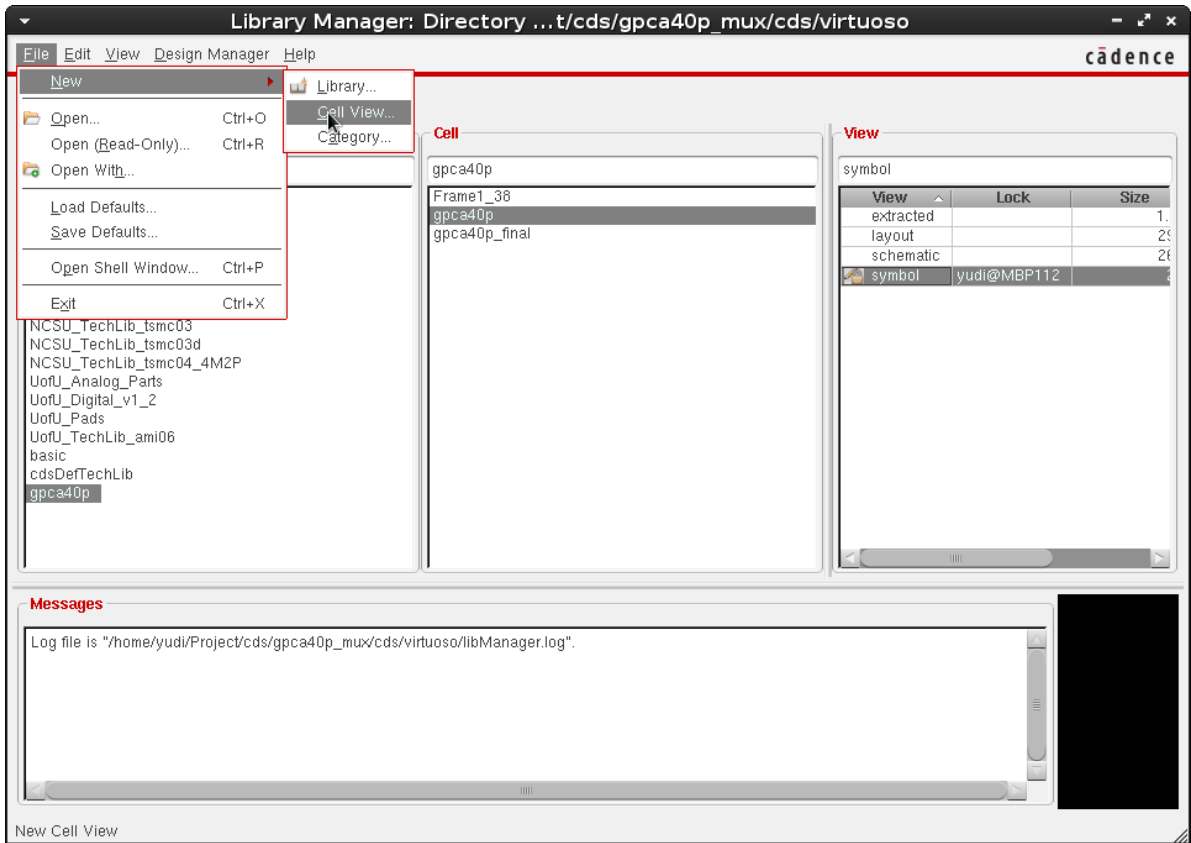

**Figure 133: Create new "Cell View" from Virtuoso Layout Suite**

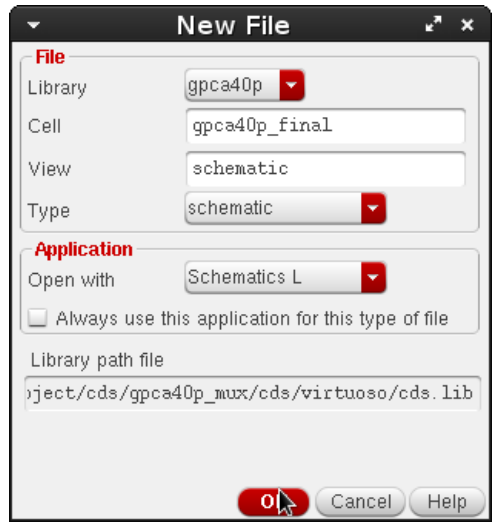

**Figure 134: "New File" window of Virtuoso.**

Instantiate both the core of the chip ("gpca40p") and the pad frame (modified "Frame1\_38") (by pressing "I" to instantiate instances).

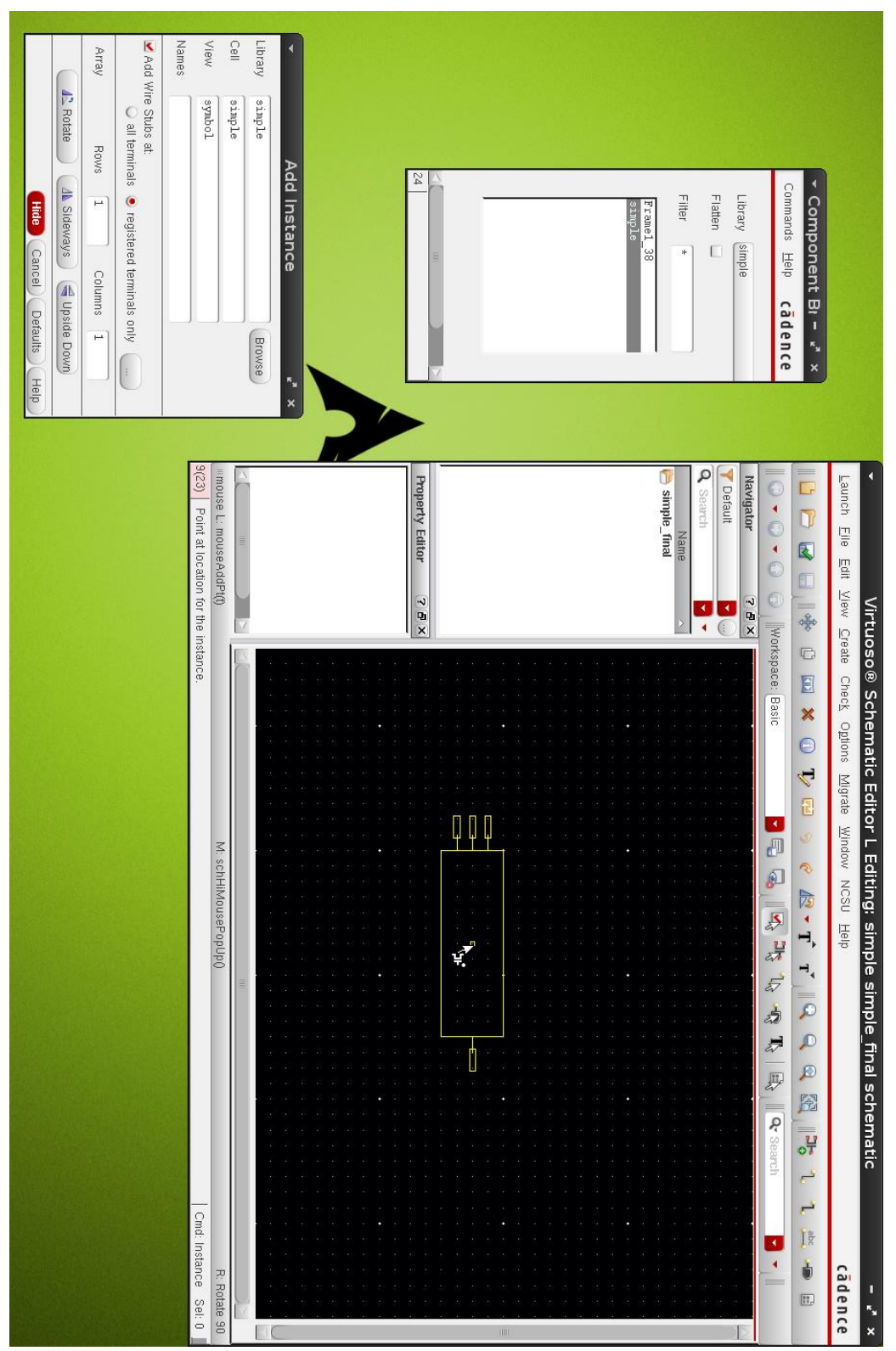

**Figure 135: Create the final schematic view.**

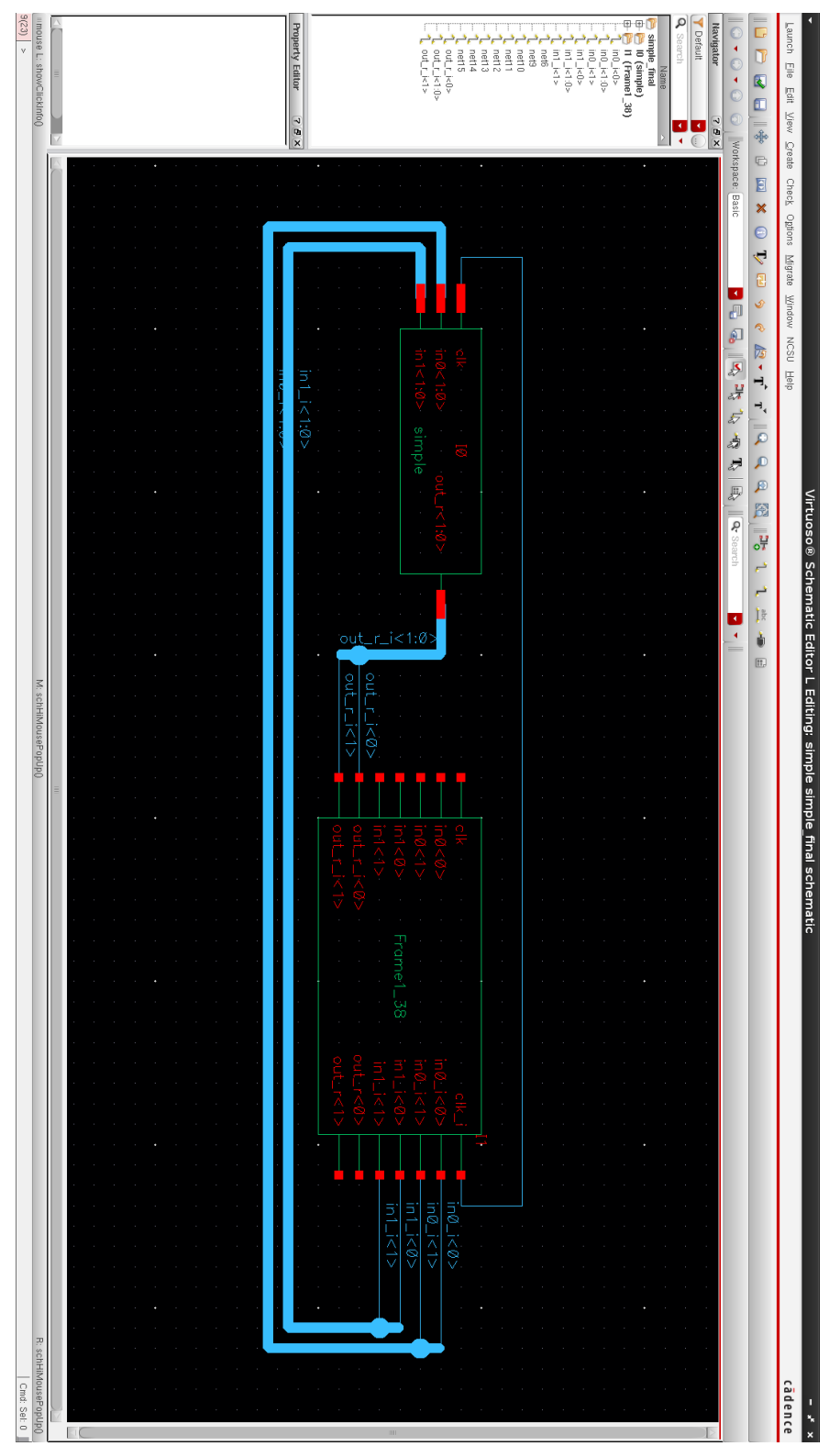

**Figure 136: Routed schematic view.**

Then add the pins.

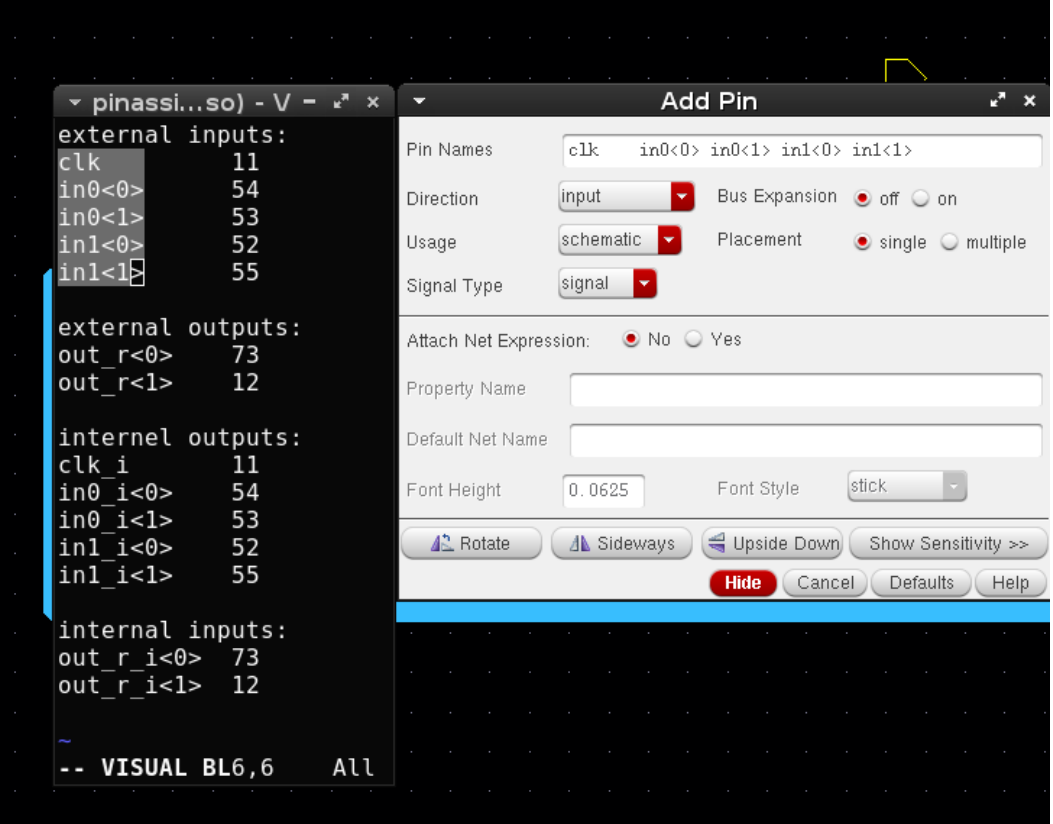

**Figure 137: "Add Pins" window of Virtuoso.**

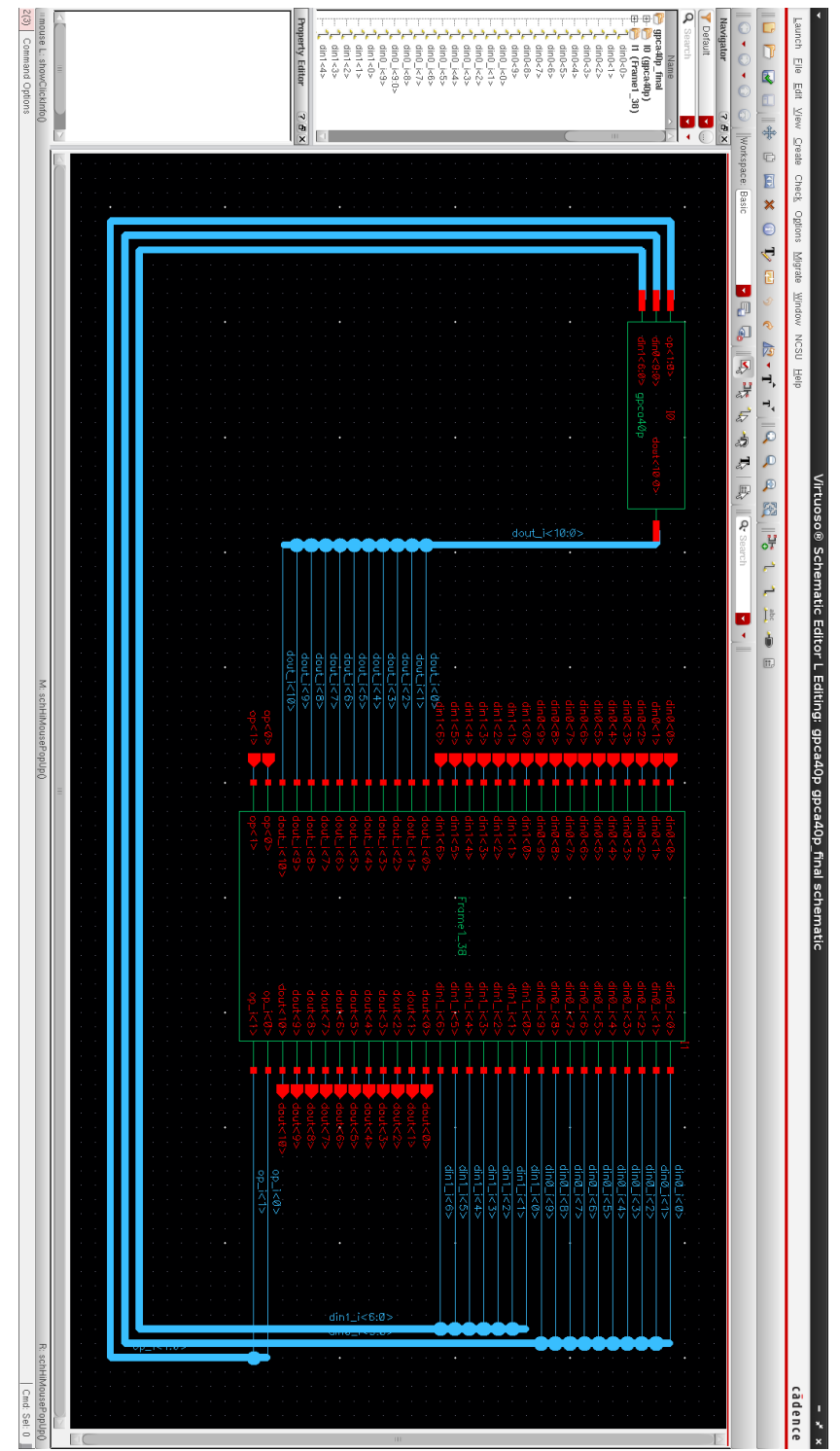

Final schematic view is shown below.

**Figure 138: Final schematic view.**

Then create the final layout view from the schematic.

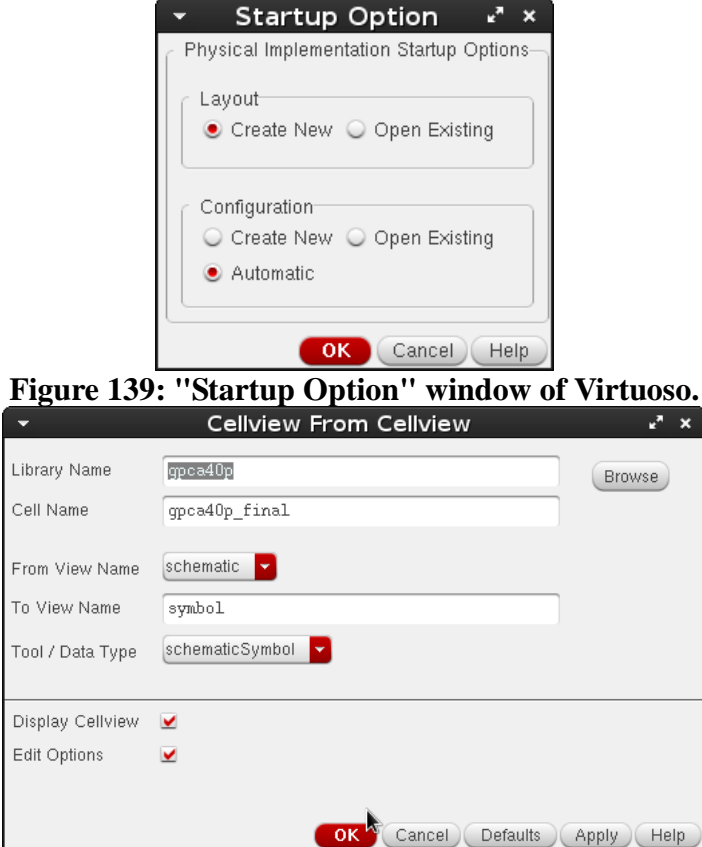

**Figure 140: "Startup Option" window of Virtuoso.**

## Virtuoso® Layout Suite XL Editing: simple simple final layout  $x^k$  x ٥ Launch Eile Edit View Create Verify Connectivity Options Tools Window Optimize Place Floorplan Route Help cādence Pins **B B 19 0 19 0 10** - 民 1 ( » C » Workspace: Classic Nets l,  $\begin{picture}(150,10) \put(0,0){\line(1,0){10}} \put(15,0){\line(1,0){10}} \put(15,0){\line(1,0){10}} \put(15,0){\line(1,0){10}} \put(15,0){\line(1,0){10}} \put(15,0){\line(1,0){10}} \put(15,0){\line(1,0){10}} \put(15,0){\line(1,0){10}} \put(15,0){\line(1,0){10}} \put(15,0){\line(1,0){10}} \put(15,0){\line(1,0){10}} \put(15,0){\line($ lect:0 Sel(N):0 Sel(I):0 Sel(O):0 X:-10.8000 Y:9.7500 dX:1045.9500 驽 5 明  $XL$  Probe Layers  $7BX$ Generate <mark>: A</mark>ll From Source.<br><mark>② Selected From Source..</mark>  $C$ heck AV. NV<sub></sub> AS. **NS Hodate** metal2 drawing Ы. 월 Place As In Schematic Define Device Correspondence. T All Valid Layers  $\blacksquare$ & Clones... **Ray** Analyze. Used Layers Only Chained Devices.. Eolded Devices... **Q** Search p -A | Layer| Purpose| V | S | **Example 1998**<br>active drawing VV<br>active drawing VVV<br>as pact... drawing VVV<br>as pact... drawing VVV se pact... drawing <u>V</u><br>■ nsel... drawing <u>V</u><br>■ psel... drawing <u>V</u> poon... anawing<br>poly drawing VV<br>**R**elec drawing VV met. drawing  $\sqrt{2}$ met drawing  $\sqrt{2}$  $\overline{\mathbf{z}}$  met... drawing  $\sqrt{ }$ **Example 12**<br>
Solution of the state of the state of the state of the state of the state of the state of the state of the state of the state of the state of the state of the state of the state of the state of the state of t **se** res\_id drawing <u>v</u> v  $7x$ Objects Object  $|V|S|$ napes<br>
- Circle/Elli...<br>
- Circle/Elli...<br>
- Donut<br>
- PathSeg<br>
- PathSeg<br>
- PathSeg<br>
- Polygon<br>
- Rectangle<br>
- Rectangle<br>
- Rectangle<br>
- Rectangle<br>
- Rectangle<br>
- Circle/Elli...<br>
- Circle/Elli...<br>
- Circle/Elli...<br>
- Circl 白-Shapes Lother Sh... Instances Fluid Guardri... Mosaic Pins Vias  $\vee$ massa es Objects Guides 4 中日口西本月大陆米 10 日本中国  $\mathbb{F}$ **EL DE SP** 圣  $\frac{1}{2}$   $\frac{1}{2}$   $\frac{1}{2}$   $\frac{1}{2}$   $\frac{1}{2}$   $\frac{1}{2}$ mouse L: showClickInfo() \_leiLMBPress() M:  $schZoomFit(1.0 0.9)$ R: \_IxHiMousePopUp()  $0(25)$  >  $\vert$  Cmd:

## In the new empty layout view

**Figure 141: Start "Generate Layout" of Virtuoso.**

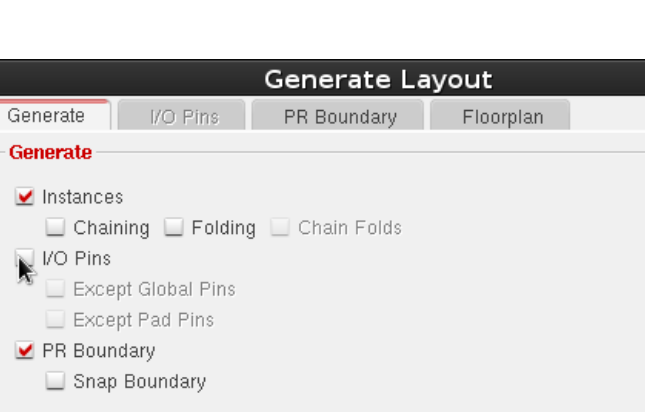

 $\pmb{\times}$ 

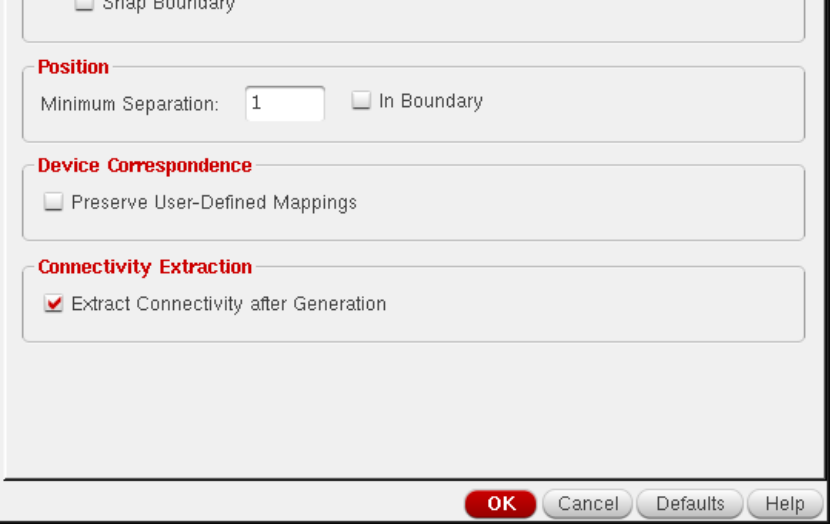

**Figure 142: "Generate Layout" window of Virtuoso.**

 $\overline{\phantom{0}}$ 

Generate  $\blacksquare$  Instances

Then place the pad frame ("Frame1\_38") inside the "PR Boundary", and the core of the chip ("gpca40p") inside the pad frame.

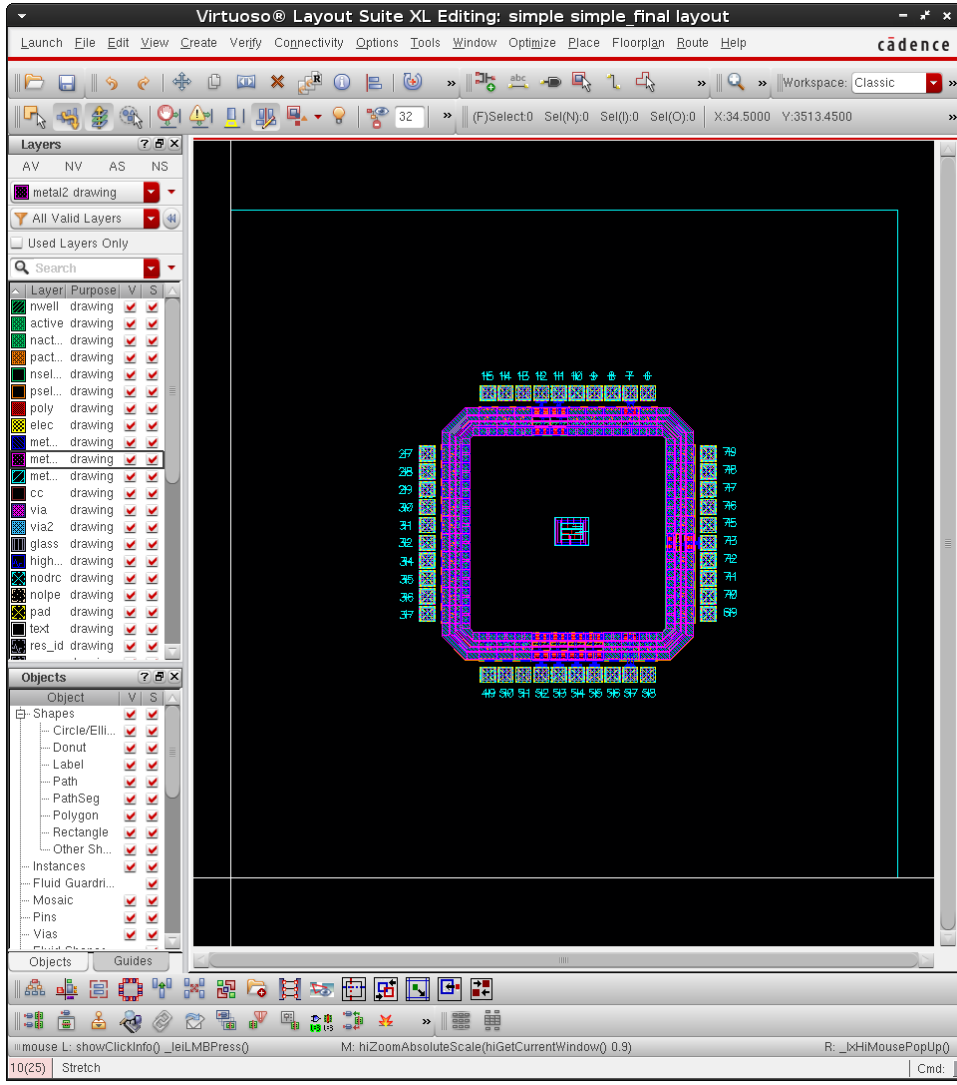

**Figure 143: Component placement in Virtuoso.**

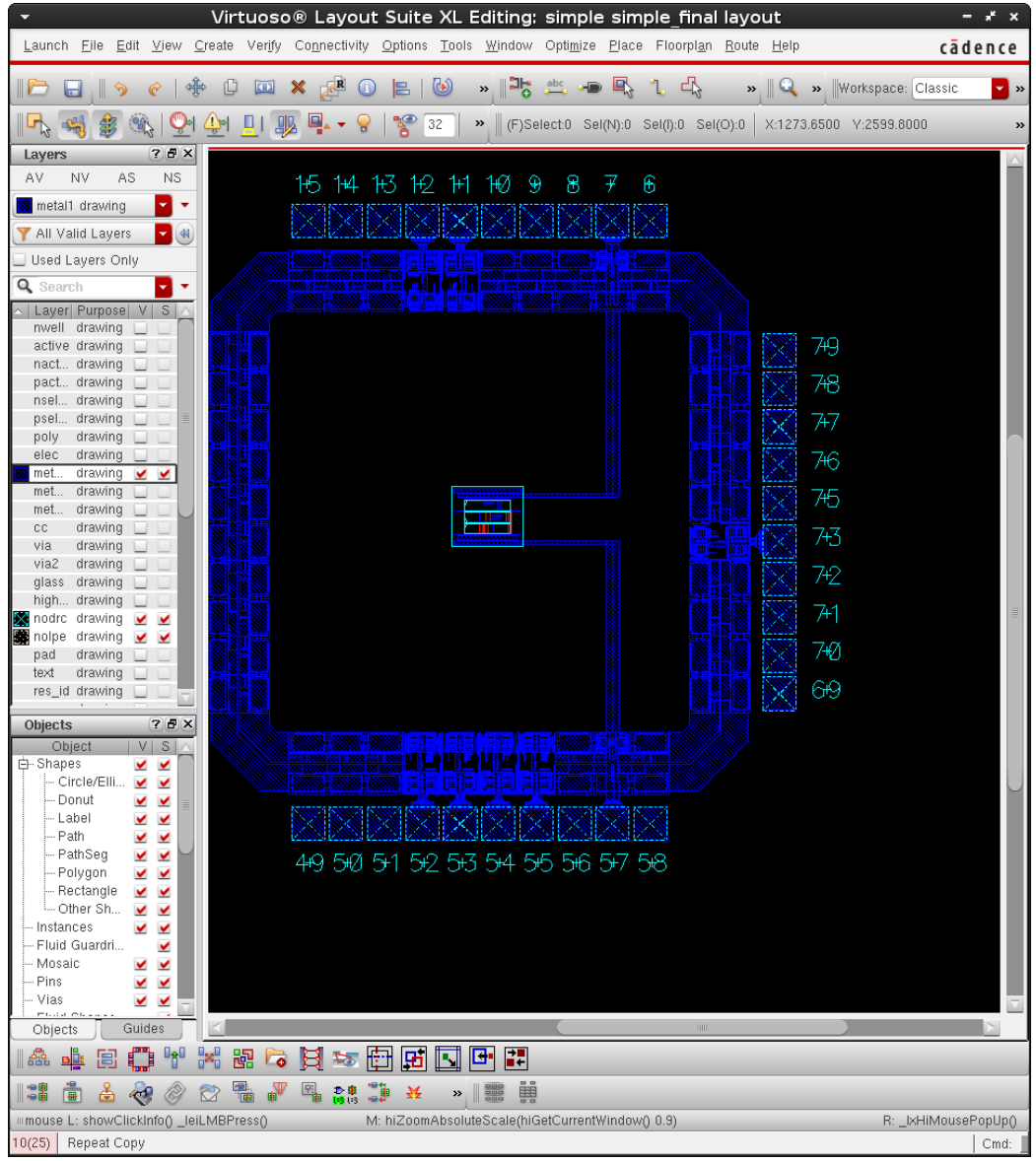

Connect the "add!" (Pad 57) and "god!" (Pad 7) to the power ring.

**Figure 144: Connect the "add!" (Pad 57) and "god!" (Pad 7) to the power ring.**

Then invoke Automatic Routing.

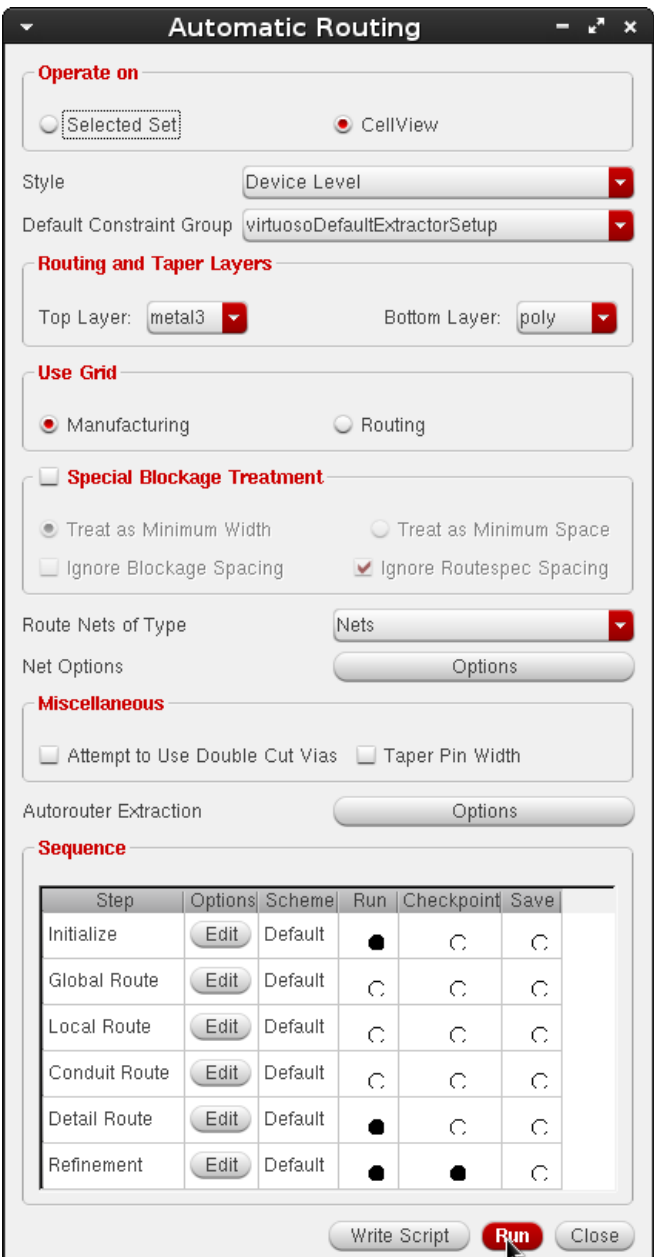

Figure 145: "Automatic Routing" window of Virtuoso.

The following is the final layout. Fill the empty space with poly fills to meet minimum polysilicon density required by AMI05 [35].

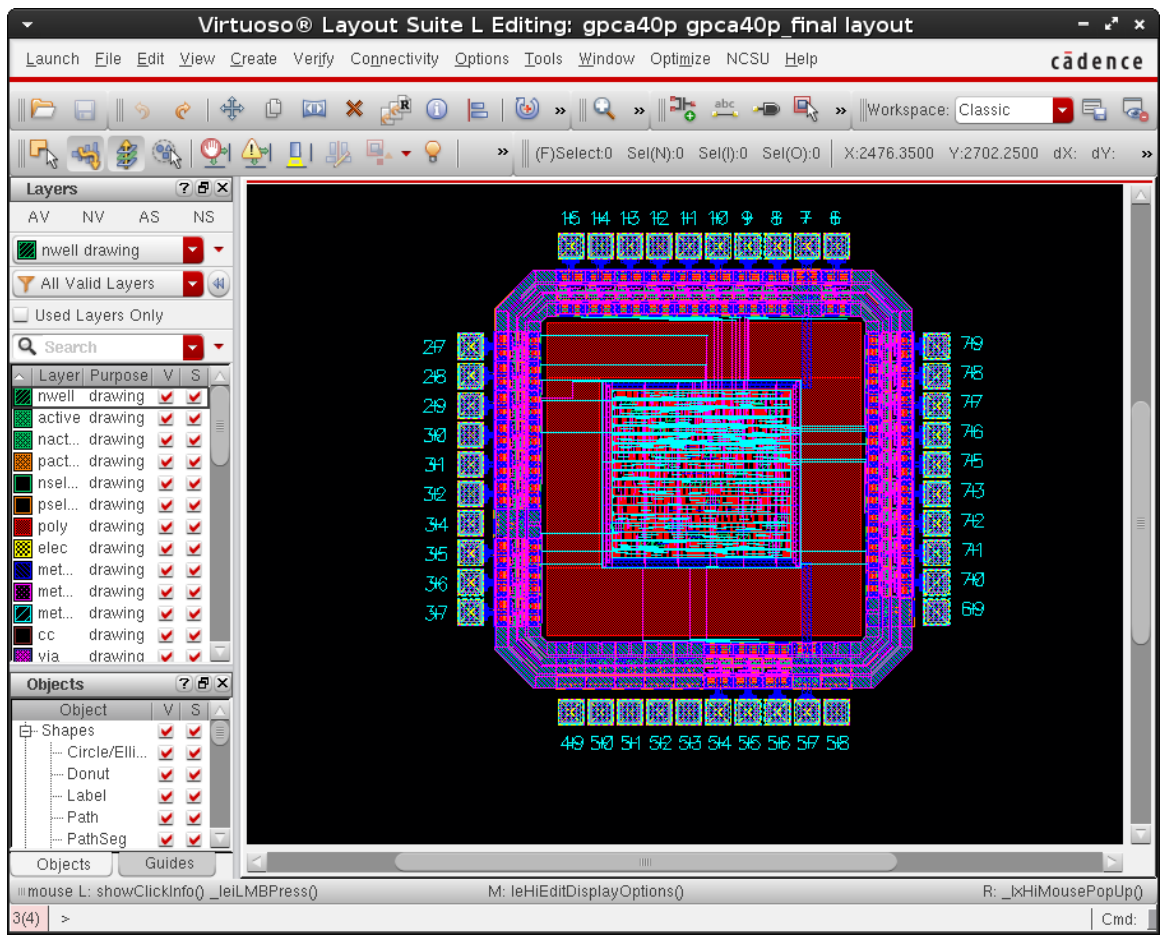

**Figure 146: Final layout in Virtuoso.**

DRC, Extract, LVS. They should give no error or warning.

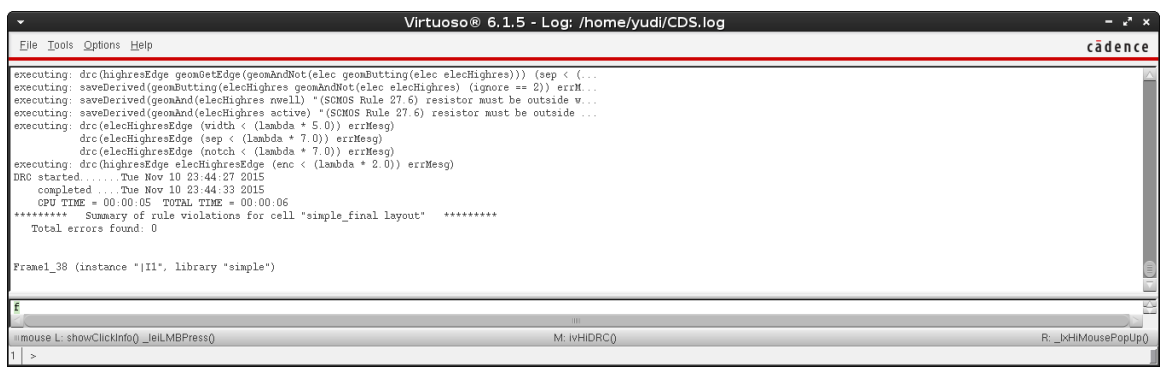

**Figure 147: Report of successful DRC.**

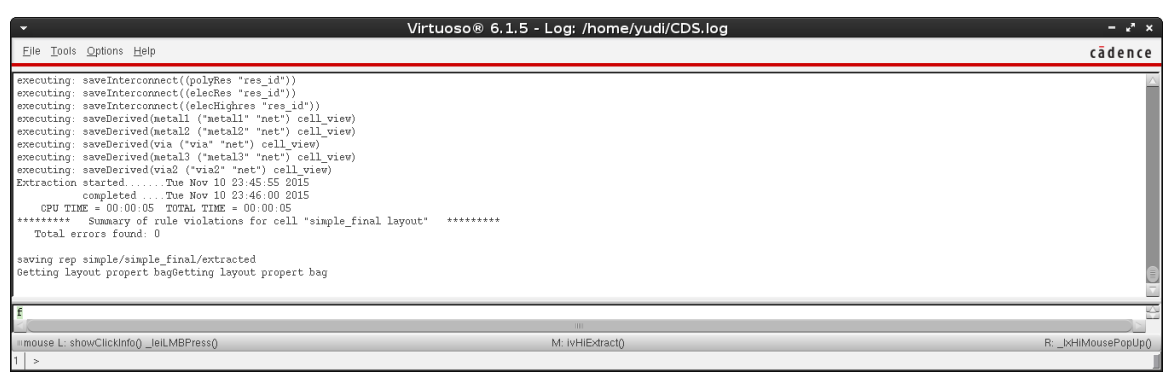

**Figure 148: Report of successful Extract.**

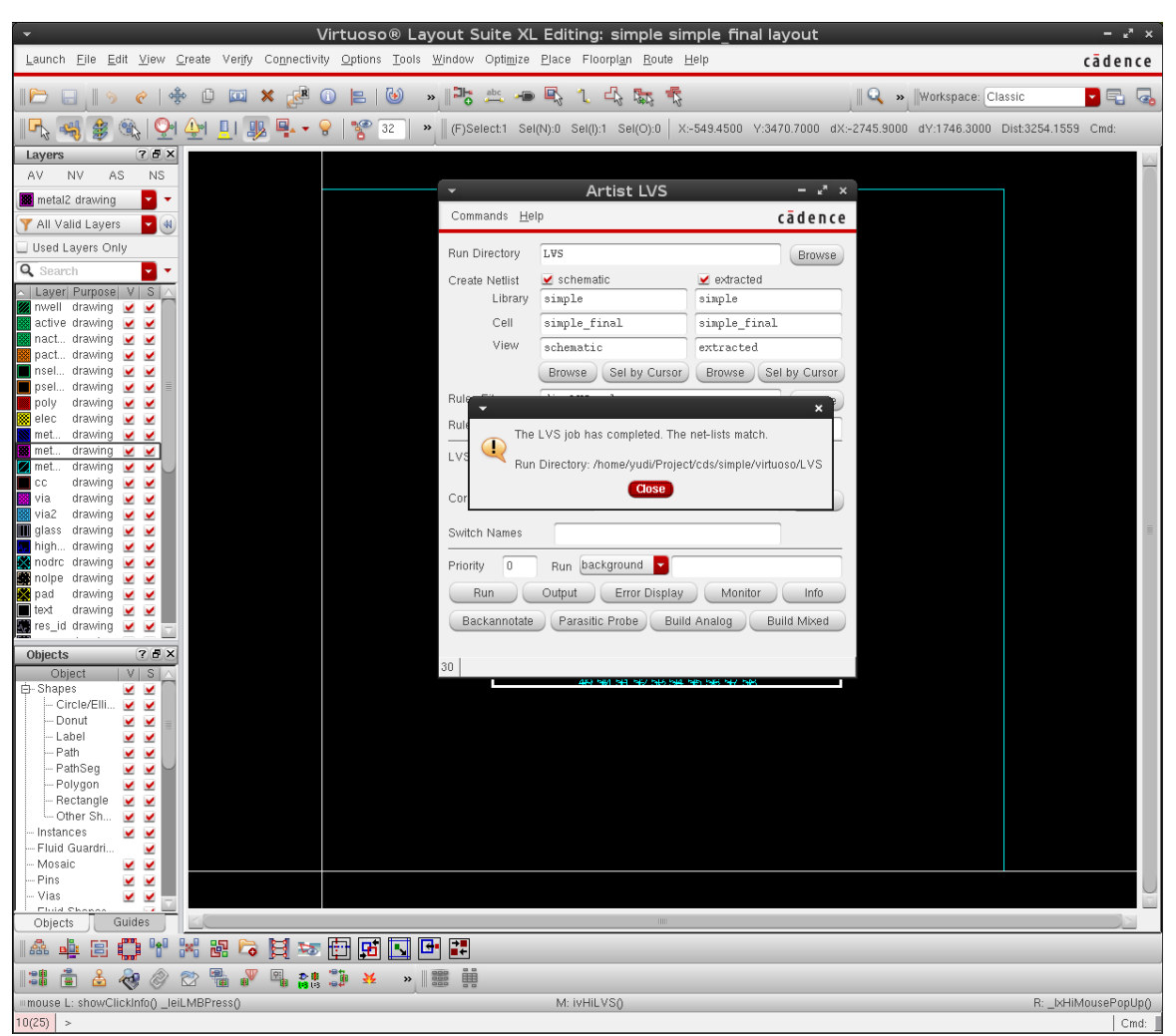

**Figure 149: "Artist LVS" successful LVS prompt.**

f) Export GDSII Stream File ("simple\_final.gds")

This procedure is shown in Figure 150 to Figure 155. This is the file to be sent for fabrication.

This is the file to be sent for fabrication.

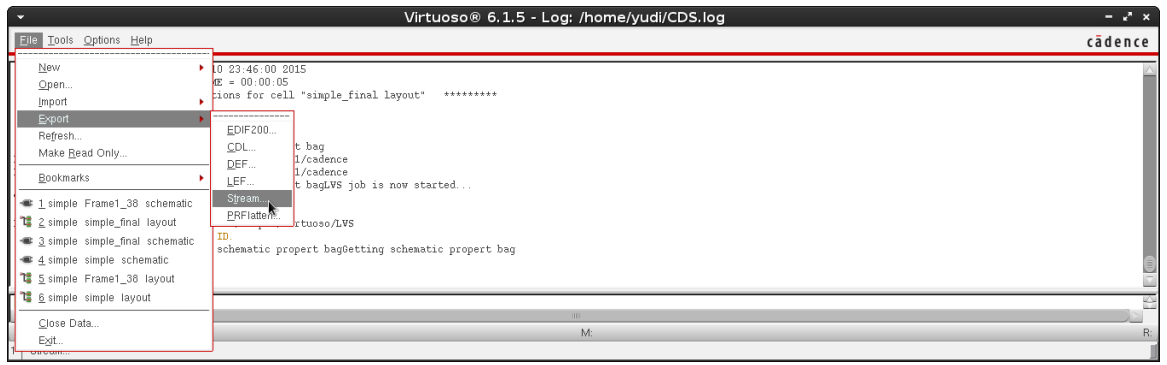

**Figure 150: Start "Stream Out" from Virtuoso Layout Suite.**

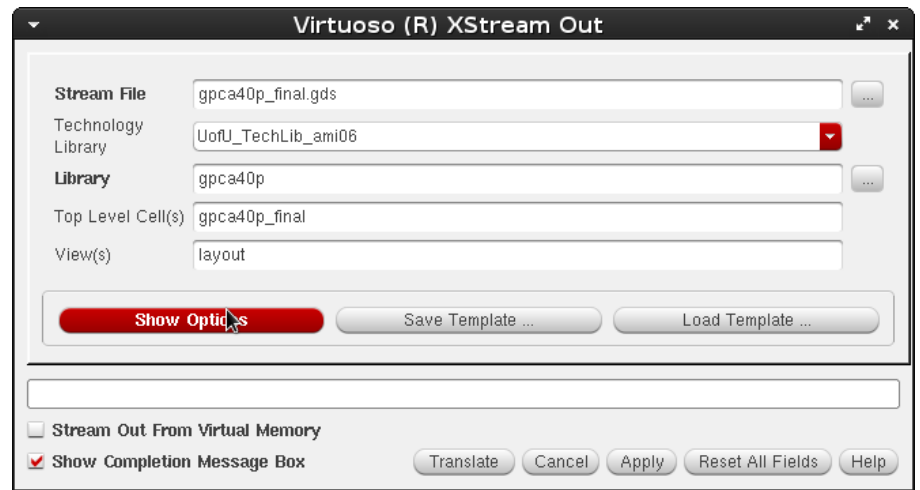

**Figure 151: "Show Options" in "XStream Out" window of Virtuoso.**

"Show Options", then tab "Layers", "Load ..."

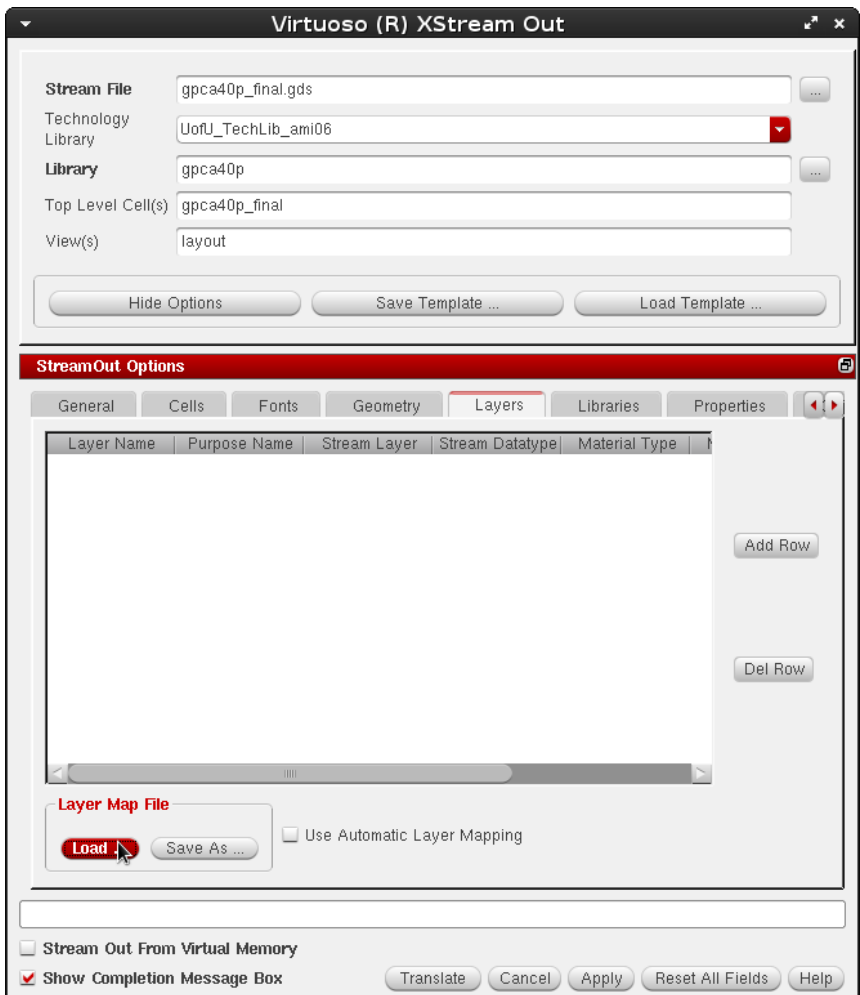

**Figure 152: "Load..." in "XStream Out" window of Virtuoso.**

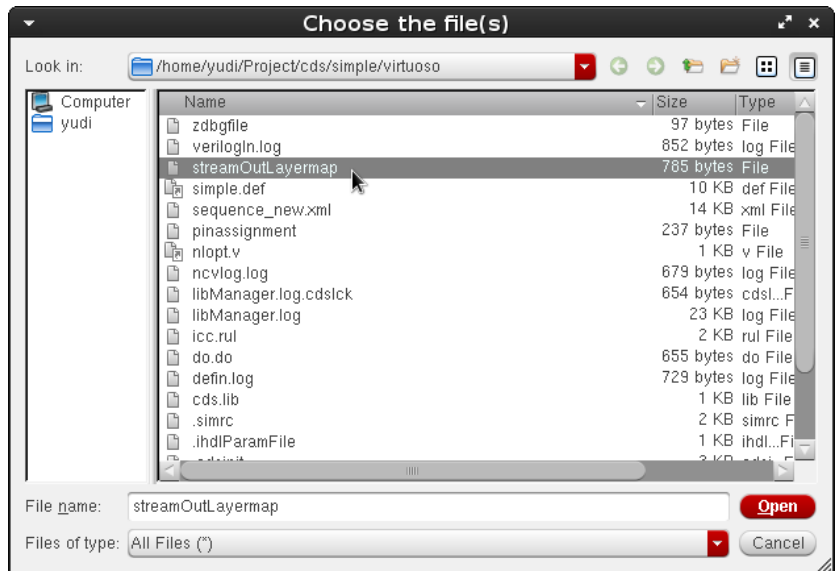

Select "streamOutLayermap" then hit "Open"

**Figure 153: Choose file for the "XStream Out".**
Click "Translate".

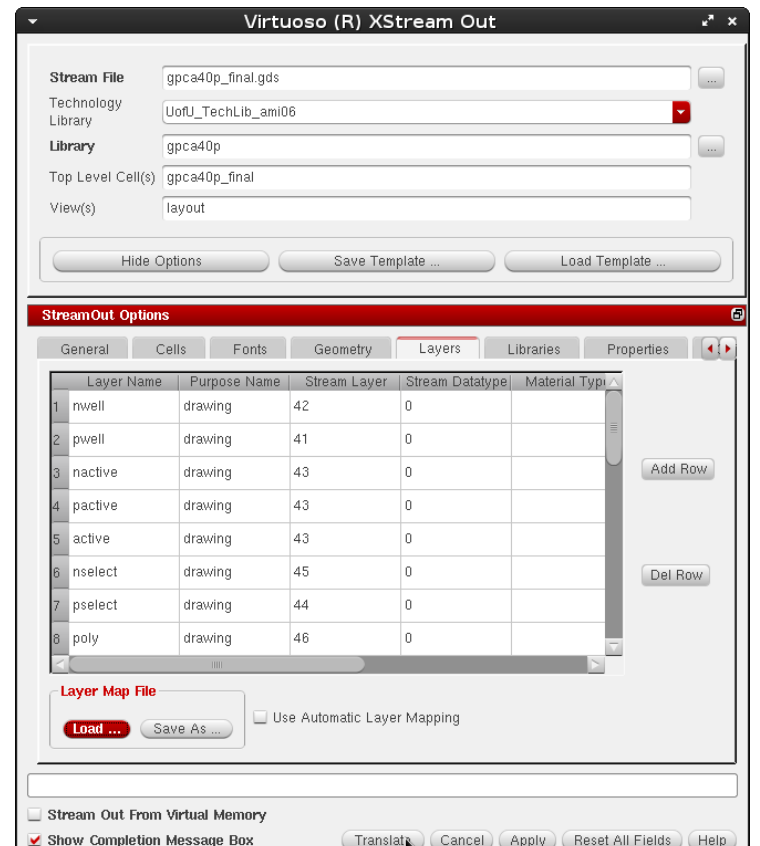

**Figure 154: "Translate" in "XStream Out" window of Virtuoso.** 

It should produce no error and the only warning is about "nodrc:drawing" (and a possible overwriting existing file warning).

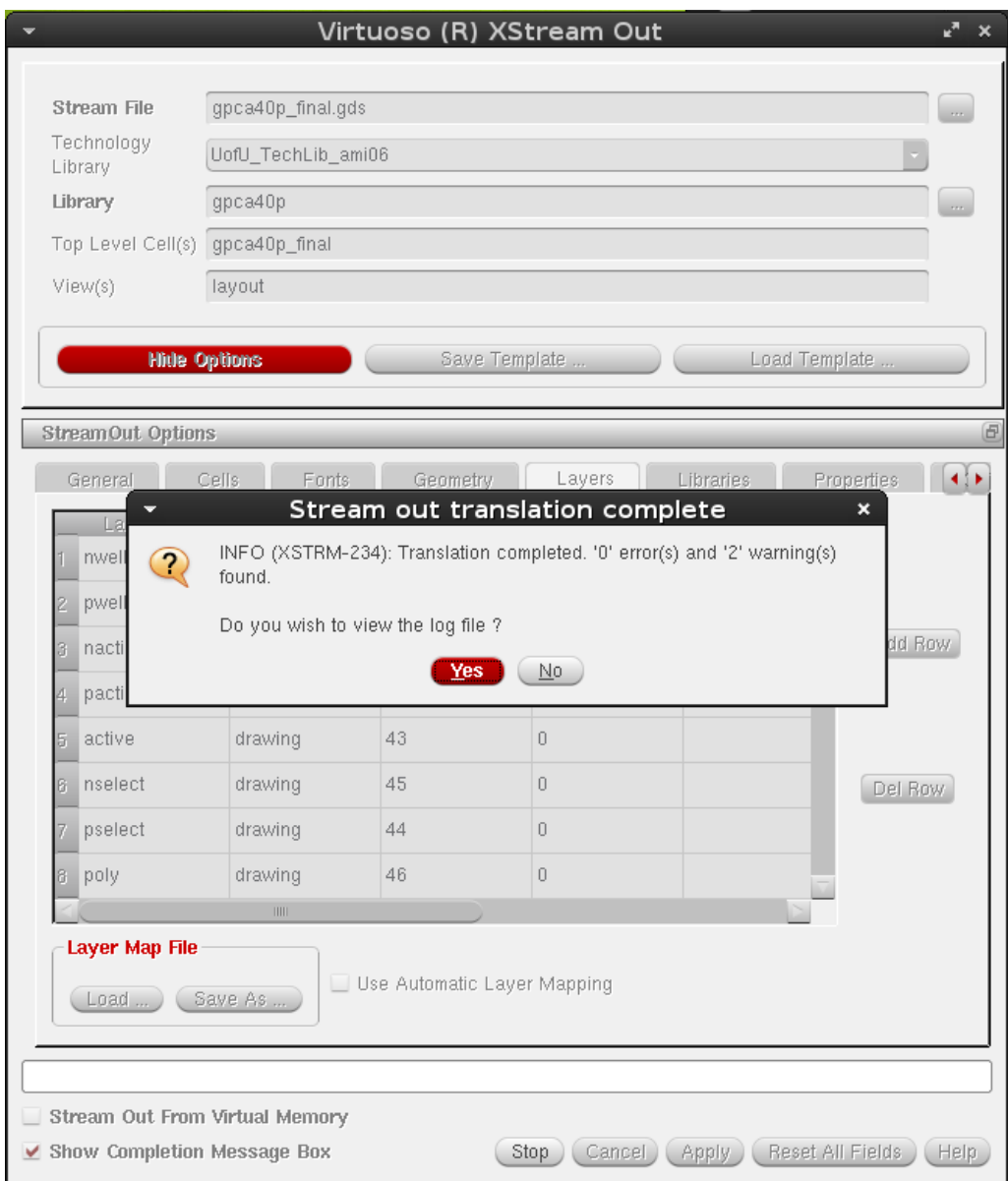

**Figure 155: "Stream out translation complete" successful prompt.**

#### **Design Submission**

In this section, the procedure for MOSIS submission with the MOSIS Educational Program (MEP) is given as a reference. More information is available in documents from MOSIS [37], and adapted from [38].

1) Fill in "MOSIS New Project Request Form":

Run Type: Shared IC Fabrication Run

Design Rules: Scalable CMOS

Technology: SCN3M\_SUBM (if the second layer of poly is not used);

SCN3ME\_SUBM (if the second layer of poly is used).

Design Name and Password

Export Control: Standard

Substrate: none

Needs Library Installation: No

IP Included: none

Fill Authorized: Yes

Foundry: On Semi

Intended Disposition: Research

Design Size X and Y: Size including pads

Pad Count: How many pads used in the design (including signals and power)

Quantity Packaged: 5

Package Name: Depends on the design

Rotation in Package: None

Bonding Diagram Supplier: MOSIS

Downbond Locations: None

Quantity Unpackaged: 0

2) Fill in "Fabricate Form":

Go to Project Request -> Fabricate

Layout Transfer Method: I will upload layout via secure web form (HTTPS)

Compression/Encryption: Uncompressed

Generate the checksum and Count for the GDS file (Figure 156)

Layout Status: Final

Layout Format: GDS

Top Structure: the name of the top-level (e.g. "simple")

[<mark>yudi@MBP112 virtuoso]\$</mark>cksum gpca40p\_final.gds<br>2944778210 4214784 gpca<u>4</u>0p\_final.gds

**Figure 156: Generating checksum with GNU cksum**

## **Results**

Using the estimation algorithm devised in this chapter, the design fully meets the design requirements. The result is summarized in Table 6 and Table 7 respectively. The design has been sent to MOSIS for fabrication.

| <b>Operation</b> | Original | <b>Extended</b> |
|------------------|----------|-----------------|
| Multiply         | 7 by 5   | 12 by 10        |
| Divide           | 7 by 4   | 12 by 9         |
| Square           | 5        | 10              |
| Square root      | 10       | 20              |

**Table 6. Summary of operations of the extension within constrains**

**Table 7. Summary of pin count of the extension within constrains**

|            | Original | <b>Extended</b> |
|------------|----------|-----------------|
| Pin Number |          |                 |

### **Conclusion**

In this chapter, an algorithm is devised, such that the pin count and the chip area of the pipeline can be estimated based on the number of rows. The expressions for this estimation algorithm based on least square are also given. The graphs explaining the algorithm are included. These graphs help in finding the relationship between the number of rows and the chip area. Such algorithms will help in the development of advanced arithmetic processors. In addition, the VLSI implementation of such a design has been discussed and detailed procedure for the implementation is included. The parameters have been met in the design. The design has been sent to MOSIS for fabrication. The chip will be tested once we get the fabricated chip back. The behavior Verilog code for this design is listed in the Appendix.

#### **CHAPTER 4 EXTENSION FOR PIPELINING**

#### **Introduction**

The original implementation proposed by [9] does not include the implementation of intermediate stage registers. The signals traverse through the array. The array is purely a combinational logic. To increase the throughput of the pipeline array to perform arithmetic computation, a technique called pipelining is used. The design and implementation of digital systems is taken up in this thesis. As a case study, the extension for pipelining upon the original generalized pipeline array is discussed. The generalized pipeline cellular array is introduced and extended such that it provides an alternative way in arithmetic processor design, in an environment of limited resources while achieving high performance and flexibility. These characteristics make it also suitable for being used as a case study in digital VLSI design education.

In computing, a pipeline is a series of data processing stages, in which the output of one stage is the input of the next one. The basic idea of pipelining is to split a major task into several balanced stages, in which the operations within stages of a pipeline are often carried out in parallel. In this fashion although the latency of data processing is slightly increased because the use of buffer, ideally the throughput of data processing is increased multiple times by the number of pipeline stages. This idea is illustrated in Figure 157 [43].

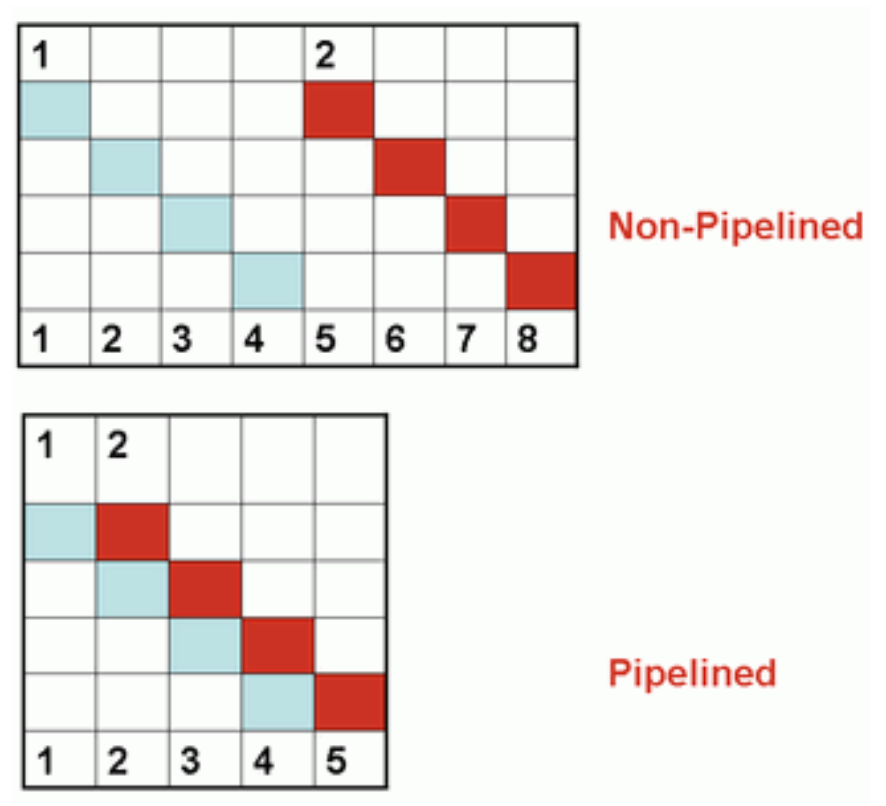

**Figure 157: Pipelining technique.**

# **Design**

The design of this extension for pipelining based on the original array is illustrated in Figure 158.

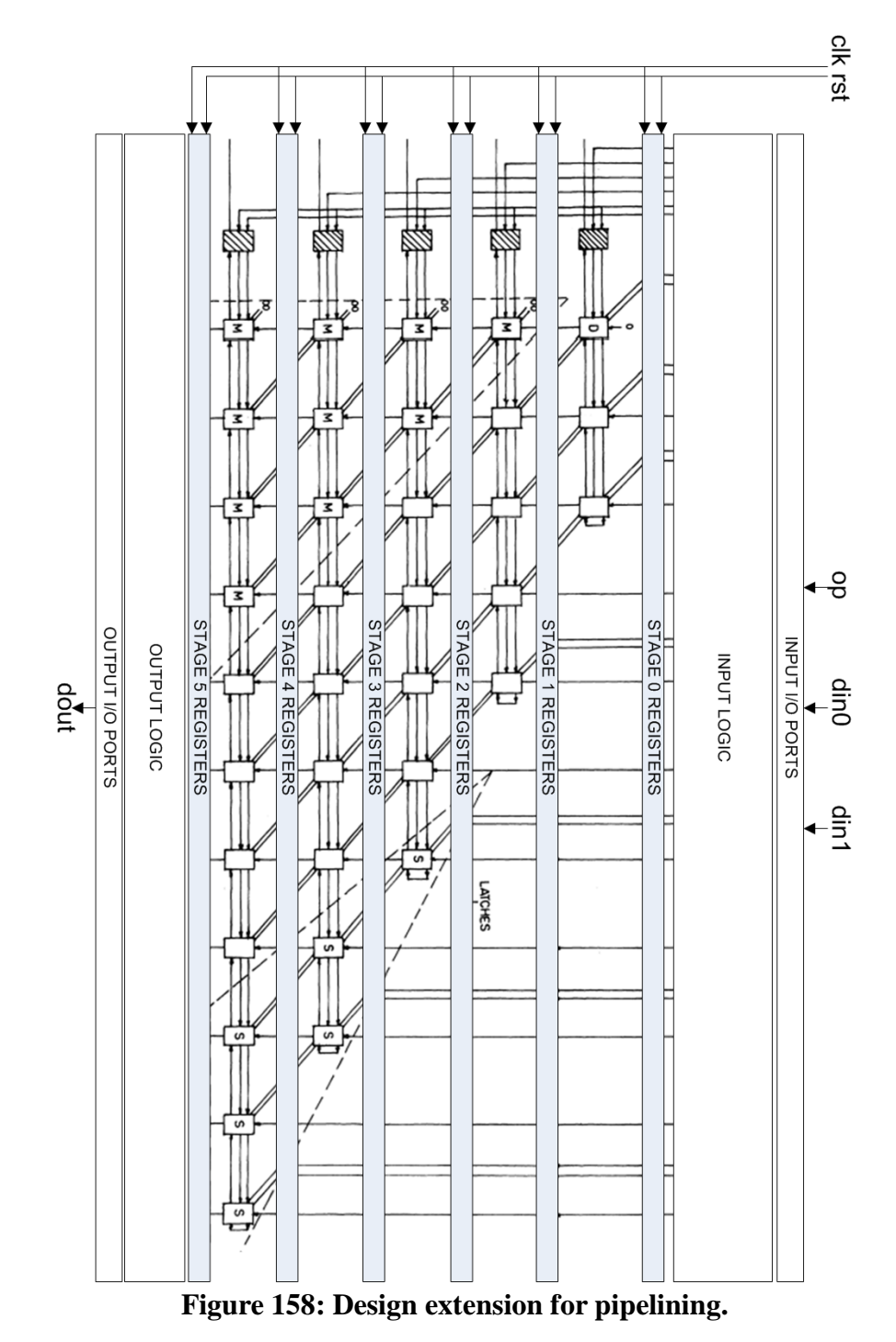

The Verilog code in behavior model for this design is listed in the Appendix.

Before actual implementation, the correctness of this design should be verified. To achieve this, the design is simulated and then implemented on FPGA, in the same form as the designs in previous chapters.

The functional simulation of this circuit is shown in Figure 159. In this simulation, all 4 operations (namely square, square root, multiplication and division) are tested with random data sets. According to the simulation result shown in Figure 159, all the results of calculations done by this circuit are mathematically correct, hence the circuit functions exactly the same as required. Compared to the previous designs, the output is delayed 5 cycles, as there are 5 stages in the pipelined design. In the meantime, since a new operation can be issued into the pipeline on every cycle, with simpler stages producing less delay, the throughput of data processing is achieved.

Result of FPGA synthesis and static timing analysis of maximum frequency on FPGA is shown in Figure 160 and Figure 161 respectively.

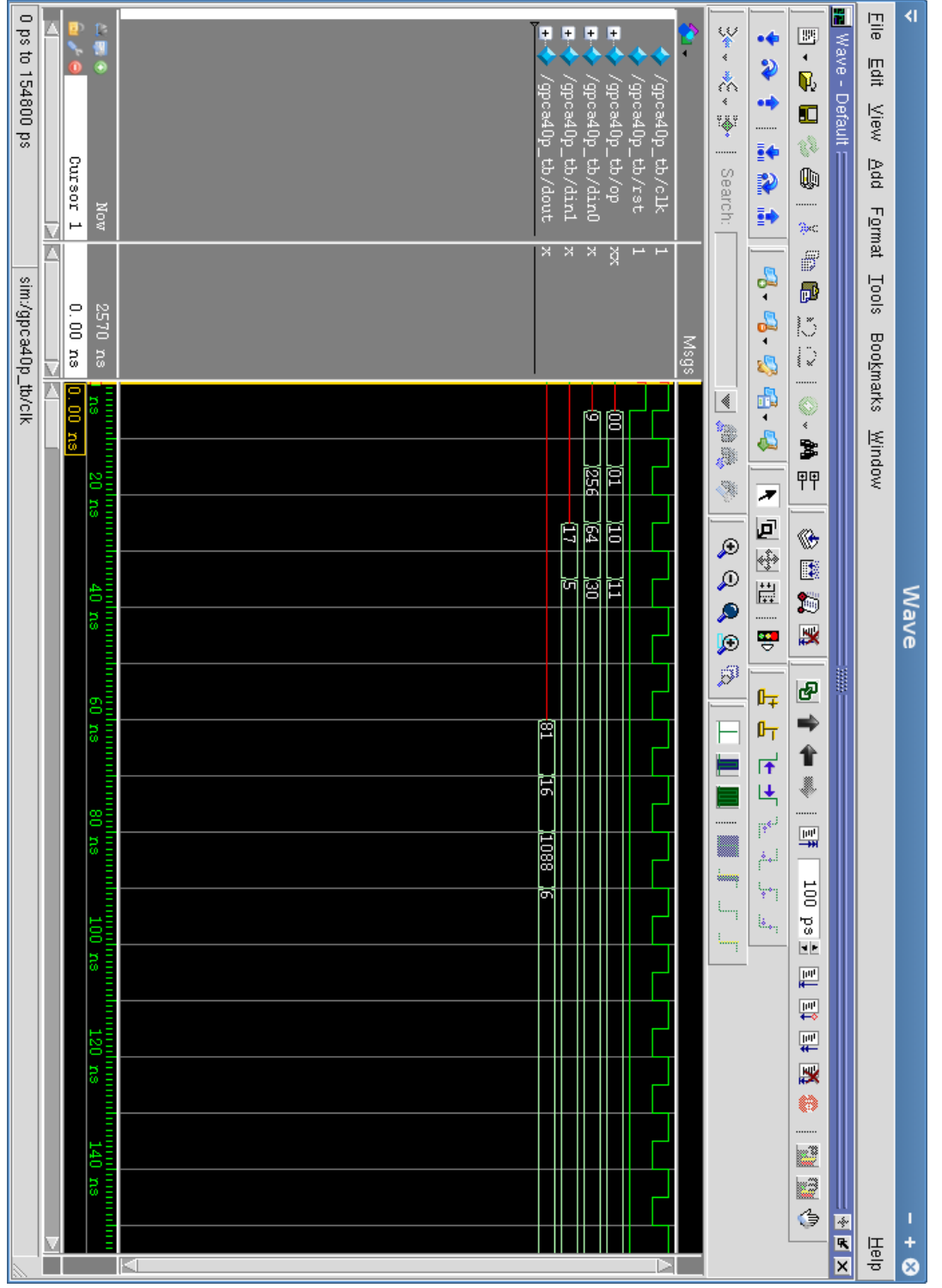

**Figure 159: Simulation result of the pipeline-extended design.**

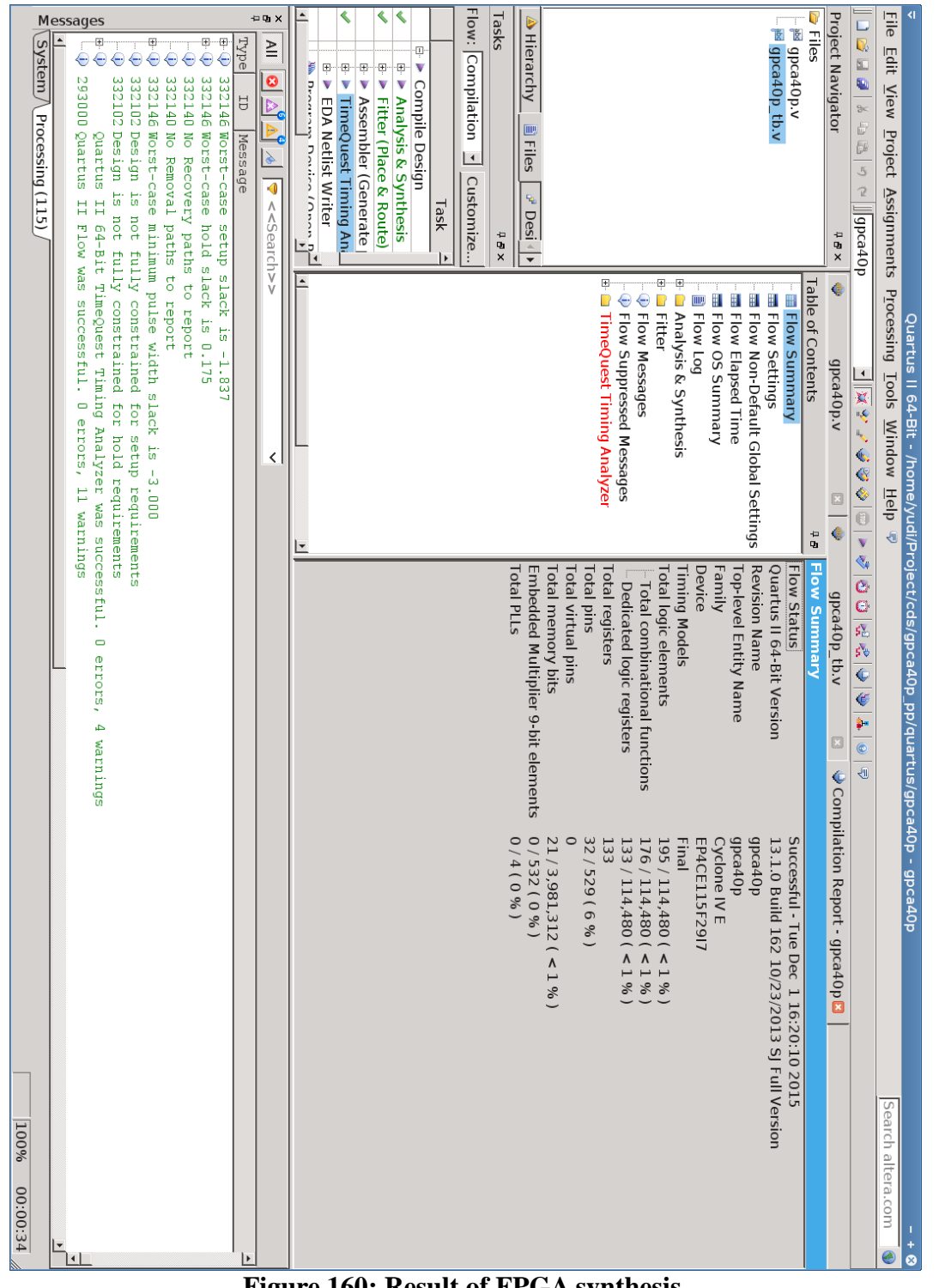

**Figure 160: Result of FPGA synthesis.**

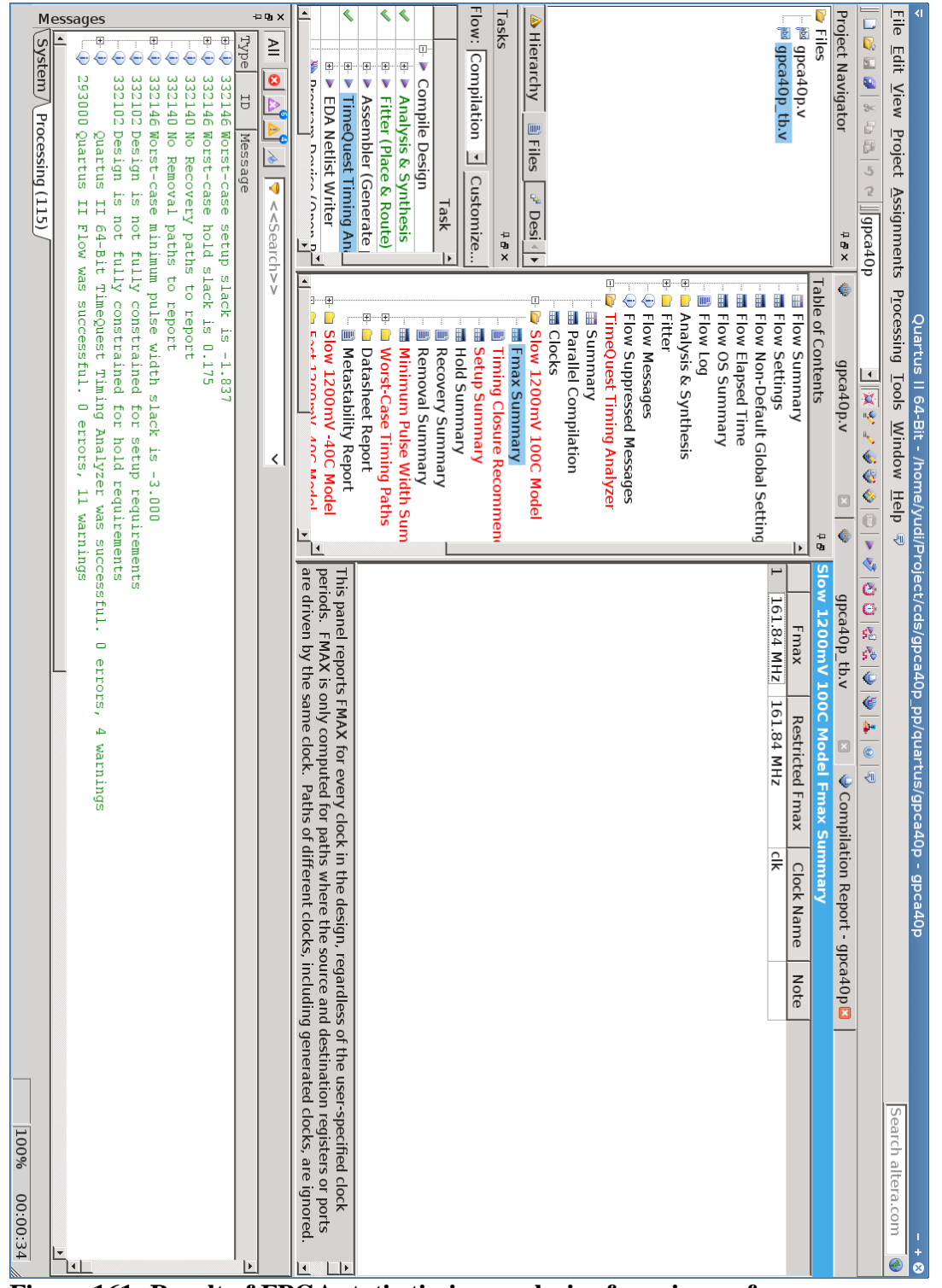

**Figure 161: Result of FPGA static timing analysis of maximum frequency.**

#### **Implementation**

In this section, a step-by-step procedure for VLSI digital design is given, for the pipelined implementation of the pipeline array.

There are many fabrication technologies available nowadays, from various fabrication facilities such as GlobalFoundries and TSMC, in technologies such as 14 nm, 28 nm, 40 nm, 65 nm, 0.13 µm and 0.18 µm and so on [30]. Since we use the MOSIS Educational Program (MEP) for free fabrication service, which limits us to use the ON Semi 0.50  $\mu$ m CMOS (C5N) technology [30], C5N is used in this procedure. However, the general procedure is the same for other technologies. There are many computer aided design (CAD) software available for VLSI design, such as Cadence and Synopsys. This procedure uses Cadence Encounter Digital Implementation Systems 14.00, Cadence Virtuoso Design Environment 6.15 along with NCSU CDK 1.6.0 [30], UofU Technology Library and UofU Standard Cell Library [24].

This procedure consists of 3 parts, each of which represents one major step for the VLSI design. They are logic synthesis, place and route and chip assembly respectively, which are introduced for the rest of this section. In the end, the procedure for MOSIS submission is given.

#### **Logic Synthesis**

In digital logic design, logic synthesis is a procedure by which a behavior-level HDL code describing the function of a circuit, is turned into a gate-level netlist which describes the implementation of a design in terms of logic gates, typically using a computer program called a synthesis tool.

In this subsection, a procedure for synthesis is given. For the concision of this procedure, the exact meanings of commands are not further explained. These commands are covered by the official manuals [31]. There are other alternative RTL synthesizers available as well, such as Design Compiler by Synopsys. If tools other than what's described here are used, it's advised to refer to their respective manuals. The detailed procedure and codes used are included in [32].

- 1) Tools: Cadence Encounter RTL Compiler
- 2) Prerequisites before This Step:

Behavior Verilog Code (e.g. "simple.v")

Tcl Script for RC Compiler ("rc.cmd", given in Appendix)

NCSU CDK Library ("ncsu-cdk-1.7.0.beta/")

UofU Technology Library ("UofU\_TechLib\_ami06/")

UofU Standard Cell Library ("UofU\_Digital\_v1\_2/")

3) Destination Files Generated After This Step:

Netlist Verilog Code ("nl.v")

4) Steps:

a) Modify rc.cmd based on the requirement (as shown in Figure 162).

Line 3: Change UofU standard cell library path to where it's installed.

Line 7: Change "gpca40p.v" to the file name of Verilog code (e.g. "simple.v").

Line 8: Change "gpca40p" to the top-level entity name (e.g. "simple").

|     | 1 set attribute hdl search path $\{.\}$                                             |
|-----|-------------------------------------------------------------------------------------|
|     | 2 set attribute lib search path $\{./\}$                                            |
|     | 3 set attribute library [list /opt/cds/lib/UofU Digital v1 2/UofU Digital v1 2.lib] |
|     | 4 set attribute information level 6                                                 |
|     | 5 set attribute ungroup true                                                        |
|     | 6 set attribute write vlog unconnected port style none                              |
|     | 7 read hdl -v2001 gpca40p.v                                                         |
|     | 8 elaborate gpca40p                                                                 |
|     | 9 synthesize -to mapped                                                             |
|     | 10 write hdl -mapped > $nl.v$                                                       |
| 11q |                                                                                     |

**Figure 162: rc.cmd.**

b) Run

\$ rc -files rc.cmd

c) Check the result (Figure 163)

In the end, a netlist file called "nl.v" (Figure 164) is generated containing

information which will be used later for place and route.

If everything goes smooth as above, continue to the next step. If anything goes wrong,

fix it first before continuing further.

| Incremental optimization status                                                     |               |                          |            |                                           |  |
|-------------------------------------------------------------------------------------|---------------|--------------------------|------------|-------------------------------------------|--|
| Operation                                                                           | Total<br>Area | Weighted<br>Neg Slk Cap  | Max        | Worst - - DRC Totals - -<br>Max<br>Fanout |  |
| init iopt                                                                           | 80            | 0                        | 0          | 0                                         |  |
| Incremental optimization status (pre-loop)<br>===================================== |               |                          |            |                                           |  |
|                                                                                     |               |                          |            | Worst - - DRC Totals - -                  |  |
| Operation                                                                           | Total         | Weighted<br>Area Neg Slk | Max<br>Cap | Max<br>Fanout                             |  |
| simp cc inputs                                                                      | 62            | 0                        | 0          | 0                                         |  |
| Incremental optimization status<br>===========================                      |               |                          |            |                                           |  |
| Operation                                                                           | Total<br>Area | Weighted<br>Neg Slk Cap  | Max        | Worst - - DRC Totals - -<br>Max<br>Fanout |  |
| init delay                                                                          | 62            | 0                        | 0          | 0                                         |  |
| init drc                                                                            | 62<br>62      | 0                        | 0<br>0     | 0                                         |  |
| init area<br>io_phase                                                               | 60            | 0<br>0                   | 0          | 0<br>$\Theta$                             |  |
| Incremental optimization status                                                     |               |                          |            |                                           |  |
| :===========================                                                        |               |                          |            | Worst - - DRC Totals - -                  |  |
|                                                                                     | Total         | Weighted                 | Max        | Max                                       |  |
| Operation                                                                           | Area          | Neg Slk Cap              |            | Fanout                                    |  |
| init delay                                                                          | 60            | 0                        | 0          | 0                                         |  |
| init drc                                                                            | 60            | 0                        | 0          | 0                                         |  |
| init area                                                                           | 60            | $\Theta$                 | 0          | 0                                         |  |
| Done mapping simple<br>Synthesis succeeded.<br>Normal exit.                         |               |                          |            |                                           |  |
| [yudi@MBP112 rc]\$                                                                  |               |                          |            |                                           |  |

**Figure 163: Synthesis summary generated by RC Compiler.**

```
[yudi@MBP112 rc]$cat nl.v
// Generated by Cadence Encounter(R) RTL Compiler v12.10-p006 1
// Verification Directory fv/simple
module simple(clk, in\theta, in1, out r);
  input clk;
  input [1:0] in0, in1;
  output [1:0] out_r;
  wire clk;
  wire [1:0] in0, in1;
  wire [1:0] out_r;
  wire n_1, n_19, n_20, n_21;
  DCX1 \out_r_reg[1] (.CLR (1'b1), .CLK (clk), .D (n_21), .Q
        (out_r[1])) ;
  DCX1 \out_r_reg[0] (.CLR (1'b1), .CLK (clk), .D (n_20), .Q
        (out-r[0]\tilde;
  NOR2X1 g214(.A (in1[0]), .B (in0[0]), .Y (n_1));
  NAND2X1 g2(.A (n_19), .B (n_1), .Y (n_20));<br>XNOR2X1 g3(.A (in1[1]), .B (in0[1]), .Y (n_19));
  AND3X1 g219(.A (in0[1]), .B (in1[1]), .C (\overline{n}_1), .Y (n_21));
endmodule
```
**Figure 164: Synthesis summary generated by RC Compiler.**

#### **Place and Route**

"Place and route" is a stage in the process of VLSI design, in which the location to place all the logic elements within a generally limited amount of space and the way of all the wires needed to connect the logic elements are decided.

In this section, a procedure for "place and route" is given. For the brevity of this procedure, the exact meanings of commands are not further explained. These commands are covered by the official manuals [33]. If the reader is interested in using GUI commands instead of TCL scripts, please refer to EDI System Menu Reference [34] and textbooks [24] for more information. The detailed procedure and codes used are included in [32].

- 1) Tools: Cadence Encounter RTL-to-GDSII System
- 2) Prerequisites before This Step:

Netlist Verilog Code ("nl.v" from the last step)

Tcl Script for RC Compiler ("encounter.cmd", given in Appendix)

Tcl Script for Multi-Mode Multi-Corner ("mmmc.tcl", given in Appendix)

Synopsys Design Constraints ("typical.sdc", given in Appendix)

NCSU CDK Library ("ncsu-cdk-1.7.0.beta/")

UofU Technology Library ("UofU\_TechLib\_ami06/")

UofU Standard Cell Library ("UofU\_Digital\_v1\_2/")

3) Destination Files Generated After This Step:

Optimized Netlist Verilog Code ("nlopt.v")

Design Exchange Format (DEF) File (e.g. "simple.def")

4) Steps:

a) Modify Tcl Script for RC Compiler ("encounter.cmd", Figure 165)

Line 10, 24: May change UofU standard cell library path to where it's installed

Line 13, 99: Change "gpca40p" to the top-level entity name (e.g. "simple")

| 10 set init lef file /opt/cds/lib/UofU Digital v1 2/UofU Digital v1 2.lef                          |  |  |
|----------------------------------------------------------------------------------------------------|--|--|
| 11 set lsg0CPGainMult 1.000000                                                                     |  |  |
| 12 set init verilog nl.v                                                                           |  |  |
| 13 set init top cell gpca40p                                                                       |  |  |
| 14 create rc corner -name typical $\setminus$                                                      |  |  |
| 15<br>-preRoute res $\{1.0\}$ \                                                                    |  |  |
| 16<br>-preRoute cap $\{1.0\}$ \                                                                    |  |  |
| 17<br>-preRoute clkres $\{0.0\}$ \                                                                 |  |  |
| 18<br>-preRoute clkcap $\{0.0\}$ \                                                                 |  |  |
| 19<br>-postRoute res $\{1.0\}$ \                                                                   |  |  |
| 20<br>-postRoute cap $\{1.0\}$ \                                                                   |  |  |
| 21<br>-postRoute xcap $\{1.0\}$ \                                                                  |  |  |
| 22<br>-postRoute clkres $\{0.0\}$ \                                                                |  |  |
| 23<br>-postRoute clkcap {0.0}                                                                      |  |  |
| 24 create library set -name typical -timing {/opt/cds/lib/UofU Digital v1 2/UofU Digital v1 2.lib} |  |  |
| 25 create constraint mode -name typical -sdc files {typical.sdc}                                   |  |  |
| 26 create delay corner -name typical -library set {typical} -rc corner {typical}                   |  |  |
| 27 create analysis view -name typical -constraint mode {typical} -delay corner {typical}           |  |  |
| 28 set analysis view -setup {typical} -hold {typical}                                              |  |  |
| 29 init design                                                                                     |  |  |

**Figure 165: encounter.cmd.**

b) Modify Tcl Script for Multi-Mode Multi-Corner ("mmmc.tcl", Figure 166)

Line 11: May change UofU standard cell library path to where it's installed

|    | 1 create rc corner | -name tvpical \                                                                                    |
|----|--------------------|----------------------------------------------------------------------------------------------------|
|    |                    | -preRoute res $\{1.0\}$ \                                                                          |
|    |                    | -preRoute cap $\{1.0\}$ \                                                                          |
|    |                    | -preRoute clkres $\{0.0\}$ \                                                                       |
|    |                    | -preRoute clkcap $\{0.0\}$ \                                                                       |
| 6  |                    | -postRoute res $\{1.0\}$ \                                                                         |
|    |                    | -postRoute cap $\{1.0\}$ \                                                                         |
| 8  |                    | -postRoute xcap $\{1.0\}$ \                                                                        |
| 9  |                    | -postRoute clkres $\{0.0\}$ \                                                                      |
| 10 |                    | -postRoute clkcap $\{0.0\}$                                                                        |
|    |                    | 11 create library set -name typical -timing {/opt/cds/lib/UofU Digital v1 2/UofU Digital v1 2.lib} |
|    |                    | 12 create constraint mode -name typical -sdc files {typical.sdc}                                   |
|    |                    | 13 create delay corner -name typical -library set {typical} -rc corner {typical}                   |
|    |                    | 14 create analysis view -name typical -constraint mode {typical} -delay corner {typical}           |
|    |                    | 15 set_analysis_view -setup {typical} -hold {typical}                                              |
|    |                    |                                                                                                    |

**Figure 166: mmmc.tcl.**

c) Run

\$ encounter -init encounter.cmd

d) Check the result

It should run all the way to the final step without any errors if the above steps are

followed correctly, as shown in Figure 167 and Figure 168. In the end, a DEF file (e.g. "simple.def") for the chip layout (without pad frame) as well as a netlist file called "nlopt.v" is generated.

| Encounter(R) RTL-to-GDSII System 12. - final.enc.dat - gpca40p<br>₹                                                    | - + 0                                                                                                    |
|----------------------------------------------------------------------------------------------------|----------------------------------------------------------------------------------------------------|
| Eile Edit View Partition Floorplan Power Place Optimize Clock Route Timing Verify Options PVS Tools Flows Help cadence |                                                                                                    |
| 굓<br>ष्ट्रा                                                                                                    | 88                                                                                                    |
| 嗚<br>$\frac{1}{\sqrt{2}}$<br>低點<br>$\mathbb{Z}$<br>参                                                                   | 咀<br>online help                                                                                                    |
|                                                                                                    | <b>Layer Control</b><br><b>日×</b>                                                                                                    |
|                                                                                                    | All Colors<br>$\Box$ Instance<br>⊻⊻<br>Instance<br>⊻⊻<br><b>Block</b><br>⊻⊻<br>Std. Cell<br>⊻⊻<br>Cover Cell<br>⊻⊻<br>Physical Cell<br>⊻⊻<br>IO Cell<br>⊻⊻<br>Area IO Cell<br>⊻⊻<br>Black Box<br>⊻⊻<br><b>Black Blob</b><br>⊻⊻<br><b>⊞Module</b><br>⊻⊻<br><b>ENet</b><br>⊻⊻<br><b>H</b> Cell<br>Ú<br><b>HBlockage</b><br>⊻⊻<br><b>⊞Row</b><br>⊻⊻<br>⊞Floorplan<br>⊻⊻<br><b>H</b> Partition<br>⊻⊻<br><b>⊞Bump</b><br>⊻⊻<br>⊞Power<br>⊻⊻<br>⊞Grid<br>ш<br><b>H</b> Track<br>$\overline{\bullet}$ $\overline{\bullet}$<br><b>⊞Congestion</b><br><b>⊞Multiple Color</b><br>$\frac{2}{3}$<br><b>HMiscellaneous</b><br>⊟Wire&Via<br>⊻⊻<br>poly(M0)<br>⊻⊻<br>cc(V01)<br>⊻⊻<br>metal1(M1)<br>⊻⊻<br>via(V12)<br>⊻⊻<br>metal2(M2)<br>⊻⊻<br>via2(V23)<br>⊻⊻<br>metal3(M3)<br>⊻⊻<br><b>B</b> <sub>X</sub><br>World View |
|                                                                                                    |                                                                                                    |
| Click to select single object. Shift+Click to de/select multiple objects.                                              | Q SelNum:0<br>(467.359, 622.479)<br>Routed                                                                                                    |

**Figure 167: Final view in Encounter.**

\*\*\*\*\*\*\*\* End: VERIFY CONNECTIVITY \*\*\*\*\*\*\*\*<br>Verification Complete : 0 Viols. 0 Wrngs.<br>(CPU Time: 0:00:00.0 MEM: 0.000M) \*\*\* Starting Verify Geometry (MEM: 695.7) \*\*\* VERIFY GEOMETRY ...... Starting Verification<br>VERIFY GEOMETRY ...... Initializing<br>VERIFY GEOMETRY ...... Deleting Existing Violations<br>VERIFY GEOMETRY ...... Creating Sub-Areas<br>hin size: 9600 VERIFT GEOMETRY ...... bin size: 9600<br>VERIFY GEOMETRY ...... SubArea : 1 of 1<br>\*\*WARN: (ENCVFG-47): Pin of Cell FILLER 6 at (31.650, 55.800), (33.150, 58.200) on Layer met<br>all is not connected to any net. Use globalNetConne : VG dapsed time<br>Begin Summary<br>Cells : 0  $\therefore$  0 SameNet Wiring  $\therefore$  0 Antenna  $\therefore$  0  $\vdots$  0 Short Overlap  $\therefore$  0 End Summary Verification Complete : 0 Viols. 0 Wrngs. \*\*\*\*\*\*\*\*\*\*\*End: VERIFY GEOMETRY\*\*\*\*\*\*\*\*\*\*\* \*\*\* verify geometry (CPU: 0:00:00.0 MEM: 1.0M)

**Figure 168: DRC report generated by Encounter.**

#### **Chip Assembly**

As a requirement by AMI05 technology [35], design should be submitted along with pad frame. This section gives the procedure to assemble the pad frame with the chip. For the brevity of this procedure, the exact meanings of commands are not further explained. These commands are covered by the official manuals [36]. Materials such as textbooks [24] also have many useful information for reference. The detailed procedure and codes used are included in [32].

1) Tools:

Cadence Virtuoso Design Environment

2) Prerequisites before this step:

Optimized Netlist Verilog Code ("nlopt.v" from last step)

DEF File (e.g. "simple.def" from last step)

NCSU CDK Library ("ncsu-cdk-1.7.0.beta/")

UofU Technology Library ("UofU\_TechLib\_ami06/")

UofU Standard Cell Library ("UofU\_Digital\_v1\_2/")

3) Destination Files Generated After This Step:

GDSII Stream File (e.g. "simple\_final.gds")

4) Steps:

a) Launch Cadence Virtuoso Design Environment

\$ virtuoso

b) Create New Library (Figure 169 to Figure 172)

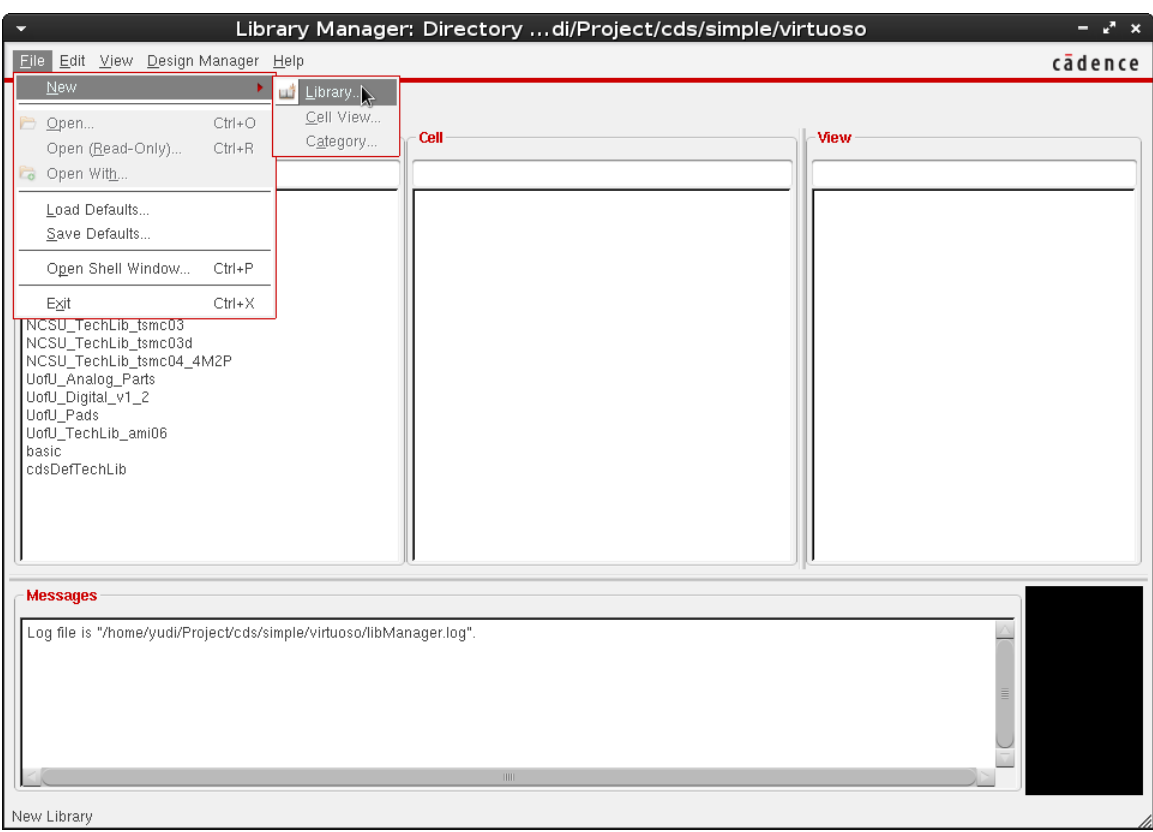

**Figure 169: Create New Library with Virtuoso.**

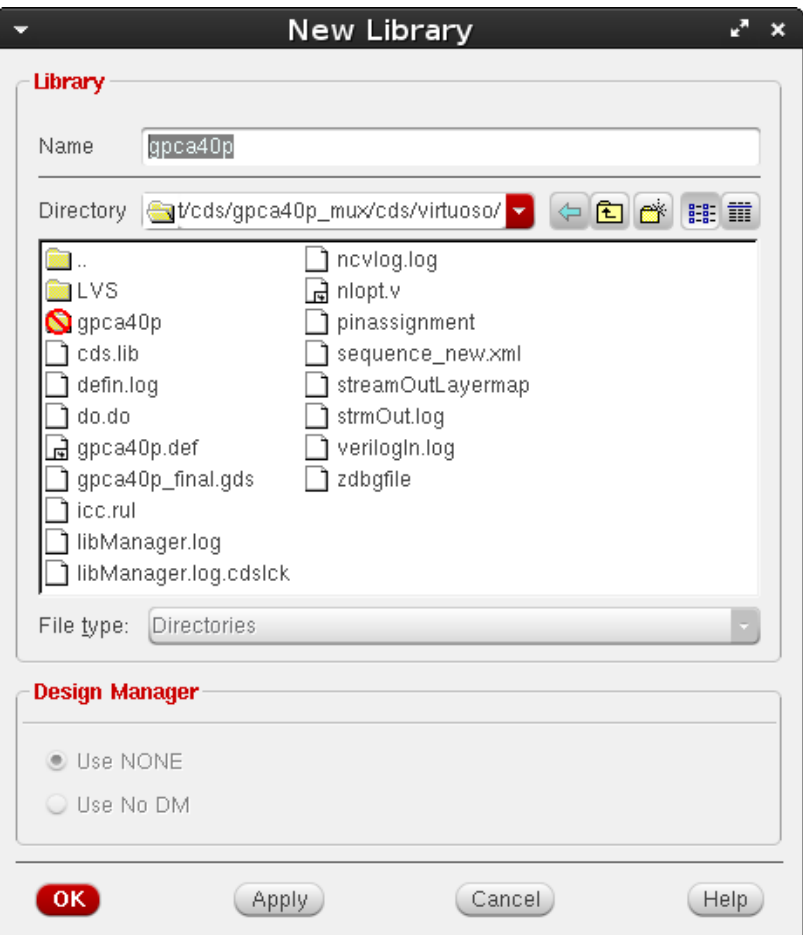

**Figure 170: "New Library" window of Virtuoso.**

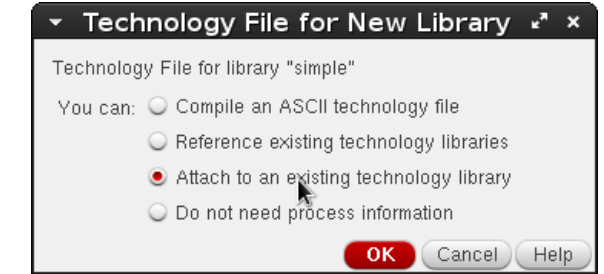

**Figure 171: "Technology File for New Library" window of Virtuoso.**

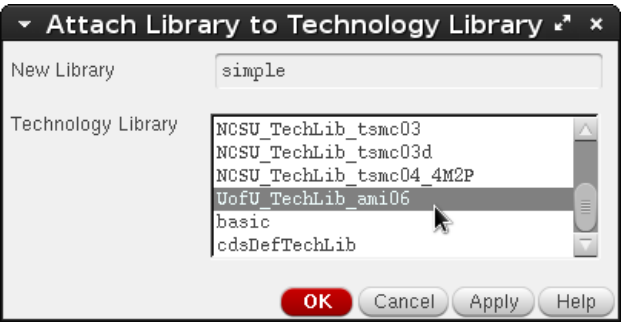

**Figure 172: "Technology File for New Library" window of Virtuoso.**

c) Import Optimized Netlist Verilog Code ("nlopt.v" from last step) and DEF File (e.g. "simple.def" from last step). As shown in Figure 173 to Figure 177.

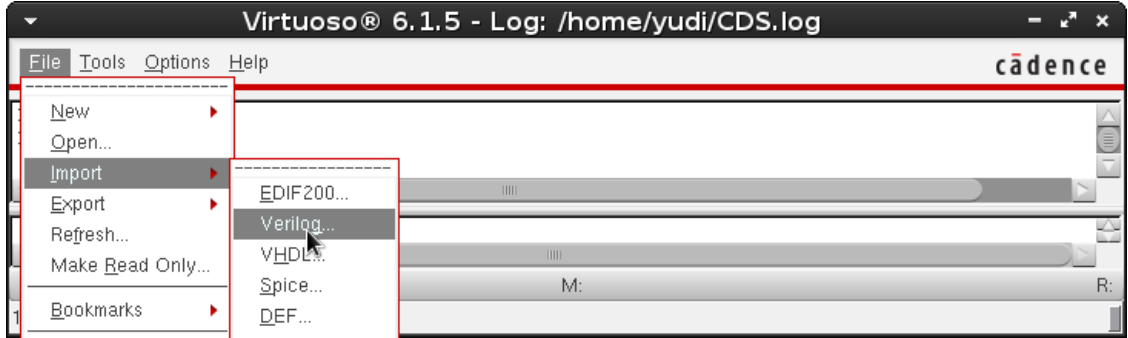

**Figure 173: Import netlist with Virtuoso.**

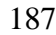

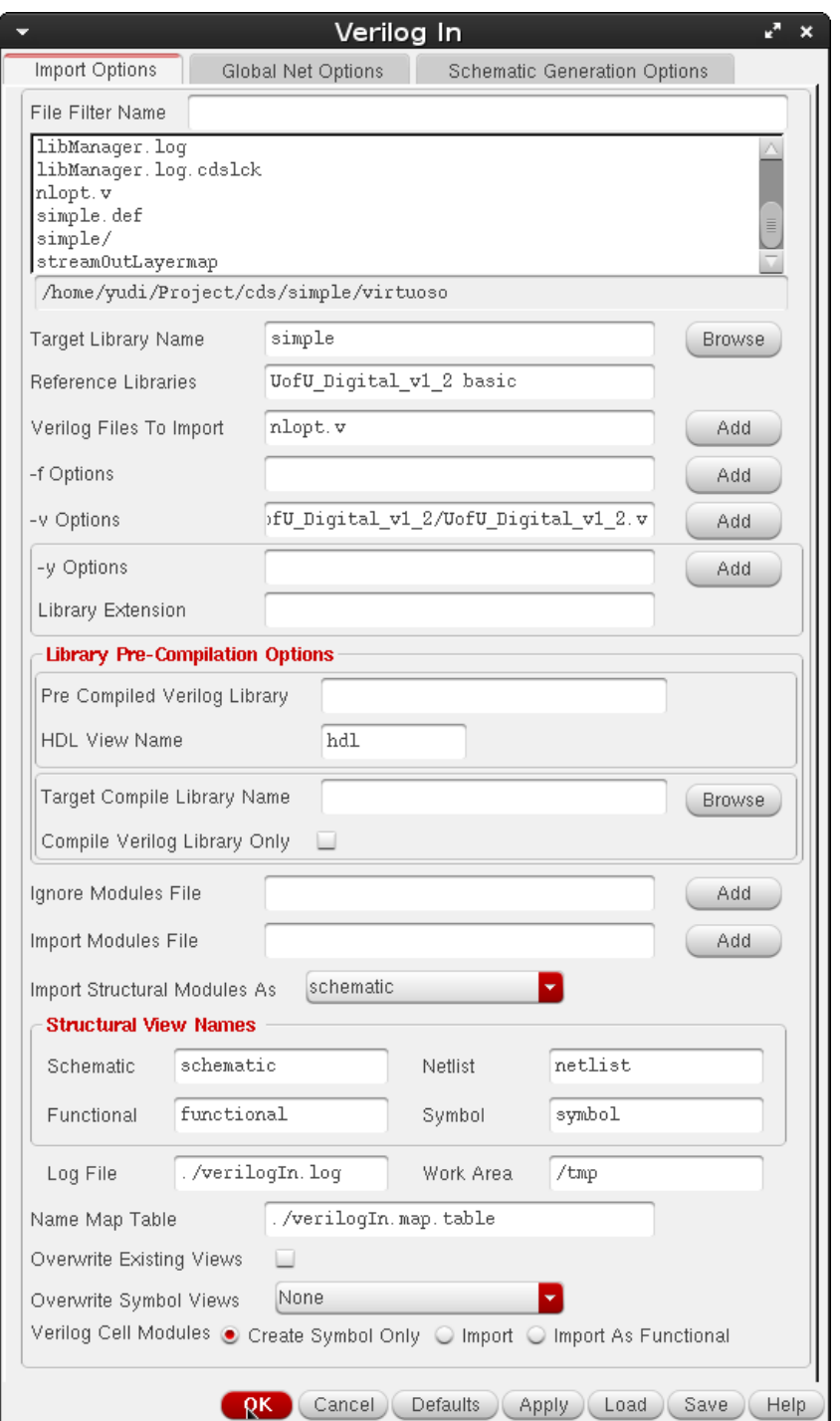

**Figure 174: "Verilog In" window of Virtuoso.**

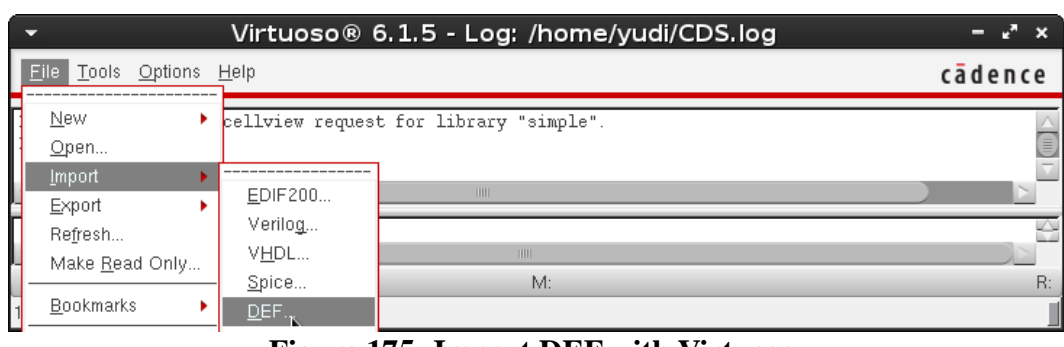

**Figure 175: Import DEF with Virtuoso.**

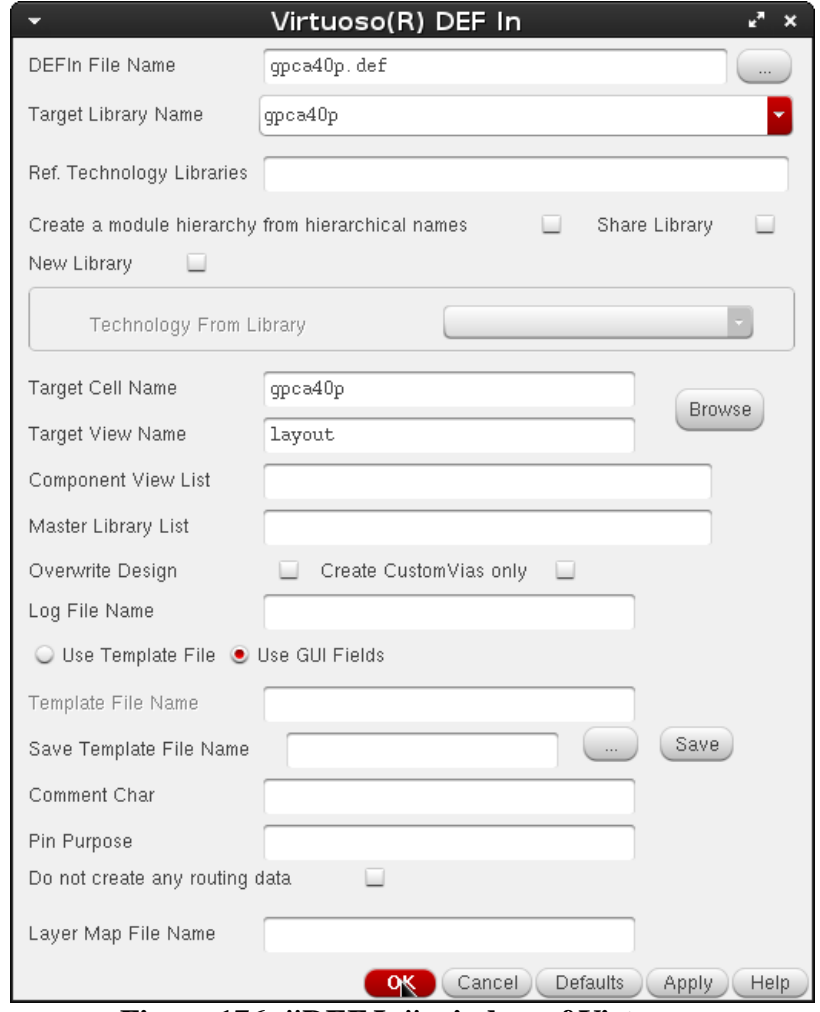

**Figure 176: "DEF In" window of Virtuoso.**

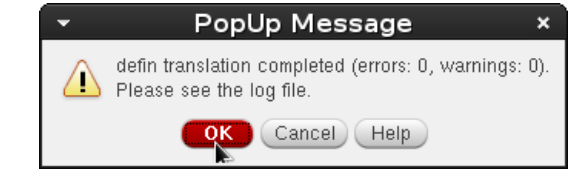

**Figure 177: "DEF In" successful translation prompt.**

Once both layouts (from DEF) and schematic (from netlist in this section) are generated, DRC, Extract and LVS should be performed, as shown in Figure 178 to 193.

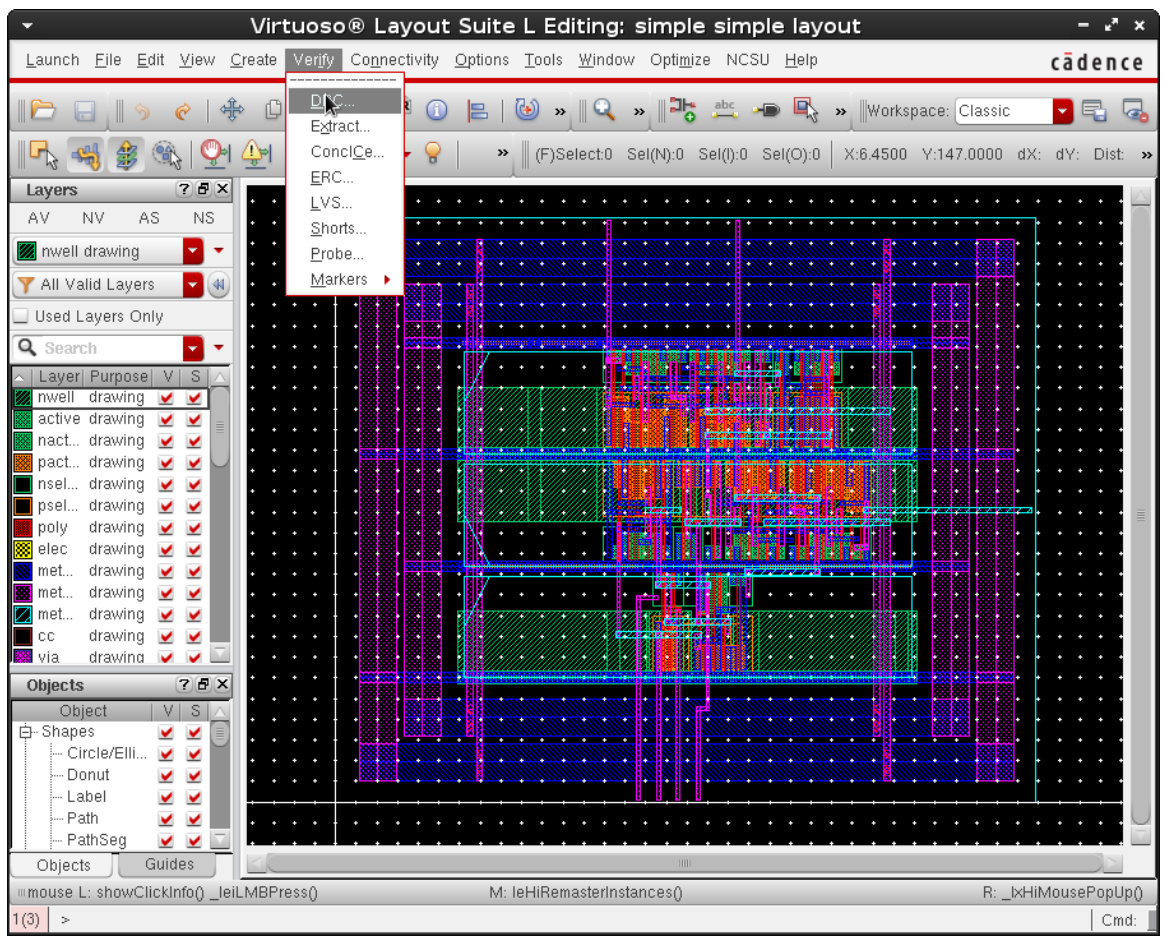

**Figure 178: Start DRC from Virtuoso Layout Suite.**

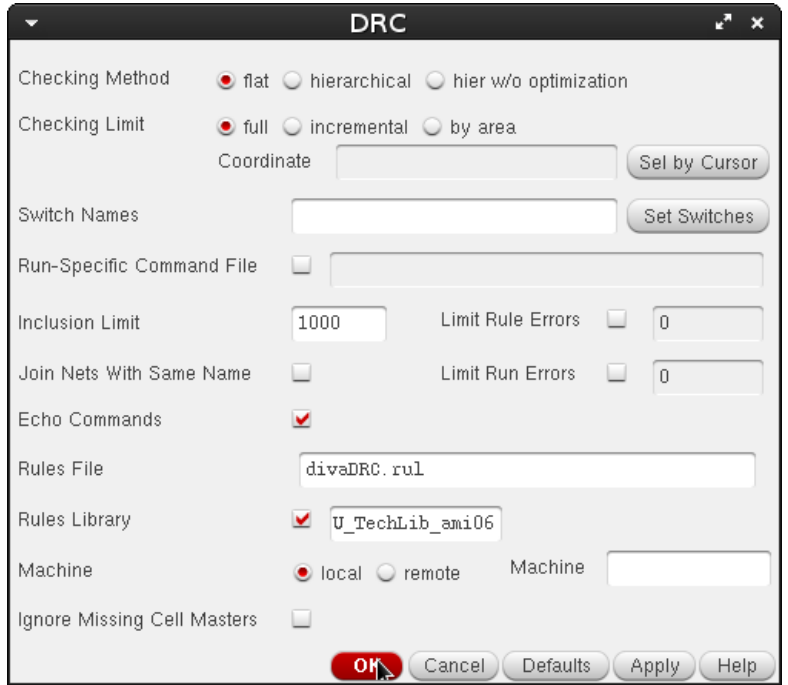

**Figure 179: "DRC" window of Virtuoso.**

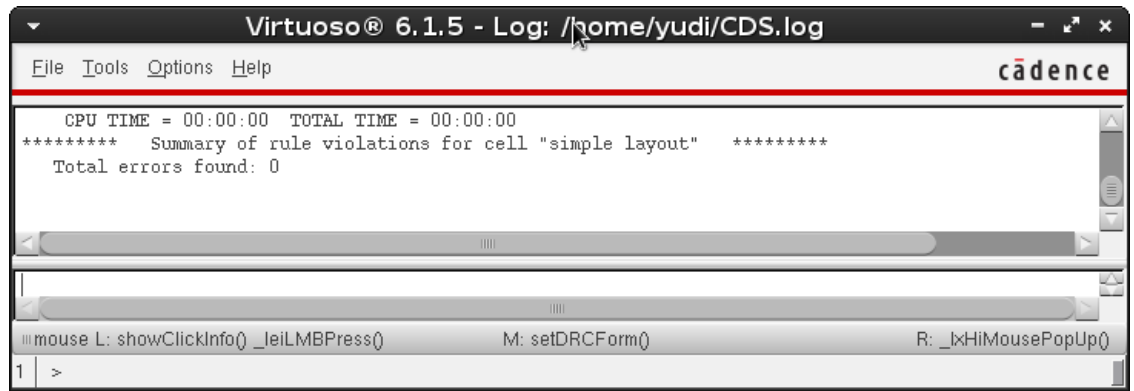

**Figure 180: Report of successful DRC.**

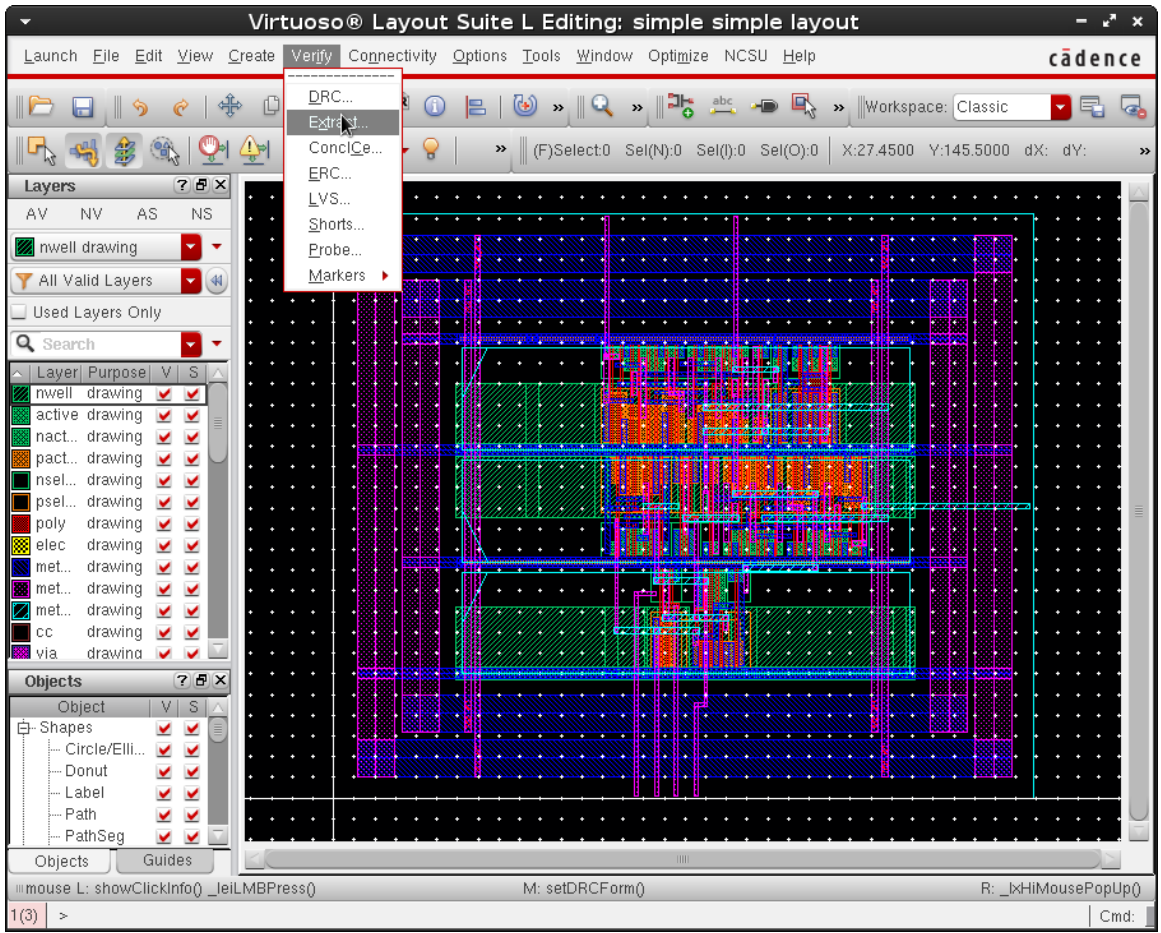

**Figure 181: Start Extract from Virtuoso Layout Suite.**

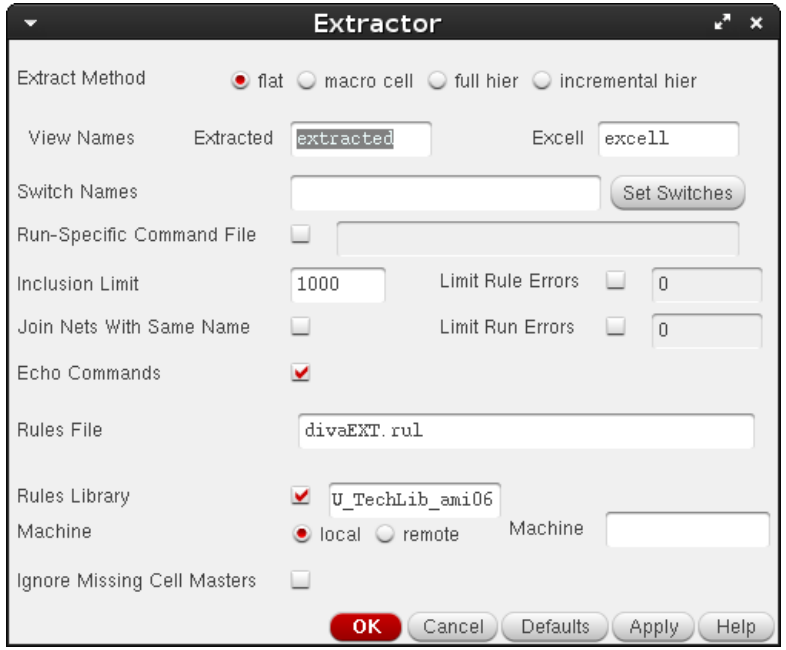

**Figure 182: "Extractor" window of Virtuoso.**

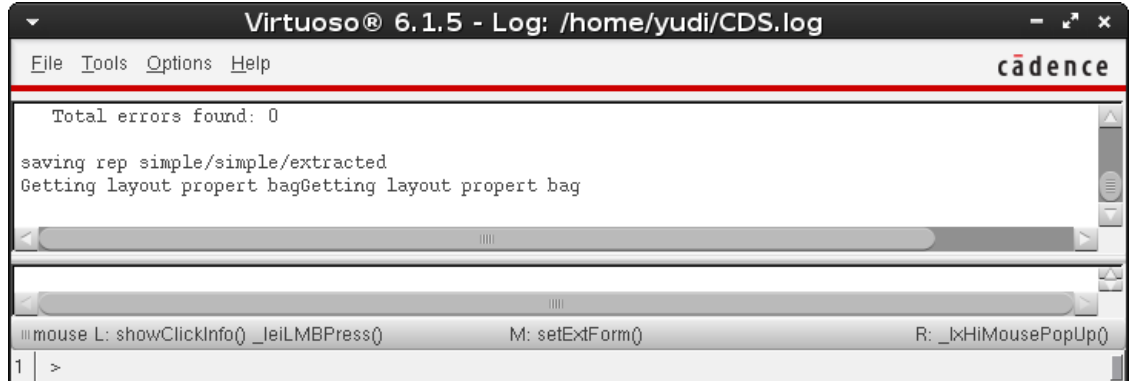

**Figure 183: Report of successful Extract.**

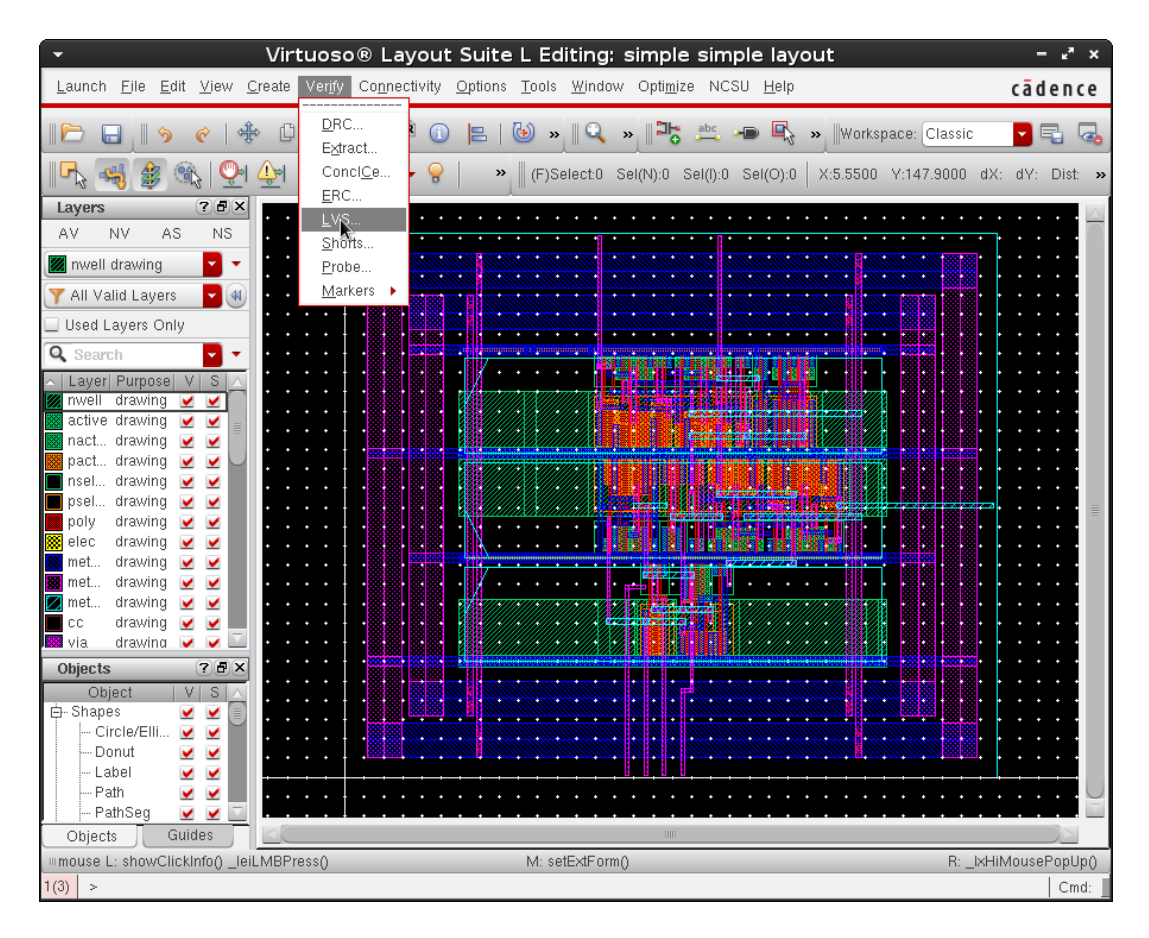

**Figure 184: Start LVS from Virtuoso Layout Suite.**

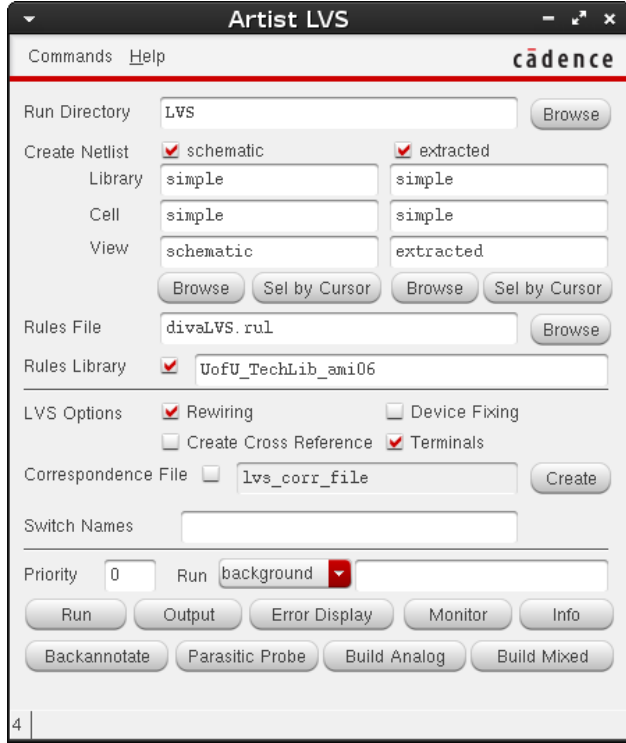

**Figure 185: "Artist LVS" window of Virtuoso.**

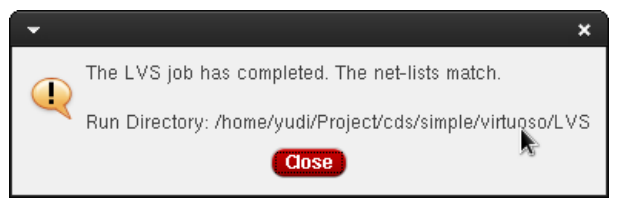

**Figure 186: "Artist LVS" successful LVS prompt.**

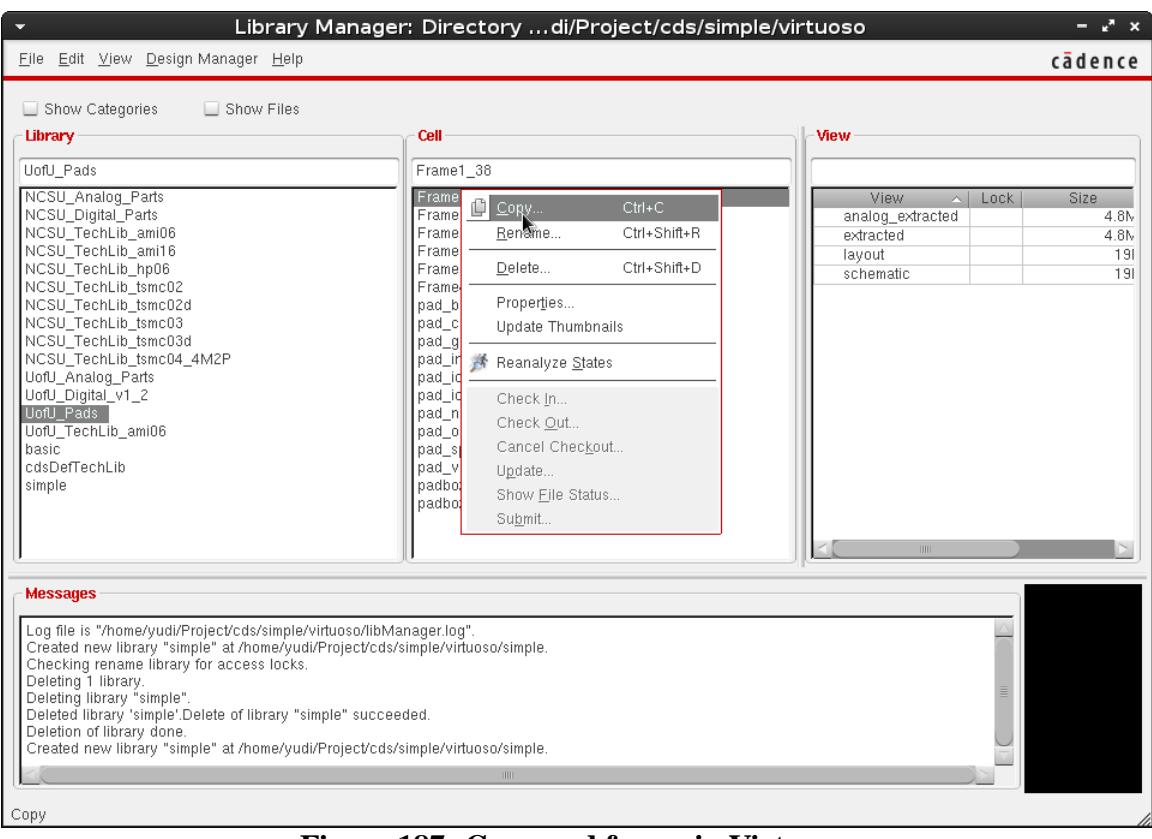

# d) Customize Pad Frame (Figure 182 to 202)

**Figure 187: Copy pad frame in Virtuoso.**
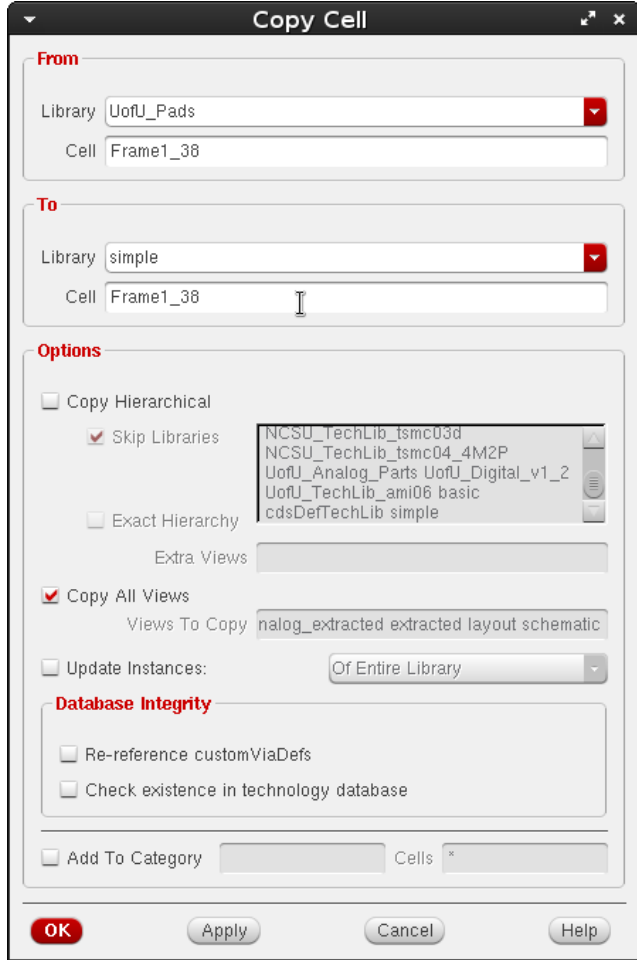

**Figure 188: "Copy Cell" window of Virtuoso.**

|                                                                     |                                                                           |  |    |                  |  |  |                     |           |  |    |   |   |      |                     |    |                               | Virtuoso® Schematic Editor L Editing: simple Frame1 38 schematic |    |  |         |   |
|---------------------------------------------------------------------|---------------------------------------------------------------------------|--|----|------------------|--|--|---------------------|-----------|--|----|---|---|------|---------------------|----|-------------------------------|------------------------------------------------------------------|----|--|---------|---|
| Launch File Edit View Create Check Options Migrate Window NCSU Help |                                                                           |  |    |                  |  |  |                     |           |  |    |   |   |      |                     |    |                               |                                                                  |    |  | cādence |   |
|                                                                     |                                                                           |  | ıQ | <b>KID</b>       |  |  | $\mathbf{L}_{\ell}$ | 四         |  | ଢ଼ | ∧ | т |      |                     |    |                               |                                                                  |    |  |         | 圖 |
|                                                                     | Đ                                                                         |  |    | Workspace: Basic |  |  |                     |           |  |    |   |   |      |                     | T, |                               | Q- Search                                                        |    |  |         |   |
| Navigator                                                           | $7B$ $\times$                                                             |  |    |                  |  |  |                     |           |  |    |   |   |      |                     |    |                               |                                                                  |    |  |         |   |
| P Default                                                           |                                                                           |  |    |                  |  |  |                     |           |  |    |   |   |      |                     |    | '7=gňd                        |                                                                  |    |  |         |   |
| Q Search                                                            |                                                                           |  |    |                  |  |  |                     |           |  |    |   |   |      | 15 14 13 12 11 10 9 |    | 8 7 6                         |                                                                  |    |  |         |   |
| Name<br>Frame1 38                                                   | $\sim$                                                                    |  |    |                  |  |  |                     |           |  |    |   |   |      |                     |    | GND                           |                                                                  |    |  |         |   |
| 18 (pad_gnd)<br>由.                                                  |                                                                           |  |    |                  |  |  |                     |           |  |    |   |   |      |                     |    |                               |                                                                  |    |  |         |   |
| I21 (pad vdd)<br>田<br>I0 (pad_nc)                                   |                                                                           |  |    |                  |  |  | 27                  |           |  |    |   |   |      |                     |    |                               |                                                                  | 79 |  |         |   |
| I1 (pad_nc)                                                         |                                                                           |  |    |                  |  |  | `28                 |           |  |    |   |   |      |                     |    |                               |                                                                  | 78 |  |         |   |
| I2 (pad_nc)<br>13 (pad_nc)                                          |                                                                           |  |    |                  |  |  | ,29                 |           |  |    |   |   |      |                     |    |                               |                                                                  | 77 |  |         |   |
| I4 (pad_nc)                                                         |                                                                           |  |    |                  |  |  | 3Ø                  | $\bullet$ |  |    |   |   |      |                     |    |                               | $\bullet$                                                        | 76 |  |         |   |
| I5 (pad_nc)                                                         |                                                                           |  |    |                  |  |  |                     | ٠         |  |    |   |   |      |                     |    |                               |                                                                  |    |  |         |   |
| 16 (pad_nc)<br>I7 (pad_nc)                                          |                                                                           |  |    |                  |  |  | 31                  |           |  |    |   |   |      |                     |    |                               |                                                                  | 75 |  |         |   |
| $110$ (pad_nc)                                                      |                                                                           |  |    |                  |  |  | 32                  |           |  |    |   |   |      |                     |    |                               |                                                                  |    |  |         |   |
| $111$ (pad_nc)<br>$112$ (pad_nc)                                    |                                                                           |  |    |                  |  |  |                     |           |  |    |   |   |      |                     |    |                               |                                                                  | 73 |  |         |   |
| 113 (pad_nc)                                                        |                                                                           |  |    |                  |  |  | .34                 |           |  |    |   |   |      |                     |    |                               |                                                                  | 72 |  |         |   |
|                                                                     | $7.7 \times$                                                              |  |    |                  |  |  | 35                  |           |  |    |   |   |      |                     |    |                               |                                                                  | 71 |  |         |   |
| <b>Property Editor</b>                                              |                                                                           |  |    |                  |  |  | Ϊ36                 |           |  |    |   |   |      |                     |    |                               |                                                                  | ŻØ |  |         |   |
|                                                                     |                                                                           |  |    |                  |  |  |                     |           |  |    |   |   |      |                     |    |                               |                                                                  | ç9 |  |         |   |
|                                                                     |                                                                           |  |    |                  |  |  | $^{37}$             |           |  |    |   |   |      |                     |    |                               |                                                                  |    |  |         |   |
|                                                                     |                                                                           |  |    |                  |  |  |                     |           |  |    |   |   |      |                     |    | <b>VDB</b>                    |                                                                  |    |  |         |   |
|                                                                     |                                                                           |  |    |                  |  |  |                     |           |  |    |   |   |      |                     |    | 49 50 51 52 53 54 55 56 57 58 |                                                                  |    |  |         |   |
|                                                                     |                                                                           |  |    |                  |  |  |                     |           |  |    |   |   |      |                     |    | $57 = vdd$                    |                                                                  |    |  |         |   |
|                                                                     |                                                                           |  |    |                  |  |  |                     |           |  |    |   |   | IIII |                     |    |                               |                                                                  |    |  |         |   |
|                                                                     | R: schHiMousePopUp()<br>mmouse L: showClickInfo()<br>M: schHiMousePopUp() |  |    |                  |  |  |                     |           |  |    |   |   |      |                     |    |                               |                                                                  |    |  |         |   |
| 4(16)<br>Rotate Left<br>Cmd: Sel: 0                                 |                                                                           |  |    |                  |  |  |                     |           |  |    |   |   |      |                     |    |                               |                                                                  |    |  |         |   |

**Figure 189: Initial schematic view of the pad frame.**

Modify the used pads in the pad frame (both schematic and layout), from "pad\_nc" to "pad\_in" or "pad\_out".

| v Virtuoso® Schematic Editor XL Editing: simple Frame1_38 schematic Config: simple Frame1_38 pl - * x |                        |            |   |         |                    |               |           |                                |        |              |                                        |               |           |       |                                 |                      |         |               |
|----------------------------------------------------------------------------------------------------|------------------------|------------|---|---------|--------------------|---------------|-----------|--------------------------------|--------|--------------|----------------------------------------|---------------|-----------|-------|---------------------------------|----------------------|---------|---------------|
| Launch Eile Edit View Create Check Options Migrate Window NCSU Help                                   |                        |            |   |         |                    |               |           |                                |        |              |                                        |               |           |       |                                 |                      | cādence |               |
| $\blacksquare$<br>I G                                                                                 | 日中<br>O                | $\sqrt{2}$ | × | $\odot$ | $\nabla$           | ာ −           |           | $C \otimes T$ $T$ $\mathbb{R}$ |        |              | Q                                      | Q             | 과동        |       | abc                             | 目                    |         |               |
| $\odot$ -<br>$\bullet$ 0 0                                                                            | Workspace: Constraints |            |   |         |                    | 기타)           | <b>Co</b> | $\mathbb{R}$ if $\mathbb{R}$   |        | $\mathbb{R}$ | $\mathbf{I}^{\mathcal{A}}$ $\parallel$ | $\Rightarrow$ | Q- Search |       |                                 |                      |         |               |
| Navigator                                                                                             | 7BX                    |            |   |         |                    |               |           |                                |        |              |                                        |               |           |       | <b>Constraint Manager</b>       |                      |         | $7.5 \times$  |
| <b>P</b> Default                                                                                      |                        |            |   |         |                    |               |           |                                |        |              |                                        |               |           |       | ⇃▾╞▾ڊ                           |                      | Ð       | »             |
| Q Search                                                                                              |                        |            |   |         |                    |               |           |                                |        |              |                                        |               |           |       | Editing: constraint             |                      |         |               |
| Name                                                                                                  |                        |            |   |         |                    |               |           |                                |        |              |                                        |               |           | Show: | YAII                            |                      |         |               |
| Frame $1_{.38}$<br>$\bigcirc$ 10 (pad_nc)                                                             |                        |            |   |         |                    |               |           |                                |        |              |                                        |               |           |       | Type (0)                        |                      |         |               |
| 11 (pad_nc)                                                                                           |                        |            |   |         |                    |               |           |                                |        |              |                                        |               |           |       | $\triangleright$ Frame 1_38 (0) |                      |         |               |
| 2 (pad_nc)<br>(a) 13 (pad_nc)                                                                         |                        |            |   |         |                    |               |           |                                |        |              |                                        |               |           |       |                                 |                      |         |               |
| a l4 (pad_nc)                                                                                         |                        |            |   |         |                    |               |           |                                |        |              |                                        |               |           |       |                                 |                      |         |               |
| (a) 15 (pad_nc)<br>(a) 16 (pad_nc)                                                                    |                        |            |   |         |                    |               |           |                                |        | '7=gṅd       |                                        |               |           |       |                                 |                      |         |               |
| (17 (pad_nc)                                                                                          |                        |            |   |         |                    |               |           | 15 14 13 12 11 10 9            | 8 7 6  |              |                                        |               |           |       |                                 |                      |         |               |
| <sup>3</sup> I6 (pad_gnd)<br>$\bigcirc$ 110 (pad_nc)                                                  |                        |            |   |         |                    |               |           |                                | GND    |              |                                        |               |           |       |                                 |                      |         |               |
| C I11 (pad_nc)                                                                                        |                        |            |   |         |                    |               |           |                                |        |              |                                        |               |           |       |                                 |                      |         |               |
| 112 (pad_nc)<br>@ 113 (pad_nc)                                                                        |                        | 27         |   |         |                    |               |           |                                |        |              |                                        | 79            |           |       |                                 |                      |         |               |
| 114 (pad_nc)                                                                                          |                        |            |   |         |                    |               |           |                                |        |              |                                        | 78            |           |       |                                 |                      |         |               |
| @ 115 (pad_nc)<br>117 (pad_nc)                                                                        |                        | ʻ28        |   |         |                    |               |           |                                |        |              |                                        |               |           |       |                                 |                      |         |               |
| @ 118 (pad_nc)                                                                                        |                        | ,29        |   |         |                    |               |           |                                |        |              |                                        | 77            |           |       |                                 |                      |         |               |
| @ 119 (pad_nc)<br>$\bigcirc$ 120 (pad_nc)                                                             |                        | 30         |   |         |                    | Select Master |           |                                |        | √° x         |                                        | 76            |           |       |                                 |                      |         |               |
| 21 (pad_vdd)<br>22 (pad_nc)                                                                           |                        | 51'        |   |         | Library: UofU_Pads |               |           |                                |        |              |                                        | 75            |           |       |                                 |                      |         |               |
| 123 (pad_nc)                                                                                          |                        | 32         |   | Cell:   | pad_in             |               |           |                                |        |              |                                        |               |           |       |                                 |                      |         |               |
| •1 I24 (pad_nc)<br>25 (pad_nc)                                                                        |                        |            |   | View:   |                    |               |           |                                |        |              |                                        | 73            |           |       |                                 |                      |         |               |
| 26 (pad_nc)                                                                                           |                        | .34        |   |         | symbol             |               |           |                                |        |              |                                        | 72            |           |       |                                 |                      |         |               |
| [127 (pad_nc)<br>⊕i I28 (pad_nc)                                                                      |                        | 35         |   |         |                    |               |           | OK                             | Cancel |              |                                        | 71            |           |       |                                 |                      |         |               |
| 29 (pad_nc)                                                                                           |                        | <b>3</b> 6 |   |         |                    |               |           |                                |        |              |                                        | ŻØ            |           |       |                                 |                      |         |               |
| 130 (pad_nc)                                                                                          |                        | , 37       |   |         |                    |               |           |                                |        |              |                                        | 69            |           |       |                                 |                      |         |               |
| <b>Property Editor</b>                                                                                | $7.5 \times$           |            |   |         |                    |               |           |                                |        |              |                                        |               |           |       |                                 |                      |         |               |
| Dinstance <mark>Vi</mark> All                                                                         |                        |            |   |         |                    |               |           |                                | ∙∣∨DD  |              |                                        |               |           |       |                                 |                      |         |               |
| 田 interfaceLa Mon Apr 14<br>田 partName<br>pad_nc                                                      |                        |            |   |         |                    |               |           |                                |        |              |                                        |               |           |       |                                 |                      |         |               |
| 田 vendorName                                                                                          |                        |            |   |         |                    |               |           | 49 50 51 52 53 54 55 56 57 58  |        | 57=vdd       |                                        |               |           |       |                                 |                      |         |               |
| 田 Name<br>(various)<br>田 Master                                                                       | s pad incisyr          |            |   |         |                    |               |           |                                |        |              |                                        |               |           |       |                                 |                      |         |               |
| 田 Origin<br>(various)                                                                                 |                        |            |   |         |                    |               |           |                                |        |              |                                        |               |           |       |                                 |                      |         |               |
|                                                                                                    |                        |            |   |         |                    |               |           |                                |        |              |                                        |               |           |       |                                 |                      |         |               |
|                                                                                                    |                        |            |   |         |                    |               |           |                                |        |              |                                        |               |           |       |                                 |                      |         |               |
|                                                                                                    |                        |            |   |         |                    |               |           |                                |        |              |                                        |               |           |       |                                 |                      |         |               |
|                                                                                                    |                        |            |   |         |                    |               |           |                                |        |              |                                        |               |           |       |                                 |                      |         |               |
|                                                                                                    |                        |            |   |         |                    |               |           |                                |        |              |                                        |               |           |       |                                 |                      |         |               |
|                                                                                                    |                        |            |   |         |                    |               |           |                                |        |              |                                        |               |           |       |                                 |                      |         |               |
|                                                                                                    |                        |            |   |         |                    |               |           |                                |        |              |                                        |               |           |       |                                 |                      |         |               |
| mmouse L: showClickInfo()                                                                             |                        |            |   |         |                    |               |           | M: schHiMousePopUp()           |        |              |                                        |               |           |       |                                 | R: schHiMousePopUp() |         |               |
| $4(16)$ >                                                                                             |                        |            |   |         |                    |               |           |                                |        |              |                                        |               |           |       |                                 |                      |         | l Cmd Sel 5 ∥ |

**Figure 190: Add input pads in schematic.**

|                                                             | × Virtuoso® Schematic Editor XL Editing: simple Frame1 38 schematic  Config: simple Frame1 38 p  −  *  ×                                                                                    |                                                                      |
|-------------------------------------------------------------|----------------------------------------------------------------------------------------------------|----------------------------------------------------------------------|
|                                                             | Launch Eile Edit View Create Check Options Migrate Window NCSU Help                                                                                                    | cādence                                                              |
| ✔ ■ ↓ ↓<br>▐▝▏▛                                             | $\mathcal{C}$ $\mathbb{R}$ $\mathbf{r}$ $\mathbf{r}$ $\mathbb{R}$ $\mathbb{Q}$ $\mathbb{Q}$ $\mathbb{R}$<br>⊪⊐≿<br>Q<br>$\sqrt{2}$<br>$\boldsymbol{\times}$<br>$\circ$<br>$T/$ [2] $\gamma$ | abc<br>目                                                             |
| ○ ▼ ○ ▼ ○ ○ Workspace: Constraints                          | $\frac{1}{2}$ $\frac{1}{2}$ $\frac{1}{2}$ $\frac{1}{2}$ $\frac{1}{2}$ $\frac{1}{2}$<br>$\mathbf{R}$ or $\mathbf{R}$<br>Q- Search<br>7 다.<br><b>Geo</b>                                      |                                                                      |
| 7BX<br>Navigator                                            |                                                                                                    | $7.7 \times$<br><b>Constraint Manager</b>                            |
| <b>P</b> Default                                            |                                                                                                    | ╶╶╘╶╙╌<br>∙                                                          |
| Q Search                                                    |                                                                                                    | Editing: constraint                                                  |
| Name<br>a) I2 (pad_nc)                                      |                                                                                                    | Show: <b>Y</b> All                                                   |
| a) 13 (pad_nc)<br>a 14 (pad_nc)                             |                                                                                                    | Type $(0)$ $\overline{\phantom{0}}$<br>$\blacksquare$ Frame 1_38 (0) |
| <b>a</b> 15 (pad_in)                                        |                                                                                                    |                                                                      |
| <b>b</b> (pad_nc)<br>@ 17 (pad_nc)                          |                                                                                                    |                                                                      |
| <sup>3</sup> I6 (pad_gnd)<br>$\bigcirc$ 110 (pad_nc)        | ∵7=gṅd                                                                                                    |                                                                      |
| <sup>3</sup> I11 (pad_nc)                                   | 15 14 13 12 11 10 9 8 7 6                                                                                                    |                                                                      |
| 112 (pad_nc)<br>113 (pad_nc)                                | GND                                                                                                    |                                                                      |
| $\bigcirc$ 114 (pad_nc)<br>(a) 115 (pad_nc)                 |                                                                                                    | $\checkmark$ pinassiso) - V = $\checkmark$ ×                         |
| @ 117 (pad_nc)                                              | 79<br>27                                                                                                    | inputs:<br>clk<br>11                                                 |
| <sup>3</sup> I18 (pad_nc)<br>119 (pad_nc)                   | 78<br>΄28<br>$x^2 - x$<br>Select Master<br>$\blacktriangledown$                                                                                                    | in0<0><br>54                                                         |
| 20 (pad_nc)<br>a) I21 (pad_vdd)                             | 29<br>77<br>٠<br>Library: UofU_Pads                                                                                                    | in0<1><br>53<br>52<br>in1<0>                                         |
| 22 (pad_nc)<br>23 (pad_in)                                  | 30<br>76<br>Cell:<br>pad_out                                                                                                    | 55<br>in 1 < 1 >                                                     |
| 24 (pad_in)                                                 | .31<br>75<br>View:<br>symbol                                                                                                    | outputs:                                                             |
| 25 (pad_nc)<br>26 (pad_nc)                                  | 32<br>OK                                                                                                    | out r<0><br>73                                                       |
| 127 (pad_in)<br>(c) I28 (pad_in)                            | (Cancel<br>73                                                                                                    | 12<br>out r<1>                                                       |
| 29 (pad_nc)<br>$\bigcirc$ 130 (pad_nc)                      | 72<br>.34                                                                                                    |                                                                      |
| 131 (pad_nc)                                                | 35<br>71                                                                                                    |                                                                      |
| $\bigcirc$ 132 (pad_nc)<br>20 133 (pad_nc)                  | żø<br>36.                                                                                                    |                                                                      |
| <b>Property Editor</b><br>70X                               | ,37<br>69<br>an an<br>ТY.<br>T.                                                                                                    |                                                                      |
| <b>Co</b> instance <b>v</b> All<br>⊞ interfaceLa Mon Apr 14 |                                                                                                    |                                                                      |
| El partName<br>pad_nc<br>El vendorName                      | 49 50 51 52 53 54 55 56 57 58                                                                                                    |                                                                      |
| 田 Name<br>(various)<br>田 Master<br>s pad incisyr            | 57=vdd                                                                                                    |                                                                      |
| 田 Origin<br>(various)                                       |                                                                                                    |                                                                      |
|                                                             |                                                                                                    | 11,0-1 All<br><ten< td=""></ten<>                                    |
|                                                             |                                                                                                    |                                                                      |
|                                                             |                                                                                                    |                                                                      |
|                                                             |                                                                                                    |                                                                      |
|                                                             |                                                                                                    |                                                                      |
| mmouse L: showClickInfo()                                   | M: schHiMousePopUp()                                                                                                    | R: schHiMousePopUp()                                                 |
| $4(16)$ >                                                   |                                                                                                    | Cmd: Sel: 2                                                          |

**Figure 191: Add output pads in schematic.**

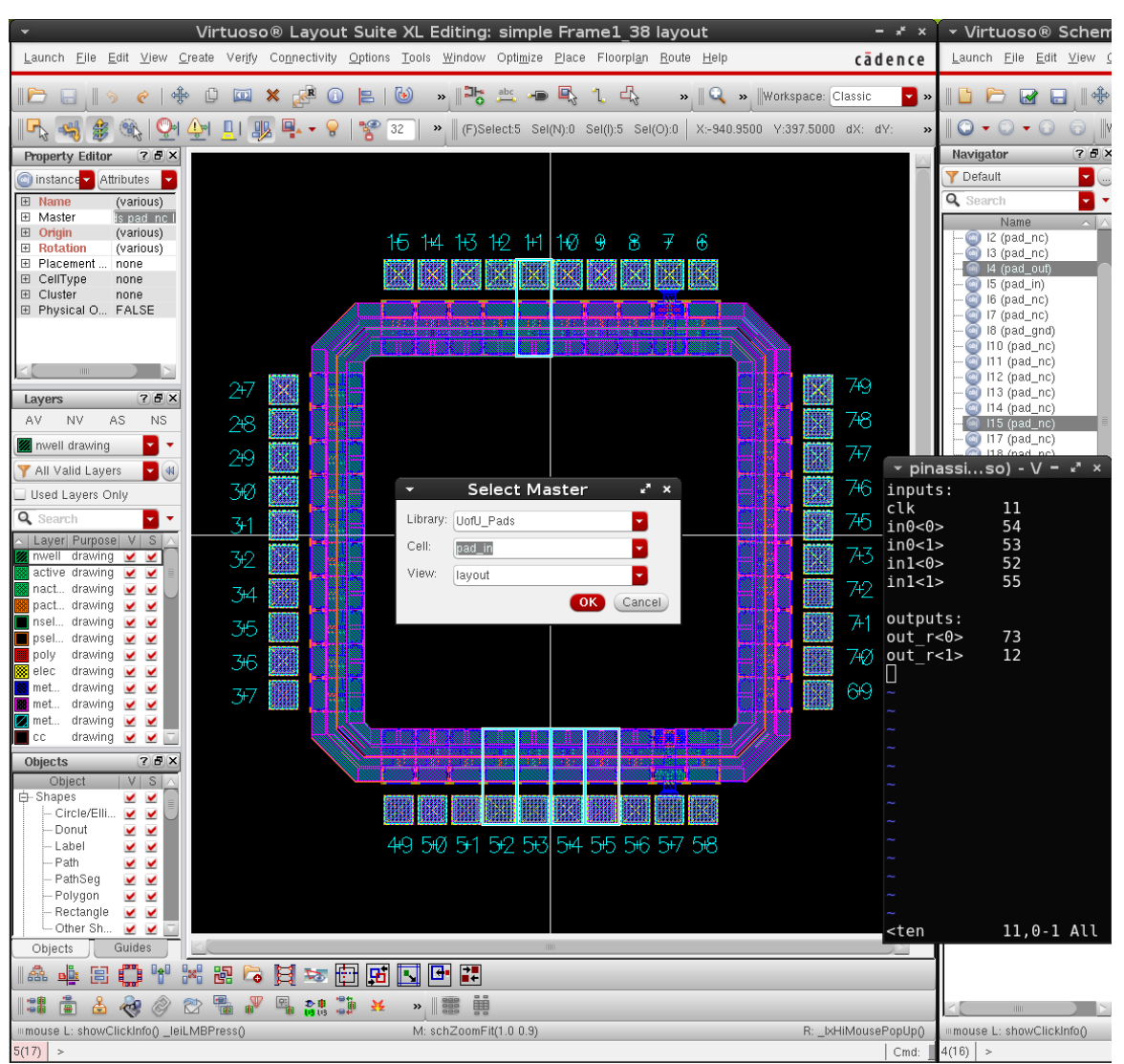

**Figure 192: Add input pads in layout.**

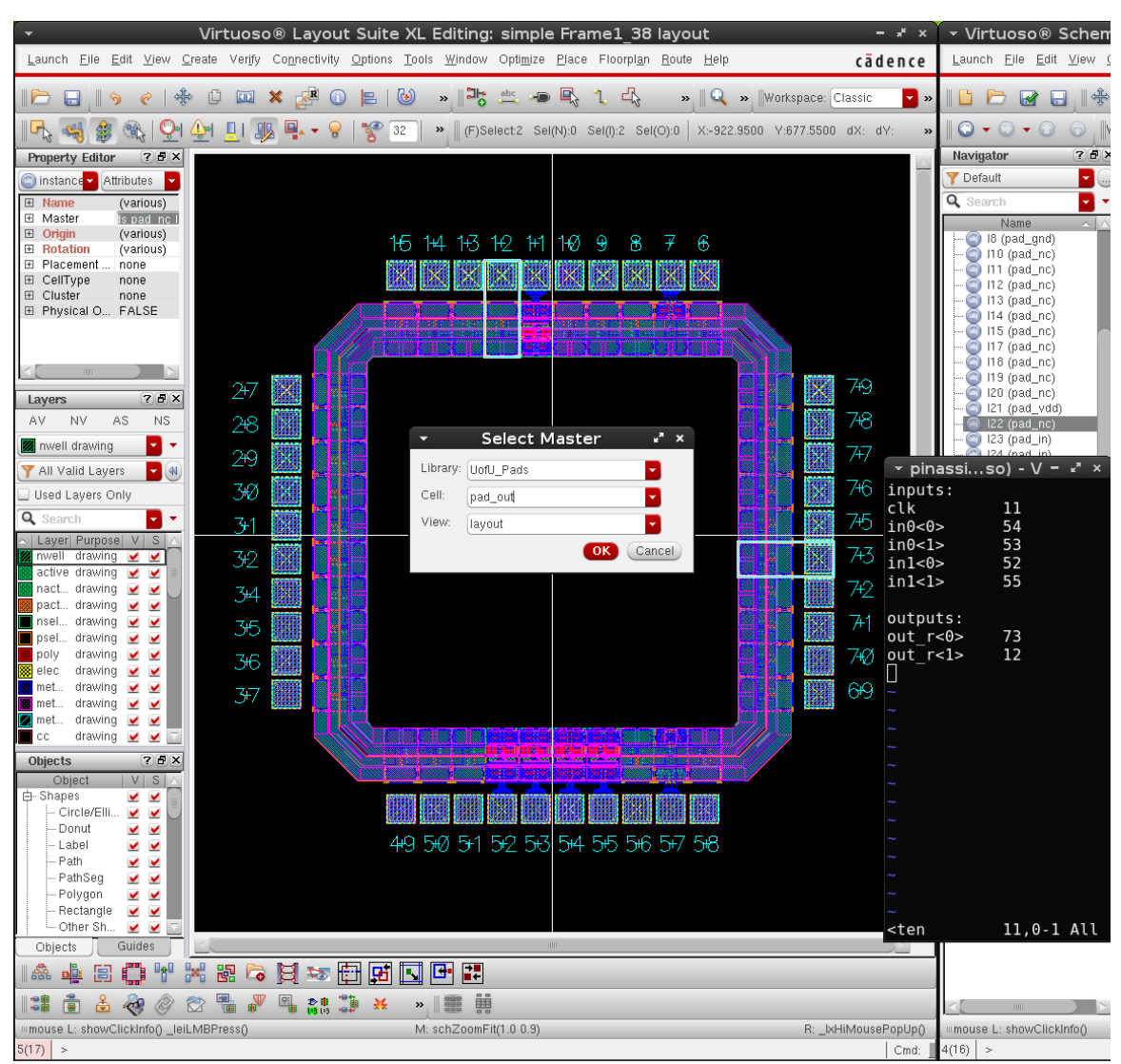

**Figure 193: Add output pads in layout.**

Add pins to pad frame (both schematic and layout). The pad frame works like a wraparound. The external pins of the pad frame (e.g. "Frame1\_38") have the same name as the chip layout (e.g. "gpca40p"), and the internal pins of the pad frame connecting the chip layout use original names affixed by "\_i" (Hence e.g. "clk" becomes "clk\_i.) This procedure is shown in Figure 194 to Figure 207.

| $x^k$ $\times$                        |                                         |                                             |                       |                 |                                                                     |          |                               |               |                                         |         |                            |                   |           |       | v Virtuoso® Schematic Editor XL Editing: simple Frame1 38 schematic Config: simple Frame1 38 pl = * x |                      |                            |
|---------------------------------------|-----------------------------------------|---------------------------------------------|-----------------------|-----------------|---------------------------------------------------------------------|----------|-------------------------------|---------------|-----------------------------------------|---------|----------------------------|-------------------|-----------|-------|----------------------------------------------------------------------------------------------------|----------------------|----------------------------|
| ence                                  |                                         |                                             |                       |                 | Launch Eile Edit View Create Check Options Migrate Window NCSU Help |          |                               |               |                                         |         |                            |                   |           |       |                                                                                                    | cādence              |                            |
| $\mathbf{v}$ »                        |                                         | D D R B I \$                                |                       | Ü<br>$\sqrt{2}$ | $\circledcirc$<br>$\boldsymbol{\times}$                             |          | $\nabla \vdash$ 9             | $\mathcal{C}$ | $\leq$ $\cdot$ $\bf{T}$ $\parallel$ Q Q |         |                            | $\mathbf{a}$<br>저 | ा≌∥       |       | abc<br>ι.                                                                                             | $\Xi$                |                            |
|                                       |                                         |                                             |                       |                 |                                                                     |          |                               |               |                                         |         |                            |                   |           |       |                                                                                                    |                      |                            |
| »                                     |                                         | $\odot$ $\bullet$ $\odot$ $\bullet$ $\odot$ |                       |                 | Workspace: Constraints                                              |          | · Ei                          | $\frac{1}{2}$ | 과<br>$\tilde{\mathbf{z}}$               | Q       | $\mathbf{T}_{\mathcal{J}}$ | $\mathbb{E}$      | Q- Search |       |                                                                                                    |                      |                            |
|                                       | Navigator                               |                                             | 70x                   |                 |                                                                     |          |                               |               |                                         |         |                            |                   |           |       | <b>Constraint Manager</b>                                                                             |                      | 7BX                        |
|                                       | Default                                 |                                             | ▾<br>بسيا             |                 |                                                                     |          |                               |               |                                         |         |                            |                   |           |       | ⊟▾▤▾◍▾✔                                                                                               | - 60                 | $\boldsymbol{\mathcal{P}}$ |
|                                       | Q Search                                |                                             | ▿<br>۰                |                 |                                                                     |          |                               |               |                                         |         |                            |                   |           |       | Editing: constraint                                                                                   |                      |                            |
|                                       |                                         | Name<br>a) 21 (pad_vdd)                     | $\sim$ $\blacksquare$ |                 |                                                                     |          |                               |               |                                         |         |                            |                   |           | Show: | $Y$ All                                                                                               |                      |                            |
|                                       |                                         | @ I22 (pad_nc)<br>23 (pad_in)               |                       |                 |                                                                     |          |                               |               |                                         |         |                            |                   |           |       | Type $(0)$<br><b>Frame1_38 (0)</b>                                                                    |                      |                            |
|                                       |                                         | @ I24 (pad_in)                              |                       |                 |                                                                     |          |                               |               |                                         |         |                            |                   |           |       |                                                                                                    |                      |                            |
|                                       | @J)                                     | @ 125 (pad_nc)<br>126 (pad_nc)              |                       |                 |                                                                     |          |                               |               |                                         |         |                            |                   |           |       |                                                                                                    |                      |                            |
|                                       |                                         | 127 (pad_in)                                |                       |                 |                                                                     |          |                               |               |                                         |         |                            |                   |           |       |                                                                                                    |                      |                            |
|                                       | $\bigcirc$                              | 128 (pad_in)<br>I29 (pad_nc)                |                       |                 |                                                                     |          |                               |               |                                         | * 7=qṅd |                            |                   |           |       |                                                                                                    |                      |                            |
|                                       |                                         | 130 (pad_nc)                                |                       |                 |                                                                     | 15 14 13 | 12.                           | 1029<br>11.   |                                         | 8 7 6   |                            |                   |           |       |                                                                                                    |                      |                            |
|                                       | 0                                       | 131 (pad_nc)<br>@ 132 (pad_out)             |                       |                 |                                                                     |          |                               |               |                                         | GND     |                            |                   |           |       |                                                                                                    |                      |                            |
|                                       |                                         | 133 (pad_nc)                                |                       |                 |                                                                     |          |                               |               |                                         |         |                            |                   |           |       |                                                                                                    |                      |                            |
|                                       |                                         | 134 (pad_nc)                                |                       | 27              |                                                                     |          |                               |               |                                         |         |                            | 79                |           |       |                                                                                                    |                      |                            |
|                                       | $\overline{y}$ pinassiso) - V = $x^2$ x |                                             |                       | $^{\cdot}$ 28   |                                                                     |          |                               |               |                                         |         |                            | Ż8                |           |       |                                                                                                    |                      |                            |
| clk<br>in0<0>                         |                                         | 11<br>54                                    |                       | ,29             |                                                                     |          |                               |               |                                         |         |                            | 77                |           |       |                                                                                                    |                      |                            |
| in 0 < 1 >                            |                                         | 53                                          |                       | 30              |                                                                     |          |                               |               |                                         |         |                            | 76                |           |       |                                                                                                    |                      |                            |
| in1<0>                                |                                         | 52                                          |                       | *31             |                                                                     |          |                               |               |                                         |         |                            | 75                |           |       |                                                                                                    |                      |                            |
| in 1 < 1 >                            |                                         | 55                                          |                       | 32              |                                                                     |          |                               |               |                                         |         |                            |                   |           |       |                                                                                                    |                      |                            |
|                                       | external outputs:                       |                                             |                       |                 |                                                                     |          |                               |               |                                         |         |                            | 73                |           |       |                                                                                                    |                      |                            |
| out r < 0                             |                                         | 73                                          |                       | .34             |                                                                     |          |                               |               |                                         |         |                            | 72                |           |       |                                                                                                    |                      |                            |
| out r<1>                              |                                         | 12                                          |                       | 35              |                                                                     |          |                               |               |                                         |         |                            | 71                |           |       |                                                                                                    |                      |                            |
|                                       | internel outputs:                       |                                             |                       | 56'             |                                                                     |          |                               |               |                                         |         |                            | ŻØ.               |           |       |                                                                                                    |                      |                            |
| clk i                                 |                                         | 11                                          |                       | 37              |                                                                     |          |                               |               |                                         |         |                            | 69                |           |       |                                                                                                    |                      |                            |
| $ino$ i<0>                            |                                         | 54                                          |                       |                 |                                                                     |          |                               |               |                                         |         |                            |                   |           |       |                                                                                                    |                      |                            |
| $\text{in}0$ i<1><br>$\sin^{-1}$ i<0> |                                         | 53<br>52                                    |                       |                 |                                                                     |          |                               |               |                                         |         |                            |                   |           |       |                                                                                                    |                      |                            |
| $\ln 1$ i <l></l>                     |                                         | 55                                          |                       |                 |                                                                     |          | 49 50 51 52 53 54 55 56 57 58 |               |                                         |         |                            |                   |           |       |                                                                                                    |                      |                            |
|                                       |                                         |                                             |                       |                 |                                                                     |          |                               |               |                                         | 57=vdd  |                            |                   |           |       |                                                                                                    |                      |                            |
| out r i<0>                            | internal inputs:                        | 73                                          |                       |                 |                                                                     |          |                               |               |                                         |         |                            |                   |           |       |                                                                                                    |                      |                            |
| out r i<1>                            |                                         | 12                                          |                       |                 |                                                                     |          |                               |               |                                         |         |                            |                   |           |       |                                                                                                    |                      |                            |
|                                       |                                         |                                             |                       |                 |                                                                     |          |                               |               |                                         |         |                            |                   |           |       |                                                                                                    |                      |                            |
|                                       |                                         |                                             |                       |                 |                                                                     |          |                               |               |                                         |         |                            |                   |           |       |                                                                                                    |                      |                            |
|                                       |                                         |                                             |                       |                 |                                                                     |          |                               |               |                                         |         |                            |                   |           |       |                                                                                                    |                      |                            |
|                                       | -- VISUAL BL21,10 Bot                   |                                             |                       |                 |                                                                     |          |                               |               |                                         |         |                            |                   |           |       |                                                                                                    |                      |                            |
|                                       |                                         |                                             |                       |                 |                                                                     |          |                               |               |                                         |         |                            |                   |           |       |                                                                                                    |                      |                            |
|                                       |                                         |                                             |                       |                 |                                                                     |          |                               |               |                                         |         |                            |                   |           |       |                                                                                                    |                      |                            |
|                                       |                                         |                                             |                       |                 |                                                                     |          |                               |               |                                         |         |                            |                   |           |       |                                                                                                    |                      |                            |
| PopUp()                               |                                         | mmouse L: showClickInfo()                   |                       |                 |                                                                     |          |                               |               | M: schHiMousePopUp()                    |         |                            |                   |           |       |                                                                                                    | R: schHiMousePopUp() |                            |
| Cmd:                                  | $4(16)$ >                               |                                             |                       |                 |                                                                     |          |                               |               |                                         |         |                            |                   |           |       |                                                                                                    | Cmd: Sel: 0          |                            |

**Figure 194: Add pins to the pad frame in schematic.**

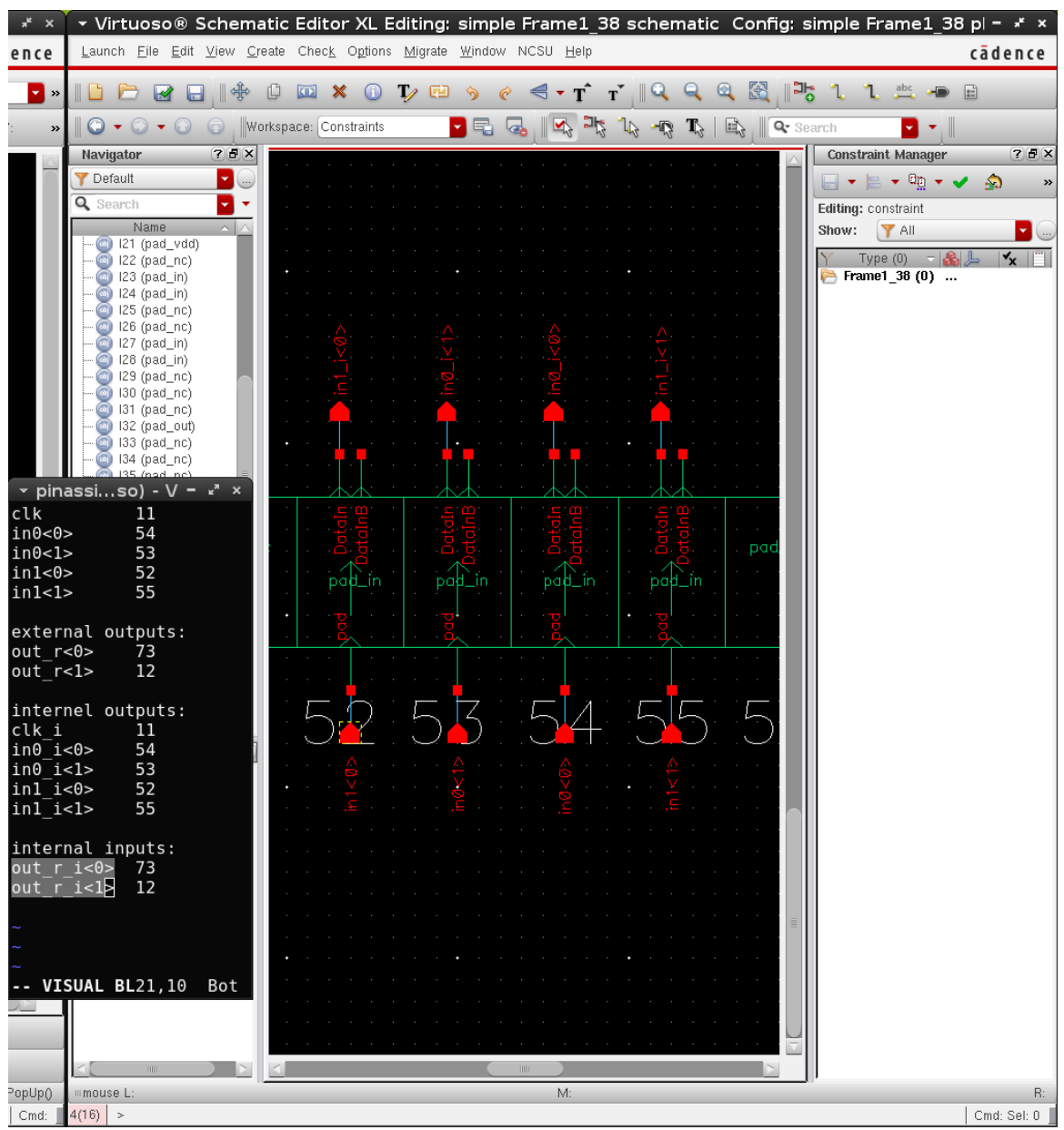

**Figure 195: Add pins to the pad frame schematic (detailed view).**

Same for the layout by tapping the ports with pins

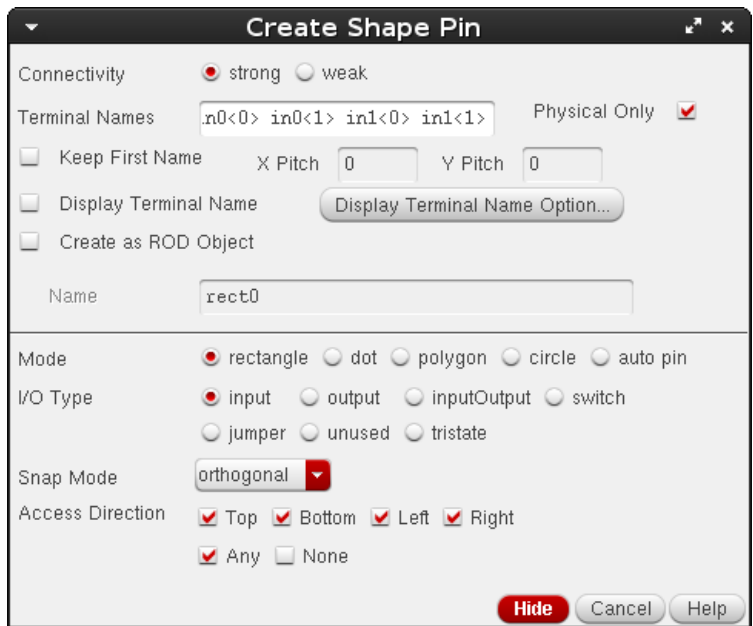

**Figure 196: "Create Shape Pin" Window of Virtuoso.**

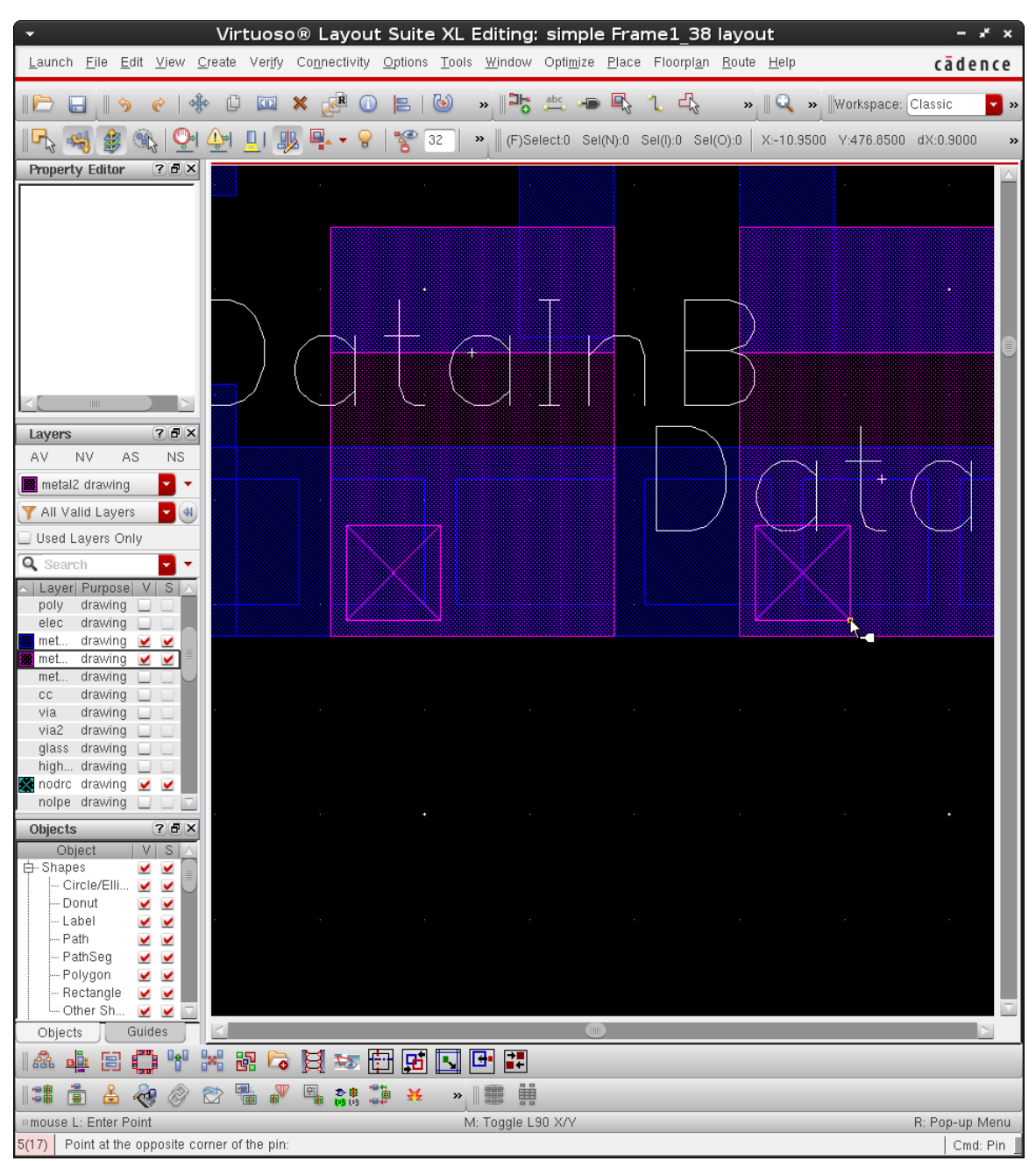

**Figure 197: Add pins to the pad frame layout (detailed view).**

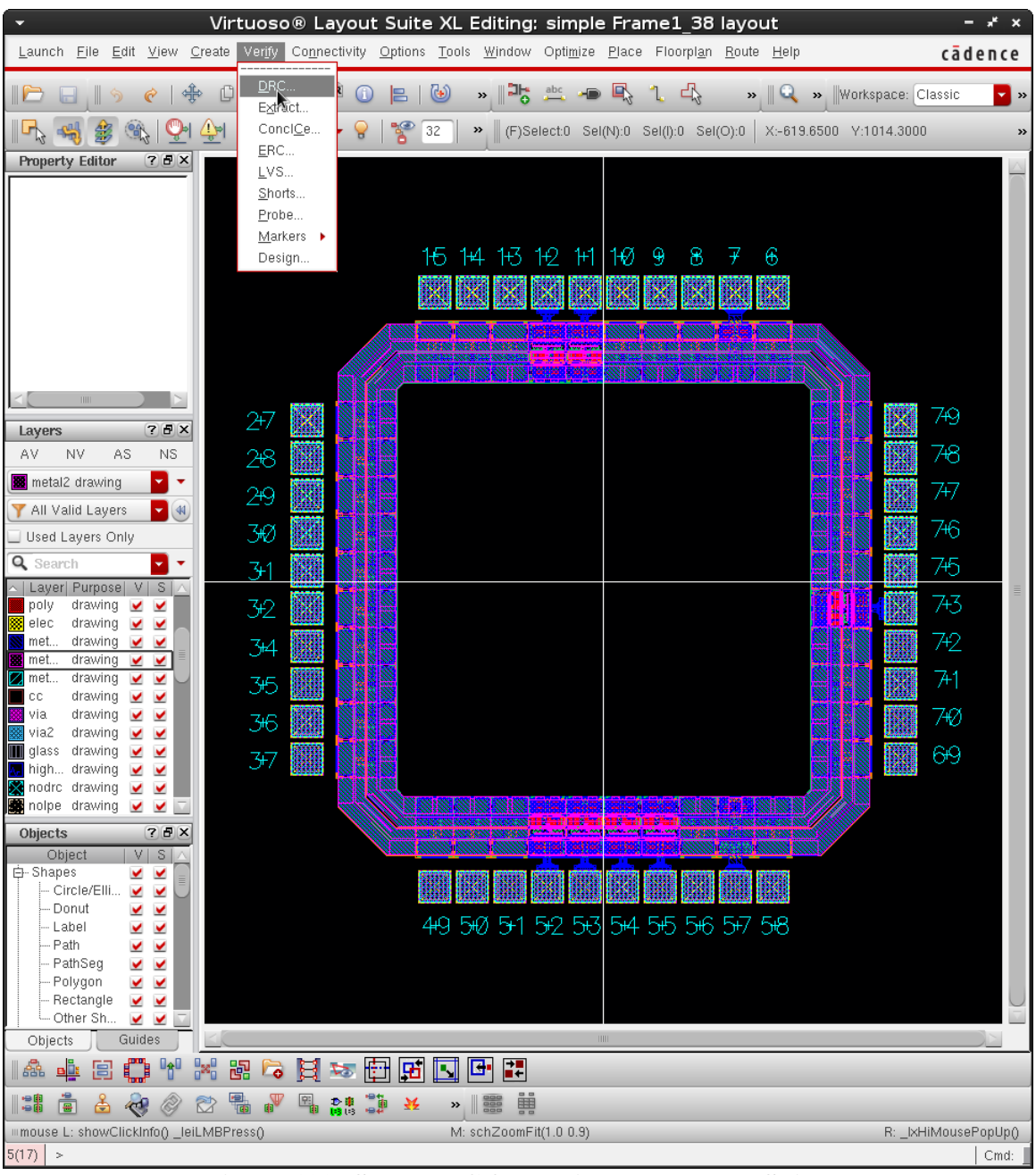

DRC, Extract, LVS to make sure no rule is violated.

**Figure 198: Start DRC from Virtuoso Layout Suite.**

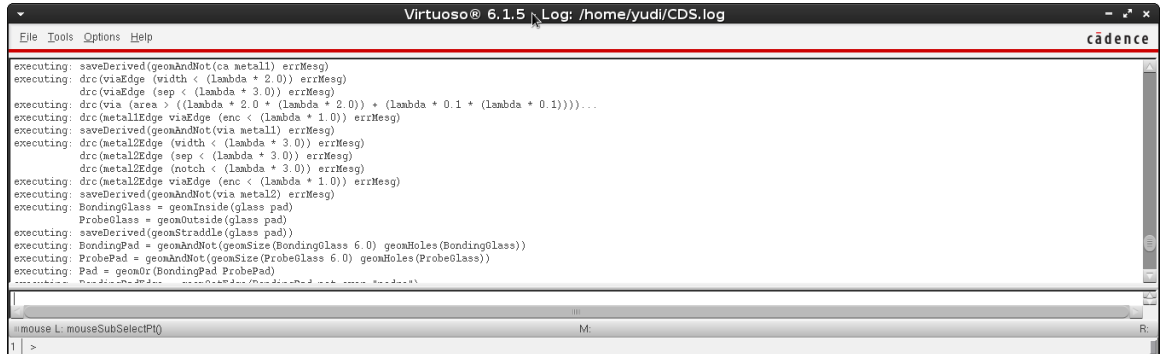

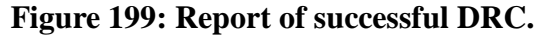

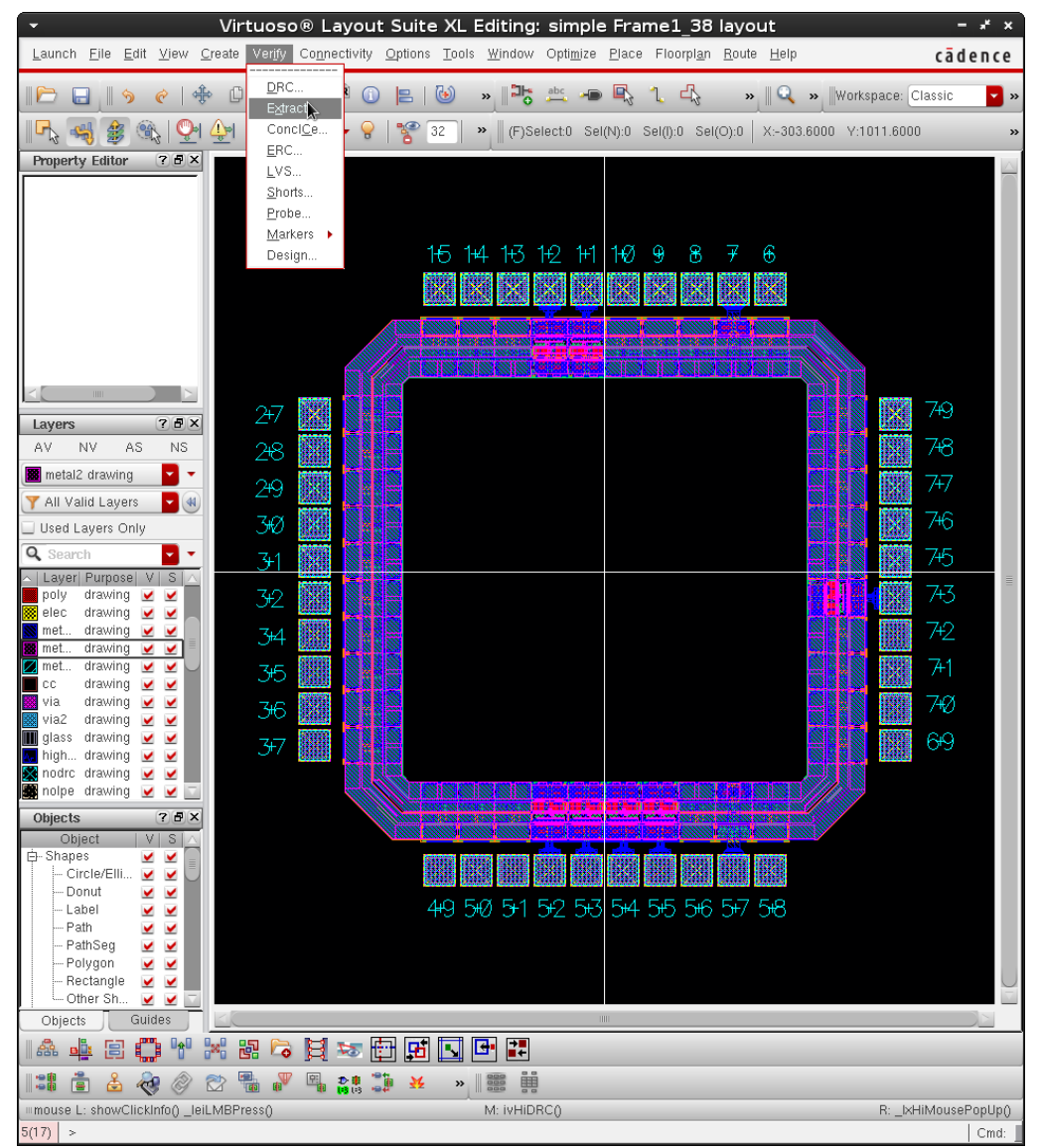

**Figure 200: Start Extract from Virtuoso Layout Suite.**

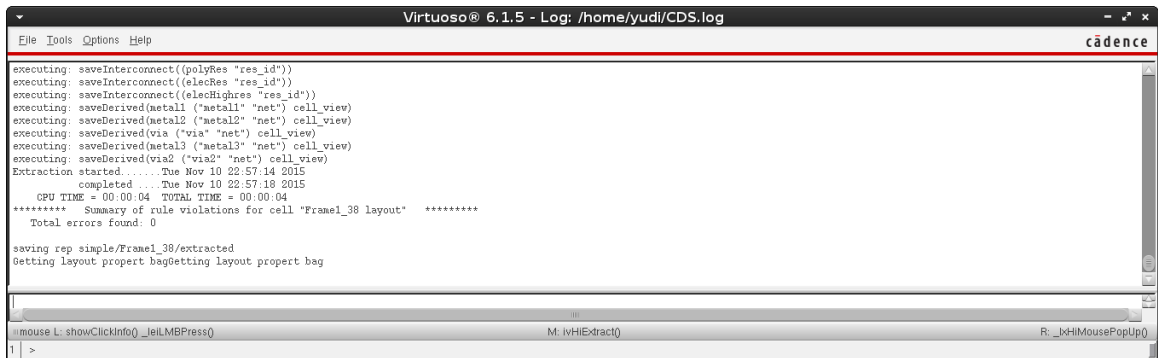

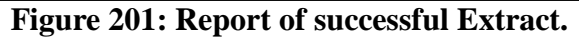

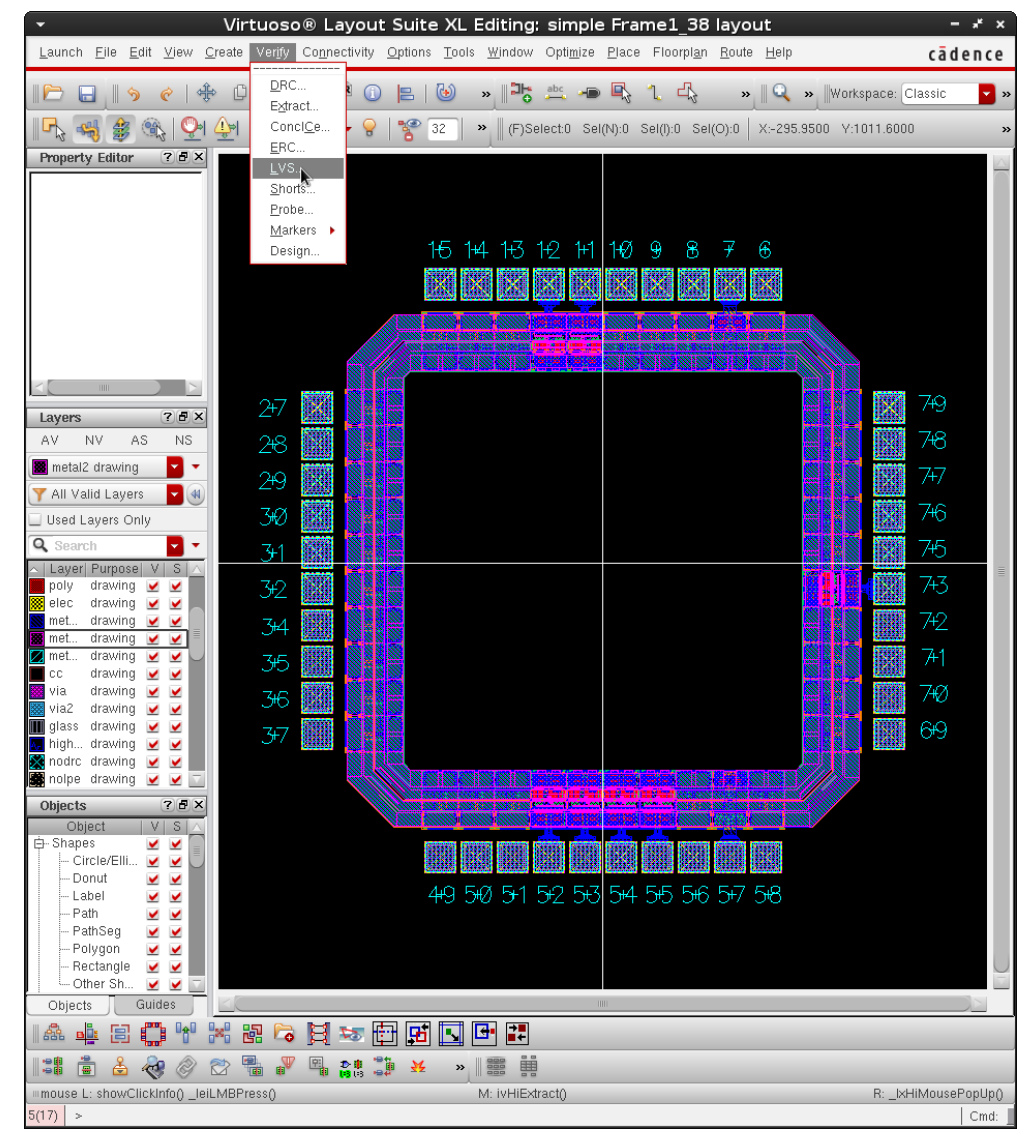

**Figure 202: Start LVS from Virtuoso Layout Suite.**

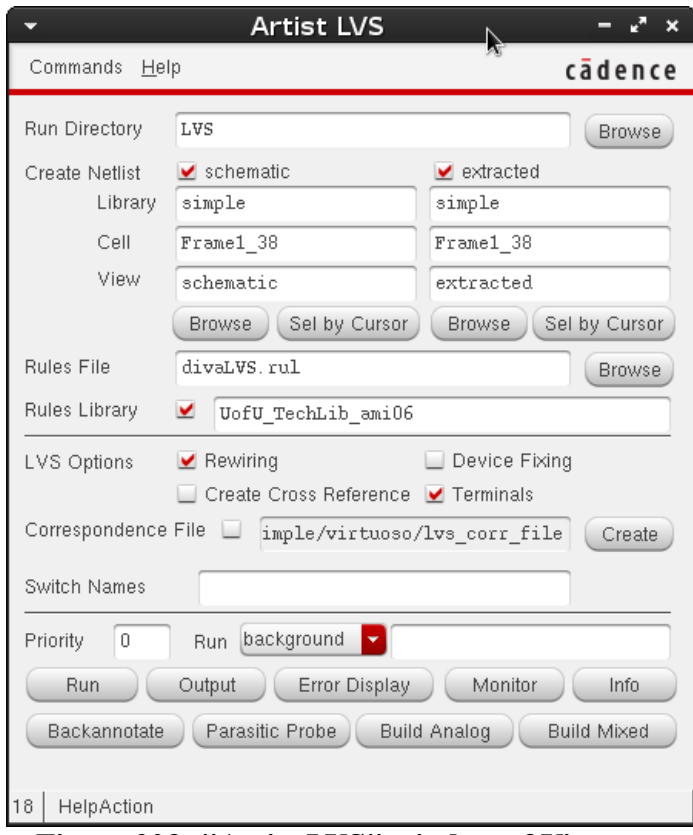

**Figure 203: "Artist LVS" window of Virtuoso.**

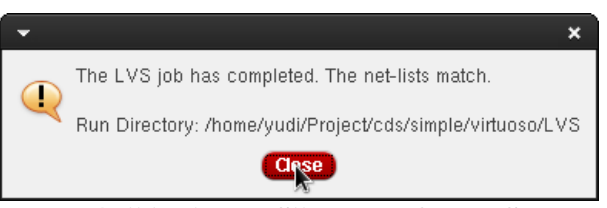

**Figure 204: "Artist LVS" successful LVS prompt.**

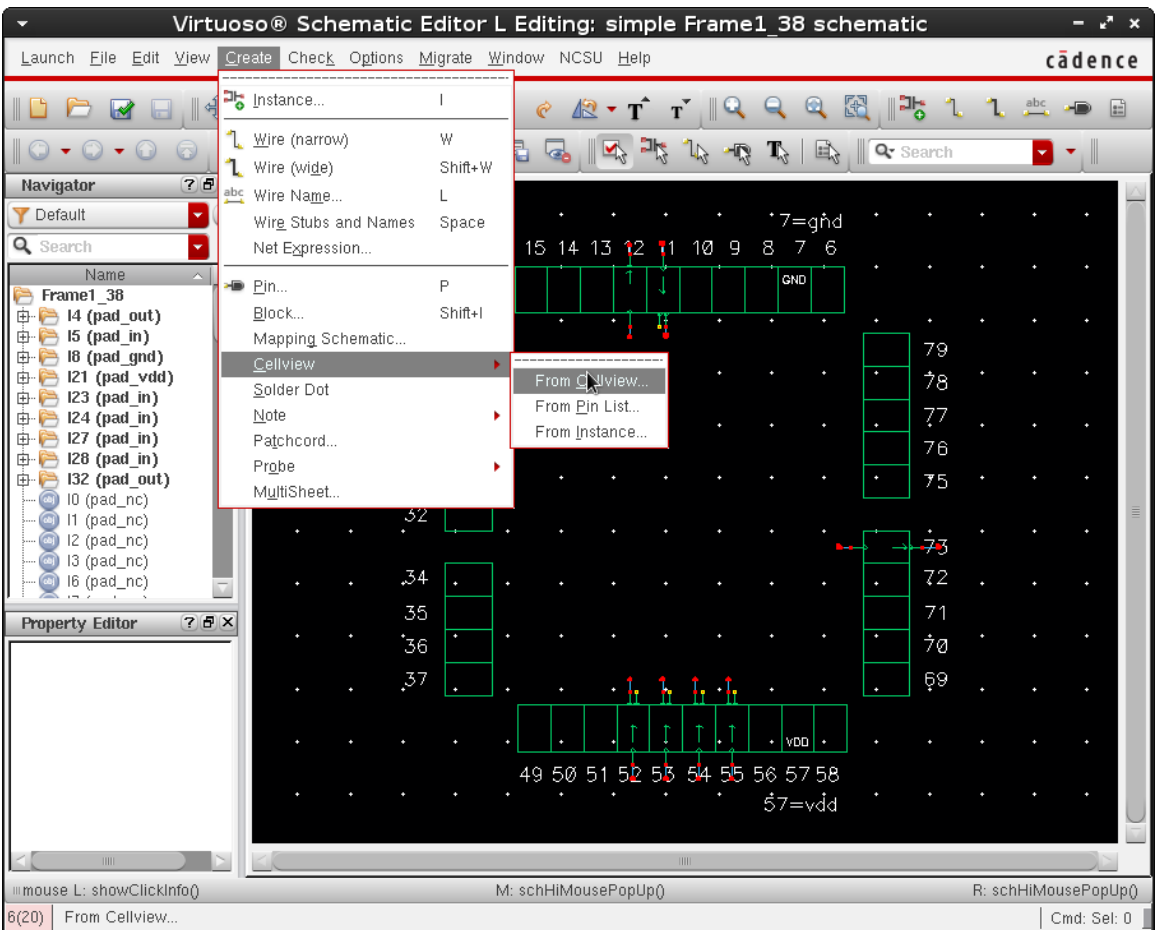

Generate symbol for the pad frame.

**Figure 205: Create symbol view from schematic view.**

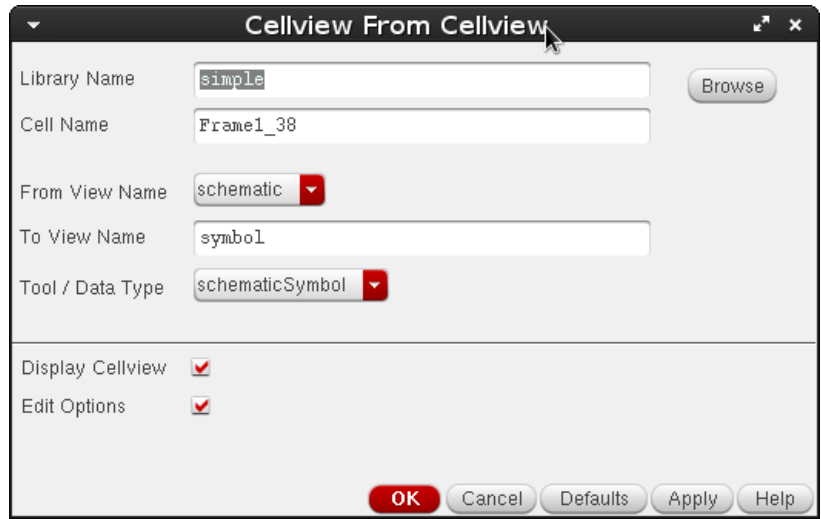

**Figure 206: "CellView from CellView" window of Virtuoso.**

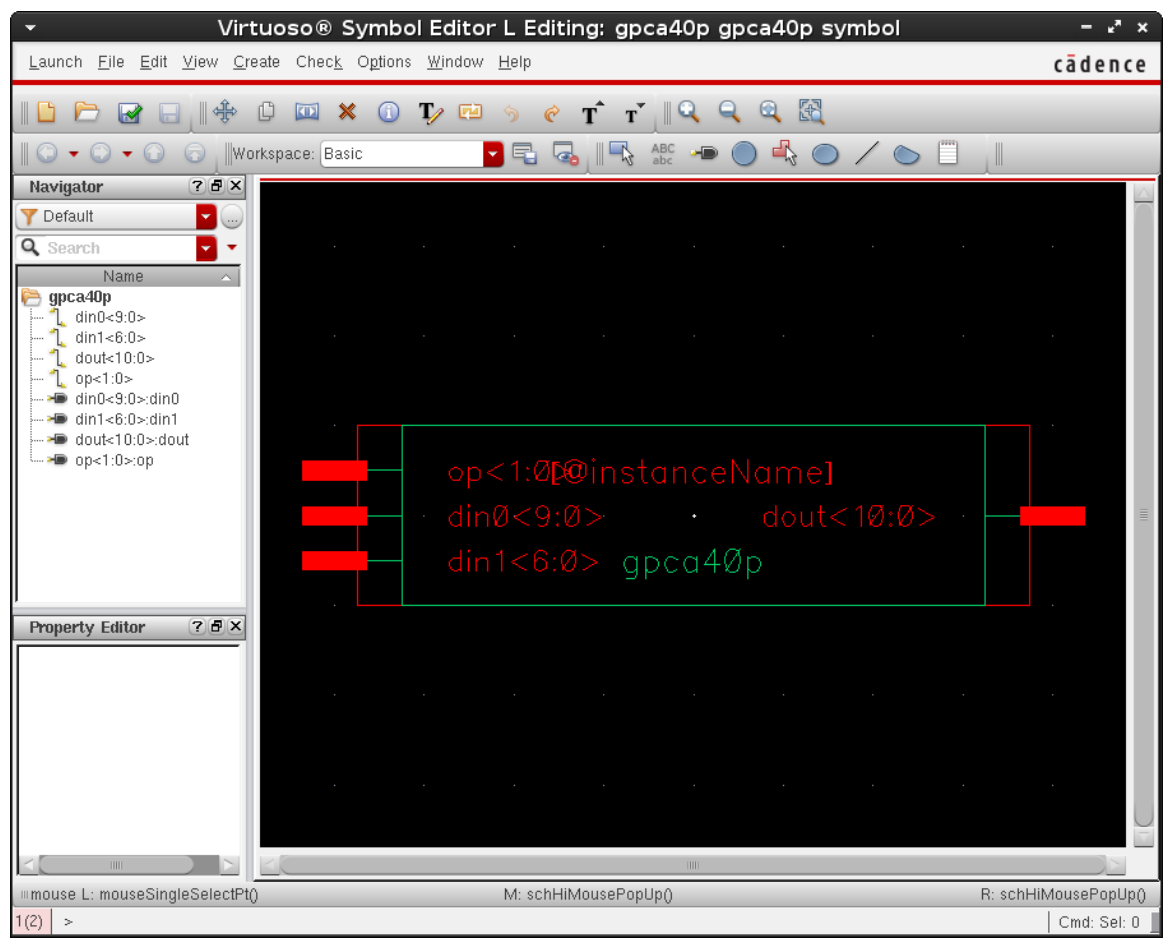

**Figure 207: Final symbol view of the pad frame.**

e) Final Chip Assembly (Add Pad Frame)

With both the core of the chip ("simple") and the pad frame (modified "Frame1\_38") are ready, creating a new cell to put them together. This procedure is shown in Figure 208 to 224.

Create a new Cell View (I call it "gpca40p\_final").

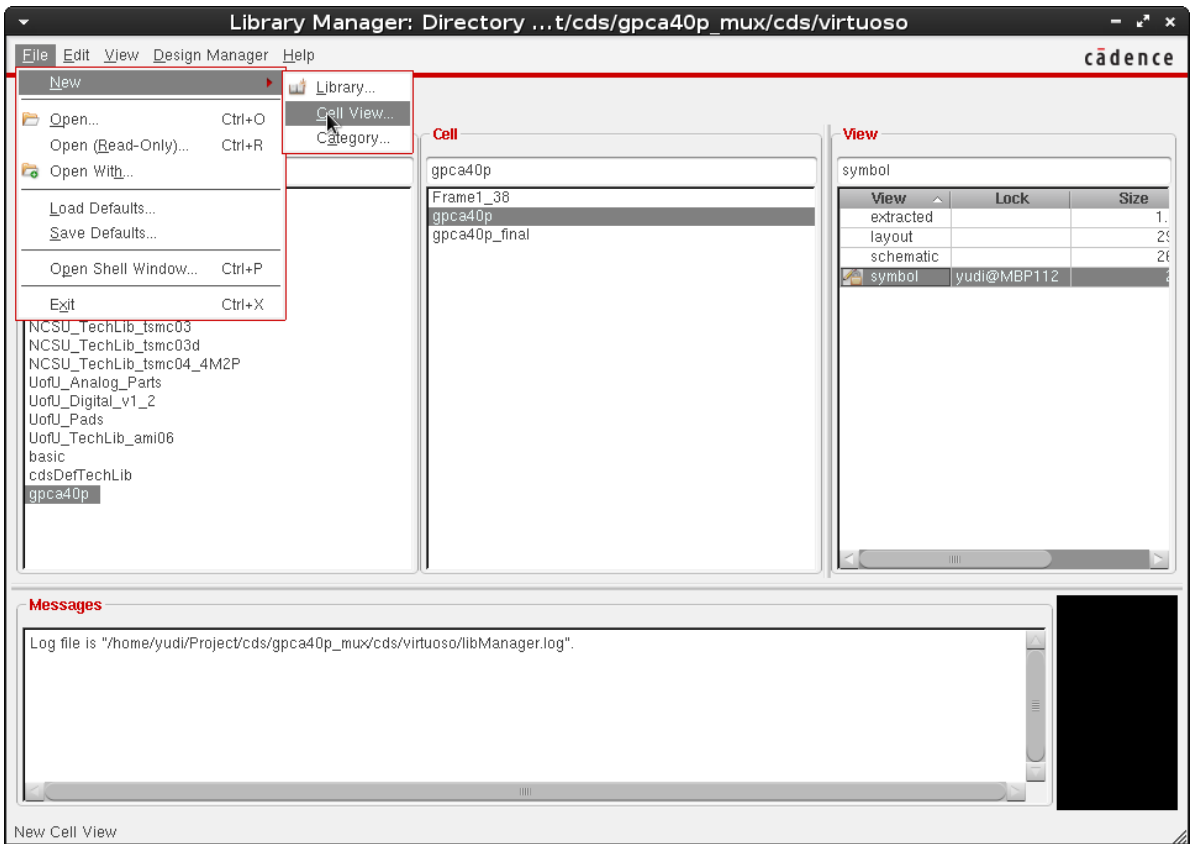

**Figure 208: Create new "Cell View" from Virtuoso Layout Suite**

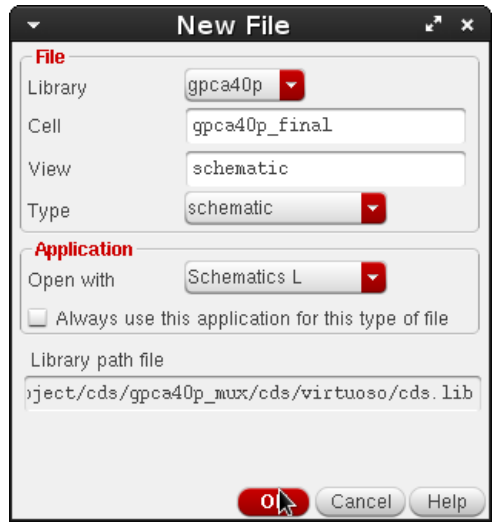

**Figure 209: "New File" window of Virtuoso.**

Instantiate both the core of the chip ("gpca40p") and the pad frame (modified "Frame1\_38") (by pressing "I" to instantiate instances).

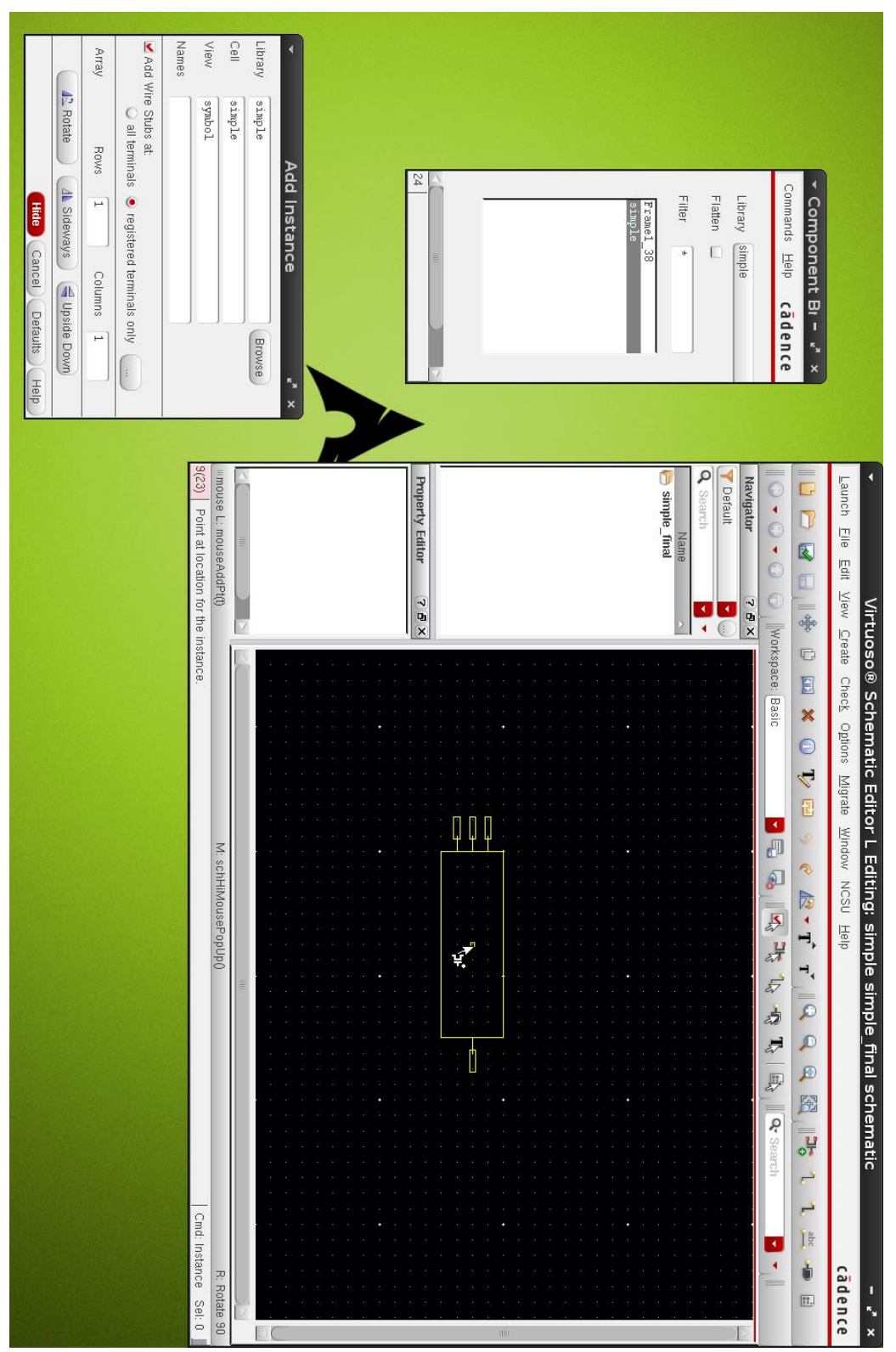

**Figure 210: Create the final schematic view.**

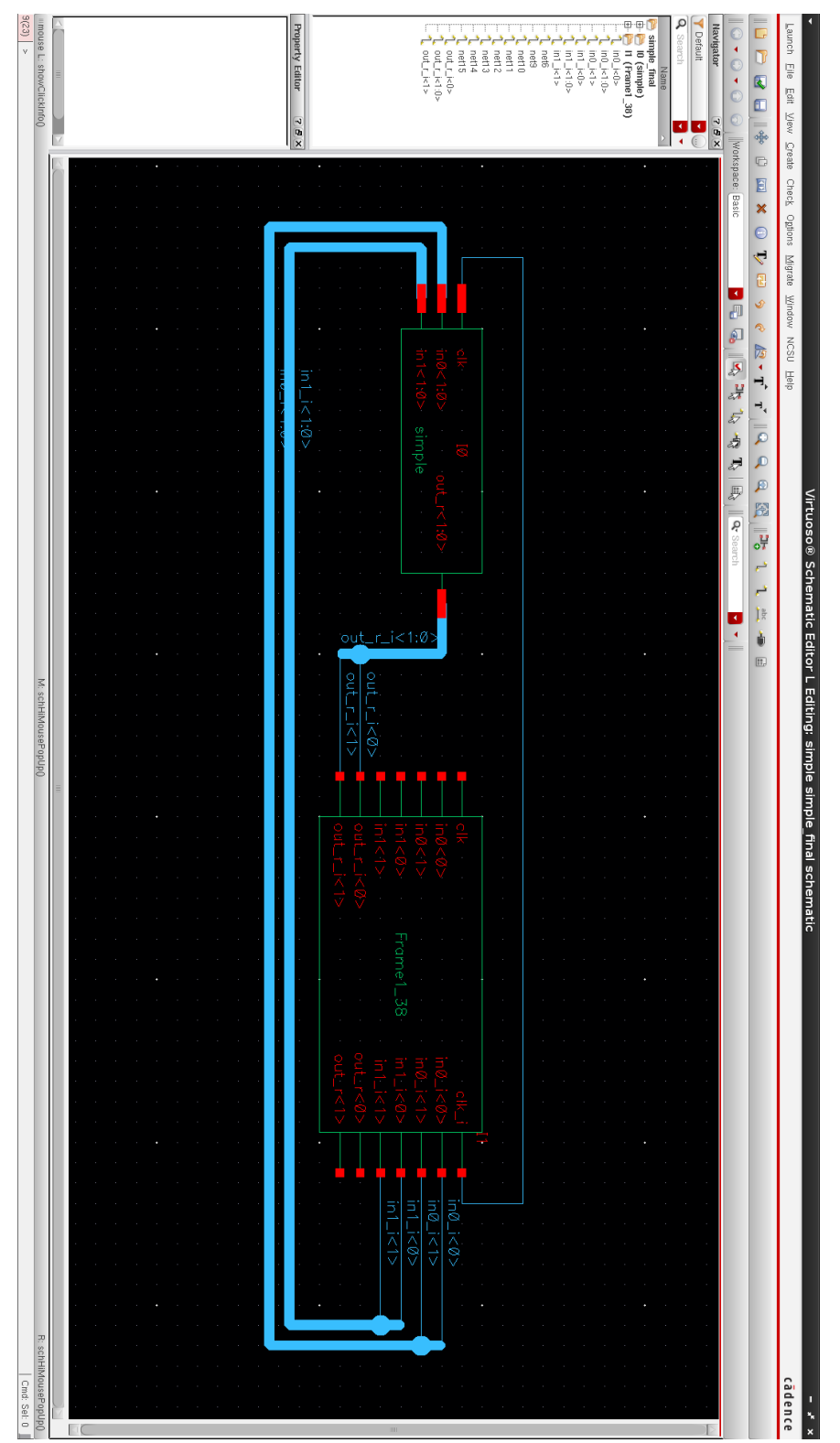

**Figure 211: Routed schematic view.**

Then add the pins.

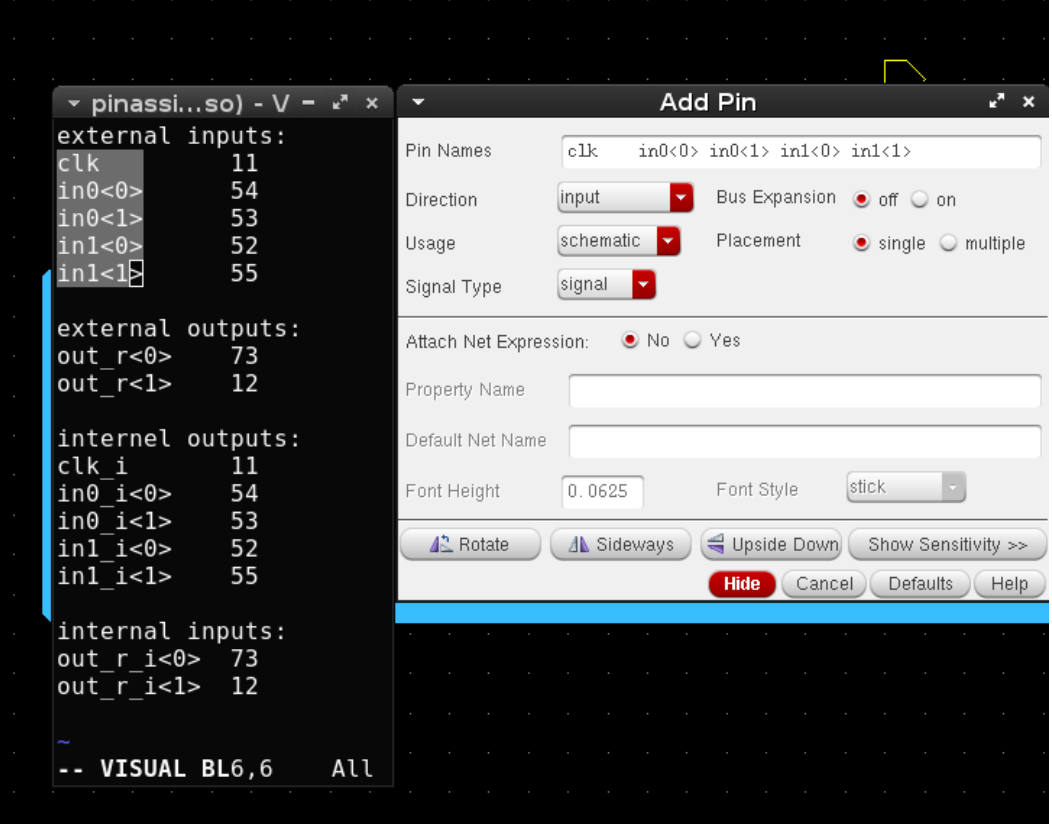

**Figure 212: "Add Pins" window of Virtuoso.**

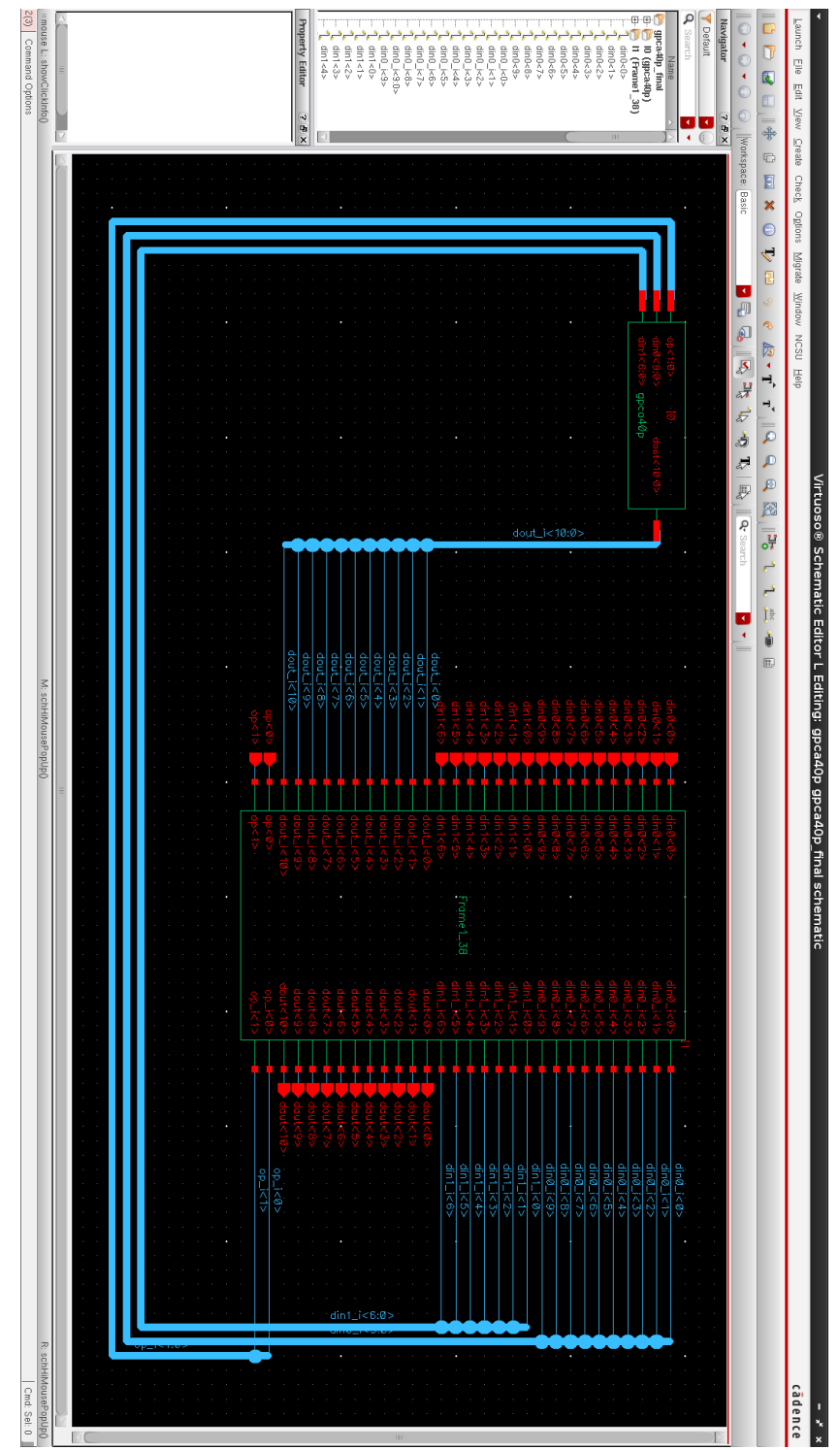

Final schematic view is shown below.

**Figure 213: Final schematic view.**

Then create the final layout view from the schematic.

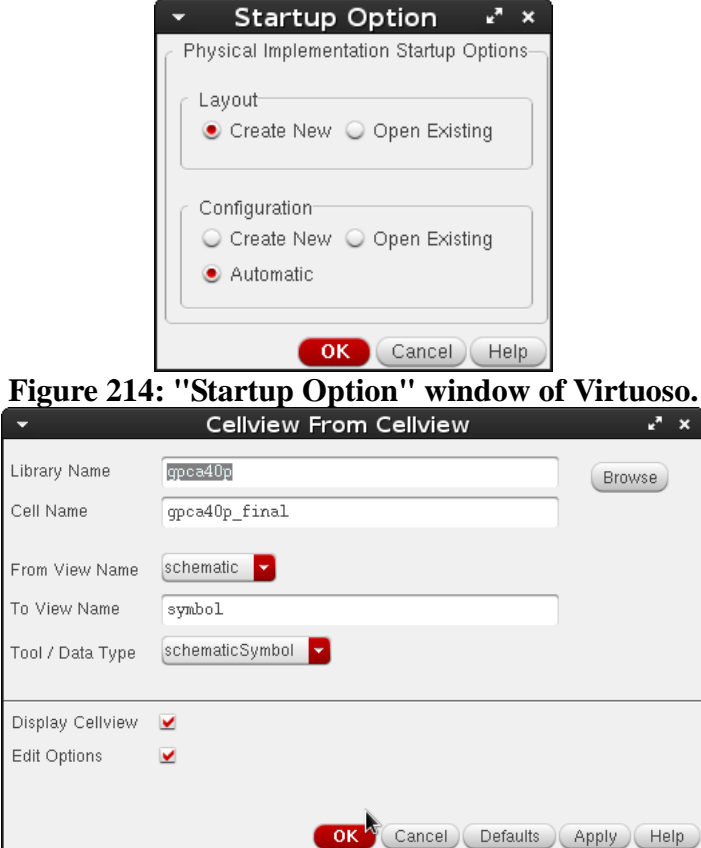

**Figure 215: "Startup Option" window of Virtuoso.**

## In the new empty layout view

| Virtuoso® Layout Suite XL Editing: simple simple final layout                                                      | $x^2$ $\times$                                                             |
|----------------------------------------------------------------------------------------------------|----------------------------------------------------------------------------|
| Launch Eile Edit View Create Verify Connectivity Options Tools Window Optimize Place Floorpl <u>a</u> n Route Help | cādence                                                                    |
| Pins<br>贵<br>Ü<br>$\sqrt{2}$<br>$\epsilon$<br>ادا<br>$\mathbb{R}^2$<br>Nets                                        | 马<br>$rac{abc}{2}$<br>1 4<br>» C » Workspace: Classic<br><b>v</b> »<br>Ð   |
| $\mathbb{F}^2$<br>$\mathbb{R}$<br><b>QI a</b><br>⊕৷<br>影<br>-55<br>XL Probe                                        | lect:0 Sel(N):0 Sel(I):0 Sel(O):0 X:-10.8000 Y:9.7500 dX:1045.9500<br>$\,$ |
| 70X<br>Generate<br>Layers                                                                                          |                                                                            |
| Check<br>AS<br><b>NS</b><br>AV<br>ΝV                                                                               | <b>B</b> All From Source.                                                  |
| Update<br>metal2 drawing<br>7 7                                                                                    | Selected From Source<br>÷                                                  |
| Define Device Correspondence<br>All Valid Layers<br>$\blacksquare$                                                 | Ha Place As In Schematic<br>좀<br>Clones                                    |
| <b>Ra</b> Analyze<br>Used Layers Only                                                                              | Ò<br>Chained Devices                                                       |
| Q Search<br>۳                                                                                                    | Eolded Devices                                                             |
|                                                                                                    |                                                                            |
| Layer  Purpose  V <br>S<br>nwell drawing<br>$\overline{\phantom{0}}$<br>⊻                                          |                                                                            |
| active drawing<br>$\overline{\phantom{0}}$<br>⊻                                                                    |                                                                            |
| nact drawing<br>⊻<br>⊻                                                                                             |                                                                            |
| pact drawing<br>$\overline{\phantom{a}}$<br>⊻                                                                      |                                                                            |
| nsel drawing<br>⊻<br>⊻<br>psel                                                                                     |                                                                            |
| drawing<br>⊻<br>×<br>poly<br>drawing<br>$\overline{\phantom{0}}$<br>⊻                                              |                                                                            |
| elec<br>drawing<br>$\blacktriangleright$<br>⊻                                                                      |                                                                            |
| met.<br>drawing<br>$\overline{\phantom{a}}$<br>⊻                                                                   |                                                                            |
| met.<br>drawing<br>$\checkmark$<br>×                                                                               |                                                                            |
| met<br>drawing<br>⊻<br>⊻<br>сc                                                                                     |                                                                            |
| drawing<br>$\overline{\phantom{0}}$<br>V<br>via<br>drawing<br>$\overline{\phantom{0}}$<br>⊻                        |                                                                            |
| via2<br>drawing<br>$\overline{\phantom{0}}$<br>⊻                                                                   |                                                                            |
| glass<br>drawing<br>$\overline{\phantom{a}}$<br>v                                                                  |                                                                            |
| high<br>drawing<br>⊻<br>⊻                                                                                          |                                                                            |
| nodrc drawing<br>×<br>×                                                                                            |                                                                            |
| nolpe<br>drawing<br>$\blacktriangleright$<br>53<br>⊻<br>×<br>pad                                                   |                                                                            |
| drawing<br>$\checkmark$<br>⊻<br>text<br>drawing $\sqrt{}$<br>⊻<br>ıN                                               |                                                                            |
| <b>M</b> res_id drawing V V                                                                                        |                                                                            |
|                                                                                                    |                                                                            |
| 70X<br>Objects                                                                                                    |                                                                            |
| V S<br>Object<br>白- Shapes<br>$\checkmark$                                                                         |                                                                            |
| - Circle/Elli<br>$\checkmark$                                                                                      |                                                                            |
| Donut<br>v<br>⊻                                                                                                    |                                                                            |
| Label<br>v<br>×                                                                                                    |                                                                            |
| Path<br>$\checkmark$                                                                                               |                                                                            |
| -- PathSeg<br>⊻<br>×<br>--- Polygon<br>$\checkmark$<br>⊻                                                           |                                                                            |
| -- Rectangle<br>$\checkmark$                                                                                       |                                                                            |
| Other Sh<br>$\checkmark$<br>⊻                                                                                      |                                                                            |
| Instances<br>⊻<br>⊻                                                                                                |                                                                            |
| Fluid Guardri<br>v                                                                                                 |                                                                            |
| Mosaic<br>✔<br>Pins                                                                                                |                                                                            |
| v<br>V<br>Vias<br>$\checkmark$                                                                                     |                                                                            |
|                                                                                                    |                                                                            |
| Guides<br>Objects                                                                                                  |                                                                            |
| O<br>$\mathbb{F}^n$<br>89<br>闘<br>6月8日日日日日<br>뾻<br>_e <mark>∯</mark> £<br>圓                                        |                                                                            |
| 鴨<br>團<br>I.<br>图<br>图 2# 9 <mark>1</mark><br>$\boldsymbol{\lambda}$<br>♨<br>√9<br>高<br>Ø<br>$\mathbb{Z}^2$<br>叕   |                                                                            |
| ⊪mouse L: showClickInfo() _leiLMBPress()<br>M: schZoomFit(1.0 0.9)<br>10(25)<br>$\geq$                             | R: _IxHiMousePopUp()<br>Cmd:                                               |

**Figure 216: Start "Generate Layout" of Virtuoso.**

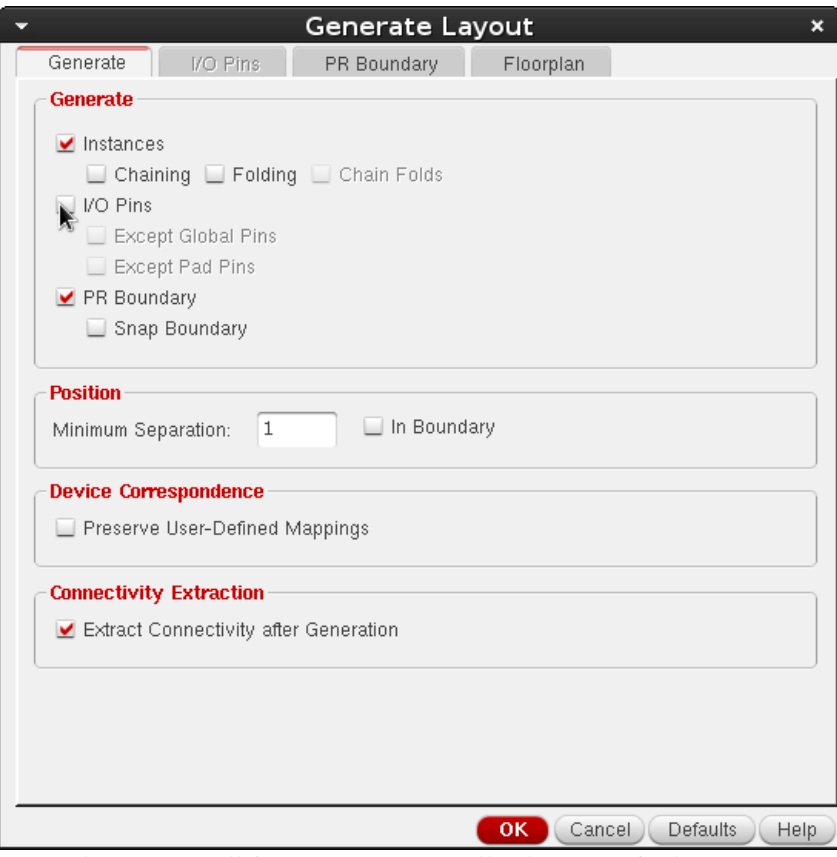

**Figure 217: "Generate Layout" window of Virtuoso.**

Then place the pad frame ("Frame1\_38") inside the "PR Boundary", and the core of the chip ("gpca40p") inside the pad frame.

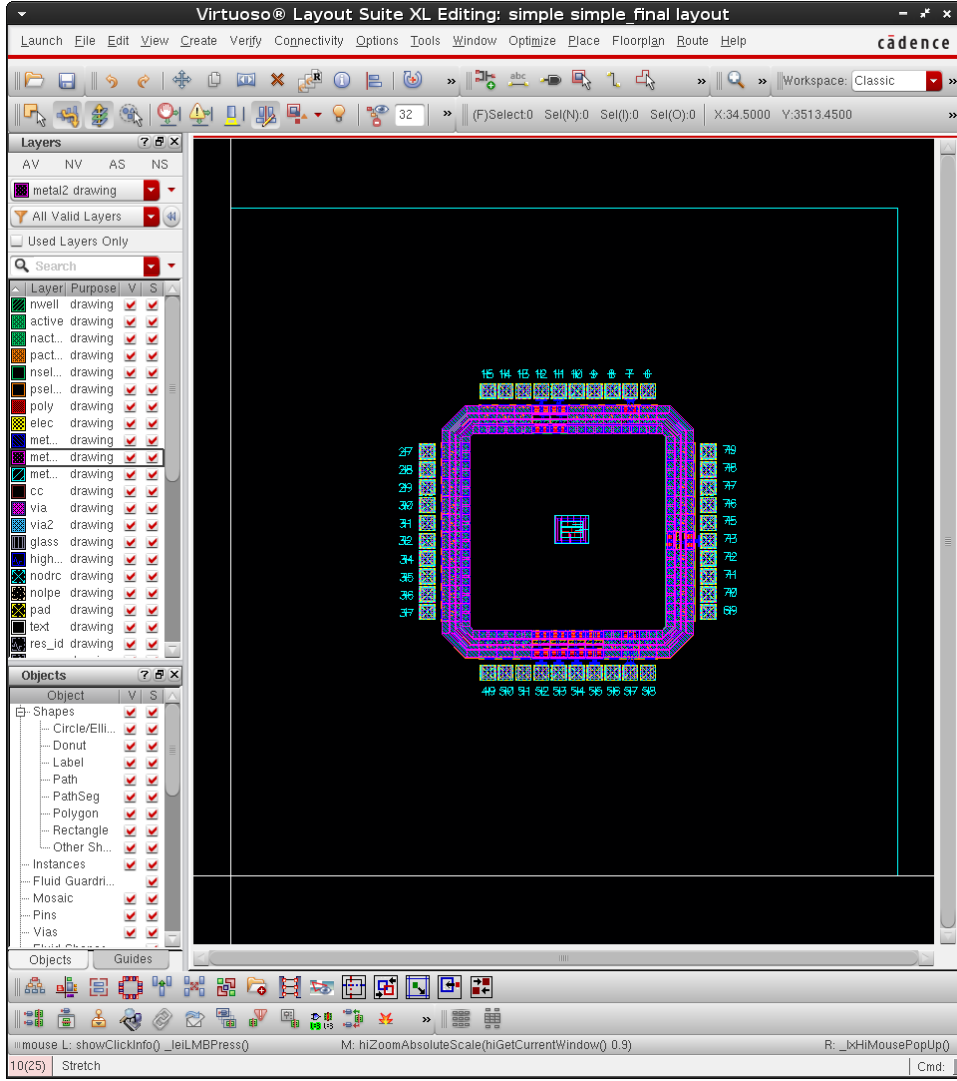

**Figure 218: Component placement in Virtuoso.**

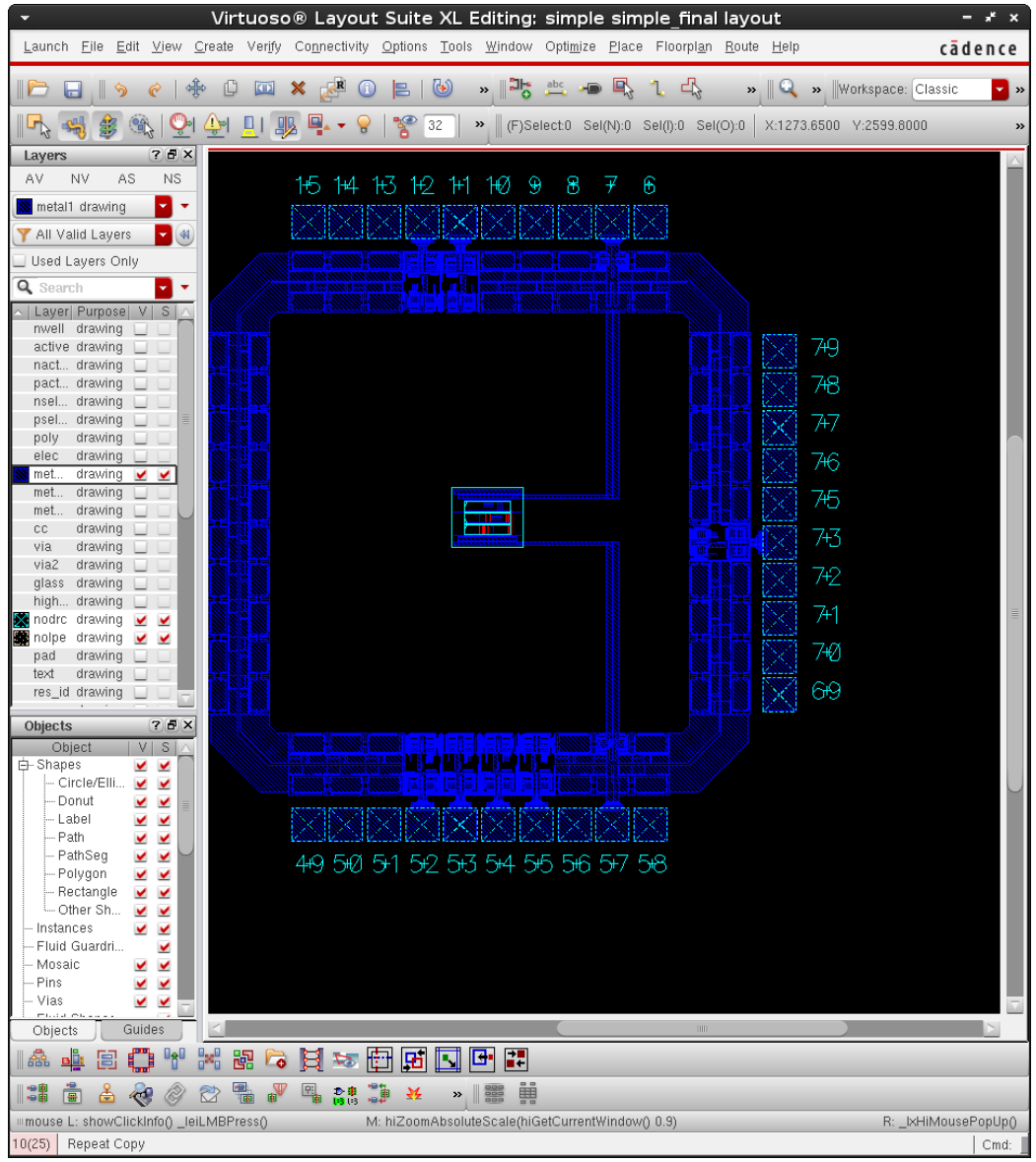

Connect the "add!" (Pad 57) and "god!" (Pad 7) to the power ring.

**Figure 219: Connect the "add!" (Pad 57) and "god!" (Pad 7) to the power ring.**

Then invoke Automatic Routing.

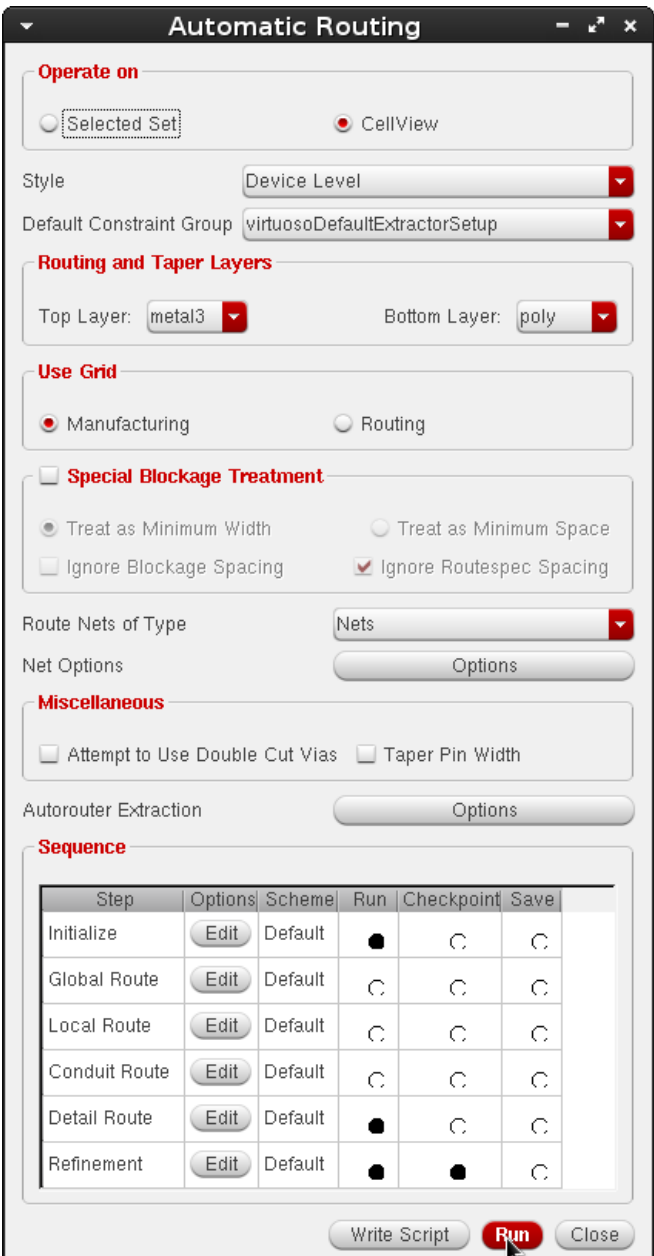

Figure 220: "Automatic Routing" window of Virtuoso.

The following is the final layout. Fill the empty space with poly fills to meet minimum polysilicon density required by AMI05 [35].

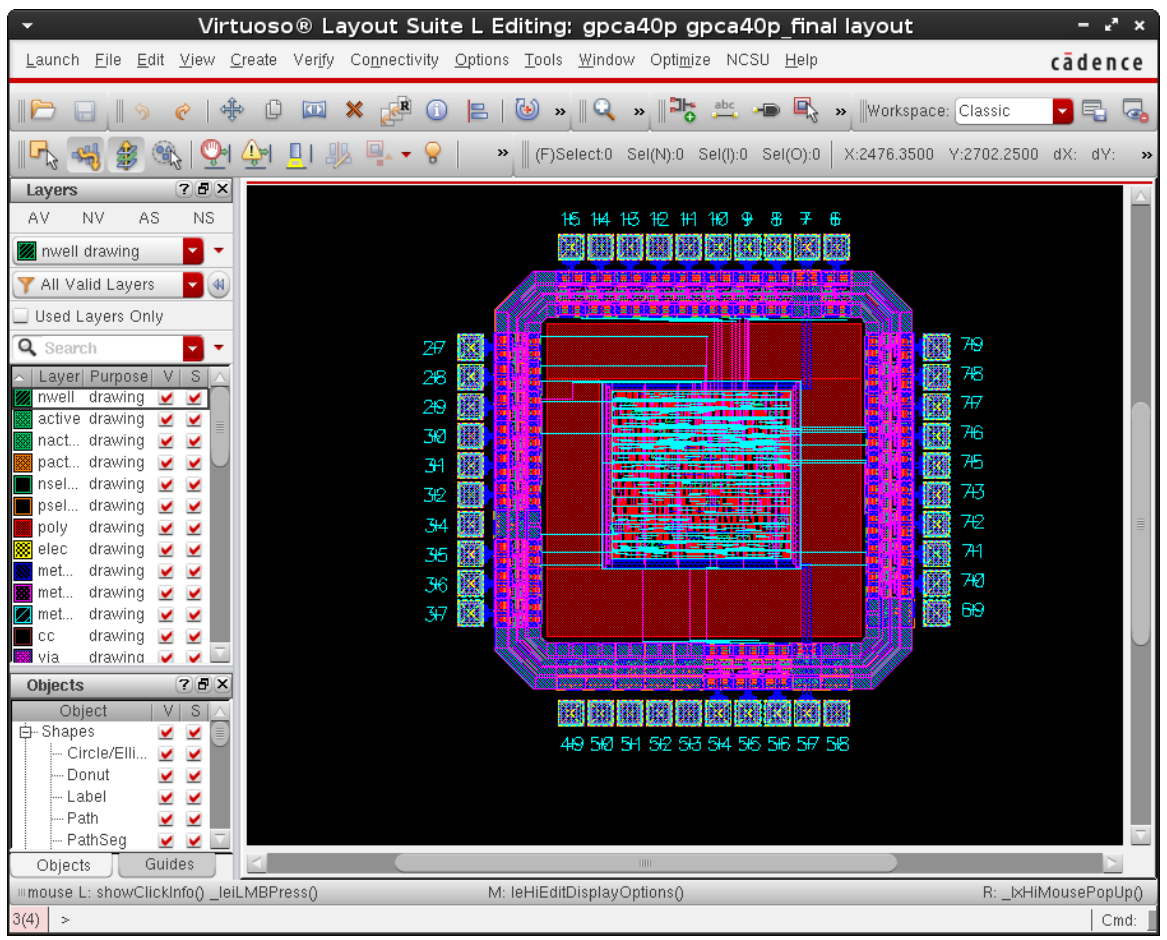

**Figure 221: Final layout in Virtuoso.**

DRC, Extract, LVS. They should give no error or warning.

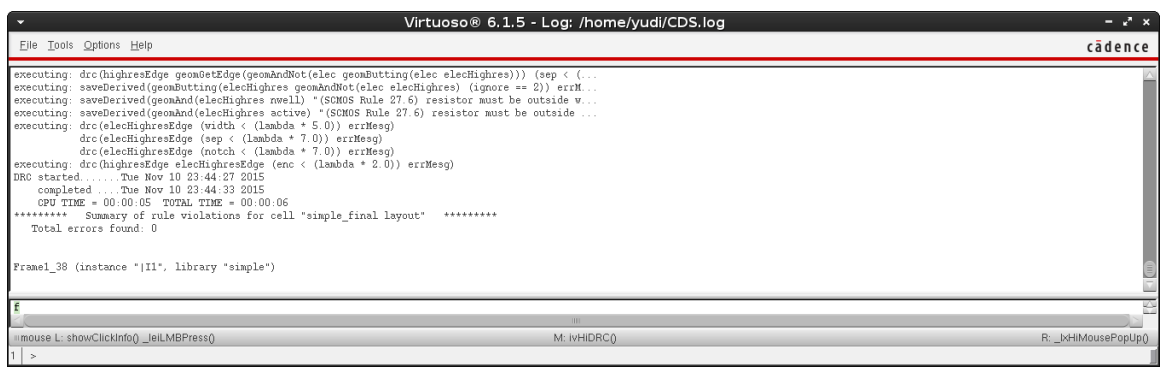

**Figure 222: Report of successful DRC.**

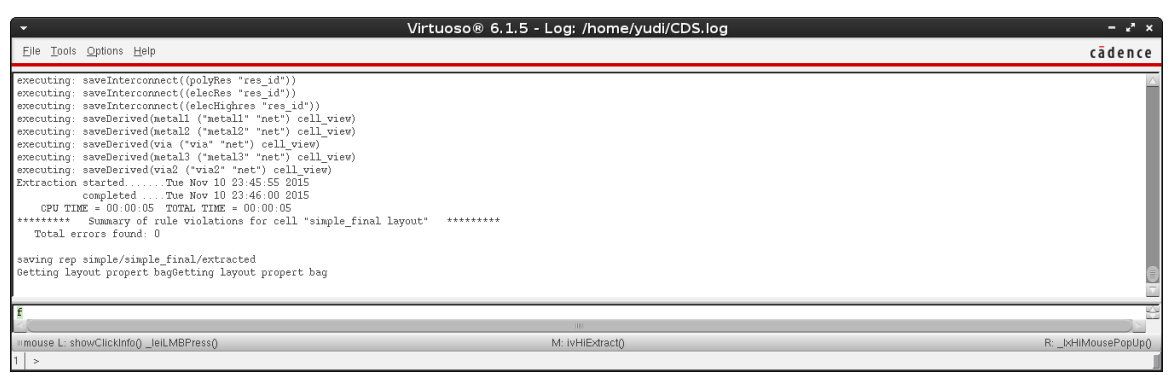

**Figure 223: Report of successful Extract.**

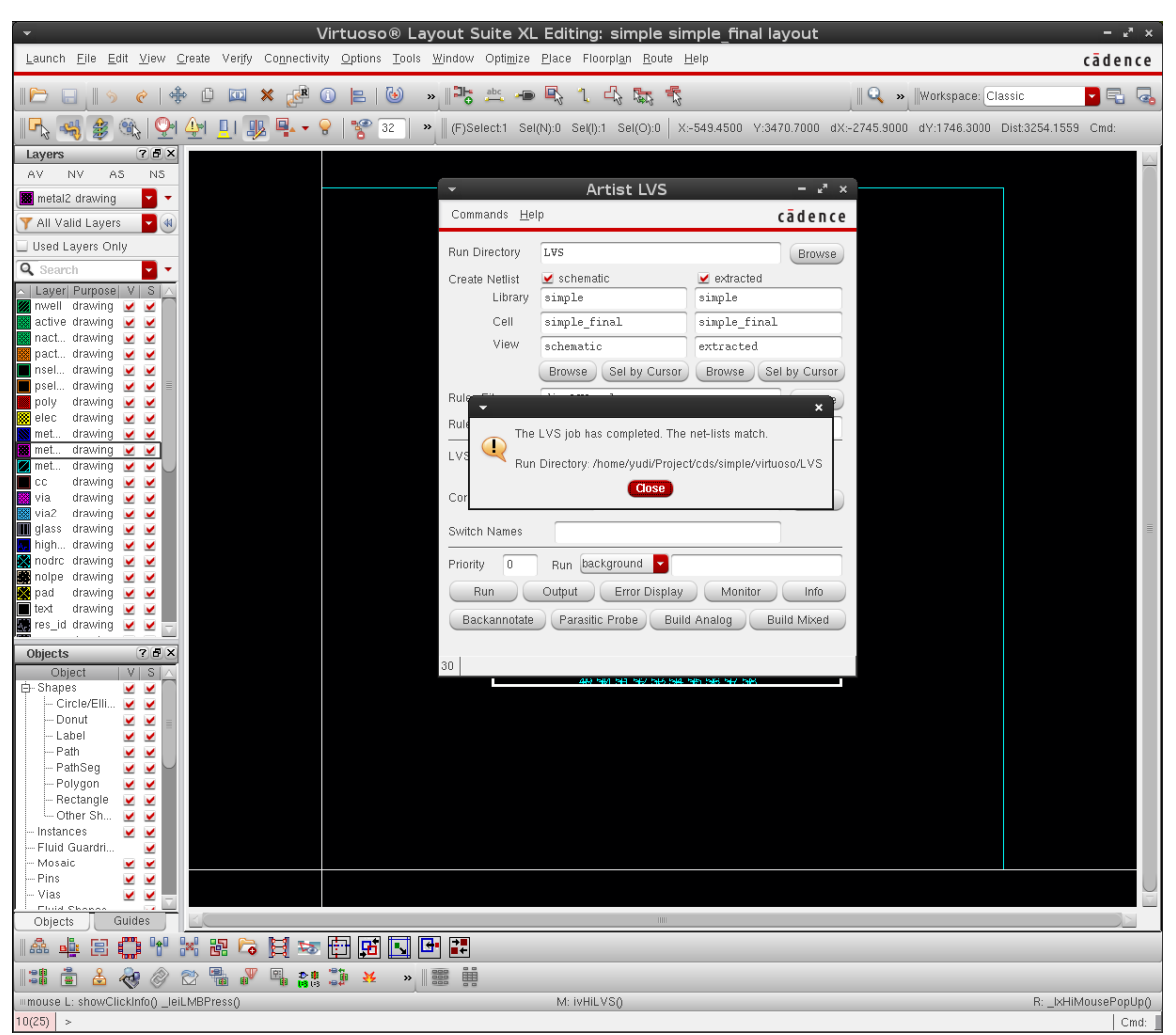

**Figure 224: "Artist LVS" successful LVS prompt.**

f) Export GDSII Stream File ("simple\_final.gds")

This procedure is shown in Figure 225 to Figure 230. This is the file to be sent for fabrication.

This is the file to be sent for fabrication.

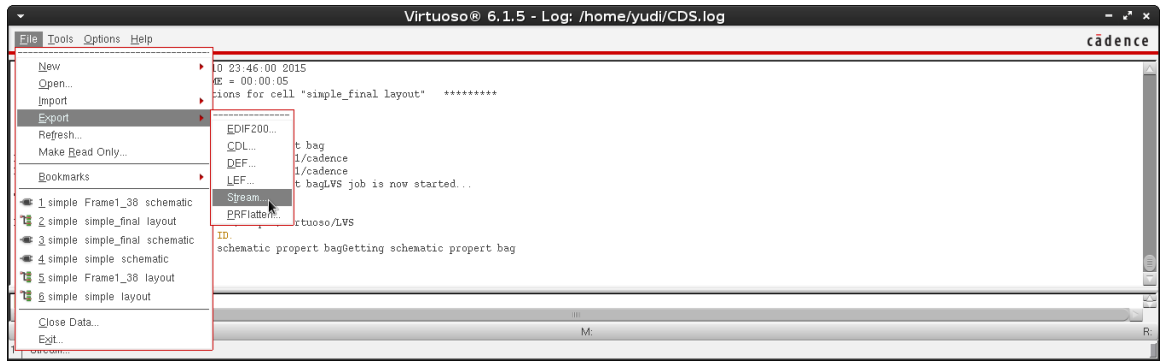

**Figure 225: Start "Stream Out" from Virtuoso Layout Suite.**

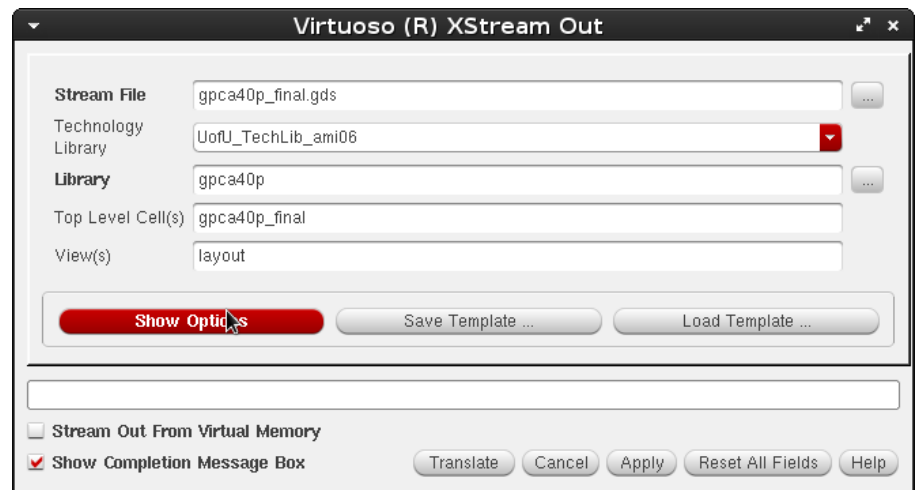

**Figure 226: "Show Options" in "XStream Out" window of Virtuoso.**

"Show Options", then tab "Layers", "Load ..."

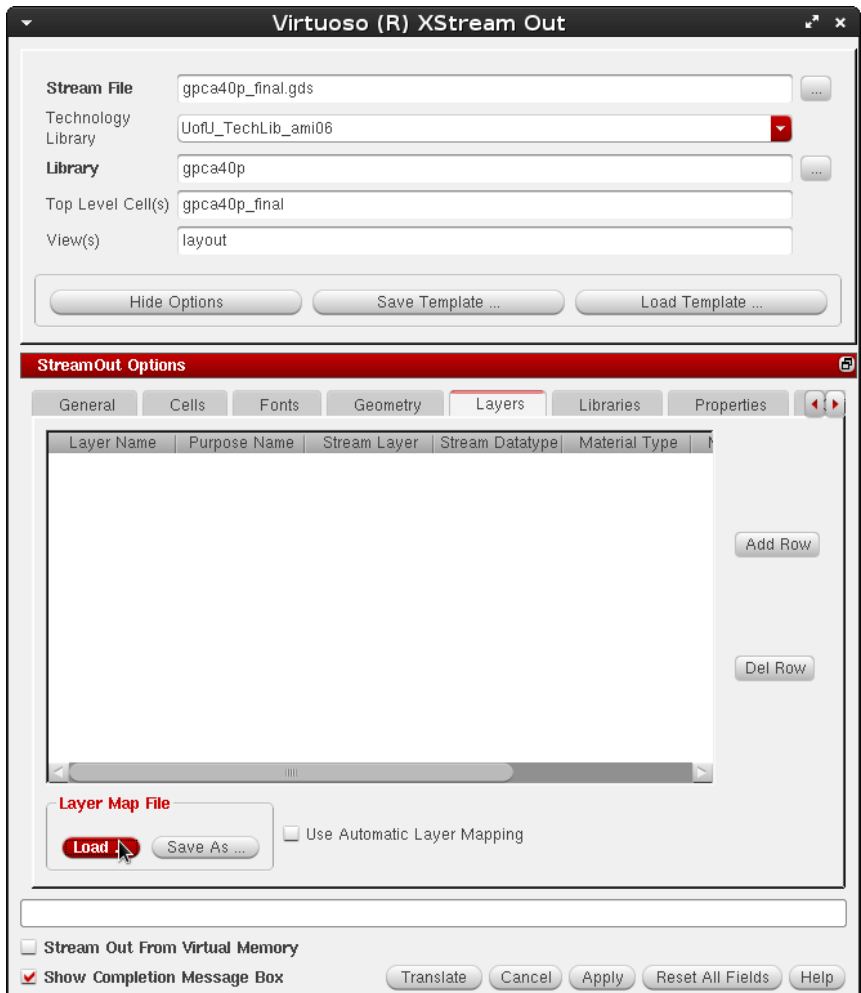

**Figure 227: "Load..." in "XStream Out" window of Virtuoso.**

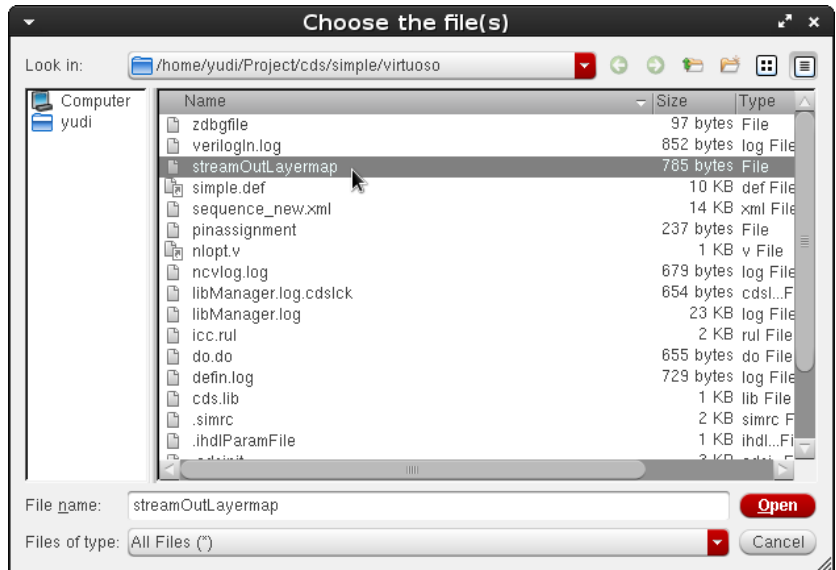

Select "streamOutLayermap" then hit "Open"

**Figure 228: Choose file for the "XStream Out".**

Click "Translate".

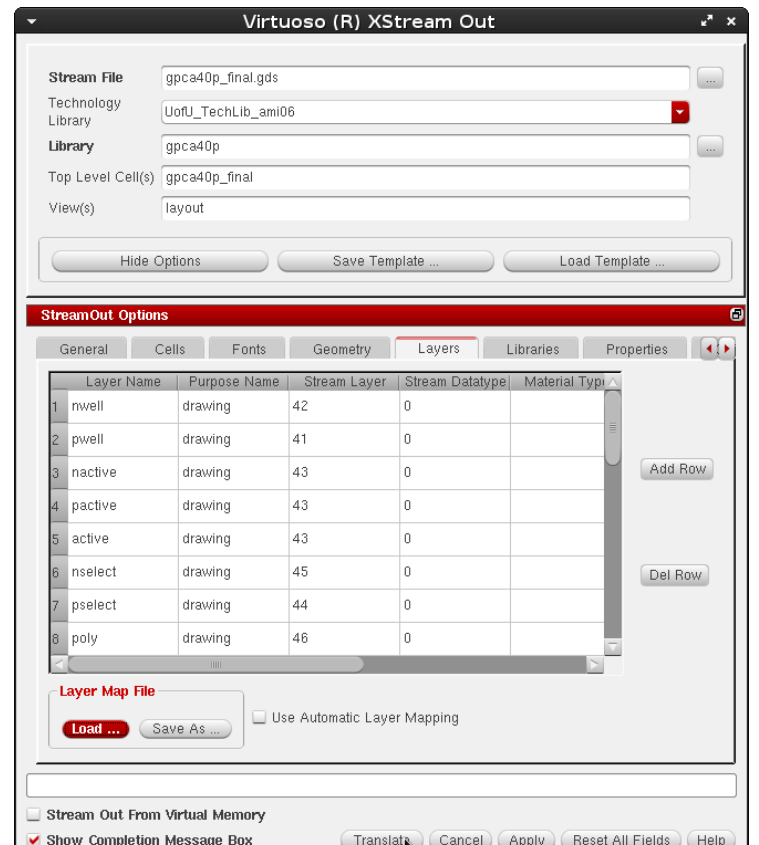

**Figure 229: "Translate" in "XStream Out" window of Virtuoso.**
It should produce no error and the only warning is about "nodrc:drawing" (and a possible overwriting existing file warning).

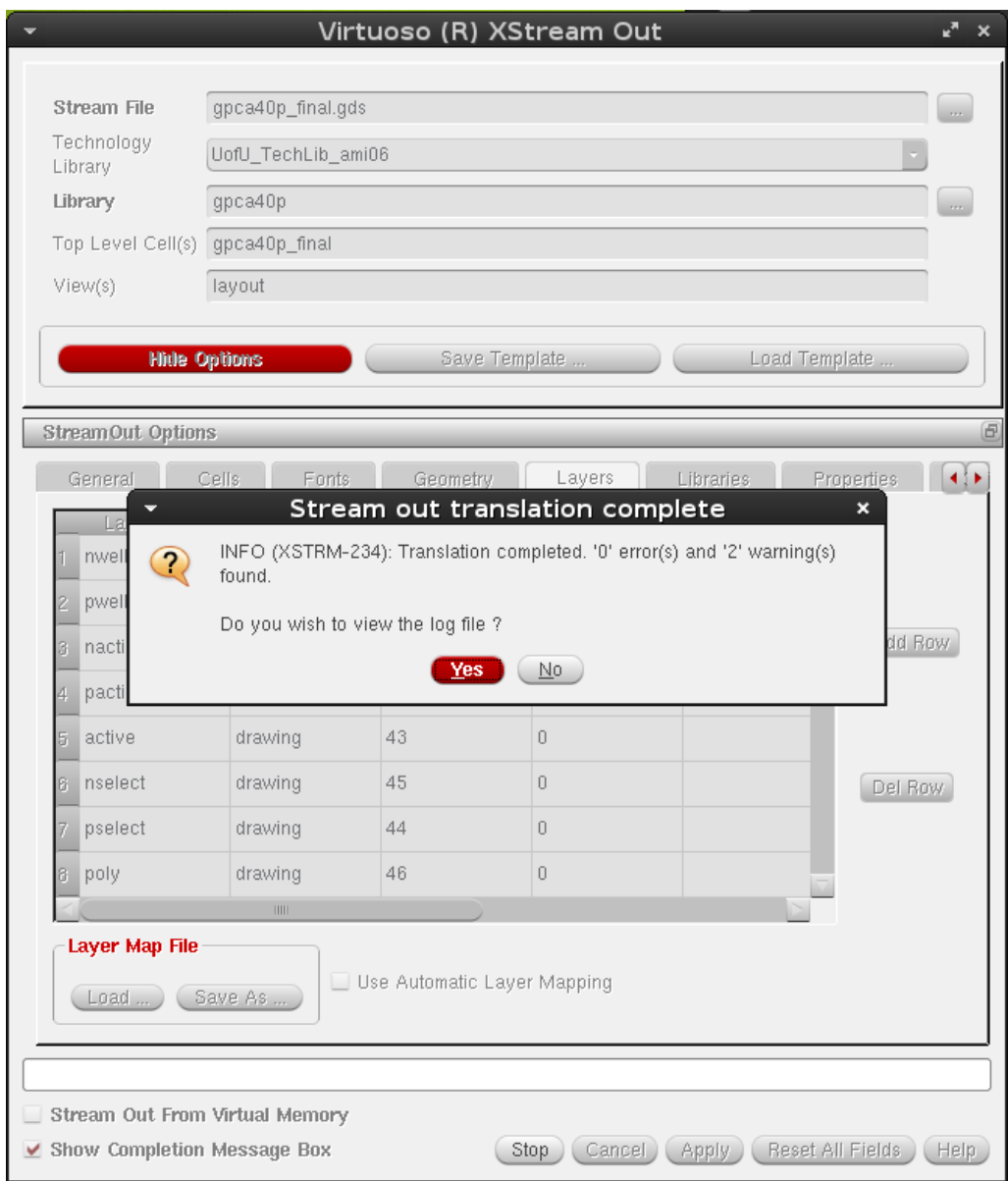

**Figure 230: "Stream out translation complete" successful prompt.**

## **Design Submission**

In this section, the procedure for MOSIS submission with the MOSIS Educational Program (MEP) is given as a reference. More information is available in documents from MOSIS [37], and adapted from [38].

1) Fill in "MOSIS New Project Request Form":

Run Type: Shared IC Fabrication Run

Design Rules: Scalable CMOS

Technology: SCN3M\_SUBM (if the second layer of poly is not used);

SCN3ME\_SUBM (if the second layer of poly is used).

Design Name and Password

Export Control: Standard

Substrate: none

Needs Library Installation: No

IP Included: none

Fill Authorized: Yes

Foundry: On Semi

Intended Disposition: Research

Design Size X and Y: Size including pads

Pad Count: How many pads used in the design (including signals and power)

Quantity Packaged: 5

Package Name: Depends on the design

Rotation in Package: None

Bonding Diagram Supplier: MOSIS

Downbond Locations: None

Quantity Unpackaged: 0

2) Fill in "Fabricate Form":

Go to Project Request -> Fabricate

Layout Transfer Method: I will upload layout via secure web form (HTTPS)

Compression/Encryption: Uncompressed

Generate the checksum and Count for the GDS file (Figure 231)

Layout Status: Final

Layout Format: GDS

Top Structure: the name of the top-level (e.g. "simple")

[<mark>yudi@MBP112 virtuoso]\$</mark>cksum gpca40p\_final.gds<br>2944778210 4214784 gpca<u>4</u>0p\_final.gds

**Figure 231: Generating checksum with GNU cksum**

# **Results**

The extended new design achieves higher throughput then the original design while fully meets the design constrains. The result is summarized in Table 8. The design has been sent to MOSIS for fabrication.

|                                                    | Table of Implementation building y or the I ipenned Design |                 |  |  |  |
|----------------------------------------------------|------------------------------------------------------------|-----------------|--|--|--|
|                                                    | Original                                                   | <b>Extended</b> |  |  |  |
|                                                    |                                                            |                 |  |  |  |
| Maximum delay (ns)                                 | 44.13                                                      | 14.24           |  |  |  |
|                                                    |                                                            |                 |  |  |  |
| Maximum frequency (MHz)                            | 22.7                                                       | 70.2            |  |  |  |
| Maximum throughput (million operations per second) | 22.7                                                       | 70.20           |  |  |  |

**Table 8: Implementation Summary of the Pipelined Design**

# **Conclusion**

In this chapter, the concept of pipelining is briefly discussed. The original pipeline array does not discuss the implementation of the intermediate stage registers used in the pipeline array. This is a merely a combinational circuit. This array is improved to include intermediate stage registers. Instead of a pure combination circuit, it is now a sequential circuit and this circuit also has a clock. Such an improvement will help in the development of advanced pipelined arithmetic processors. The array is also implemented on FPGA and VLSI. The design has been sent to MOSIS for fabrication. The behavior Verilog code for this design is listed in the Appendix.

## **CHAPTER 5 SUMMARY AND CONCLUSION**

#### **Introduction**

In this thesis, a VLSI implementation of a generalized pipeline array has been discussed and detailed procedure for the implementation is included. The procedure requires the simulation on FPGA. The approaches for extending the array so as to meet 40-pin requirements of the MOSIS design are discussed. The parameters such as expected delays, size, and memory have been met in the design. Then the original design is further extended for pipelining operation. The design has been sent to MOSIS for fabrication. The chip will be tested once we get the fabricated chip back.

## **Summary and Conclusion**

A generalized pipeline array appeared in IEEE transaction in 1974. The array appeared in a few textbooks on computer arithmetic. From time to time, a number of papers appeared which reflected the modifications of this array. The objective of this thesis is to present the design and VLSI implementation of this array. The array can add, subtract, multiply, divide, square and square root of binary numbers. In this thesis, we suggest various extensions upon the original design, and step-by-step procedures by which the design can be sent to MOSIS and to get the fabricated chip back.

In Chapter 2, the array has been extended from 5 rows to 7 rows so that the extended operations can be performed. In particular, a procedure is developed by which the design and the implementation methodologies are suitable for 40 pin and 500 nm technologies.

In Chapter 3, an algorithm has been developed by which one can predict and advance the maximum size and performance of the array. A procedure for VLSI implementation of such a design using such an algorithm is also given.

In Chapter 4, the extension of pipelining is conducted based on the original design to increase data processing throughput. A procedure for VLSI implementation of the pipelined design is also given.

In particular, in order to achieve the following operations, the parameters of the design are listed in Table 9. The derivation process is given in the thesis.

It is hoped that the design and implementation done here will go a long way in the development of arithmetic units of advanced processors.

| <u>xubic 21 reduit of Entended Kenerumber pipenne centius urrug</u> |                |           |           |                  |  |
|---------------------------------------------------------------------|----------------|-----------|-----------|------------------|--|
| Operations                                                          | # of bytes     | # of rows | # of cols | Area $(\mu m^2)$ |  |
|                                                                     |                |           |           |                  |  |
| Multiply                                                            |                | 8         | 17        | 523060           |  |
|                                                                     |                |           |           |                  |  |
| Divide                                                              | $\overline{2}$ | 8         | 17        | 523060           |  |
|                                                                     |                |           |           |                  |  |
| Square                                                              | $1$ by $1$     | 8         | 17        | 523060           |  |
|                                                                     |                |           |           |                  |  |
| Square root                                                         | $2$ by $1$     | q         | 19        | 647571           |  |
|                                                                     |                |           |           |                  |  |

**Table 9: Result of Extended generalized pipeline cellular array**

### **Contribution**

The main contributions of this thesis are:

1. The review of existing literatures with the view to develop advanced arithmetic processors. Such processors can possibly be used in future computers.

2. Development of algorithms which can improve the design of arithmetic processors based on the number of rows or columns with a view to have a specified chip area and the number of input/output pins.

3. Extension of pipeline arrays so as to include pipelined part.

4. Development of unified procedure for VLSI implementation of chips which can be sent to MOSIS for fabrication and get the fabricated chip back and tested. Please note that the developed procedure herein works if the Verilog code is synthesizable. Future efforts are needed so as to decide in advance whether the code is synthesizable or not. If not, the code can be modified so as to be synthesizable.

This thesis first introduces the generalized cellular pipeline array, followed by analysis of various extensions of the original design, which makes the design more suitable for modern arithmetic processors, including extension from the original 5-row design to 7-row design (and any number of rows beyond), an algorithm developed to estimate the maximum number of rows in advance with given technology constrains, and an optimized pipeline implementation based on the original design. These designs can be used as the arithmetic unit within a project, and it also provides references for modern arithmetic processors designs.

The second part of this thesis introduces a step-by-step procedure by which the VLSI

implementation is carried out, using the generalized cellular pipeline array as a case study in this process. This design and implementation procedure can serve as a reference material for VLSI designers and students in digital design courses in universities.

## **Problems for Future Work**

Due to the scope of this thesis, since the requirement of timing is not demanding, no timing analysis and optimization during physical implementation is conducted. To further optimize the operation of the pipeline array, timing analysis and optimization is to be conducted in the future.

Due to the technical constrains when conducting this thesis, only 500 nm technology is available. In addition, the chip area is limited to 1500 µm by 1500 µm and the pin count is limited to 40 pins. When new technologies are available in the future, the estimation algorithm is to be extended to adapt the new technologies.

Due to the scope of this thesis, since the requirement of timing is not demanding, the pipeline is not fully balanced and optimized. To further optimize the operation of the pipeline array, techniques such as timing analysis are to be incorporated to further optimize the operation of the pipeline.

Problems such as "parallelism versus pipelining, help of FPGAs in parallelism, using 2 Spartan 3s in parallel" are also possible works of future study.

#### **APPENDIX A Verilog Code for the 7 Row Extension**

```
// Verilog implementation of "A GENERALIZED PIPELINE CELLULAR 
ARRAY" by
// Harpreet Singh, Shashank Kamthan, Dharma Agarwal, Lubna 
Alazzawi
// All codes here are imitating what's described in the papers 
given by Dr. Singh, and it is claimed by Dr. Singh to be at least 
useful at all
// top-level entity: "gpca"
// arithmetic cell
module ac
(
input wire A, B, C, X, F, C1,
output wire S, D, E, C0
);
assign S = ((A \land (B \land X) \land C1) & F) | (A & \simF);
assign CO = ((B \land X) & (A \mid C1)) | (A \& C1);assign D = C \& (B | F);assign E = B \mid (C \& F);endmodule
module cc
(
input wire X, P, C0,
output wire F
);
assign F = (CO & X) | (P & -X);endmodule
module gpca
(
input wire X,
input wire [1:7] P,
input wire [1:9] B, C,
input wire [1:14] A,
output wire [1:7] F,
output wire [1:15] S
);
wire [1:7] FI;
```

```
wire [1:3] C1;
wire [1:5] C2;
wire [1:7] C3;
wire [1:9] C4;
wire [1:11] C5;
wire [1:13] C6;
wire [1:15] C7;
wire [1:3] S1;
wire [1:5] S2;
wire [1:7] S3;
wire [1:9] S4;
wire [1:11] S5;
wire [1:13] S6;
wire [1:15] S7;
wire [1:3] D1;
wire [1:5] D2;
wire [1:7] D3;
wire [1:9] D4;
wire [1:11] D5;
wire [1:13] D6;
wire [1:3] E1;
wire [1:5] E2;
wire [1:7] E3;
wire [1:9] E4;
wire [1:11] E5;
wire [1:13] E6;
assign F[1] = C1[1];
assign F[2] = C2[1];
assign F[3] = C3[1];
assign F[4] = C4[1];
assign F[5] = C5[1];
assign F[6] = C6[1];
assign F[7] = C7[1];
assign S = S7;
// control cells (X,P,C0 / F)
cc cc1(X, P[1], C1[1], FI[1]);
cc cc2(X, P[2], C2[1], FI[2]);
cc cc3(X, P[3], C3[1], FI[3]);
cc cc4(X, P[4], C4[1], FI[4]);
cc cc5(X, P[5], C5[1], FI[5]);
cc cc6(X, P[6], C6[1], FI[6]);
```

```
cc cc7(X, P[7], C6[1], FI[7]);
// arithmetic cells of row 1(A,B,C,X,F,C1/S,D,E,C0)ac ac11(.A(1'b0), .B(B[1]), .C(C[1]), .X(X), .F(FI[1]),
   \cdot C1(C1[2]), \cdot S(S1[1]), \cdot D(D1[1]), \cdot E(E1[1]),
   .CO(C1[1]);
ac acl2(.A(A[1]), .B(B[2]), .C(C[2]), .X(X), .F(FI[1]),.C1(C1[3]), .S(S1[2]), .D(D1[2]), .E(E1[2]),
   . CO (C1[2]));
ac acl3(.A(A[2]),.B(B[3]), .C(C[3]), .X(X), .F(FI[1]),. C1(X), . S(S1[3]), . D(D1[3]), . E(E1[3]),
   . C0 (C1[3]) ;
// arithmetic cells of row 2(A,B,C,X,F,C1/S,D,E,C0)
ac ac21(.A(S1[1]), B(1'b0), .C(1'b0), .X(X),F(FI[2]), C1(C2[2]), S(S2[1]), D(D2[1]), E(E2[1]),
   . CO (C2[1]));
ac ac22(.A(S1[2]), .B(D1[1]), .C(E1[1]), .X(X),F(FI[2]), Cl(C2[3]), S(S2[2]), D(D2[2]), E(E2[2]),
   . CO (C2[2]));
ac ac23(.A(S1[3]), .B(D1[2]), .C(E1[2]), .X(X),F(FI[2]), C1(C2[4]), S(S2[3]), D(D2[3]), E(E2[3]),
   . CO (C2[3]));
ac ac24(.A(A[3]), .B(D1[3]), .C(E1[3]), .X(X), .F(FI[2]),C1(C2[5]), S(S2[4]), D(D2[4]), E(E2[4]),
   . CO (C2[4]));
ac ac25(.A(A[4]), .B(B[4]), .C(C[4]), .X(X), .F(FI[2]),.C1(X), .S(S2[5]), .D(D2[5]), .E(E2[5]),
   . CO (C2[5]));
// arithmetic cells of row 3(A,B,C,X,F,C1/S,D,E,C0)
ac ac31(.A(S2[1]), B(1'b0), C(1'b0), X(X),F(FI[3]), C1(C3[2]), S(S3[1]), D(D3[1]), E(E3[1]),
   . CO (C3[1]));
ac ac32(.A(S2[2]), .B(D2[1]), .C(E2[1]), .X(X),F(FI[3]), C1(C3[3]), S(S3[2]), D(D3[2]), E(E3[2]),
   . CO (C3[2]));
ac ac33(.A(S2[3]), .B(D2[2]), .C(E2[2]), .X(X),F(FI[3]), Cl(C3[4]), S(S3[3]), D(D3[3]), E(E3[3]). CO (C3[3]));
ac ac34(.A(S2[4]), .B(D2[3]), .C(E2[3]), .X(X),F(FI[3]), CI(C3[5]), .S(S3[4]), .D(D3[4]), .E(E3[4]),
   . CO (C3[4]));
ac ac35(.A(S2[5])), .B(D2[4]), .C(E2[4]), .X(X),
```

```
.F(FI[3]), .C1(C3[6]), .S(S3[5]), .D(D3[5]), .E(E3[5]),
   . CO (C3[5]));
ac ac36(.A(A[5]), .B(D2[5]), .C(E2[5]), .X(X), .F(FI[3]),.C1(C3[7]), .S(S3[6]), .D(D3[6]), .E(E3[6]),
   . CO(C3[6]));
ac ac37(.A(A[6]), .B(B[5]), ..C(C[5]), .X(X), .F(FI[3]),.C1(X), .S(S3[7]), .D(D3[7]), .E(E3[7]),
   . CO (C3[7]));
// arithmetic cells of row 4(A,B,C,X,F,C1/S,D,E,C0)
ac ac41(.A(S3[1]), .B(1'b0), .C(1'b0), .X(X),F(FI[4]), C1(C4[2]), S(S4[1]), D(D4[1]), E(E4[1]),
   . C0 (C4[1]);
ac ac42(.A(S3[2]), .B(D3[1]), .C(E3[1]), .X(X),F(FI[4]), C1(C4[3]), S(S4[2]), D(D4[2]), E(E4[2]),
   . CO (C4[2]));
ac ac43(.A(S3[3]), B(D3[2]), C(E3[2]), X(X),F(FI[4]), C1(C4[4]), S(S4[3]), D(D4[3]), E(E4[3]),
   . CO (C4[3]));
ac ac44(.A(S3[4]), B(D3[3]), C(E3[3]), X(X),F(FI[4]), C1(C4[5]), S(S4[4]), D(D4[4]), E(E4[4]),
   . C0 (C4[4]);
ac ac45(.A(S3[5]), .B(D3[4]), .C(E3[4]), .X(X),F(FI[4]), C1(C4[6]), S(S4[5]), D(D4[5]), E(E4[5]),
   . CO (C4[5]));
ac ac46(.A(S3[6]), .B(D3[5]), .C(E3[5]), .X(X),F(FI[4]), C1(C4[7]), S(S4[6]), D(D4[6]), E(E4[6]),
   . CO (C4[6]));
ac ac47(.A(S3[7]), .B(D3[6]), .C(E3[6]), .X(X),F(FI[4]), C1(C4[8]), S(S4[7]), D(D4[7]), E(E4[7]),
   . CO (C4[7]));
ac ac48(.A(A[7]), .B(D3[7]), .C(E3[7]), .X(X), .F(FI[4]),.C1(C4[9]), .S(S4[8]), .D(D4[8]), .E(E4[8]),
   . CO (C4[8]));
ac ac49(.A(A[8]), .B(B[6]), .C(C[6]), .X(X), .F(FI[4]),. C1(X), . S(S4[9]), . D(D4[9]), . E(E4[9]),
   . CO (C4[9]));
// arithmetic cells of row 5(A,B,C,X,F,C1/S,D,E,C0)
ac ac51(.A(S4[1]), B(1'b0), C(1'b0), X(X),F(FI[5]), C1(C5[2]), S(S5[1]), D(D5[1]), E(E5[1]),
   . CO (C5[1]));
ac ac52(.A(S4[2]), .B(D4[1]), .C(E4[1]), .X(X),F(FI[5]), C1(C5[3]), S(S5[2]), D(D5[2]), E(E5[2]),
```
246

```
. CO (C5[2]));
ac ac53(.A(S4[3]), .B(D4[2]), .C(E4[2]), .X(X),F(FI[5]), C1(C5[4]), S(S5[3]), D(D5[3]), E(E5[3]),
   . C0 (C5[3]) ;
ac ac54(.A(S4[4]), .B(D4[3]), .C(E4[3]), .X(X),F(FI[5]), C1(C5[5]), S(S5[4]), D(D5[4]), E(E5[4]),
   . C0 (C5[4]) );
ac ac55(.A(S4[5])), .B(D4[4]), .C(E4[4]), .X(X),
   F(FI[5]), C1(C5[6]), S(S5[5]), D(D5[5]), E(E5[5]),
   . CO (C5[5]));
ac ac56(.A(S4[6]), .B(D4[5]), .C(E4[5]), .X(X),F(FI[5]), C1(C5[7]), S(S5[6]), D(D5[6]), E(E5[6]),
   .00(C5[6]);
ac a c 57(.A(S4[7]), .B(D4[6]), .C(E4[6]), .X(X),F(FI[5]), C1(C5[8]), S(S5[7]), D(D5[7]), E(E5[7]),
   . CO (C5[7]));
ac ac58(.A(S4[8]), .B(D4[7]), .C(E4[7]), .X(X),F(FI[5]), C1(C5[9]), S(S5[8]), D(D5[8]), E(E5[8]),
   . CO (C5[8]));
ac ac59(.A(S4[9]), B(D4[8]), C(E4[8]), X(X),F(FI[5]), C1(C5[10]), S(S5[9]), D(D5[9]), E(E5[9]),
   . CO (C5[9]));
ac ac5a(.A(A[9]), .B(D4[9]), .C(E4[9]), .X(X), .F(FI[5]),.C1(C5[11]),.S(S5[10]),.D(D5[10]), E(E5[10]),. CO (C5[10]));
ac ac5b(.A(A[10]), .B(B[7]), .C(C[7]), .X(X),F(FI[5]), C1(X), S(S5[11]), D(D5[11]), E(E5[11]). CO (C5[11]));
// arithmetic cells of row 6(A,B,C,X,F,C1/S,D,E,C0)
ac ac61(.A(S5[1]), B(1'b0), .C(1'b0), .X(X),.F(FI[6]), .C1(C6[2]), .S(S6[1]), .D(D6[1]), .E(EG[1]),
   . CO (C6[1]));
ac ac62(.A(55[2]), .B(D5[1]), .C(E5[1]), .X(X),F(FI[6]), C1(C6[3]), S(S6[2]), D(D6[2]), E(E6[2]).CO(C6[2]);
ac ac63(.A(S5[3]), .B(D5[2]), .C(E5[2]), .X(X),F(FI[6]), CI(C6[4]), .S(S6[3]), .D(D6[3]), .E(EG[3]),
   .CO(C6[3]));
ac ac64(.A(55[4]), .B(D5[3]), .C(E5[3]), .X(X),F(FI[6]), C1(C6[5]), S(S6[4]), D(D6[4]), E(E6[4]),
   . CO (C6[4]));
ac ac65(.A(S5[5]), .B(D5[4]), .C(E5[4]), .X(X),F(FI[6]), C1(C6[6]), S(S6[5]), D(D6[5]), E(E6[5]),
```

```
. CO (C6[5]));
ac ac66(.A(S5[6]), .B(D5[5]), .C(E5[5]), .X(X),F(FI[6]), C1(C6[7]), S(S6[6]), D(D6[6]), E(E6[6]),
   . C0 (C6[6]) ) ;
ac ac67(.A(S5[7])), .B(D5[6]), .C(E5[6]), .X(X),
   F(FI[6]), C1(C6[8]), S(S6[7]), D(D6[7]), E(E6[7]),
   .CO(C6[7]) ) ;
ac ac68(.A(S5[8]), B(D5[7]), C(E5[7]), X(X),F(FI[6]), C1(C6[9]), S(S6[8]), D(D6[8]), E(E6[8]),
   . CO (C6[8]));
ac ac69(.A(S5[9]), .B(D5[8]), .C(E5[8]), .X(X),F(FI[6]), C1(C6[10]), S(S6[9]), D(D6[9]), E(E6[9]),
   . C0 (C6[9]) ;
ac ac6a(.A(55[10]), .B(D5[9]), .C(E5[9]), .X(X),F(FI[6]), C1(C6[11]), S(S6[10]), D(D6[10]), E(E6[10]),
   . CO (C6[10]));
ac ac6b(.A(S5[11]), .B(D5[10]), .C(E5[10]), .X(X),F(FI[6]), C1(C6[12]), S(S6[11]), D(D6[11]), E(E6[11]),
   . CO (C6[11]));
ac acc(.A(A[11]), B(D5[11]), C(E5[11]), X(X),F(FI[6]), C1(C6[13]), S(S6[12]), D(D6[12]), E(E6[12]),
   . CO (C6[12]));
ac ac\,6d(.A(A[12]), .B(B[8]), .C(C[8]), .X(X),F(FI[6]), Cl(X), S(S6[13]), D(D6[13]), E(E6[13]),
   . CO (C6[13]));
// arithmetic cells of row 7(A,B,C,X,F,C1/S,D,E,C0)
ac ac71(.A(S6[1]), B(1'b0), C(1'b0), X(X),.F(FI[7]), .C1(C7[2]), .S(S7[1]), .D(), .E(),. CO(C7[1]));
ac ac72(.A(56[2]), .B(D6[1]), .C(EG[1]), .X(X),F(FI[7]), C1(C7[3]), S(S7[2]), D(), E(). CO (C7[2]));
ac ac73(.A(S6[3]), .B(D6[2]), .C(E6[2]), .X(X),F(FI[7]), C1(C7[4]), S(S7[3]), D(), E(). CO (C7[3]));
ac ac74(.A(S6[4]), B(D6[3]), C(E6[3]), X(X),F(FI[7]), C1(C7[5]), S(S7[4]), D(), E(). C0 (C7[4]);
ac ac75(.A(56[5]), .B(D6[4]), .C(EG[4]), .X(X),F(FI[7]), Cl(C7[6]), S(S7[5]), .D(), .E(). CO (C7[5]));
ac ac76(.A(56[6]), .B(D6[5]), .C(E6[5]), .X(X),F(FI[7]), Cl(C7[7]), S(S7[6]), .D(), .E()
```

```
. CO(C7[6]));
ac ac77(.A(S6[7]), .B(D6[6]), .C(E6[6]), .X(X),F(FI[7]), Cl(C7[8]), S(S7[7]), .D(), .E(). C0 (C7[7]) ) ;
ac ac78(.A(S6[8]), .B(D6[7]), .C(E6[7]), .X(X),F(FI[7]), C1(C7[9]), S(S7[8]), D(), E(). CO(C7[8]));
ac ac79(.A(S6[9]), .B(D6[8]), .C(E6[8]), .X(X),F(FI[7]), CI(C7[10]), S(S7[9]), .D(), .E(),
   .CO(C7[9]);
ac ac7a(.A(56[10]), .B(D6[9]), .C(E6[9]), .X(X),F(FI[7]), C1(C7[11]), S(S7[10]), D(), E(),
   . CO (C7[10]);
ac ac7b(.A(56[11]), .B(D6[10]), .C(E6[10]), .X(X),F(FI[7]), CI(C7[12]), S(S7[11]), D(), E(). CO (C7[11]));
ac ac7c(.A(56[12]), .B(D6[11]), .C(EG[11]), .X(X),F(FI[7]), C1(C7[13]), S(S7[12]), D(), E(). CO (C7[12]));
ac ac7d(.A(S6[13]), .B(D6[12]), .C(E6[12]), .X(X),
   F(FI[7]), C1(C7[14]), S(S7[13]), D(), E(),
   . CO (C7[13]));
ac ac7e(.A(A[13]), .B(D6[13]), .C(E6[13]), .X(X),.F(FI[7]), .C1(C7[15]), .S(S7[14]), .D(), .E(),
   . CO (C7[14]));
ac ac7f(.A(A[14]), .B(B[9]), .C(C[9]), .X(X),F(FI[7]), C1(X), S(S7[15]), D(), E(). CO (C7[15]));
endmodule
```
#### **APPENDIX B Verilog Code for the Extension to Meet Design Constrains**

```
// Verilog implementation of "A GENERALIZED PIPELINE CELLULAR 
ARRAY" by
// Harpreet Singh, Shashank Kamthan, Dharma Agarwal, Lubna 
Alazzawi
// All codes here are imitating what's described in the papers 
given by Dr. Singh, and it is claimed by Dr. Singh to be at least 
useful at all
// top-level entity: "gpca40p"
// arithmetic cell
module ac
(
input wire A, B, C, X, F, C1,
output wire S, D, E, C0
);
assign S = ((A \land (B \land X) \land C1) & F) | (A & \simF);
assign CO = ((B \land X) & (A | C1)) | (A & (C1);assign D = C \& (B \mid F);assign E = B \mid (C \& F);endmodule
module cc
(
input wire X, P, C0,
output wire F
);
assign F = (CO & X) | (P & -X);endmodule
module gpca
(
input wire X,
input wire [1:5] P,
input wire [1:7] B, C,
input wire [1:10] A,
output wire [1:5] F,
output wire [1:11] S
);
wire [1:5] FI;
```

```
wire [1:3] C1;
wire [1:5] C2;
wire [1:7] C3;
wire [1:9] C4;
wire [1:11] C5;
wire [1:3] S1;
wire [1:5] S2;
wire [1:7] S3;
wire [1:9] S4;
wire [1:3] D1;
wire [1:5] D2;
wire [1:7] D3;
wire [1:9] D4;
wire [1:3] E1;
wire [1:5] E2;
wire [1:7] E3;
wire [1:9] E4;
assign F[1] = C1[1];
assign F[2] = C2[1];
assign F[3] = C3[1];
assign F[4] = C4[1];
assign F[5] = C5[1];
// control cells (X, P, CO / F)cc cc1(X, P[1], C1[1], FI[1]);
cc cc2(X, P[2], C2[1], FI[2]);
cc cc3(X, P[3], C3[1], FI[3]);
cc cc4(X, P[4], C4[1], FI[4]);
cc cc5(X, P[5], C5[1], FI[5]);
// arithmetic cells of row 1(A,B,C,X,F,C1/S,D,E,C0)ac ac11(.A(1'b0), B(B[1]), C(C[1]), X(X), F(FI[1]),
   .C1(C1[2]), .S(S1[1]), .D(D1[1]), .E(E1[1]),
   . C0 (C1[1]);
ac acl2(.A(A[1]), .B(B[2]), .C(C[2]), .X(X), .F(FI[1]),C1(C1[3]), S(S1[2]), D(D1[2]), E(E1[2]),
   . CO (C1[2]));
ac ac13(.A(A[2]), .B(B[3]), .C(C[3]), .X(X), .F(FI[1]),.C1(X), .S(S1[3]), .D(D1[3]), .E(E1[3]),
   . CO (C1[3]));
// arithmetic cells of row 2(A,B,C,X,F,C1/S,D,E,C0)
ac ac21(.A(S1[1]), B(1'b0), .C(1'b0), .X(X),
```

```
F(FI[2]), CI(C2[2]), .S(S2[1]), .D(D2[1]), .E(E2[1]),
   . CO (C2[1]));
ac ac22(.A(S1[2]), .B(D1[1]), .C(E1[1]), .X(X),F(FI[2]), C1(C2[3]), S(S2[2]), D(D2[2]), E(E2[2]),
   . CO (C2[2]));
ac ac23(.A(S1[3]), B(D1[2]), C(E1[2]), X(X),F(FI[2]), C1(C2[4]), S(S2[3]), D(D2[3]), E(E2[3]),
   . CO (C2[3]));
ac ac24(.A(A[3]), .B(D1[3]), .C(E1[3]), .X(X), .F(FI[2]),.C1(C2[5]), .S(S2[4]), .D(D2[4]), .E(E2[4]),
   . CO (C2[4]));
ac ac25(.A(A[4]), .B(B[4]), .C(C[4]), .X(X), .F(FI[2]),\texttt{C1(X)}, \quad \texttt{S(S2[5])}, \quad \texttt{D(D2[5])}, \quad \texttt{E(E2[5])},. CO (C2[5]));
// arithmetic cells of row 3(A,B,C,X,F,C1/S,D,E,C0)
ac ac31(.A(S2[1]), B(1'b0), C(1'b0), X(X),F(FI[3]), C1(C3[2]), S(S3[1]), D(D3[1]), E(E3[1]),
   . CO (C3[1]));
ac ac32(.A(S2[2]), .B(D2[1]), .C(E2[1]), .X(X),F(FI[3]), C1(C3[3]), S(S3[2]), D(D3[2]), E(E3[2]),
   . CO (C3[2]));
ac ac33(.A(S2[3]), B(D2[2]), C(E2[2]), X(X),F(FI[3]), C1(C3[4]), S(S3[3]), D(D3[3]), E(E3[3]),
   . CO (C3[3]));
ac ac34(.A(S2[4]), .B(D2[3]), .C(E2[3]), .X(X),F(FI[3]), C1(C3[5]), S(S3[4]), D(D3[4]), E(E3[4]),
   . CO (C3[4]));
ac ac35(.A(S2[5]), .B(D2[4]), .C(E2[4]), .X(X),F(FI[3]), C1(C3[6]), S(S3[5]), D(D3[5]), E(E3[5]),
   . CO (C3[5]));
ac ac36(.A(A[5]), .B(D2[5]), .C(E2[5]), .X(X), .F(FI[3]),.C1(C3[7]), .S(S3[6]), .D(D3[6]), .E(E3[6]),
   . CO (C3[6]));
ac ac37(.A(A[6]), .B(B[5]), .C(C[5]), .X(X), .F(FI[3]),. C1(X), . S(S3[7]), . D(D3[7]), . E(E3[7]),
   . CO (C3[7]));
// arithmetic cells of row 4(A,B,C,X,F,C1/S,D,E,C0)ac ac41(.A(53[1]), .B(1'b0), .C(1'b0), .X(X),F(FI[4]), C1(C4[2]), S(S4[1]), D(D4[1]), E(E4[1]),
   . CO (C4[1]));
ac ac42(.A(S3[2]), .B(D3[1]), .C(E3[1]), .X(X),F(FI[4]), C1(C4[3]), S(S4[2]), D(D4[2]), E(E4[2]),
```

```
. CO (C4[2]));
ac ac43(.A(S3[3]), .B(D3[2]), .C(E3[2]), .X(X),F(FI[4]), Cl(C4[4]), S(S4[3]), D(D4[3]), E(E4[3]),
   . CO (C4[3]));
ac ac44(.A(S3[4]), .B(D3[3]), .C(E3[3]), .X(X),F(FI[4]), C1(C4[5]), S(S4[4]), D(D4[4]), E(E4[4]),
   . C0 (C4[4]) ;
ac ac45(.A(S3[5])), .B(D3[4]), .C(E3[4]), .X(X),
   F(FI[4]), C1(C4[6]), S(S4[5]), D(D4[5]), E(E4[5]),
   . CO (C4[5]));
ac ac46(.A(S3[6]), .B(D3[5]), .C(E3[5]), .X(X),F(FI[4]), C1(C4[7]), S(S4[6]), D(D4[6]), E(E4[6]),
   . CO (C4[6]));
ac ac47(.A(S3[7]), .B(D3[6]), .C(E3[6]), .X(X),F(FI[4]), C1(C4[8]), S(S4[7]), D(D4[7]), E(E4[7]),
   . CO (C4[7]));
ac ac48(.A(A[7]), .B(D3[7]), .C(E3[7]), .X(X), .F(FI[4]),.C1(C4[9]), .S(S4[8]), .D(D4[8]), .E(E4[8]),
   . CO (C4[8]));
ac ac49(.A(A[8]), .B(B[6]), .C(C[6]), .X(X), .F(FI[4]),. C1(X), . S(S4[9]), . D(D4[9]), . E(E4[9]),
   . CO (C4[9]));
// arithmetic cells of row 5(A,B,C,X,F,C1/S,D,E,C0)
ac ac51(.A(S4[1]), B(1'b0), C(1'b0), X(X),F(FI[5]), C1(C5[2]), S(S[1]), D(), E(). C0 (C5[1]);
ac ac52(.A(S4[2]), .B(D4[1]), .C(E4[1]), .X(X),.F(FI[5]), .C1(C5[3]), .S(S[2]), .D(), .E(),
   .CO(C5[2]);
ac ac53(.A(S4[3]), .B(D4[2]), .C(E4[2]), .X(X),F(FI[5]), C1(C5[4]), S(S[3]), D(), E(). CO (C5[3]));
ac ac54(.A(S4[4]), .B(D4[3]), .C(E4[3]), .X(X),F(FI[5]), C1(C5[5]), S(S[4]), D(), E(). CO (C5[4]));
ac ac55(.A(S4[5]), .B(D4[4]), .C(E4[4]), .X(X),.F(FI[5]), .C1(C5[6]), .S(S[5]), .D(), .E(). CO (C5[5]));
ac ac56(.A(S4[6]), .B(D4[5]), .C(E4[5]), .X(X),.F(FI[5]), CI(C5[7]), .S(S[6]), .D(), .E(). CO (C5[6]));
ac a c 57(.A(S4[7]), .B(D4[6]), .C(E4[6]), .X(X),.F(FI[5]), .C1(C5[8]), .S(S[7]), .D(), .E()
```

```
. CO (C5[7]));
ac ac58(.A(S4[8]), .B(D4[7]), .C(E4[7]), .X(X),.F(FI[5]), .C1(C5[9]), .S(S[8]), .D(), .E(),
   . C0 (C5[8]) ) ;
ac a c 59(.A(S4[9]), .B(D4[8]), .C(E4[8]), .X(X),F(FI[5]), C1(C5[10]), S(S[9]), D(), E(). CO (C5[9]));
ac ac5a(.A(A[9]), .B(D4[9]), .C(E4[9]), .X(X), .F(FI[5]),.C1(C5[11]),.S(S[10]), .D(), .E(), .C0(C5[10]));
ac ac5b(.A(A[10]), .B(B[7]), .C(C[7]), .X(X),.F(FI[5]), .C1(X), .S(S[11]), .D(), .E(),. C0 (C5[11]);
endmodule
module gpca40p
(
input wire [1:0] op,
input wire [9:0] din0,
input wire [6:0] din1,
output reg [10:0] dout
);
// op[1:0] din0[9:0] din1[6:0] dout[10:0] 
(TBD)
//
1/ sq 00 P[1:5] 7'bx S[1:11]
   (X=1'b0, B=7'b0011111, C=7'b0100000, P=din0[4:0], A=10'b0)
// sqr 01 \tA[1:10] 7'bx \{6'bx, F[1:5]\}(X=1'b1, B=7'b0011111, C=7'b0100000, P=5'b0, A=din0[9:0])
// mult 10 B[1:7], C[1:7] {2'bx, P[1:5]} S[1:11]
   (X=1'b0, B=C=din0[6:0], P=din1[4:0], A=10'b0)
// div 11 A[10:1] B[7:1], C[7:1] {7'bx, F[2:5]}
     (X=1'b1, B=C=din1[0:6], P=5'b0, A=din0[0:9])
/* input */reg X;
reg [1:5] P;
reg [1:7] B, C;
reg [1:10] A;
/* output */
wire [1:5] F;
wire [1:11] S;
```

```
/* original circuit */
gpca inst gpca (X, P, B, C, A, F, S);
/* multiplexer */
always @* begin
/* default */X = 1'bx;P[1:5] = 5'bx;B[1:7] = 7'bx;C[1:7] = 7'bx;A[1:10] = 10'bx;dout[10:0] = 11'bx;
case(op)
2'b00: begin
X = 1'b0;P[1:5] = \text{dim}(4:0);B[1:7] = 7'b0011111;C[1:7] = 7'b0100000;A[1:10] = 10'b0;dout[10:0] = S[1:11];end
2'b01: begin
X = 1'b1;P[1:5] = 5'b0;B[1:7] = 7'b0011111;C[1:7] = 7'b0100000;A[1:10] = \text{din0}[9:0];dout[10:0] = \{6' b0, F[1:5]\};end
2'b10: begin
X = 1'b0;P[1:5] = \text{dim}[4:0];B[1:7] = \text{d}in0[6:0];C[1:7] = \text{din0}[6:0];A[1:10] = 10'b0;dout[10:0] = S[1:11];
end
2'b11: begin
X = 1'b1;
```

```
P[1:5] = 5'b0;B[1:7] = {dim1[0], dim1[1], dim1[2], dim1[3], dim1[4],}din1[5], din1[6];
C[1:7] = {dim1[0], dim1[1], dim1[2], dim1[3], dim1[4],}din1[5], din1[6];
A[1:10] = \{ \text{din0}[0], \text{din0}[1], \text{din0}[2], \text{din0}[3], \text{din0}[4], \}din0[5], din0[6], din0[7], din0[8], din0[9]};
dout[10:0] = \{7' b0, F[5], F[4], F[3], F[2]\};end
default: begin
end
endcase
end
endmodule
```
#### **APPENDIX C Verilog Code for the Extension of Pipelining**

```
// Verilog implementation of "A GENERALIZED PIPELINE CELLULAR 
ARRAY" by
// Harpreet Singh, Shashank Kamthan, Dharma Agarwal, Lubna 
Alazzawi
// All codes here are imitating what's described in the papers 
given by Dr. Singh, and it is claimed by Dr. Singh to be at least 
useful at all
// top-level entity: "gpca40p"
// arithmetic cell
module ac
(
input wire A, B, C, X, F, C1,
output wire S, D, E, C0
);
assign S = ((A \land (B \land X) \land C1) & F) | (A & F);
assign CO = ((B \land X) & (A \mid C1)) | (A \& C1);assign D = C \& (B \mid F);assign E = B \mid (C \& F);endmodule
module cc
(
input wire X, P, C0,
output wire F
);
assign F = (CO & X) | (P & x \sim X);endmodule
module gpca
(
input wire clk, rst,
input wire X,
input wire [1:5] P, \frac{1}{1:1}input wire [1:7] C, // [1:(\text{nrow} + 2)]input wire [1:7] B, // [1: (nrow + 2)]input wire [1:10] A, \frac{1}{1:(2*nrow)}output reg [1:5] F, // [1:ncow]output reg [1:11] S // [1:(2*nrow + 1)]);
```

```
/* stage 0 \times /reg s0 X r;
reg [1:5] s0 P r;
reg [1:7] s0Cr;
reg [1:7] s0 B r;
reg [1:10] s0_A_r;
wire s0 F;
wire [1:3] s0 C0;
/* stage 1 */reg s1 X r, s1 X n;
reg [2:5] s1_P_r, s1_P_n;
reg [4:7] s1_C_r, s1_C_n;
reg [4:7] s1 B r, s1 B n;
reg [3:10] s1_A_r, s1_A_n;
reg [1:3] s1_S_r;
reg [1:3] s1 D r;
reg [1:3] s1 E r;
reg [1:1] s1 F r, s1 F n;
wire [1:3] s1 S n;
wire [1:3] s1 D n;
wire [1:3] s1 E n;
wire s1 F;
wire [1:5] s1 C0;
/* stage 2 */reg s2 X r, s2 X n;
reg [3:5] s2 P^rr, s2 P^rn;
reg [5:7] s2 C r, s2 C n;
reg [5:7] s2_B_r, s2_B_n;
reg [5:10] s2_A_r, s2_A_n;
reg [1:5] s2_S_r;
reg [1:5] s2 D r;
reg [1:5] s2_E_r;
reg [1:2] s2 F r, s2 F n;
wire [1:5] s2 S n;
wire [1:5] s2 D n;
```

```
wire [1:5] s2 E n;
wire s2 F;
wire [1:7] s2 C0;
/* stage 3 * /reg s3_X_r, s3_X_n;
reg [4:5] s3_P_r, s3_P_n;
reg [6:7] s3C^rr, s3C^rn;
reg [6:7] s3_B_r, s3_B_n;
reg [7:10] s3_A_r, s3_A_n;
reg [1:7] s3 S r;
reg [1:7] s3_D_r;
reg [1:7] s3E_r;
reg [1:3] s3 F r, s3 F n;
wire [1:7] s3 S n;
wire [1:7] s3 D n;
wire [1:7] s3 E n;
wire s3 F;
wire [1:9] s3_C0;
/* stage 4 */reg 54 X r, s4 X n;
reg [5:5] s4_P_r, s4_P_n;
reg [7:7] s4_C_r, s4_C_n;
reg [7:7] s4 B r, s4 B n;
reg [9:10] s4_A_r, s4_A_n;
reg [1:9] s4_S_r;
reg [1:9] s4 D r;
reg [1:9] s4 E r;
reg [1:4] s4 F r, s4 F n;
wire [1:9] s4 S n;
wire [1:9] s4 D n;
wire [1:9] s4 E n;
wire s4 F;
wire [1:11] s4 C0;
```

```
/* stage 5 */reg [1:11] s5 S r;
reg [1:11] s5 D r;
reg [1:11] s5 E r;
reg [1:5] s5 F r, s5 F n;
wire [1:11] s5 S n;
wire [1:11] s5 D n;
wire [1:11] s5 E n;
/**** stage 0 ***/
always @(posedge clk, posedge rst) begin
if(rst) begin
s0 X r \leq 1'bx;
s0 P r \leq 5'bx;
s0<sup>c</sup>r \leq 7'bx;
s0 B r \leq 7'bx;
s0 A r \leq 10'bx;
end else begin
s0 X r \leq X;
s0_P_r \leftarrow P;
s0 C r \langle = C;s0 B r \leq B;
s0 A r \leq A;
end
end
always @* begin
s1 X n = s0 X r ;
s1 P_n[2:5] = s0 P_r[2:5] ;
s1 \text{ C } n[4:7] = s0 \text{ C } r[4:7] ;
s1 B n[4:7] = s0 B r[4:7] ;
s1 A n[3:10] = s0 A r[3:10] ;
s1 \tF n[1:1] = {s0 \tC0[1]} ;
end
/* control cell of row 1 (X, P, CO / F) */
cc cc1(s0 X r, s0 P r[1], s0 C0[1], s0 F);
/* arithmetic cells of row 1 (A, B, C, X, F, C1/S, D, E, C0) */
ac acl1(.A(1'b0), .B(s0 B r[1]), .C(s0 C_r[1]),.X(s0_X_r),
   .F(SO F), .C1(SO CO[2]), .S(S1~S n[1]), .D(S1~D n[1]),
   .E(s1 E n[1]), .CO(s0 C0[1]) );
ac acl2(.A(s0 A r[1]), .B(s0_B_r[2]), .C(s0_c_r[2]),
```

```
.X(s0 X r), .F(s0 F), .C1(s0 C0[3]), .S(s1 S n[2]),
   .D(s1\ D n[2]), .E(s1\ E n[2]), .CO(s0\ C0[2]) );
ac ac13(.A(s0 A r[2]), .B(s0 B r[3]), .C(s0 C r[3]),
   . X(s0 X r), . F(s0 F), . C1(s0 X r), . S(s1 S n[3]),
   .D(s1\ D n[3]), .E(s1\ E n[3]), .CO(s0\ C0[3]) );
/**** stage 1 ***/
always @(posedge clk, posedge rst) begin
if(rst) begin
s1 X r \leq 1'bx;
s1 P r \leq 4'bx;
s1 C r \leq 4'bx;
s1 B r \leq 4'bx;
s1 A r \leq 8'bx;
s1 S r \leq 3'bx;
s1 D r \leq 3'bx;
s1 E r \leq 3'bx;
s1 F r \leq 1'bx;
end else begin
s1 X r \leq s1 X n;
s1 P r \leq s1 P n;
s1 C r \leq s1 C n;
s1 B r \leq s1 B n;
s1 A r \leq s1 A n;
s1 S r \leq s1 S n;
s1 D r \leq s1 D n;
s1 E r \leq s1 E n;
s1 F r \leq s1 F n;
end
end
always @* begin
s2 X n = s1 X r ;
s2 P n[3:5] = s1 P r[3:5] ;
s2 \text{ C } n[5:7] = s1 C r[5:7] ;
s2\bar{B}n[5:7] = s1\bar{B}r[5:7] ;
s2 A n[5:10] = s1 A r[5:10]
s2 F n[1:2] = {s1 F r[1:1], s1 C0[1]} ;
end
/* control cell of row 2 (X, P, C0 / F) */
cc cc2(s1 X r, s1 P r[2], s1 C0[1], s1 F);
/* arithmetic cells of row 2 (A, B, C, X, F, C1/S, D, E, C0) */
```

```
ac ac21(.A(s1 S r[1]), .B(1'b0), .C(1'b0),.X(s1 X r), F(s1_F), C1(s1_C0[2]), S(s2_Sn[1]),
   .D(s2 \ D n[1]), .E(s2 \ E n[1]), .CO(s1 CO[1]) );
ac ac22(.A(s1 S r[2]), .B(s1 D r[1]), .C(s1 E r[1]),.X(s1 X r), .F(s1_F), .C1(s1 CO[3]), .S(s2_S n[2]),
   .D(s2 D_n[2]), .E(s2 E_n[2]), .C0(s1 C0[2]) );
ac ac23(.A(s1 S r[3]), .B(s1 D r[2]), .C(s1 E r[2]),.X(s1 X r), .F(s1 F), .C1(s1 C0[4]), .S(s2 S n[3]),
   .D(s2 \ D n[3]), .E(s2 \ E n[3]), .CO(s1 \ C0[3]) );
ac ac24(.A(s1 A r[3]), B(s1 D r[3]), C(s1 E r[3]),.X(s1 X r), F(s1_F), C1(s1_C0[5]), S(s2_Sn[4]),
   .D(S2 \ D n[4]), .E(S2 \ E n[4]), .CO(S1 \ C0[4]) );
ac ac25(.A(s1 A r[4]), B(s1 B r[4]), C(s1 C r[4]),.X(s1 X r), F(s1_F), C1(s1_Xr), S(s2_Sn[5]),
   .D(s2 D n[5]), .E(s2 E n[5]), .C0(s1 C0[5]) );
/**** stage 2 ***/
always @(posedge clk, posedge rst) begin
if(rst) begin
s2 X r \leq 1'bx;
s2 P r \leq 3'bx;
s2 C r \leq 3'bx;
s2 B r \leq 3'bx;
s2 A r \leq 6'bx;
s2 S r \leq 5'bx;
s2 D r \leq 5'bx;
s2 E r \leq 5'bx;
s2 F r \leq 2'bx;
end else begin
s2 X r \leq s2 X n;
s2 P r \leq s2 P n;
s2 C r \leq s2 C n;
s2 B r \leq s2 B n;
s2 A r \leq s2 A n;
s2 S r \leq s2 S n;
s2 D r \leq s2 D n;
s2 E r \leq s2 E n;
s2 F r \leq s2 F n;
end
end
always @* begin
s3 X n = s2 X r
s3 P n[4:5] = s2 P r[4:5] ;
```

```
s3 C n[6:7] = s2 C r[6:7] ;
\overline{s3} B n[6:7] = \overline{s2} B r[6:7] ;
s3 A n[7:10] = s2 A r[7:10] ;
s3 F n[1:3] = {s2 F r[1:2], s2 C0[1]} ;
end
/* control cell of row 3 (X, P, CO / F) */
cc cc3(s2 X r, s2 P r[3], s2 C0[1], s2 F);
/* arithmetic cells of row 3 (A, B, C, X, F, C1/S, D, E, C0) */
ac ac31(.A(s2_S_r[1]), .B(1'b0), .C(1'b0),.X(s2~Xr), .F(s2~F), .C1(s2~CO[2]), .S(s3~Sn[1]),
   .D(s3 \ D n[1]), .E(s3 \ E n[1]), .CO(s2 CO[1]));
ac ac32(\overline{A(s2_S_r[2])}, \overline{B(s2_p_r[1]}), \overline{C(s2_E_r[1]}),.X(s2~X~r), .F(s2~F), .C1(s2~CO[3]), .S(s3~S~n[2]),
   .D(s3 D n[2]), .E(s3 E n[2]), .CO(s2 CO[2]));
ac ac33(.A(s2 S r[3]), B(s2 D r[2]), C(s2 E r[2]),.X(s2~Xr), .F(s2~F), .C1(s2~CO[4]), .S(s3~Sn[3]),
   .D(s3 \ D n[3]), .E(s3 \ E n[3]), .CO(s2 \ C0[3]));
ac ac34(.A(s2 S r[4]), .B(s2 D r[3]), .C(s2 E r[3]),.X(s2 X r), .F(s2 F), .C1(s2 C0[5]), .S(s3 S n[4]),
   .D(s3 D n[4]), .E(s3 E n[4]), .CO(s2 CO[4]));
ac ac35(.A(s2 S r[5]), .B(s2 D r[4]), .C(s2 E r[4]),.X(s2~Xr), .F(s2~F), .C1(s2~CO[6]), .S(s3~Sn[5]).D(s3\ D\ n[5]), .E(s3\ E\ n[5]), .CO(s2\ C0[5]));
ac ac36(.A(s2 A r[5]), .B(s2 D r[5]), .C(s2 E r[5]),.X(s2 X r), .F(s2_F), .C1(s2 CO[7]), .S(s3_S n[6]),
   .D(s3 D n[6]), .E(s3 E n[6]), .CO(s2 CO[6]));
ac ac37(.A(s2 A r[6]), .B(s2 B r[5]), .C(s2 C r[5]),
   .X(s2 X r), F(s2_F), C1(s2_Xr), S(s3_Sn[7]),
   .D(s3 D n[7]), .E(s3 E n[7]), .CO(s2 CO[7]));
/**** stage 3 ***/
always @(posedge clk, posedge rst) begin
if(rst) begin
s3 X r \leq 1'bx;
s3 P r \leq 2'bx;
s3 C r \leq 2'bx;
s3 B r \leq 2'bx;
s3 A r \leq 4'bx;
s3 S r \leq 7'bx;
s3 D r \leq 7'bx;
s3 E r \leq 7'bx;
```

```
s3 F r \leq 3'bx;
```

```
end else begin
s3 X r \leq s3 X n;
s3 P r \leq s3 P n;
s3 C r \leq s3 C n;
s3 B r \leq s3 B n;
s3 A r \leq s3 A n;
s3 S r \leq s3 S n;
s3 D r \leq s3 D n;
s3 E r \leq s3 E n;
s3 F r \leq s3 F n;
end
end
always @* begin
s4 X n = s3 X r ;
s4 P_n[5:5] = s3 P_r[5:5] ;
s4 \text{ C } n[7:7] = s3 \text{ C } r[7:7] ;
s4\,B\,n[7:7] = s3 B r[7:7] ;
s4 A n[9:10] = s3 A r[9:10] ;
s4 \text{ F } n[1:4] = {s3 \text{ F } r[1:3], s3 \text{ } CO[1]} ;
end
/* control cell of row 4 (X, P, CO / F) */
cc cc4(s3 X r, s3 P r[4], s3 C0[1], s3 F);
/* arithmetic cells of row 4 (A, B, C, X, F, C1/S, D, E, C0) */
ac ac41(.A(s3 S r[1]), .B(1'b0), .C(1'b0),.X(s3 X r), .F(s3F), .C1(s3 CO[2]), .S(s4~S n[1]),
   .D(S4 \ D n[1]), .E(S4 \ E n[1]), .CO(s3 CO[1]));
ac ac42(.A(s3 S r[2]), .B(s3 D r[1]), .C(s3 E r[1]),.X(s3 X r), .F(s3 F), .C1(s3 C0[3]), .S(s4 S n[2]),
   .D(S4 \ D n[2]), .E(S4 \ E n[2]), .CO(S3 \ CO[2]));
ac ac43(.A(s3 S r[3]), .B(s3 D r[2]), .C(s3 E r[2]),.X(s3 X r), .F(s3 F), .C1(s3 C0[4]), .S(s4 S n[3]),
   .D(s4 \ D n[3]), .E(s4 \ E n[3]), .CO(s3 \ CO[3]));
ac ac44(.A(s3 S r[4]), .B(s3 D r[3]), .C(s3 E r[3]),.X(s3 X r), .F(s3 F), .C1(s3 C0[5]), .S(s4 S n[4]),
   . D(S4 \ D n[4]), . E(S4 \ E n[4]), . CO(S3 \ CO[4]));
ac ac45(.A(s3 S r[5]), .B(s3 D r[4]), .C(s3 E r[4]),
   .X(s3 X r), .F(s3 F), .C1(s3 C0[6]), .S(s4 S n[5]),
   .D(s4 \ D n[5]), .E(s4 \ E n[5]), .CO(s3 \ CO[5]));
ac ac46(.A(s3 S r[6]), .B(s3 D r[5]), .C(s3 E r[5]),
   .X(s3 X r), .F(s3 F), .C1(s3 C0[7]), .S(s4 S n[6]),
   .D(s4 \ D n[6]), .E(s4 \ E n[6]), .CO(s3 \ CO[6]));
```

```
ac ac47(.A(s3 S r[7]), .B(s3 D r[6]), .C(s3 E r[6]),.X(s3 X r), F(s3F), C1(s3C0[8]), S(s4Sn[7]),
   .D(S4 \ D n[7]), .E(S4 \ E n[7]), .CO(S3 \ CO[7]));
ac ac48(.A(s3Ar[7]),. B(s3Dr[7]),. C(s3Er[7]),.X(s3Xr), F(s3F), .C1(s3C0[9]), S(s4Sn[8]),.D(S4 \ D n[8]), .E(S4 \ E n[8]), .CO(S3 \ CO[8]));
ac ac49(.A(s3Ar[8]), .B(s3Br[6]), .C(s3Cr[6]),.X(s3Xr), F(s3F), .C1(s3Xr), .S(s4Sn[9]),.D(s4 \ D n[9]), .E(s4 \ E n[9]), .CO(s3 \ CO[9]));
/**** stage 4 ***/
always @(posedge clk, posedge rst) begin
if(rst) begin
s4 X r \leq 1'bx;
s4 P r \leq 1'bx;
s4 C r \langle = 1'bx;
s4 B r \leq 1'bx;
s4 A r \leq 2'bx;
s4 S r \leq 9'bx;
s4 D r \leq 9'bx;
s4 E r \leq 9'bx;
s4 F r \leq 4'bx;
end else begin
s4 X r \leq s4 X n;
s4 P r \leq s4 P n;
s4 C r \leq s4 C n;
s4 B r \leq s4 B n;
s4 A r \leq s4 A n;
s4 S r \leq s4 S n;
s4 D r \leq s4 D n;
s4 E r \leq s4 E n;
s4 F r \leq s4 F n;
end
end
always @* begin
s5 F n[1:5] = {s4 F r[1:4], s4 C0[1]} ;
end
/* control cell of row 5 (X, P, CO / F) */
cc cc5(s4 X r, s4 P r[5], s4 C0[1], s4 F);
/* arithmetic cells of row 5 (A, B, C, X, F, C1/S, D, E, C0) */
ac ac51(.A(s4 S r[1]), B(1'b0), C(1'b0),
```
 $.X(s4~X~r)$ ,  $.F(s4~F)$ ,  $.C1(s4~CO[2])$ ,  $.S(s5~S~n[1])$ , . $D(S5_D_n[1])$ , . $E(S5E_n[1])$ , . $CO(S4CO[1]))$ ; ac ac52(.A(s4 S r[2]), .B(s4 D r[1]), .C(s4 E r[1]),  $. X(s4 \times r)$ ,  $.F(s4 F)$ ,  $. C1(s4 C0[3])$ ,  $.S(s5 S n[2])$ , . $D(s5\ Dn[2])$ , . $E(s5\ En[2])$ , . $CO(s4\ CO[2]))$ ; ac  $ac53(.A(s4 S r[3]), B(s4 D r[2]), C(s4 E r[2]),$ .X(s4 X r), .F(s4 F), .C1(s4 C0[4]), .S(s5 S n[3]), . $D(s5\ D\ n[3])$ , . $E(s5\ E\ n[3])$ , . $CO(s4\ CO[3]))$ ; ac  $ac54(.A(s4 S r[4]), .B(s4 D r[3]), .C(s4 E r[3]),$  $.X(s4~X~r)$ ,  $.F(s4~F)$ ,  $.C1(s4~CO[5])$ ,  $.S(s5~S~n[4])$ , .D(s5 D\_n[4]), .E(s5 E\_n[4]), .C0(s4\_C0[4])); ac  $ac55(.A(s4 S r[5]), B(s4 D r[4]), C(s4 E r[4]),$ .X(s4 X r), .F(s4 F), .C1(s4 C0[6]), .S(s5 S n[5]), . $D(s5\ D\ n[5])$ , . $E(s5\ E\ n[5])$ , . $CO(s4\ CO[5]))$ ; ac ac56(.A(s4 S r[6]), .B(s4 D r[5]), .C(s4 E r[5]),  $.X(s4~X~r)$ ,  $.F(s4~F)$ ,  $.C1(s4~CO[7])$ ,  $.S(s5~S~n[6])$ .D(s5 D\_n[6]), .E(s5 E\_n[6]), .C0(s4\_C0[6])); ac  $ac57(.A(s4 S r[7]), .B(s4 D r[6]), .C(s4 E r[6]),$ .X(s4 X r), .F(s4 F), .C1(s4 C0[8]), .S(s5 S n[7]), . $D(S5 D n[7])$ , . $E(S5 E n[7])$ , . $CO(S4 CO[7]))$ ; ac  $ac58(.A(s4 S r[8]), .B(s4_D_r[7]), .C(s4_E_r[7]),$ .X(s4 X r), .F(s4 F), .C1(s4 C0[9]), .S(s5 S n[8]), . $D(s5\ D\ n[8])$ , . $E(s5\ E\ n[8])$ , . $CO(s4\ CO[8]))$ ; ac  $ac59(.A(s4 S r[9]), B(s4 D r[8]), C(s4 E r[8]),$  $X(s4 \times r)$ ,  $F(s4 \text{ F})$ ,  $C1(s4 \text{ CO}[10])$ ,  $S(s5 \text{ S }n[9])$ , . $D(S5 D n[9])$ , . $E(S5 E n[9])$ , . $CO(S4 CO[9]))$ ; ac  $ac5a(.A(s4 A r[9]), .B(s4 D r[9]), .C(s4 E r[9]),$ .X(s4 X r), .F(s4 F), .C1(s4 C0[11]), .S(s5 S n[10]), . $D(s5\ D\ n[10]), \t E(s5\ E\ n[10]), \t C0(s4\ C0[10]));$ ac  $ac5b(.A(s4 A r[10]),.B(s4 B r[7]),.C(s4 C r[7]),$ .X(s4 X r), .F(s4 F), .C1(s4 X r), .S(s5 S n[11]), . $D(s5\ D\ n[11]), \quad E(s5\ E\ n[11]), \quad CO(s4\ CO[11]))$ ;  $/****$  stage 5 (output) \*\*\*/

```
always @(posedge clk, posedge rst) begin
if(rst) begin
s5 S r \leq 11'bx;
s5 D r \leq 11'bx;
s5 E r \le 11'bx;
s5 F r \leq 5'bx;
end else begin
s5 S r \leq s5 S n;
s5 D r \leq s5 D n;
s5 E r \leq s5 E n;
```

```
s5 F r \leq s5 F n;
end
end
always @* begin
F = s5 F r;
S = s5 S r;end
endmodule
module gpca40p
(
input wire clk, rst, 
input wire [1:0] op,
input wire [9:0] din0,
input wire [6:0] din1,
output reg [10:0] dout
);
// op[1:0] din0[9:0] din1[6:0] dout[10:0] 
(TBD)
//
// sq 00 P[1:5] 7'bx S[1:11](X=1'b0, B=7'b0011111, C=7'b0100000, P=din0[4:0], A=10'b0)
// sqr 01 \t{A[1:10]} \t{7'bx} \t{6'bx, F[1:5]}(X=1'b1, B=7'b0011111, C=7'b0100000, P=5'b0, A=din0[9:0])
// mult 10 B[1:7], C[1:7] {2'bx, P[1:5]} S[1:11]
  (X=1'b0, B=C=din0[6:0], P=din1[4:0], A=10'b0)
// div 11 A[10:1] B[7:1], C[7:1] {7'bx, F[2:5]}
     (X=1'b1, B=C=dim1[0:6], P=5'b0, A=dim0[0:9])/* input */reg X;
reg [1:5] P;
reg [1:7] B, C;
reg [1:10] A;
/* output */wire [1:5] F;
wire [1:11] S;
/* operation */
reg [1:0] op r [0:5];
/* original circuit */
```
```
gpca inst_gpca (clk, rst,
X, P, C, B, A, 
F, S);
/* operation delay */
always @(posedge clk, posedge rst) begin
if(rst) begin
op r[0] \leq 2'bx;
op r[1] \leq 2'bx;
op r[2] \leq 2'bx;
op_r[3] <= 2'bx;
op r[4] \leq 2'bx;op r[5] \leq 2'bx;
end else begin
op r[0] \leq op;op r[1] \leq  op r[0];
op r[2] \leq op r[1];
op r[3] \leq op r[2];
op r[4] \leq op r[3];
op r[5] \leq  op r[4];
end
end
/* multiplexer (input)*/
always @* begin
case(op)
2'b00: begin
X = 1'b0;P[1:5] = \text{din0}[4:0];B[1:7] = 7'b0011111;C[1:7] = 7'b0100000;A[1:10] = 10'b0;end
2'b01: begin
X = 1'b1;P[1:5] = 5'b0;B[1:7] = 7'b0011111;C[1:7] = 7'b0100000;A[1:10] = \text{dim}[9:0];end
2'b10: begin
X = 1'b0;P[1:5] = \text{dim}1[4:0];B[1:7] = \text{d}in0[6:0];
```

```
C[1:7] = \text{din0}[6:0];A[1:10] = 10'b0;end
2'b11: begin
X = 1'b1;P[1:5] = 5'b0;B[1:7] = {dim1[0], dim1[1], dim1[2], dim1[3], dim1[4],}din1[5], din1[6]};
C[1:7] = {dim1[0], dim1[1], dim1[2], dim1[3], dim1[4],}din1[5], din1[6]};
A[1:10] = {dim[0], dim[1], dim[2], dim[3], dim[4],}din0[5], din0[6], din0[7], din0[8], din0[9]};
end
default: begin
X = 1'bx;P[1:5] = 5'bx;B[1:7] = 7'bx;C[1:7] = 7'bx;A[1:10] = 10'bx;end
endcase
end
/* multiplexer (output)*/
always @* begin
case(op_r[5])
2'b00: begin
dout[10:0] = S[1:11];end
2'b01: begin
dout[10:0] = \{6' b0, F[1:5]\};end
2'b10: begin
dout[10:0] = S[1:11];
end
2'b11: begin
dout[10:0] = \{7' b0, F[5], F[4], F[3], F[2]\};end
default: begin
dout[10:0] = 11'bx;
end
endcase
end
endmodule
```
# **APPENDIX D Script for Cadence Encounter RTL Compiler (rc.cmd)**

```
set attribute hdl search path \{.\}set attribute lib search path \{.\}set attribute library library [list
/opt/cds/lib/UofU_Digital_v1_2/UofU_Digital_v1_4.lib]
set attribute information level 6set attribute ungroup true
set attribute write vlog unconnected port style none
read_hdl -v2001 simple.v
elaborate simple
synthesize -to_mapped
write hdl -mapped > nl.v
q
```
### **APPENDIX E Script for Cadence Encounter (encounter.cmd)**

```
set global \qquad \qquad enable mmmc by default flow
$CTE::mmmc_default
suppressMessage ENCEXT-2799
win
set conf_qxconf_file NULL
set conf_qxlib_file NULL
set defHierChar /
set init gnd net gnd!
set init pwr net vdd!
set init mmmc file mmmc.tcl
set init left file
/opt/cds/lib/UofU_Digital_v1_2/UofU_Digital_v1_4.lef
set lsgOCPGainMult 1.000000
set init verilog nl.v
set init top cell simple
create rc corner -name typical \setminus-preRoute res {1.0} \ \backslash-preRoute cap {1.0} \-preRoute clkres {0.0} \
-preRoute clkcap {0.0} \-postRoute res \{1.0\}-postRoute cap \{1.0\}-postRoute xcap {1.0} \-postRoute clkres {0.0} \-postRoute clkcap {0.0}
create library set -name typical -timing
{/opt/cds/lib/UofU_Digital_v1_2/UofU_Digital_v1_4.lib} 
create constraint mode -name typical -sdc files {typical.sdc}
create delay corner -name typical -library set {typical}
-rc corner {typical}
create analysis view -name typical -constraint mode {typical}
-delay corner {typical}
init_design
floorPlan -site core -r 1 0.4 30 30 30 30
saveDesign floorplan.enc
set sprCreateIeStripeNets {}
set sprCreateIeStripeLayers {}
set sprCreateIeStripeWidth 10.0
set sprCreateIeStripeSpacing 4.0
```

```
set sprCreateIeStripeThreshold 1.0
set sprCreateIeStripeNets {}
set sprCreateIeStripeLayers {}
set sprCreateIeStripeWidth 10.0
set sprCreateIeStripeSpacing 4.0
set sprCreateIeStripeThreshold 1.0
set sprCreateIeRingNets {}
set sprCreateIeRingLayers {}
set sprCreateIeRingWidth 1.0
set sprCreateIeRingSpacing 1.0
set sprCreateIeRingOffset 1.0
set sprCreateIeRingThreshold 1.0
set sprCreateIeRingJogDistance 1.0
addRing -center 1 -stacked_via_top_layer metal3 -around core 
-jog distance 1.5 -threshold 1.5 -nets \{qnd! vdd!}
-stacked via bottom layer metal1 -layer {bottom metal1 top
metal1 right metal2 left metal2} -width 9 -spacing 1.8 -offset 
1.5
set sprCreateIeStripeNets {}
set sprCreateIeStripeLayers {}
set sprCreateIeStripeWidth 10.0
set sprCreateIeStripeSpacing 4.0
set sprCreateIeStripeThreshold 1.0
addStripe -block ring top layer limit metal3
-max same layer jog length 5.0 -snap wire center to grid Grid
-padcore ring bottom layer limit metal1 -set to set distance
100 -stacked via top layer metal3
-padcore ring top layer limit metal3 -spacing 0.9
-merge stripes value 1.5 -layer metal2
-block ring bottom layer limit metal1 -width 1.5 -nets {gnd!
vdd!} -stacked via bottom layer metal1
saveDesign power.enc
globalNetConnect vdd! -type tiehi -module {}
globalNetConnect gnd! -type tielo -module {}
sroute -connect { blockPin padPin padRing corePin } 
-layerChangeRange { metal1 metal3 } -blockPinTarget
{ nearestRingStripe nearestTarget } -padPinPortConnect 
{ allPort oneGeom } -checkAlignedSecondaryPin 1 -blockPin 
useLef -allowJogging 1 -crossoverViaBottomLayer metal1 
-allowLayerChange 1 -targetViaTopLayer metal3
-crossoverViaTopLayer metal3 -targetViaBottomLayer metal1 
-nets { gnd! vdd! }
```

```
setPlaceMode -fp false
placeDesign -prePlaceOpt
setOptMode -fixCap true -fixTran true -fixFanoutLoad false
optDesign -preCTS
createClockTreeSpec -file Clock.ctstch
clockDesign -specFile Clock.ctstch -outDir clock_report 
-fixedInstBeforeCTS
setOptMode -fixCap true -fixTran true -fixFanoutLoad false
optDesign -postCTS
setNanoRouteMode -quiet -timingEngine {}
setNanoRouteMode -quiet -routeWithTimingDriven 1
setNanoRouteMode -quiet -routeWithSiPostRouteFix 0
setNanoRouteMode -quiet -drouteStartIteration default
setNanoRouteMode -quiet -routeTopRoutingLayer default
setNanoRouteMode -quiet -routeBottomRoutingLayer default
setNanoRouteMode -quiet -drouteEndIteration default
setNanoRouteMode -quiet -routeWithTimingDriven true
setNanoRouteMode -quiet -routeWithSiDriven false
routeDesign -globalDetail
setDelayCalMode -engine aae -SIAware false
setOptMode -fixCap true -fixTran true -fixFanoutLoad false
optDesign -postRoute
getFillerMode -quiet
addFiller -cell FILL8 FILL4 FILL2 FILL -prefix FILLER
verifyConnectivity -type all -error 1000 -warning 50
setVerifyGeometryMode -area { 0 0 0 0 } -minWidth true 
-minSpacing true -minArea true -sameNet true -short true 
-overlap false -offRGrid false -offMGrid true -mergedMGridCheck 
true -minHole true -implantCheck true -minimumCut true -minStep 
true -viaEnclosure true -antenna false -insuffMetalOverlap true 
-pinInBlkg false -diffCellViol true -sameCellViol false 
-padFillerCellsOverlap true -routingBlkgPinOverlap true 
-routingCellBlkgOverlap true -regRoutingOnly false 
-stackedViasOnRegNet false -wireExt true -useNonDefaultSpacing 
false -maxWidth true -maxNonPrefLength -1 -error 1000 -warning 
50
```
verifyGeometry

saveDesign final.enc defOut -floorplan -netlist -routing simple.def saveNetlist -flat -replaceTieConnection nlopt.v # then one may need to add 1'b0/0'b0 manually

# **APPENDIX F Multi-Mode Multi-Corner Script (mmmc.tcl)**

```
create rc corner -name typical \setminus-preRoute res {1.0} \
-preRoute cap {1.0} \ \backslash-preRoute clkres {0.0} \
-preRoute clkcap {0.0} \-postRoute res {1.0} \ \backslash-postRoute cap {1.0} \ \backslash-postRoute xcap {1.0} \-postRoute clkres {0.0} \
-postRoute clkcap {0.0}
create library set -name typical -timing
{/opt/cds/lib/UofU_Digital_v1_2/UofU_Digital_v1_4.lib} 
create constraint mode -name typical -sdc files {typical.sdc}
create delay corner -name typical -library set {typical}
-rc corner {typical}
create analysis view -name typical -constraint mode {typical}
-delay corner {typical}
set analysis view -setup {typical} -hold {typical}
```
**APPENDIX G Synopsys Design Constraints (typical.sdc)**

set sdc\_version 1.6 create\_clock [get\_ports clk] -period 100 -waveform {0 50}

#### **REFERENCES**

- [1] Kamal, A.K et al., "A generalized pipeline array," *IEEE Trans. Comput.*, vol. 23, pp. 533-536, May. 1974.
- [2] J Bhaskar, *A Verilog HDL Primer*, 3rd ed. Allentown, PA: Star Galaxy Publishing, Jan. 2005.
- [3] Kai Hwang, *Computer Arithmetic: Principles, Architecture and Design*. Hoboken, NJ: John Wiley & Sons, Apr. 1979.
- [4] Kai Hwang, *Advanced Computer Architecture: Parallelism, Scalability, Programmability*, 1st ed. New York City, NY: McGraw-Hill, Dec. 1992.
- [5] Peter M. Kogge, *The Architecture of Pipelined Computers*. Boca Raton, FL: CRC Press, Jan. 1981.
- [6] Agrawal, Dharma P., "High-speed arithmetic arrays," *IEEE Trans. Comput.*, vol. 28, pp. 215-224, Mar. 1979.
- [7] Agrawal, Dharma P., "Optimum array-like structures for high-speed arithmetic," in *IEEE 3rd. Symp. on Comput. Arithmetic (ARITH)*, Dallas, TX, Nov. 1975, pp. 208-219.
- [8] Partha P. Banerjee and Arif Ghafoor, "Design of a pipelined optical binary processor", *Appl. Optics*, vol. 27, 1988, pp. 4766-4770.
- [9] Harpreet Singh et al., "On simulation and design implementation of generalized pipeline cellular array ," in *Int. Conf. on Inform. Sci., Electron. and Elect. Eng. (ISEEE)*, Sapporo, Apr. 2014, pp. 1761-1765.
- [10] Na Gong, "TM-RF: aging-aware power-efficient register file design for modern

microprocessors," *IEEE Trans. Very Large Scale Integr. (VLSI) Syst.*, vol. 23, pp. 1196-1209, Jun. 2015.

- [11] Hassan Rabah et al., "FPGA implementation of orthogonal matching pursuit for compressive sensing reconstruction," *IEEE Trans. Very Large Scale Integr. (VLSI) Syst.*, vol. 23, pp. 2209-2220, Sep. 2015.
- [12] Goel, S., "Design of robust, energy-efficient full adders for deep-submicrometer design using hybrid-CMOS logic style," *IEEE Trans. Very Large Scale Integr. (VLSI) Syst.*, vol. 14, pp. 1309-1321, Jan. 2007.
- [13] Montoye, R.K., "An 18 ns 56-bit multiply-adder circuit," in *IEEE Int. Solid-State Circuits Conf (ISSCC)*, San Francisco, CA, Feb. 1990, pp. 46-47.
- [14] *SN74ACT8847 64-Bit Floating Point Unit*, Texas Instruments, Dallas, TX.
- [15] Stephen Brown, Zvonko Vranesic, *Fundamentals of Digital Logic with VHDL Design*, 3rd ed. New York: McGraw-Hill, Apr. 2008.
- [16] Stephen Brown, Zvonko Vranesic, *Fundamentals of Digital Logic With Verilog Design*, 3rd ed. New York: Mcgraw-Hill, Feb. 2013.
- [17] Neil Weste, David Harris, *CMOS VLSI Design: A Circuits and Systems Perspective*, 4th ed. Boston: Addison-Wesley, 2011.
- [18] Jan M. Rabaey, Anantha Chandrakasan, Borivoje Nikolic, *Digital Integrated Circuits*, 2nd ed. Upper Saddle River: Prentice Hall, Jan. 2003.
- [19] *Cadence Help User Guide, Product Version 2.0*, Cadence Design Systems, Inc., San Jose, CA, 2012.
- [20] *Cadence Application Infrastructure User Guide, Product Version 6.1.5*,

Cadence Design Systems, Inc., San Jose, CA, 2012.

- [21] Paul Franzon, Rhett Davis, "NCSU electronic design automation (EDA) tutorial," Dept. Comput. Elect. Eng., North Carolina State Univ., Raleigh, NC, 2012.
- [22] Nabil Abu-Khade, "From Verilog to MOSIS," Dept. Comput. Elect. Eng., Wayne State Univ., Detroit, MI, Nov. 2004.
- [23] William Gibb, Bowei Zhang, "Cadence tutorial," Dept. Comput. Elect. Eng., Washington, DC, Spring 2011.
- [24] Erik Brunvand, *Digital VLSI Chip Design with Cadence and Synopsys CAD Tools*, 1st ed. Boston, MA: Addison-Wesley, Feb. 2009.
- [25] Ronald W. Williams, "An undergraduate VLSI CMOS circuit design laboratory," *IEEE Trans. Edu., IEEE Trans. Edu.*, vol. 34, no 1, Feb. 1991.
- [26] Mark S. Nixon, "On a programmable approach to introducing digital design," *IEEE Trans. Edu.*, vol. 40, no. 3, Aug. 1997.
- [27] Etienne Sicard, "A VLSI design system for teaching introduction to microelectronics," *IEEE Trans. Edu.*, vol. 35, no. 4, Nov. 1992.
- [28] Chyi-Shyong Lee et al., "A project-based laboratory for learning embedded system design with industry support," *IEEE Trans. Edu.*, vol. 53, no. 2, May 2010.
- [29] Jesús Manuel Gómez-de-Gabriel et al., "Mobile robot lab project to introduce engineering students to fault diagnosis in mechatronic systems," *IEEE Trans. Edu.*, vol. 58, no. 3, Aug. 2015..
- [30] *MOSIS FAQs: MOSIS Educational Program (MEP)*, the MOSIS Service, Marina del Rey, CA, Nov. 2015.
- [31] *Command Reference for Encounter RTL Compiler, Product Version 12.1*, Cadence Design Systems, Inc., San Jose, CA, Nov. 2012.
- [32] Yudi Xie, Harpreet Singh, "The VLSI implementation of digital design projects," Dept. Comput. Elect. Eng., Wayne State Univ., Detroit, MI, Nov. 2015 [Online]. Available: http://ece.eng.wayne.edu/~singhweb/
- [33] *EDI System Text Command Reference, Product Version 12.0*, Cadence Design Systems, Inc., San Jose, CA, 2012.
- [34] *EDI System Menu Reference, Product Version 12.0*, Cadence Design Systems, Inc., San Jose, CA, 2012.
- [35] *MOSIS Scalable CMOS (SCMOS) Design Rules, Revision 8.00*, The MOSIS Service, Marina del Rey, CA, May. 2009.
- [36] *Virtuoso Layout Suite XL User Guide, Product Version 6.1.5*, Cadence Design Systems, Inc., San Jose, CA, May. 2012.
- [37] *How To Submit A Design To MOSIS*, The MOSIS Service, Marina del Rey, CA, Nov. 2015.
- [38] Yier Jin, "Taping out your chip," Dept. Comput. Elect. Eng., Univ. of Central Florida, Orlando, FL, May. 2014.
- [39] Kenney, J. F. and Keeping, E. S. (1962) "Linear Regression and Correlation." Ch. 15 in *Mathematics of Statistics*, Pt. 1, 3rd ed. Princeton, NJ: Van Nostrand, pp. 252-285.
- [40] *ModelSim User's Manual, Software Version 10.1c*, Mentor Graphics Corporation, Wilsonville, OR, 2012.
- [41] S. Brown, "FPGA architectural research: A survey," *IEEE Des. Test. Comput.*, vol. 13, no. 4, pp. 9–15, Winter 1996.
- [42] *Quartus II Handbook Version 13.1*, Altera Corporation, San Jose, CA, Nov. 2013.
- [43] Mohamed Ibrahim, "How pipelining improves cpu performance," Digital Internals, Feb. 2009.
- [44] Hennessy, Patterson, *Computer Architecture: A Quantitative Approach*, 5th ed. Philadelphia, PA: Elsevier, Sep. 2011.
- [45] *3164/3364 64-Bit Floating-Point Data Path Unit*, Weitek Corporation, Berlin, Germany.

#### **ABSTRACT**

# **THE DESIGN AND VLSI IMPLEMENTATION OF DIGITAL ARITHMATIC PROCESSORS - A CASE STUDY OF A GENERALIZED PIPELINE CELLULAR ARRAY**

by

#### **YUDI XIE**

#### **December 2015**

**Advisor:** Dr. Harpreet Singh

**Major:** Computer Engineering

**Degree:** Master of Science

A generalized pipeline array appeared in IEEE transaction in 1974. The array appeared in a few textbooks on computer arithmetic. From time to time, a number of papers appeared which reflected the modifications of this array. The objective of this thesis is to present the design and VLSI implementation of this array, which can add, subtract, multiply, divide, square and square root of binary numbers. In this thesis, we suggest a step-by-step procedure by which the design can be sent to MOSIS and to get the fabricated chip back. The array has been extended from 5 rows to 7 rows so that the extended operations can be performed. In particular, a procedure is developed by which the design and the implementation methodologies are suitable for 40 pin and 500 nm technologies. An algorithm has been developed by which one can predict and advance the maximum size and performance of the array. In addition, to increase data processing throughput, the extension of pipelining is conducted based on the original design. It is hoped that the design and implementation done here will go a long way in the development of advanced processors.

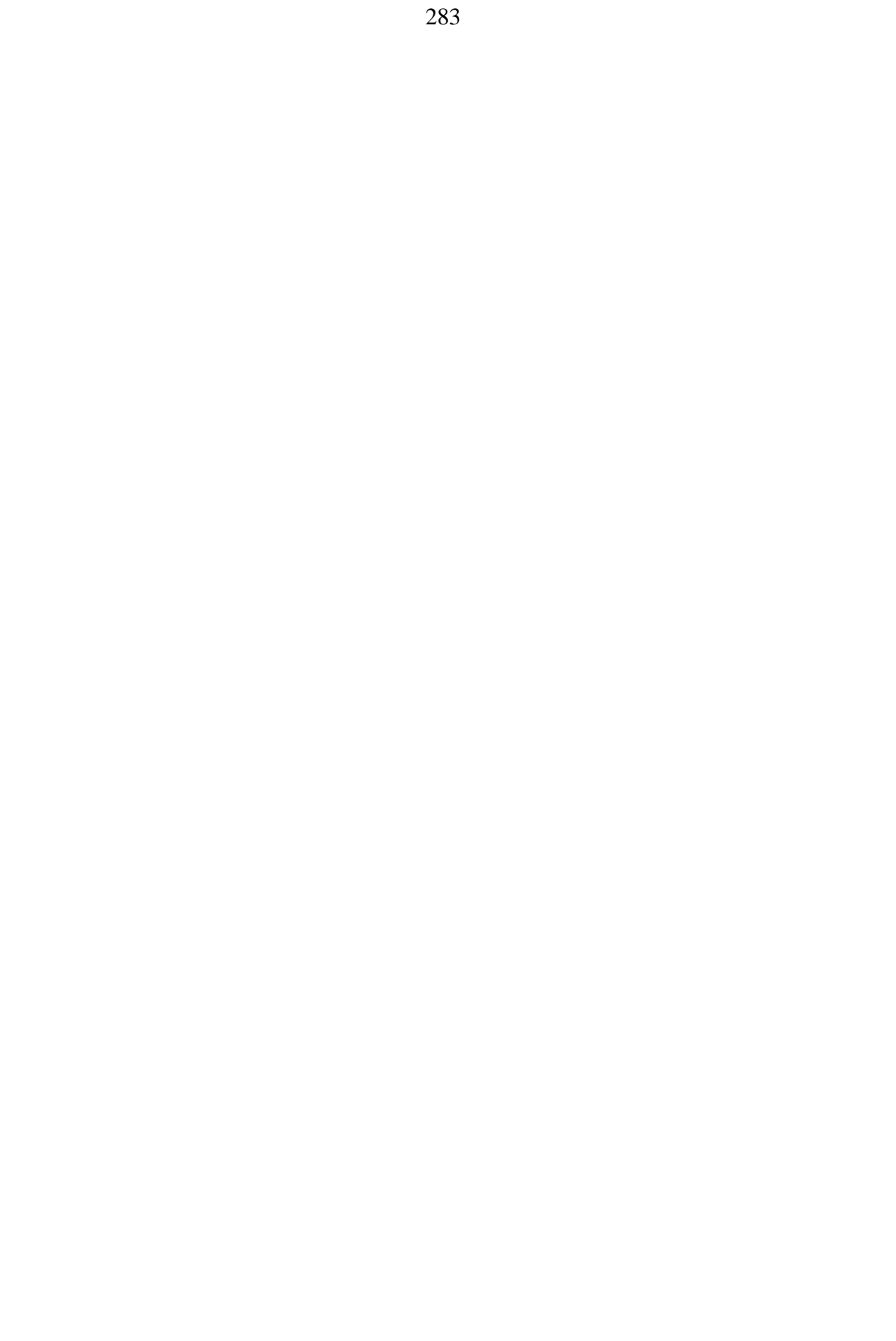

# **AUTOBIOGRAPHICAL STATEMENT**

Yudi Xie is pursuing M.Sc of Computer Engineering at Wayne State University, Detroit, MI.

He worked in the university labs for various projects, including embedded system design, FPGA and VLSI. He also worked as the Graduate Teaching Assistant for Digital Logic course at Wayne State University. His current field of interest includes computer microarchitecture, FPGA and VLSI and system programming.